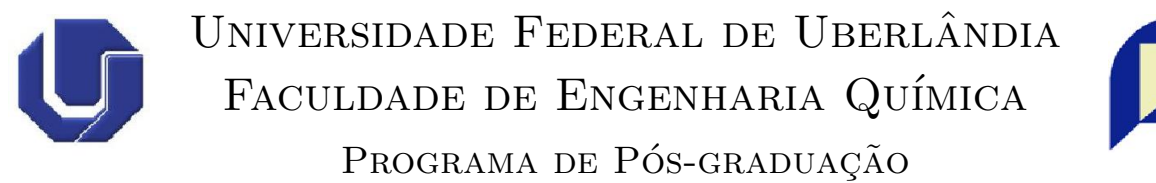

em Engenharia Química

### Propagação de Comportamento Anormal em Sistemas Híbridos Dinâmicos

Nádia Guimarães Sousa  $Uberlândia$ 2010

#### **Livros Grátis**

http://www.livrosgratis.com.br

Milhares de livros grátis para download.

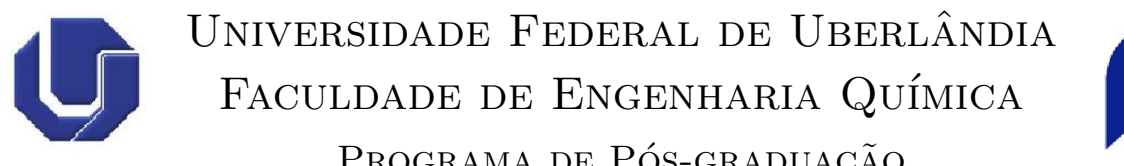

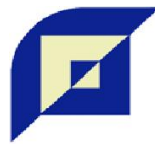

PROGRAMA DE PÓS-GRADUAÇÃO em Engenharia Química

### Propagação de Comportamento Anormal em Sistemas Híbridos Dinâmicos

Nádia Guimarães Sousa

Dissertação de Mestrado apresentada ao Programa de Pós-graduação em Engenharia Química da Universidade Federal de Uberlândia como parte dos requisitos necessários à obtenção do título de Mestre em Engenharia Química, Área de Concentração em Desenvolvimento de Processos Químicos.

 $Uberlândia$ 2010

Dados Internacionais de Catalogação na Publicação (CIP)<br>Sistema de Bibliotecas da UFU – MG, Brasil

S725p Sousa, Nádia Guimarães, 1984-Propagação de comportamento anormal em sistemas híbridos dinâmicos [manuscrito] / Nádia Guimarães Sousa. - 2010.  $128 f$ : il. Orientador: Luís Cláudio Oliveira Lopes. Dissertação (mestrado) - Universidade Federal de Uberlândia, Programa de Pós-Graduação em Engenharia Química. Inclui bibliografia. 1. Processos químicos - Teses. 2. Redes de petri - Teses. I. Lopes, Luís Cláudio Oliveira. II. Universidade Federal de Uberlândia. Programa de Pós-Graduação em Engenharia Química. III. Título.

CDU: 66.09

### Propagação de Comportamento Anormal em Sistemas Híbridos Dinâmicos

Dissertação de mestrado submetida ao corpo docente do Programa de Pós-graduação em Engenharia Química da Universidade Federal de Uberlândia como parte dos requisitos necessários para obtenção do grau de mestre em Engenharia Química em 28 de Abril de 2010.

#### BANCA EXAMINADORA

 $Prof. Dr. LutsC$ adio Oliveira Lopes Orientador - PPG - FEQUI/UFU Mau clais B. L Loutz M.<br>Prof. Dr. Maurício Bezerra de Souza Júnior DEQ/EQ-UFRJ Profa. Dra Valeria Viana Murata PPGFFEQUI/UFU

#### Agradecimentos

Primeiramente a Deus, por me conceder a capacidade de desenvolver este trabalho.

Aos meus pais, Sílvio e Maria de Fátima, pelos ensinamentos necessários para minha vida e pela ajuda para que eu conseguisse alcançar os meus objetivos.

As minhas irmãs, Daniela e Amanda, pelo apoio.

Ao Professor Luís Cláudio Oliveira Lopes, pela orientação deste trabalho e de tantos outros, pela compreensão e paciência nos momentos críticos e principalmente pela amizade e confiança.

A minha amiga, Betânia e ao meu amigo Fábio, pela amizade, apoio e incentivo ao longo do meu trabalho e por estarem sempre presentes em todos os momentos.

Aos meus amigos e companheiros do Laboratório de Otimização e Modelagem de Processos (LOM), Davi e Matheus, pelo força e incentivo.

As minhas amigas e companheiras de curso, Camila, Mariana e Priciane, pela ` amizade e carinho.

Aos professores da Faculdade de Engenharia Química.

Aos membros da banca, Prof. Dr. Maurício Bezerra de Souza Júnior, Profa. Dra. Valéria Viana Murata, pelo enriquecimento deste trabalho.

À CAPES (Coordenação de Aperfeiçoamento de Pessoal de Nível Superior) pela concess˜ao da bolsa de estudos.

"Sou um só, mas ainda assim sou um. N˜ao posso fazer tudo, mas posso fazer alguma coisa. Por não poder fazer tudo, não me recusarei a fazer o pouco que posso. O que eu faço é uma gota no meio de um oceano, mas sem ela o oceano será menor." (Max Gehringer)

 $\label{eq:1} Aos \textit{meus pais} \textit{ e minhas irm} \tilde{a} s.$ 

#### Resumo

A maioria dos sistemas industriais pode ser classificada como pertencente à classe de sistemas híbridos dinâmicos, ou seja, sistemas compostos por variáveis no domínio contínuo e discreto. Assim, devido à necessidade de se obter produtos de alta qualidade com mínimo de perdas possíveis, operar com segurança respeitando o meio ambiente, gerenciar ou tolerar falhas é que se tem a necessidade do desenvolvimento de ferramentas de investigação dos efeitos de falhas em processos. Neste trabalho foram estudadas algumas ferramentas para a representa¸c˜ao de sistemas h´ıbridos dinˆamicos com a finalidade de representar o comportamento anormal desses sistemas. Uma dessas ferramentas é a rede de Petri que permite a representação matemática, análise dos modelos e fornece informações úteis sobre a estrutura e o comportamento dinâmico dos sistemas modelados. Outra ferramenta estudada são os grafos orientados - SDG (*Signed Directed Graph*) que incluem os mecanismos de propagação de falhas e o desenvolvimento de uma teoria de modelagem baseada no conhecimento de sistemas. Nesse contexto, foram apresentados nesta dissertação a modelagem qualitativa dos sistemas discretos utilizando redes de Petri e SDG, com a ocorrência de falhas e a avaliação da sua propagação nos processos. Essas técnicas foram aplicadas em problemas simples da Engenharia Qu´ımica como tanques de mistura e reator em batelada para redes de Petri e sistemas com um e três tanques e CSTR para o SDG. Em cada um dos processos estudados foram feitas as simulações acopladas aos modelos qualitativos em diversos cen´arios de falhas. Com isso comparam-se os resultados para o sistema operando sob diversos cenários e avaliam-se as informações do modelo qualitativo. Para ilustrar a aplicação das técnicas investigadas, esse trabalho avaliou, com a utilização de SDG, os caminhos de propagação das falhas, obtendo as variáveis afetadas em cada cenário operacional investigado.

Palavras-chave: Sistemas Híbridos, Propagação de Falhas, Redes de Petri, SDG.

#### Abstract

The majorities of industrial systems may be considered as dynamic hybrid systems, that is, described by variables in the continuous and discrete domains. Therefore, due to the need to obtain high quality products with losses minimization, to have safer and environmental friendly process operation, is what justifies the development of tools for evaluating fault propagation effects. In this work, some tools for the representation of dynamic hybrid systems were studied in order to address the abnormal behavior propagation. The first tools are Petri nets that allow a qualitative mathematical representation, the analysis of the models and supply useful information on the structure and the dynamic behavior of the system. Another tool is the signed directed graph - SDG that includes the mechanisms of fault propagation and the development of a theory of modeling based on the knowledge of complicated systems. In this context, it was presented the qualitative modeling of dynamic systems by using Petri nets and SDG, with the occurrence of faults and the evaluation of their propagation during process operation. These techniques were applied to Chemical Engineering problems such as mixing tanks and batch reactors for Petri nets, tank systems and faulty continuous reactors with the use of SDG. In those processes, simulations were performed and the faults effects were evaluated for several operational scenarios. SDGs were also used to determine the fault propagation path, with the evaluation of each affected process variable of interest both in open and closed-loop operation.

Keywords: Hybrid Systems, Fault Detection, Petri Nets, SDG.

## LISTA DE FIGURAS

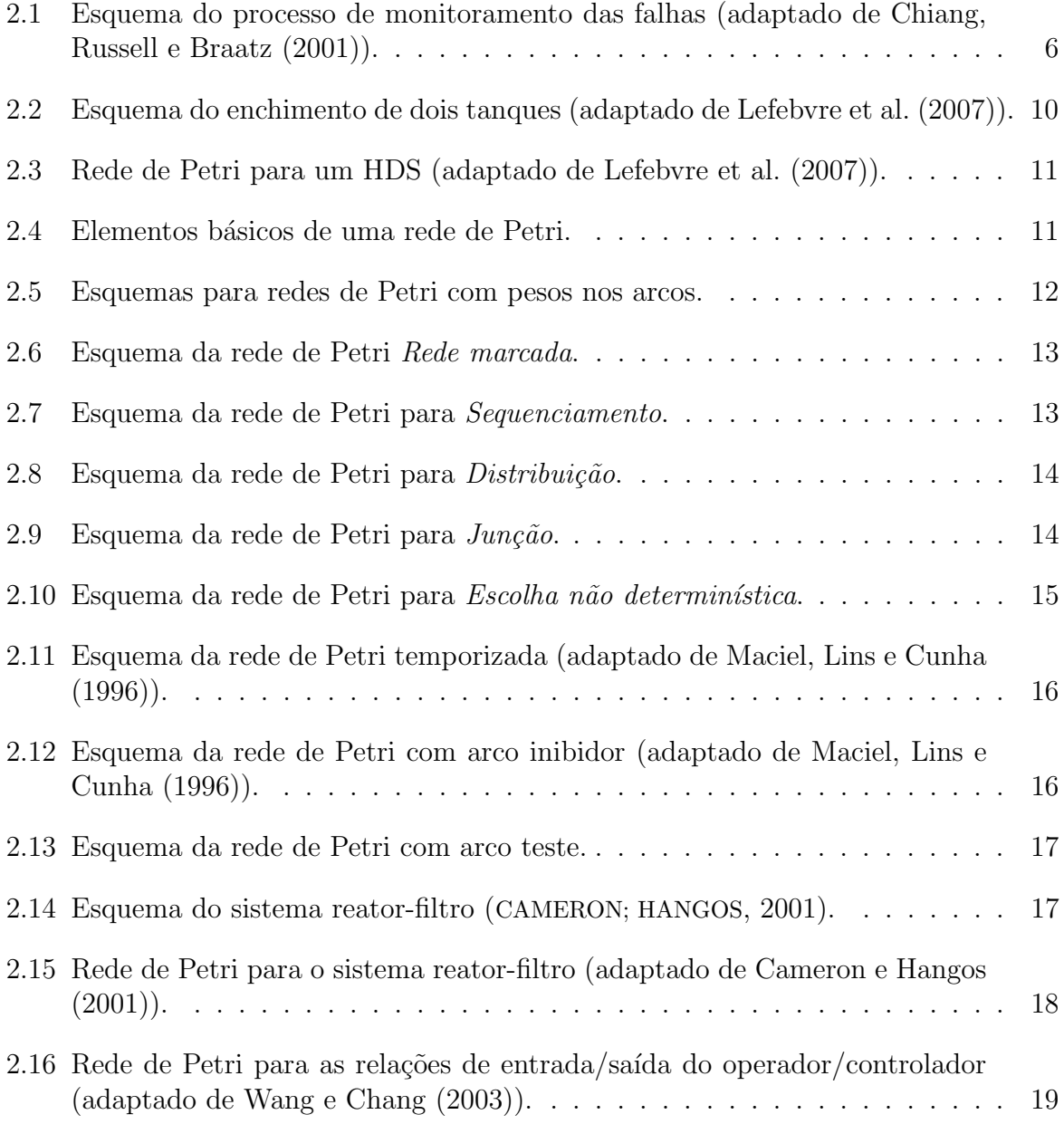

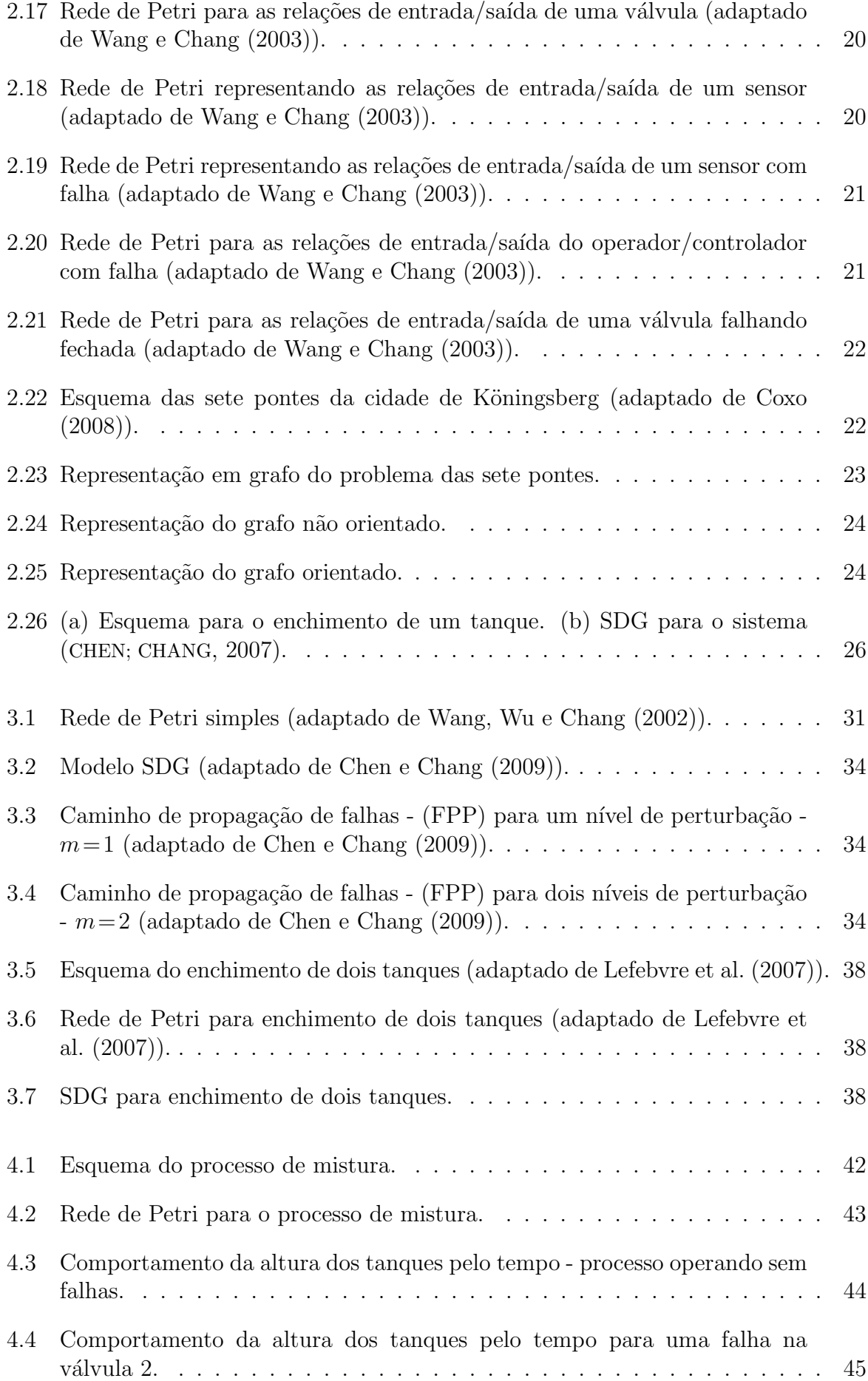

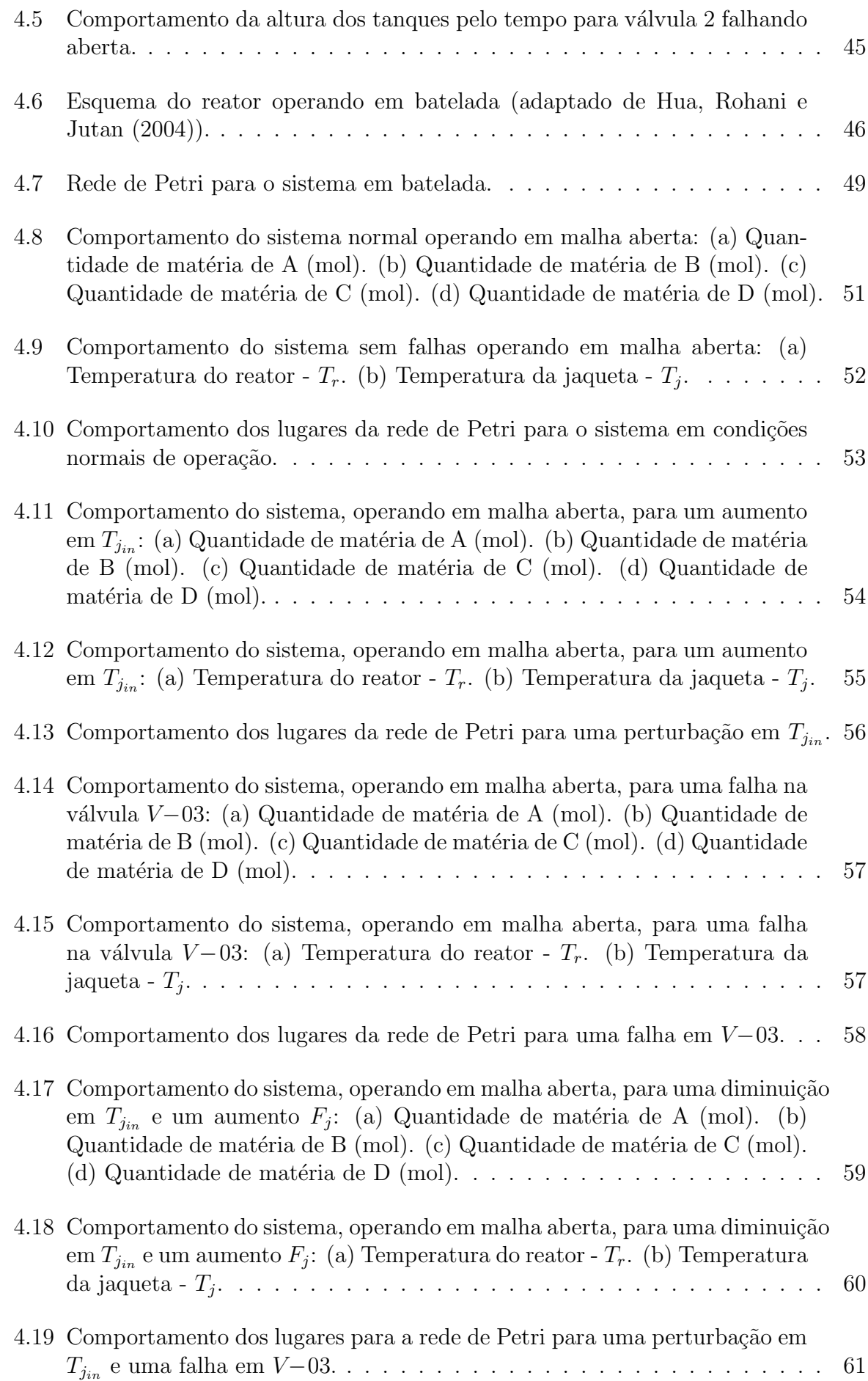

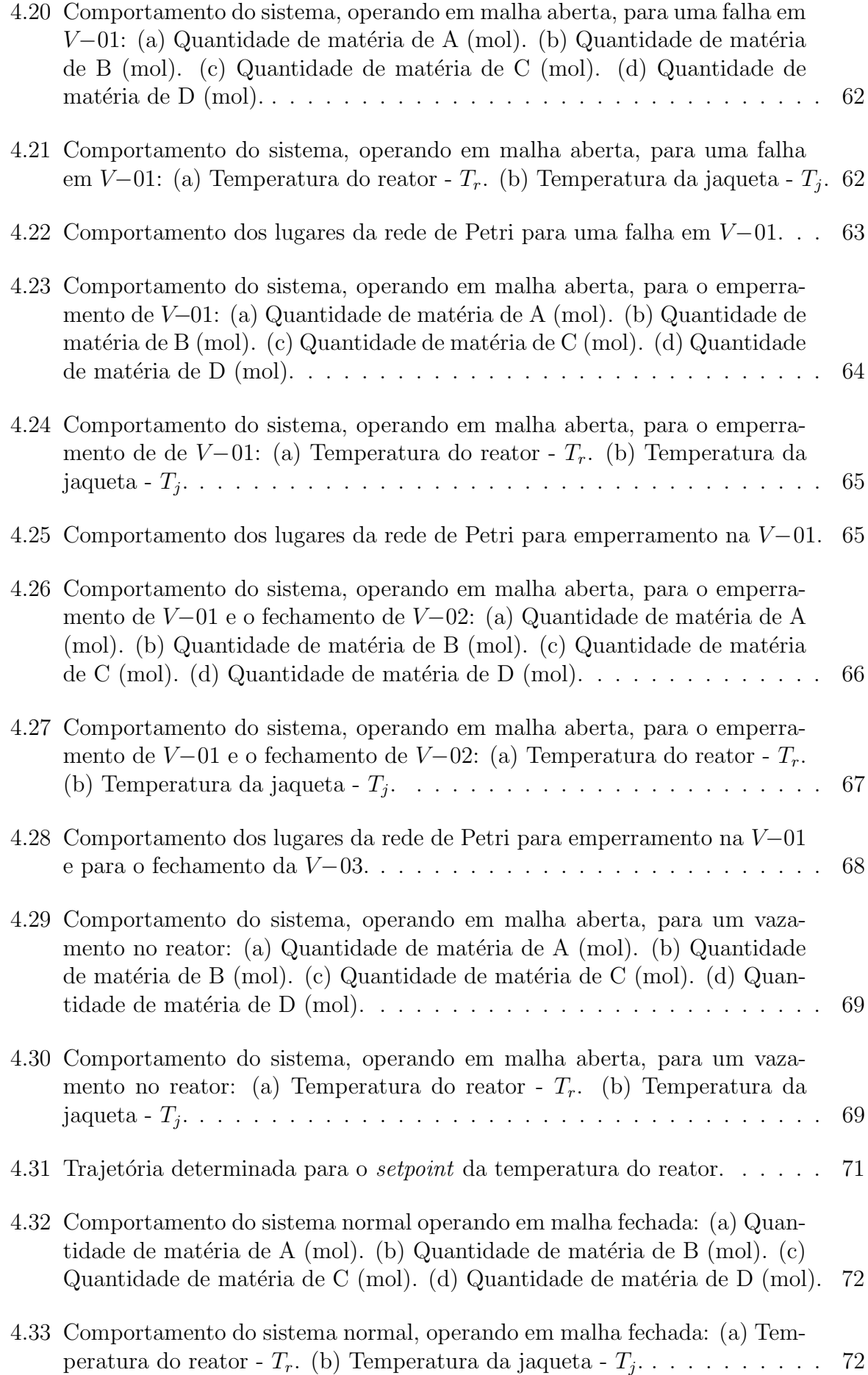

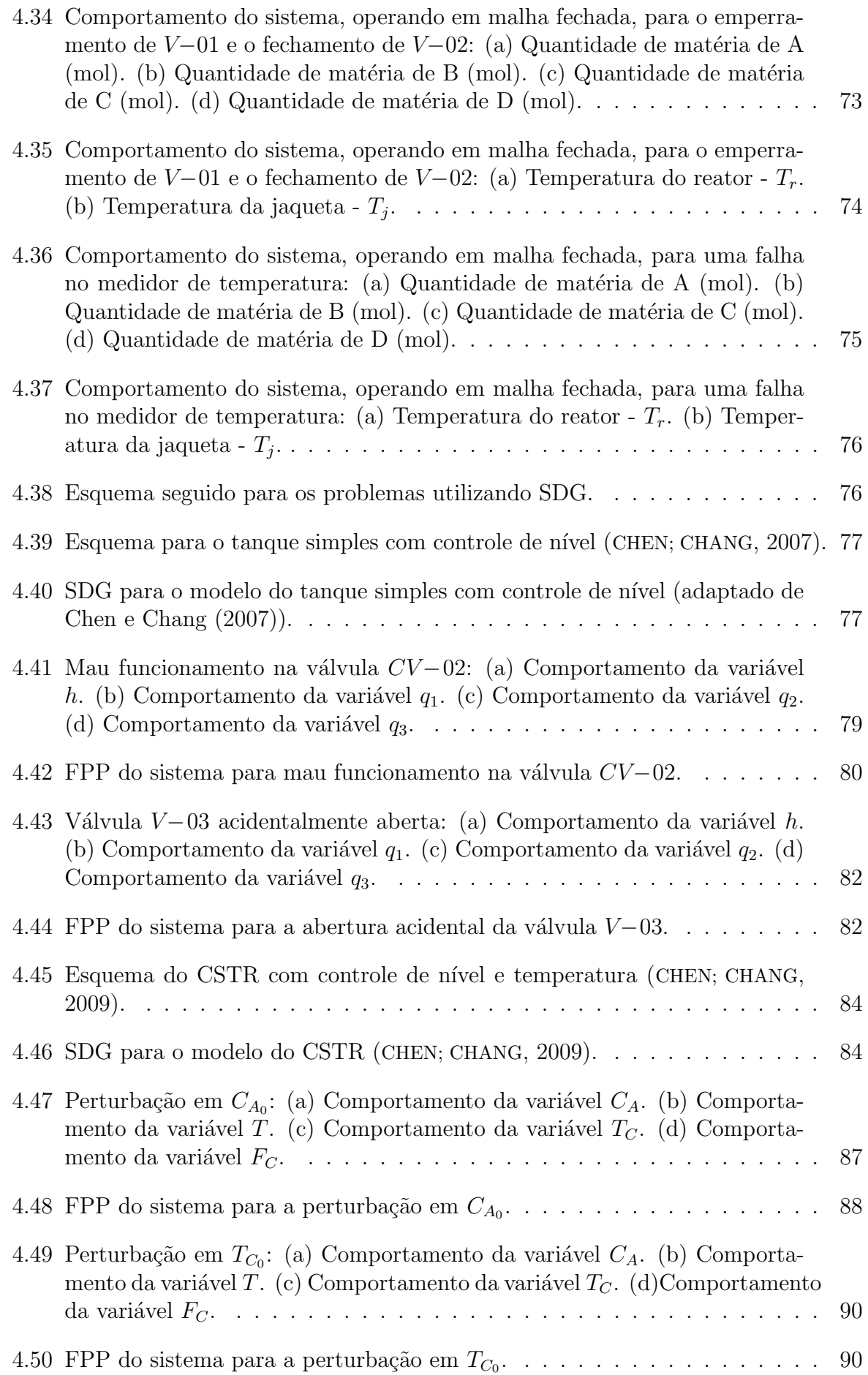

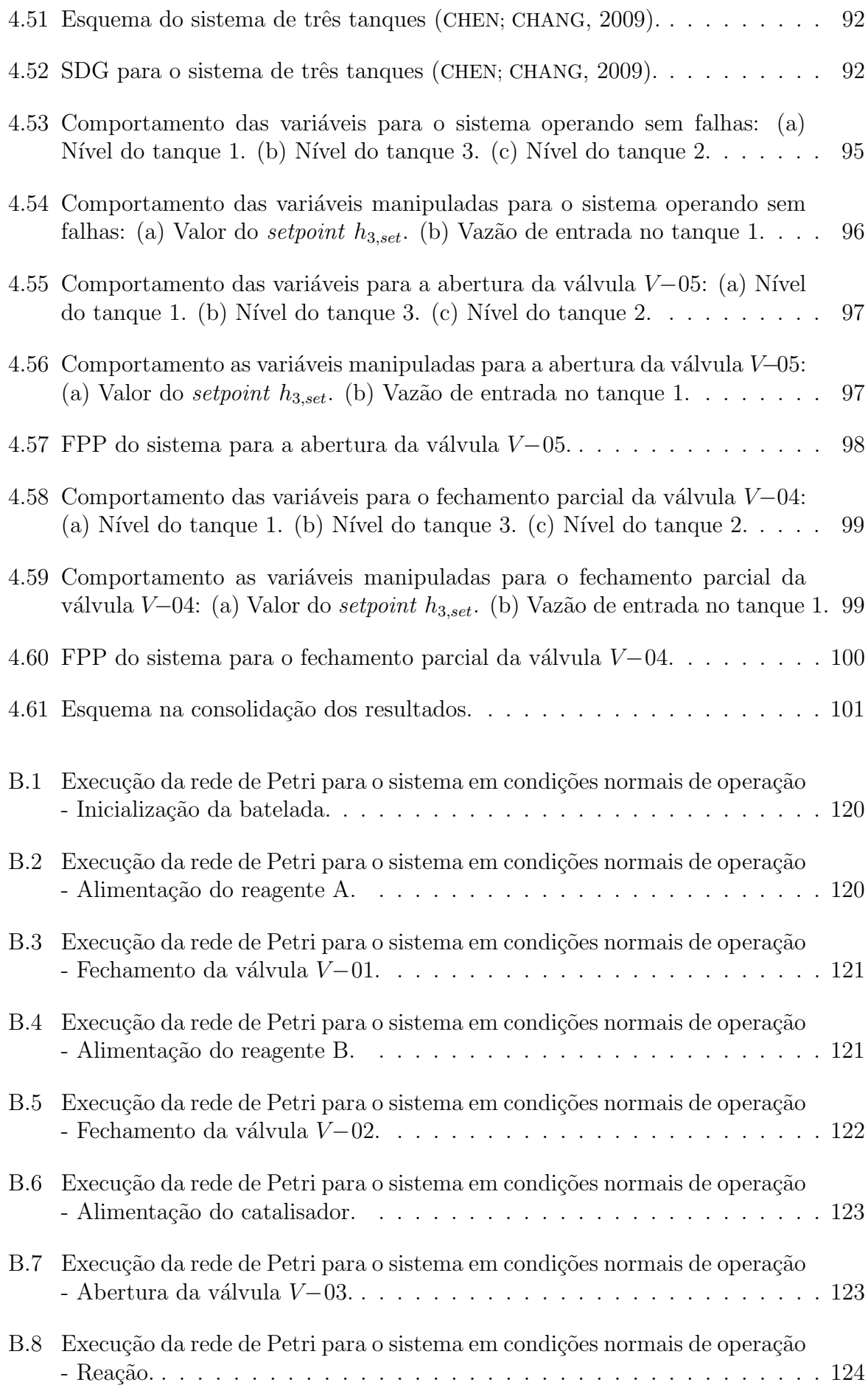

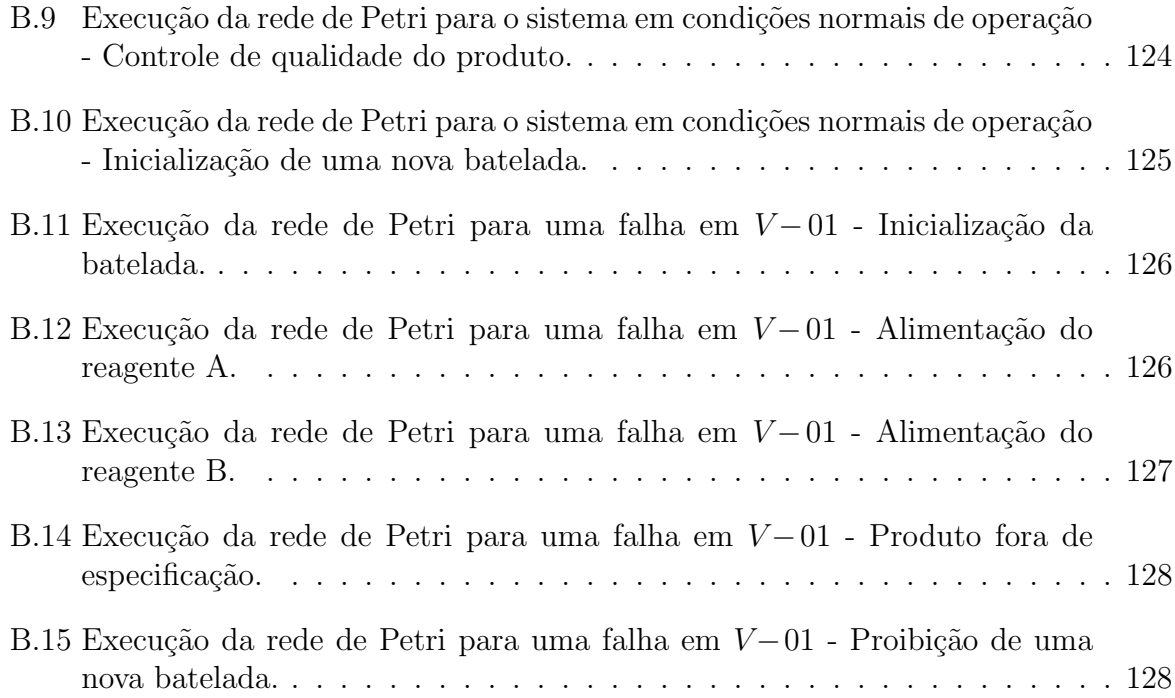

### LISTA DE TABELAS

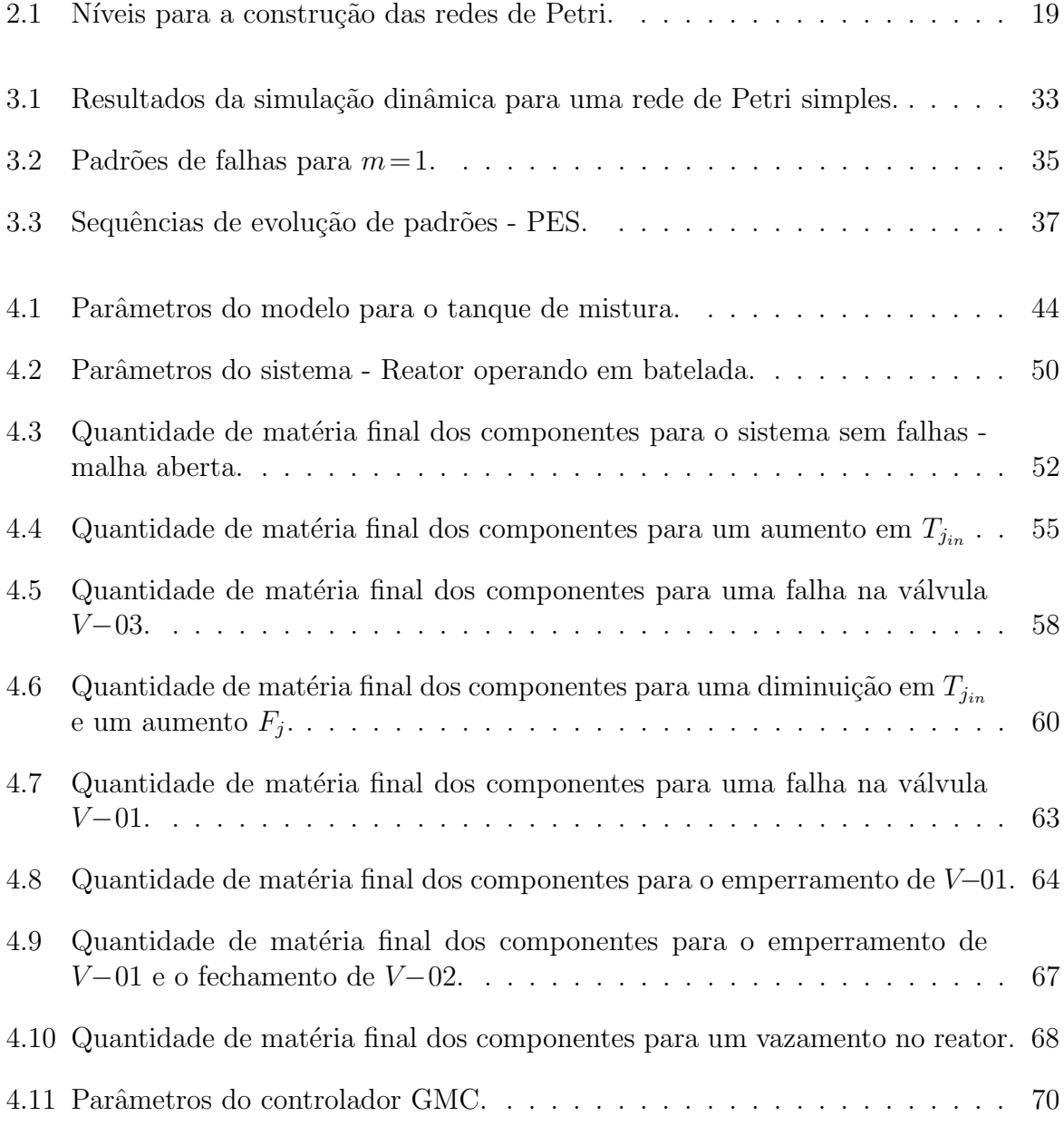

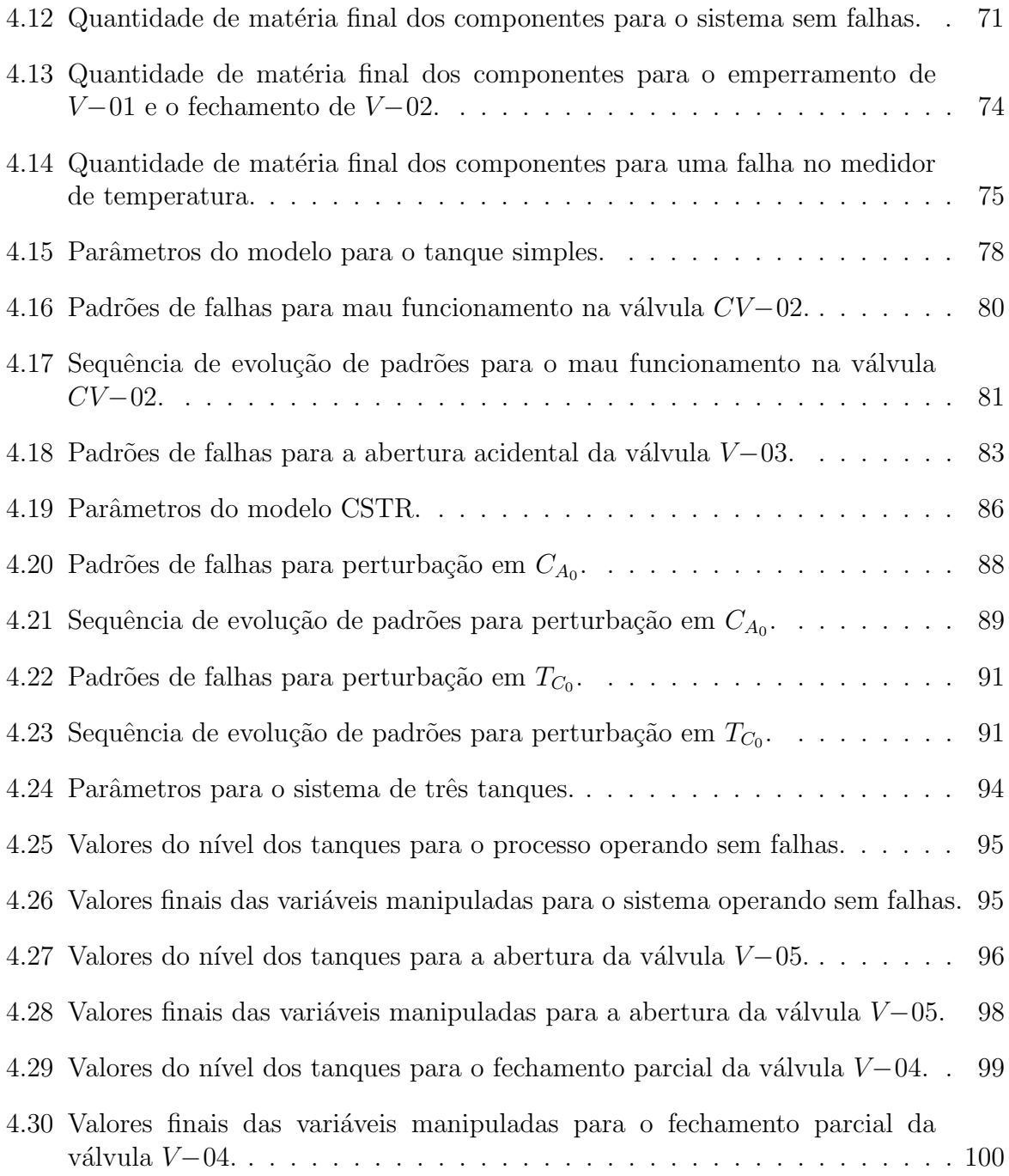

### LISTA DE ABREVIATURAS

- A.D.R. Applied Data Research, Inc..
- CSTR Continuously Stirred Tank Reactor
- FP Candidate Patterns, Padrões de Falhas.
- FPP Fault Propagation Path, Caminho de Propagação de Falhas.
- GMC Generic Model Control.
- MIT Massachusetts Institute of Technology.
- MPC Model Predictive Control.
- N<sub>CP</sub> Number of Candidate Patterns, Número de Padrões de Falhas.

N<sub>PES</sub> - Number of Pattern Evolution Sequences, Número de Sequência de Evolução de Padrões.

PES - Pattern Evolution Sequences, Sequência de Evolução de Padrões.

- P&ID Piping and Instrumentation Diagram.
- PID Controlador Proporcional Integral e Derivativo.
- POOM Plant/Process Object-Oriented Modeling Methodology.
- SDG Signed Directed Graph, Grafo Orientado.

### SIMBOLOGIA

- $A$  Área da seção transversal do tanque, Equação (4.24)
- $A$  Área de transferência de calor, Equação  $(4.31)$
- $A_1$  Área da seção transversal tanque 1, Equação  $(4.1)$
- $A_2$  Área da seção transversal tanque 2, Equação  $(4.2)$
- $A_r$  Área da seção transversal do reator, Equação (4.28)
- $B_{0,i_1,i_2,\ldots,i_k}$  Número total de ramos
- $C_1$  Constante proporcional, Equação (4.25)
- $C_{\cal A}$  Concentração do reagente no reator, Equação (4.29)
- $C_{A_0}$  Concentração do reagente na alimentação, Equação  $(4.30)$
- $C_p$  Capacidade calorífica
- $C_i$  Capacidade calorífica do fluido refrigerante, Equação (4.32)
- $\Delta H$  Calor de reação
- $E$  Energia de ativação
- $F$  Vazão de saída do reator, Equação (4.27)
- $F_0$  Vazão de alimentação ao reator, Equação (4.27)
- $F_C$  Vazão do fluido de resfriamento, Equação (4.33)
- $F_{CS}$  Vazão do fluido de resfriamento no estado estacionário, Equação (4.33)  $h$  - Nível
- $h_1$  Nível do componente A no tanque 1, Equação (4.1)

 $h_2$  - Nível do componente B no tanque 2, Equação (4.2)

 $h_{set}$  - Nível no setpoint

- $k_1$  Constante da válvula 1, Equação (4.1)
- $k_2$  Constante da válvula 2, Equação (4.2)
- $k_0$  Constante de frequencia de choque, Equação (4.29)
- $K_{CV}$  Ganho da válvula de controle, Equação (4.26)
- $K_C^H$  Ganho proporcional do controlador de nível, Equação  $\left( 4.33\right)$
- $K_C$  Ganho proporcional do controlador de nível, Equação (4.26)
- $K_C^T$  Ganho proporcional do controlador de temperatura, Equação (4.33)
- $m$  Número de perturbação no sistema
- $m_{T_3}$  Massa total no tanque 3, Equação  $(4.3)$
- $m_{A_3}$  Massa de água no tanque 3, Equação  $\left( 4.4\right)$
- $n_{0,i_1,i_2,\dots,i_k}$  Número de nós medidos em cada ramo
- $q_1$  Vazão de entrada no tanque, Equação (4.24)
- $q_{1_s}$  Vazão de entrada do estado estacionário, Equação (4.26)
- $q_2$  Vazão de saída do tanque, Equação  $(4.24)$
- $q_3$  Vazão de entrada adicional no tanque, Equação (4.24)
- $r_A$  Taxa de reação, Equação (4.29)
- $R$  Constante universal dos gases, Equação  $(4.29)$
- $\rho$  Massa específica
- $\rho_A$  Massa específica da água, Equação (4.3 e 4.4)
- $\rho_B$  Massa específica do etanol, Equação (4.3)
- $\rho_i$  Massa específica do fluido refrigerante, Equação (4.32)
- $\tau_I$  Constante de tempo integral do controlador de nível, Equação (4.3)
- $\tau_I^H$  Constante de tempo integral do controlador de nível, Equação (4.33)
- $\tau_I^T$  Constante de tempo integral do controlador de temperatura, Equação (4.33)
- $t$  Tempo
- T Temperatura
- $T_0$  Temperatura de alimentação
- $T_C$  Temperatura de saída do fluido refrigerante, Equação (4.32)
- $T_{C_0}$  Temperatura de alimentação do fluido refrigerante, Equação (4.32)
- $T_{set}$  Temperatura no setpoint, Equação (4.33)
- $U$  Coeficiente de transferência de calor, Equação $(4.31)$
- $V$  Volume do reator, Equação  $(4.27)$
- $V_j$  Volume da jaqueta, Equação (4.32)

# SUMÁRIO

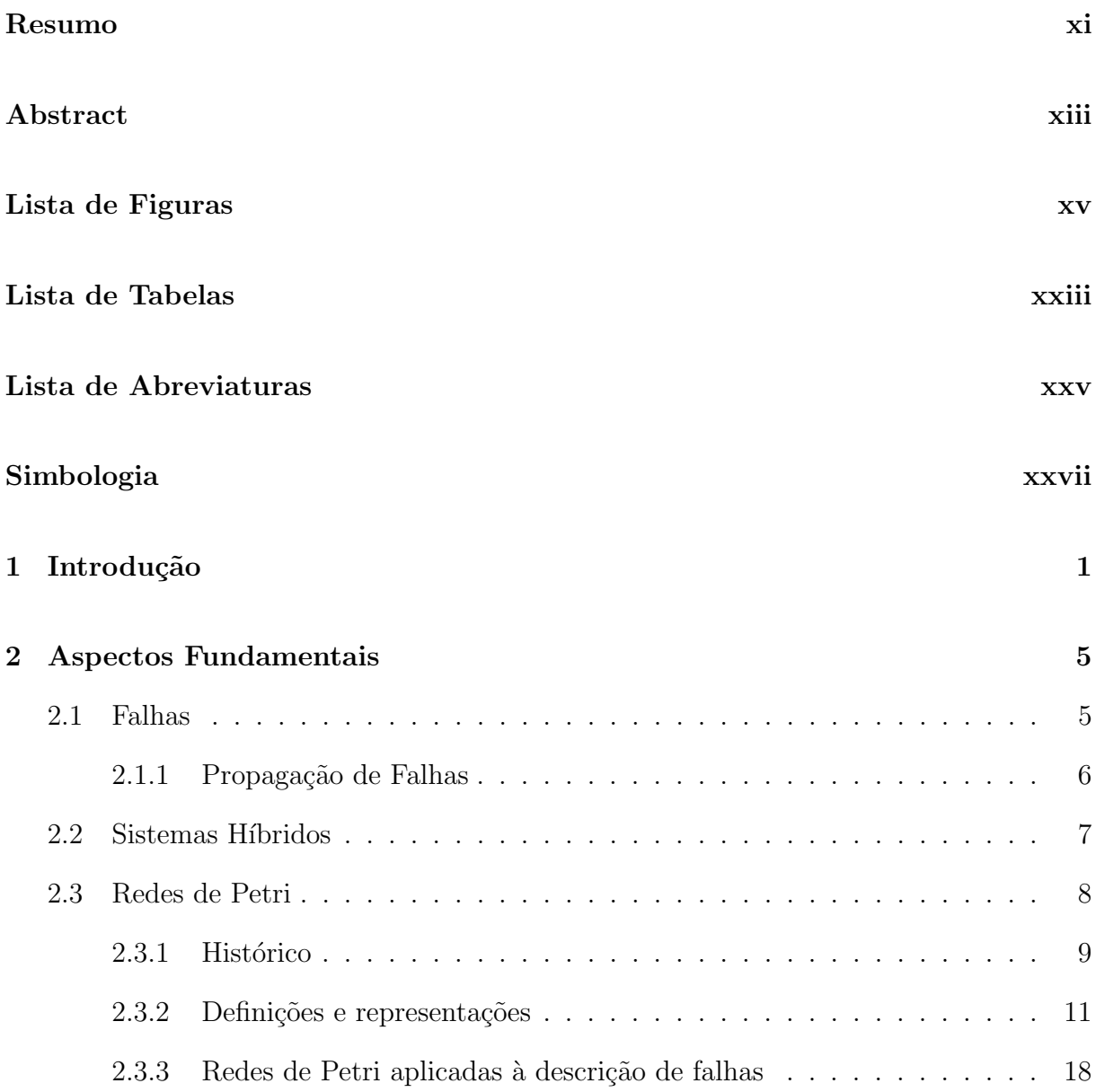

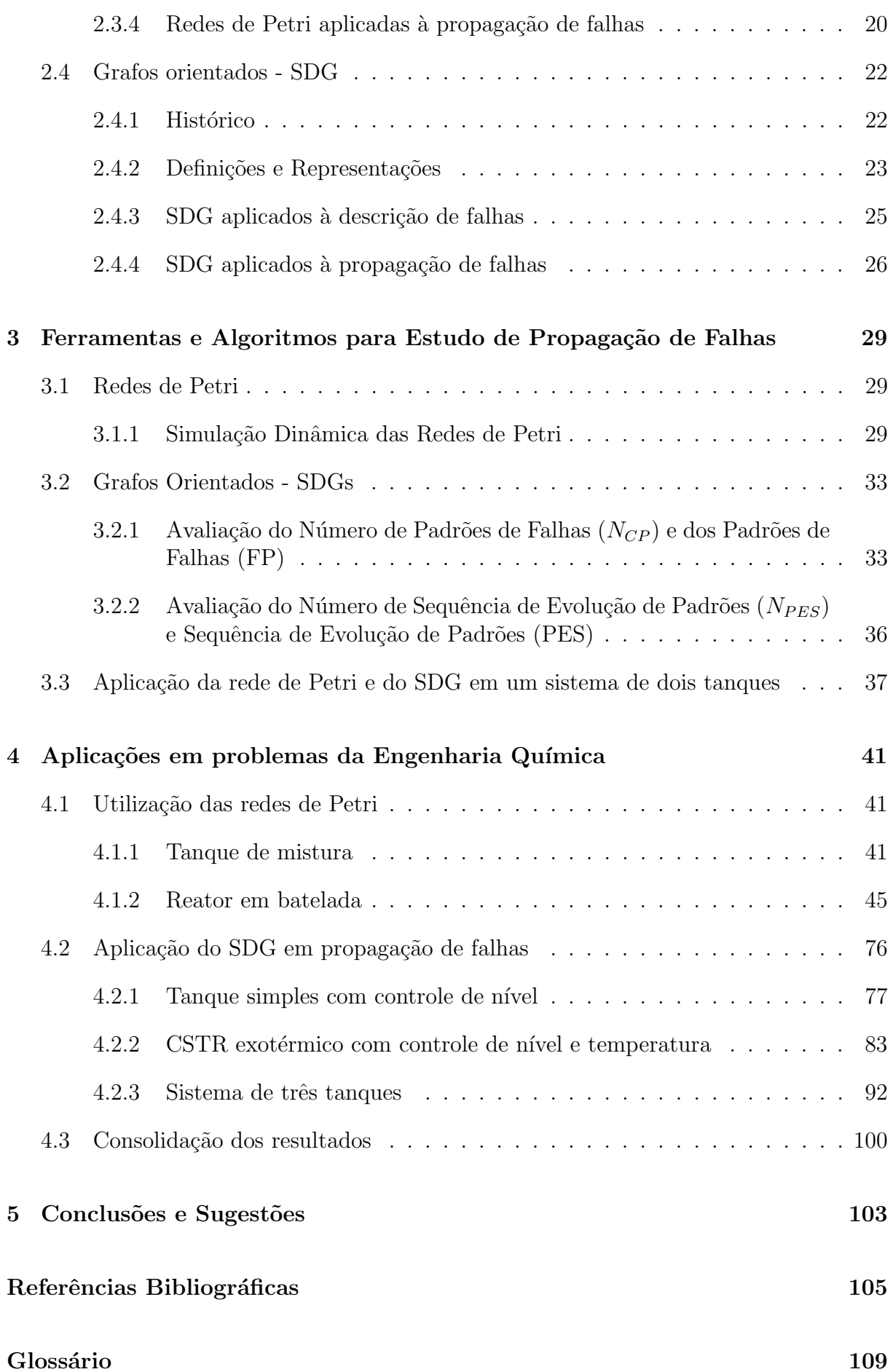

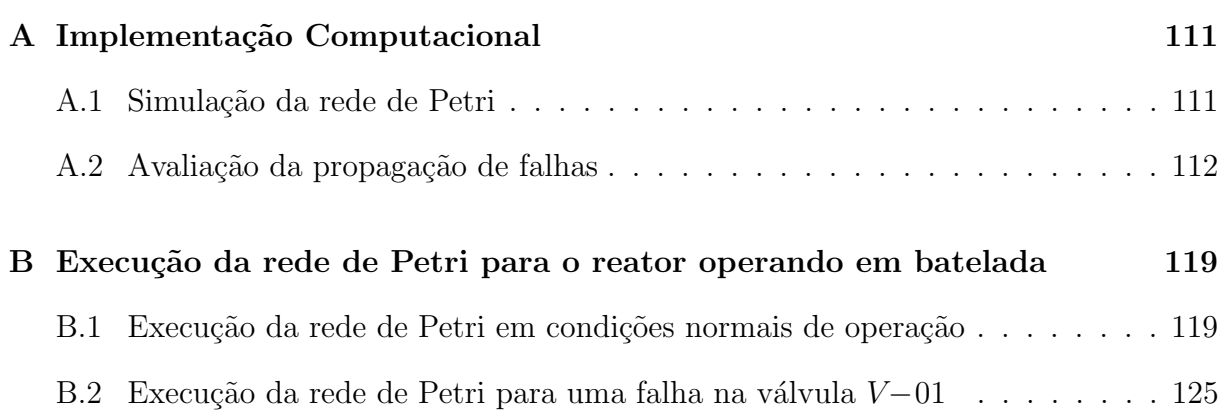
# CAPÍTULO 1

## Introdução

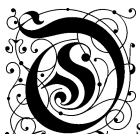

s sistemas híbridos dinâmicos podem ser encontrados em muitas aplicações industriais. Eles são sistemas compostos por variáveis de domínio contínuo e discreto. Os avanços tecnológicos trouxeram novos desafios para o controle de processos químicos principalmente para sistemas com comportamento h´ıbrido, que s˜ao cada vez mais comuns. O comportamento híbrido surge de ações internas do sistema ou ações externas. As ações internas podem ser falhas, perturbações e mudanças de modos de operação. As ações externas podem ser ações decisórias dos operadores que é um tipo discreto.

Além disso, a operação de processos químicos gera mudanças e transições frequentes tais como matéria-prima, fontes de energia, demanda do mercado e outros, com isso o comportamento do sistema torna-se híbrido.

Assim surge a necessidade do desenvolvimento de sistemas de controle que possam controlar eficientemente sistemas cujo comportamento é caracterizado por vários modos de operação. Cada modo de operação necessita considerar aspectos práticos tais como restrições nas variáveis manipuladas, variáveis de estado (devido ao desempenho e segurança), e adicionalmente, ser capaz de fazer as transições de operação de modo eficiente.

As redes de Petri são úteis para a modelagem, análise e controle de sistemas híbridos dinâmicos, pois, combinam eventos discretos e contínuos. A rede de Petri é uma técnica de especificação formal bem estabelecida, largamente difundida para a modelagem de diversos sistemas que tenham atividades paralelas, concorrentes, assíncronas e não-determinísticas. A abrangência e aplicabilidade das redes de Petri pode ser vista nas mais diversas áreas, tais como: ciência da computação, engenharias eletrônica e química, administração de empresas e outras (MACIEL; LINS; CUNHA, 1996).

A aplicabilidade das redes de Petri como ferramenta para estudo de sistemas é importante por permitir representação matemática, análise dos modelos e fornecer informações ´uteis sobre a estrutura e o comportamento dinˆamico dos sistemas modelados (PETERSON, 1981).

A utilização das redes de Petri para a representação de sistemas de engenharia é uma alternativa interessante, pois elas capturam as relações de precedência e os vínculos estruturais dos sistemas reais, são graficamente expressivas, modelam conflito, têm fundamento matemático prático e admitem várias especializações (temporizadas, coloridas, estocásticas, de confiabilidade etc).

Outra ferramenta interessante para a tecnologia de segurança são os grafos orientados (SDG - Signed Directed Graph). O SDG  $\acute{\text{e}}$  um tipo de modelo dinâmico de grafo que inclui os mecanismos de propagação de falhas e o desenvolvimento de uma teoria de modelagem baseada no conhecimento de sistemas complicados.

O grafo é uma importante ferramenta matemática com aplicação em diversas áreas de conhecimento como: genética, química, pesquisa operacional, telecomunicações, computação, engenharia dentre outros. Sendo também utilizado na definição e/ou resolução de problemas

O SDG usado para o diagnóstico de falhas é em um método qualitativo de análise de causa e efeito. O modelo SDG é a representação de um sistema e seus componentes, em que as falhas propagarão e evoluirão através dos seus trajetos. Consequentemente, o processo de evolução da falha em um sistema complicado pode ser explorado procurando por todos os trajetos consistentes no modelo representado pelo SDG.

Em processos industriais os objetivos s˜ao produzir produtos de alta qualidade com mínimo de perdas possíveis e operar com segurança respeitando o meio ambiente. Os processos químicos contêm um grande número de variáveis que precisam ser controladas e manipuladas para que esses objetivos possam ser atingidos. Os processos de controle (controlador PID, MPC, etc) são designados para manter satisfatoriamente as operações compensando os efeitos das perturbações e mudanças que ocorrem numa planta química. Enquanto esses controladores podem compensar muitos tipos de perturbações, existem mudanças no processo que esses controladores não podem controlar adequadamente. Essas s˜ao chamadas de falhas. Mais precisamente, falha ´e definida como um desvio de pelo menos uma propriedade ou variável do sistema.

Os tipos de falhas que ocorrem em um sistema industrial incluem mudanças nos parâmetros do processo, perturbações, problemas no atuador e problemas no sensor. A contaminação do catalisador é um exemplo de mudanças nos parâmetros. As perturbações que podem ser uma extrema mudança na concentração de alimentação do processo ou na temperatura do ambiente. Um exemplo de problemas no atuador é o emperramento da válvula e um sensor produzindo medidas alteradas é um exemplo de problemas no sensor. Para que um processo operacional satisfaça seus objetivos as falhas no sistema precisam ser detectadas, diagnosticadas e removidas (CHIANG; RUSSELL; BRAATZ, 2001).

Os objetivos gerais desta pesquisa são investigar os sistemas com descrição híbrida com a finalidade de representar/identificar o comportamento anormal, representar as falhas durante a operação de processos e utilizar os modelos para a avaliação de problemas de segurança e controle.

Os objetivos específicos desta dissertação são avaliar e modelar qualitativamente os sistemas discretos utilizando redes de Petri e grafos orientados (SDG), desenvolver e descrever os sistemas híbridos na abordagem de eventos discretos categorizados como falhas de instrumentos de uma malha de controle e avaliar a propagação da falha em processos.

A estrutura básica desta dissertação possui a seguinte forma: o Capítulo 2 apresenta os aspectos fundamentais para o estudo do sistema h´ıbrido com falhas. O Cap´ıtulo 3 apresenta o desenvolvimento teórico matemático de técnicas para lidar com propagação de falhas em sistemas híbridos. No Capítulo 4 são apresentadas aplicações das técnicas estudadas para problemas da engenharia química, os resultados obtidos e as discussões destes. O Capítulo 5 apresenta as conclusões e sugestões para trabalhos futuros. Em seguida um glossário com as definições dos principais termos usados. No Apêndice A serão apresentados os códigos desenvolvidos para obtenção dos resultados deste trabalho. E no Apêndice B será apresentada a execução da rede de Petri correspondente ao reator operando em batelada.

# CAPÍTULO 2

## Aspectos Fundamentais

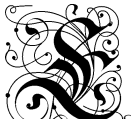

 $\frac{2}{3}$ ste capítulo apresenta os aspectos fundamentais para o estudo do comportamento anormal em sistemas híbridos dinâmicos. São abordadas as definições e os principais métodos utilizados na literatura para a descrição da propagação da falha. O primeiro método é a rede de Petri que é útil para a modelagem, análise e controle de sistemas híbridos dinâmicos, pois combina eventos discretos e contínuos. Outra técnica é o sistema de grafos orientados, *(Signed Directed Graph)* ou SDG, que é baseado em um método qualitativo de análise de causa e efeito. O modelo SDG é a representação de um sistema e seus componentes, em que as falhas se propagarão e evoluirão através dos seus trajetos.

## 2.1 Falhas

Uma falha é um evento que causa um ou vários desempenhos não desejados no comportamento do sistema. A classificação de todos os erros possíveis de um sistema caracteriza as falhas, que podem ser erros na modelagem, ruído do sistema e da medida e outros (MULACOVA, 2007).

São associados quatro processos para o monitoramento de falhas:

1. Detecção da falha;

- 2. Identificação da falha;
- 3. Diagnóstico da falha;
- 4. Processo de correção.

A detecção precoce da falha pode fornecer dados importantes de problemas emergentes. Assim, as ações apropriadas poderão ser tomadas para evitar problemas sérios no processo.

A identificação da falha é realizada através da observação das variáveis mais relevantes. A finalidade deste procedimento é focalizar a atenção do operador e do engenheiro no subsistema mais pertinente à ocorrência da falha, de modo que o efeito da falha possa ser eliminado em menor tempo.

O diagnóstico da falha é determinado quando a falha ocorre. Neste caso é especificado o tipo, a localização, a magnitude e o tempo da falha. Esse procedimento é essencial para sua eliminação.

O processo de correção, também conhecido como intervenção, é a remoção do efeito da falha. Esse processo é necessário para o fechamento do *loop* do processo de monitoramento da falha mostrado na Figura 2.1 (CHIANG; RUSSELL; BRAATZ, 2001).

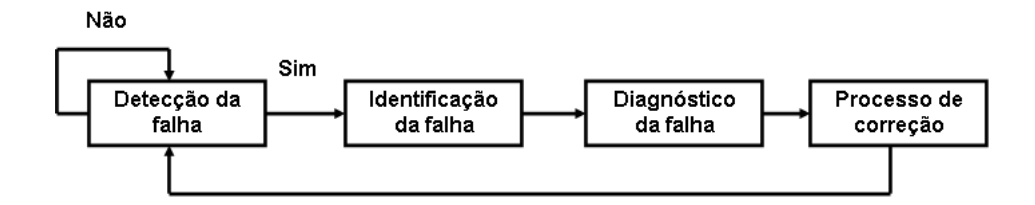

Figura 2.1: Esquema do processo de monitoramento das falhas (adaptado de Chiang, Russell e Braatz (2001)).

### 2.1.1 Propagação de Falhas

A ocorrência de falhas causa uma ou mais discrepâncias no sistema. Essas discrepâncias usualmente aparecem fora da extensão das variáveis físicas. Por exemplo, quando uma válvula da saída de uma bomba emperra fechada causa uma queda no fluxo de saída e um aumento na pressão. Devido a essa interação entre as variáveis físicas, uma ou mais mudanças podem fazer com que outras variáveis saiam do limite. Também, a mudança em uma variável física pode provocar a mudança em um ou mais componentes físicos, por exemplo, o aumento da pressão pode conduzir ao rompimento de uma tubulação (ABDELWAHED; KARSAI; BISWAS, 2002).

Este fenômeno de causa entre modalidades de falha e discrepâncias é chamado propagação da falha. Ou seja, que a falha antecedente (modalidade ou discrepância de falha) propaga as discrepâncias consequentes. Assim, após a ocorrência de falhas antecedentes, pode-se enumerar os trajetos de propagação das falhas (ABDELWAHED; KARSAI; BISWAS, 2002).

Devido à dinâmica do sistema, as propagações da falha não ocorrem instantaneamente, levando um intervalo de tempo para se perceberem as consequências Por exemplo, o rompimento da tubulação do sistema de refrigeração tomará alguma quantidade de tempo para fazer com que a temperatura eleve-se além dos limites aceitáveis. Mas, em nenhum sistema real, esse tempo pode ser especificado exatamente (ABDELWAHED; KAR-SAI; BISWAS, 2002).

Para estudar a propagação de falhas têm-se duas ferramentas poderosas que são as redes de Petri e os grafos orientados (SDG). A utilização das redes de Petri pode ser vista no estudo de Wang e Chang (2003) que propuseram a construção da rede Petri dos sistemas baseado em uma hierarquia. Esse trabalho será abordado com mais detalhes posteriormente.

A utilização do modelo SDG pode ser vista no trabalho de Yang, Shah e Xiao (2009) que aplicaram esse modelo em sistemas de controle como controlador PID, controlador feedforward, controle em cascata e outros. As análises foram realizadas pelo método gráfico e os resultados obtidos foram satisfatórios, podendo ser expandidos para outros tipos de controladores e aplicados em escala industrial.

## 2.2 Sistemas Híbridos

Sistemas com comportamento híbridos são sistemas que possuem componentes dinâmicos regulados pela intervenção de eventos discretos. Geralmente, esses sistemas possuem vários módulos distribuídos. Por isso, o sistema como um todo, é obtido da integração e interação desses módulos.

O comportamento h´ıbrido pode surgir devido diversos fatores. Esses fatores podem ser: mudanças discretas no processo, instrumentos com saídas discretas, atuadores com cenários discretos (por exemplo: válvulas  $\partial n/\partial f$ ), estados discretos diferentes como  $shutdown$  requerido, normal e ótimo, startup e shutdown de plantas contínuas e outros (OLIVEIRA-LOPES, 2009).

Os componentes de um sistema híbrido são de dois tipos distintos:

Sistema dinâmico: é a parte contínua do sistema híbrido, pois representa o com-

portamento de tempo contínuo. Pode ser descrito por equações diferenciais nãolineares de uma dada dimensão com parâmetros de controle;

· Sistema discreto: são aqueles em que os sinais são conhecidos apenas em certos valores do tempo.

Assim, os sistemas híbridos podem ser definidos como sistemas que possuem uma combinação de dinâmicas contínuas, associadas aos processos físicos/fenomenológicos, e de componentes discretos, relativos a aspectos lógicos, ações decisórias ou falhas.

O estudo de sistemas híbridos é útil pois permite uma melhor compreensão da interação entre processos físicos, controladores digitais e softwares. Eles também podem descrever uma grande variedade de comportamentos dinˆamicos, descontinuidades, comandos lógicos existentes em transições e interações de processos. Os sistemas híbridos são capazes de descreverem falhas em processos, suas propagações, variáveis qualitativas e muitos aspectos práticos como: restrições, transições e não linearidades (OLIVEIRA-LOPES, 2009).

Os sistemas com comportamento h´ıbrido est˜ao presentes na maioria dos processos químicos. Yeom (2007) estudou um biorreator híbrido para o tratamento do benzeno. Oliveira et al. (2008) desenvolveram um estudo baseado na modelagem híbrida para representar um processo de cozimento de doces. Esse processo de cozimento foi divido em duas partes: a evaporação e a secagem a vácuo. A evaporação foi modelada usando relações fundamentais de balanço de massa e energia e para o processo de secagem à v´acuo foi proposta uma rede neural artificial. Essa modelagem foi validada com os dados do processo industrial com um erro absoluto de 2,0% .

## 2.3 Redes de Petri

As redes de Petri são técnicas de especificação formal bem estabelecida, largamente difundida para a modelagem de diversos sistemas que tenham atividades paralelas, concorrentes, assíncronas e não-determinísticas. A abrangência e aplicabilidade das redes de Petri pode ser vista nas mais diversas áreas, tais como: ciência da computação, engenharias eletrônicas e química, administração de empresas e outras (MACIEL; LINS; CUNHA, 1996).

A utilização da rede de Petri na engenharia pode ser visto no trabalho de Gu e Bahri (2002) que aplica as redes de Petri em uma grande classe de atividades de processos em batelada. Os processos em batelada podem ser representados formalmente e graficamente, em que nós de lugares são usados para formular condições e nós de transições para

modelos de eventos, por exemplo, operações de start-up e shut-down e o liga/desliga dos interruptores. Através do desenvolvimento dos modelos das redes de Petri para processos em batelada, propriedades lógicas, como a ausência de blocagem ( $deadlock$ ), segurança, perigo e outros podem ser analisadas, verificadas e validadas. Quando o tempo é integrado ao modelo da rede de Petri, índices quantitativos de desempenho, como tempo de ciclo, razão de produção e utilização de recursos podem ser derivados e avaliados.

Usualmente, as plantas do processo em batelada contém as duas características, contínuas e discretas. Uma aproximação detalhada para o projeto de plantas em batelada geralmente inclui esses dois aspectos, ou seja, projeto de sistemas h´ıbridos. As redes de Petri estão sendo reconhecidas como uma poderosa ferramenta para projetar esse tipo de sistema.

Segundo o trabalho de Falkman, Lennartson e Tittus (2009), outra forma de utilizar redes de Petri em processos em batelada é acoplando-as ao que foi denominado de álgebra do processo. As redes de Petri acopladas a álgebra do processo ou PPN (Process Algebra  $Petri Net$ ) implicam em modelos eficientes e menos complexos para as especificações das rotas em processos em batelada. Assim o principal objetivo desse trabalho foi mostrar como a linguagem de PPN pode ser usada para simplificar a representação de processos em batelada.

Nas seções subsequentes serão apresentadas as principais definições e representações das redes de Petri e algumas aplicações.

### 2.3.1 Histórico

A teoria inicial das redes de Petri foi apresentada em 1962, na tese de doutorado Kommunikatin mit Automaten defendida por Carl Adam Petri na Faculdade de Matemática e Física da Universidade de Darmstadt, Alemanha.

As primeiras aplicações de redes de Petri aconteceram em 1968, no projeto norteamericano Information System Theory, da A.D.R. (Applied Data Research, Inc.). Grande parte da teoria inicial, da notação e da representação das redes de Petri foi desenvolvida nesse projeto e publicada em seu relatório final. Esse trabalho ressaltou como as redes de Petri poderiam ser aplicadas na análise e na modelagem de sistemas com componentes concorrentes (MARRANGHELLO, 2005) .

O trabalho de Petri atraiu a atenção de vários pesquisadores que desenvolveram a teoria, a notação e a representação das redes de Petri. De 1970 a 1975, um grupo de estrutura da computação do MIT (Massachusetts Institute of Technology) foi o mais ativo

na condução da pesquisa sobre redes de Petri. Em 1975, houve uma conferência sobre redes de Petri, no entanto não houve publicações dos anais. Seguiram-se vários trabalhos propondo alterações no modelo original, tais como redes com arco inibidor e redes temporizadas determinísticas e estocásticas (MACIEL; LINS; CUNHA, 1996).

As redes de Petri são uma importante ferramenta para a representação de sistemas híbridos pois combinam eventos discretos e contínuos. As aplicações na engenharia podem ser vistas em diversos estudos como o trabalho de Champagnat et al. (1998) que mostrou a aplicação das redes de Petri para a modelagem de sistemas híbridos. Eles propuseram o estudo de um reator em batelada. A parte cont´ınua do processo, representada pela dinâmica do reator, foi modelada utilizando as equações diferenciais e o modelo do evento discreto, o tempo, foi desenvolvido utilizando uma rede de Petri. As redes de Petri e as equações diferenciais foram adequadas para a modelagem do sistema proposto pois a parte contínua e a discreta foram equivalentes.

Uma contribuição para a análise e controle de sistemas híbridos dinâmicos (HDS), utilizando redes de Petri, é o trabalho de Lefebvre et al. (2007). Após o estudo sobre os diferentes tipos de redes de Petri, eles propuseram um sistema de enchimento de dois tanques conectados, mostrado na Figura 2.2. Nesse caso, a válvula  $V_1$  abre e  $V_2$  fecha quando o nível do tanque 2 é menor que  $N_2$  e a válvula  $V_2$  abre e  $V_1$  fecha quando o nível do tanque 1 é maior que  $N_1$ .

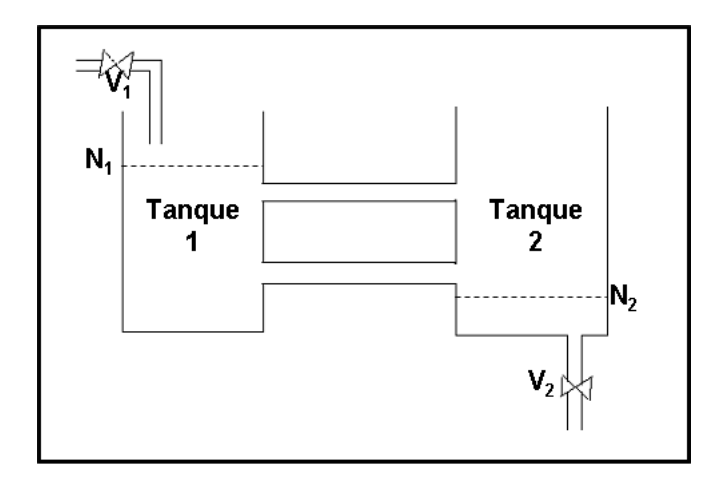

Figura 2.2: Esquema do enchimento de dois tanques (adaptado de Lefebvre et al. (2007)).

A parte contínua do sistema é o nível e o evento discreto é o abrir e fechar das v´alvulas. O funcionamento deste sistema foi representado, perfeitamente, em uma rede de Petri mostrada na Figura 2.3, através da junção da parte contínua com a parte discreta. Assim, as redes de Petri mostraram-se como ferramentas poderosas para a representação e análise do HDS.

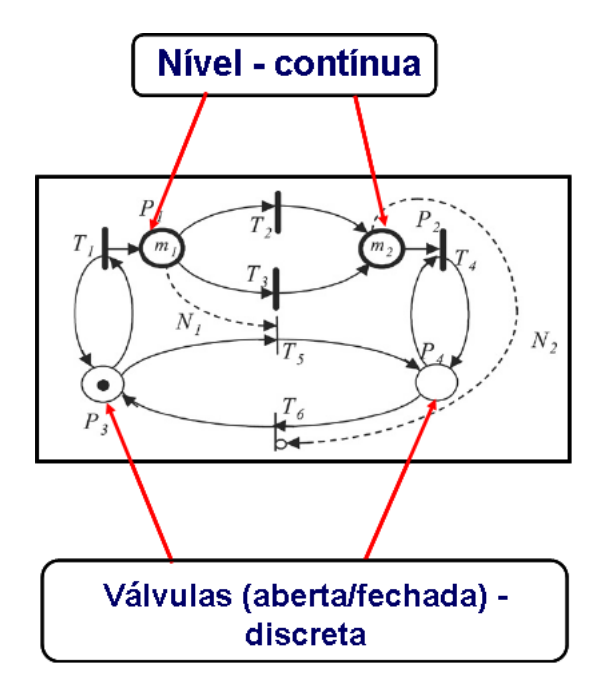

Figura 2.3: Rede de Petri para um HDS (adaptado de Lefebvre et al. (2007)).

### 2.3.2 Definições e representações

A representação gráfica de uma rede de Petri básica é formada por dois componentes: um ativo chamado de transição (barra) e outro passivo denominado lugar (círculo). Os lugares equivalem às variáveis de estado e as transições correspondem às ações realizadas pelo sistema. Esses dois componentes são ligados entre si através de arcos dirigidos (setas). Os arcos podem ser únicos ou múltiplos. A Figura 2.4 mostra os elementos básicos de um grafo associado às redes de Petri (FRANCÊS, 2003).

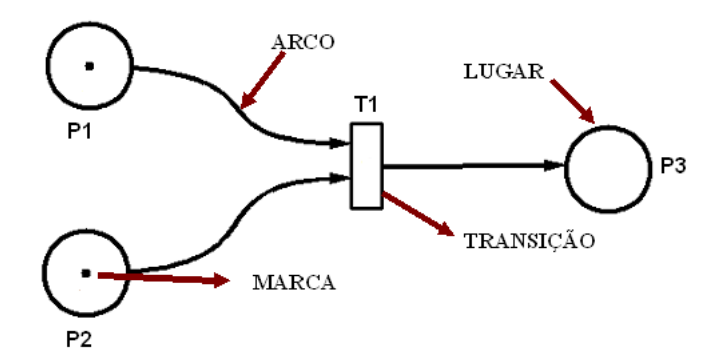

Figura 2.4: Elementos básicos de uma rede de Petri.

**Definição 1 -** define-se a estrutura de uma rede de Petri R, como uma quíntupla  $R \equiv$  $(P, T, I, O, K)$ , em que  $P = \{p_1, p_2, ..., p_n\}$  é o conjunto finito não-vazio de lugares,  $T =$  $\{T_1, T_2, ..., T_n\}$  é o conjunto finito não-vazio de transições.  $I: T \to P^\infty$  é um conjunto de bags que representa o mapeamento de transições para lugares de entrada.  $O: T \to P^{\infty}$  é um conjunto de bags que representa o mapeamento de transições para lugares de saída.

 $K: P \to N \cup \{\omega\}$  é o conjunto das capacidades associadas a cada lugar, podendo assumir valor infinito (MACIEL; LINS; CUNHA, 1996). Em que bags é uma generalização do conceito de conjunto que admite a repetição de elementos.

As redes de Petri podem ser marcadas. Uma marca (token ou ficha) representa o fato de que informações foram atribuídas aos lugares. O número e a distribuição das marcas aos lugares corresponde à marcação (estado) da rede em um determinado momento.

Definição 2 - seja P o conjunto de lugares de uma rede R. Define-se formalmente marcação como uma função que mapeia o conjunto de lugares P a inteiros não-negativos  $M: P \to N$  (MACIEL; LINS; CUNHA, 1996).

Aos arcos associam-se números inteiros simples que são denominados pesos. O peso do arco representa a quantidade de marcas que serão necessárias para a habilitação da transição correspondente, ou seja, uma transição só será habilitada se houver marcas suficientes para todos os arcos de entrada. Quando não há nenhum valor associado ao arco significa que o peso deste é um. Assim, a execução da rede da Figura 2.5 (a) resulta na rede da Figura 2.5 (b).

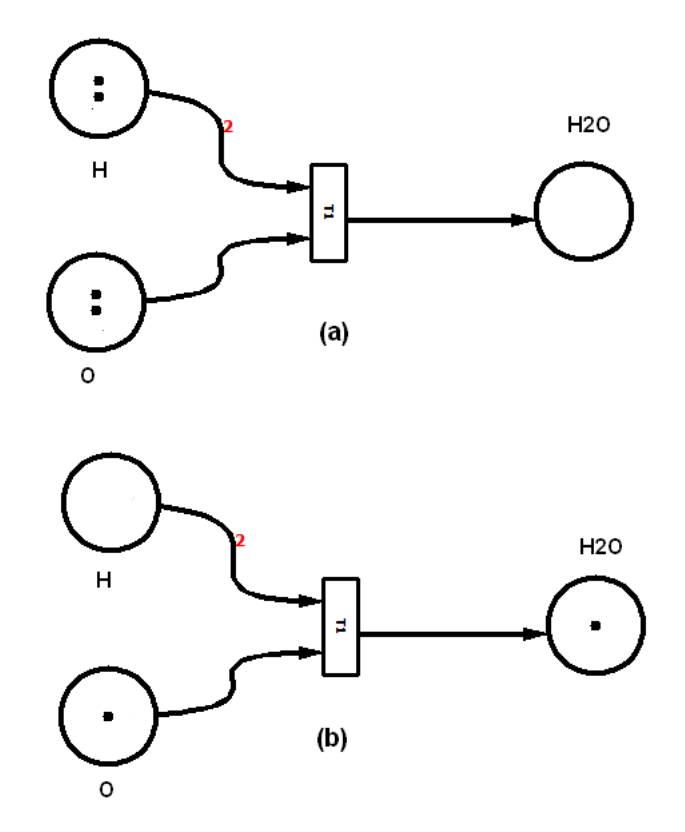

Figura 2.5: Esquemas para redes de Petri com pesos nos arcos.

Para simular o comportamento dinâmico dos sistemas, a marcação da rede de Petri  $\acute{\text{e}}$  modificada a cada ação realizada ( ou transição habilitada). A Figura 2.6 ilustra uma rede marcada em que existe uma marca em  $P_1$ , nenhuma em  $P_2$  e duas marcas em  $P_3$ 

(FRANCÊS, 2003).

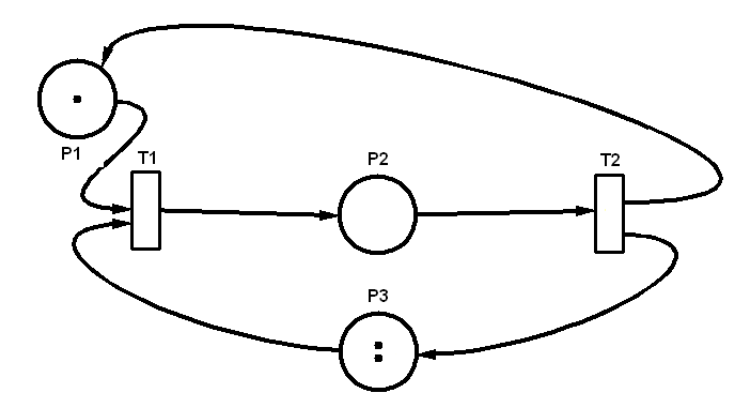

Figura 2.6: Esquema da rede de Petri Rede marcada.

Para a modelagem de sistemas em geral, tem-se as redes elementares. A partir dessas redes torna-se possível a modelagem de sistemas mais complexos. As redes elementares podem ser classificadas em:

1. Sequenciamento

 $\dot{E}$  a rede que representa a execução de uma ação, desde que uma determinada condição seja satisfeita. Após a execução dessa ação, pode-se ter outra ação, desde que, satisfeita outra determinada condição (FRANCÊS, 2003).

Na Figura 2.7 está apresentado esse modelo. Uma marca no lugar  $p_1$  habilita a transição  $t_1$  e com a habilitação desta transição é estabelecida uma nova condição, ou seja,  $p_2$  é marcado. Esta nova condição pode permitir a habilitação de outra transição que esteja associada ao lugar  $p_2$ .

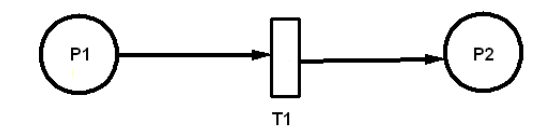

Figura 2.7: Esquema da rede de Petri para Sequenciamento.

2. Distribuição

É a rede elementar utilizada na criação de processos paralelos a partir de um processo pai. Os processos filhos são criados através da distribuição das marcas (tokens) encontradas no processo (lugar) pai (FRANCÊS, 2003).

A distribuição é mostrada na Figura 2.8. Nessa rede a habilitação da transição  $t_1$  retira uma marca do lugar  $p_1$  e coloca as marcas nos lugares  $p_2$  e  $p_3$ . Estas novas condições estabelecidas permitem a execução de outras tarefas paralelamente,

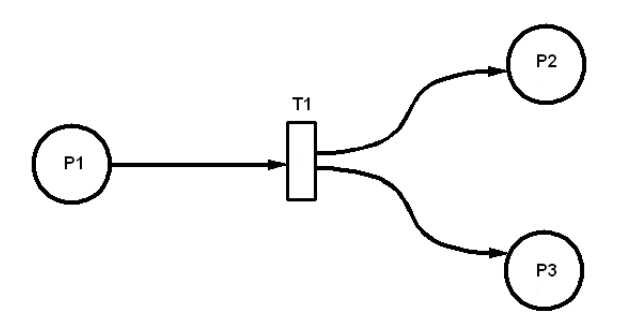

Figura 2.8: Esquema da rede de Petri para Distribuição.

ou seja,  $p_2$  é pré-condição para execução de uma tarefa e  $p_3$ , pré-condição para a execução de uma outra tarefa (MACIEL; LINS; CUNHA, 1996).

#### 3. Junção

 $\acute{E}$  a rede que modela a sincronização entre atividades concorrentes. No exemplo da Figura 2.9, a transição  $t_1$  só é habilitada quando existirem marcas tanto em  $p_1$ , quanto em  $p_2$ , estabelecendo, assim, o sincronismo (FRANCÊS, 2003).

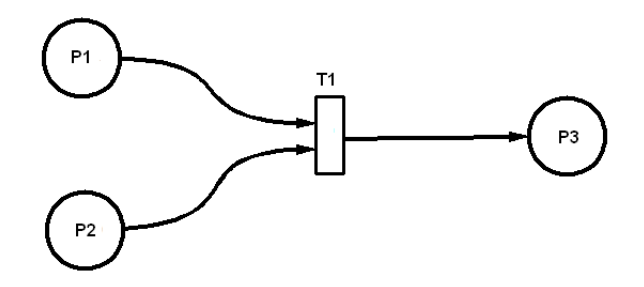

Figura 2.9: Esquema da rede de Petri para Junção.

4. Escolha não determinística

E uma rede que quando se habilita uma transição, inabilita-se a outra. Entretanto, não existe possibilidade de escolha (conforme Figura 2.10). O fator nãodeterminístico dessa rede gera uma situação chamada de conflito. O conflito pode ser classificado como estrutural ou efetivo. Ambos os conflitos estão associados ao fato de duas transições possuírem o mesmo lugar como entrada. Porém, se a rede não possuir marcas, o conflito é dito estrutural. Contudo, se há uma única marca no lugar comum às transições, diz-se que o conflito é efetivo (FRANCÊS, 2003).

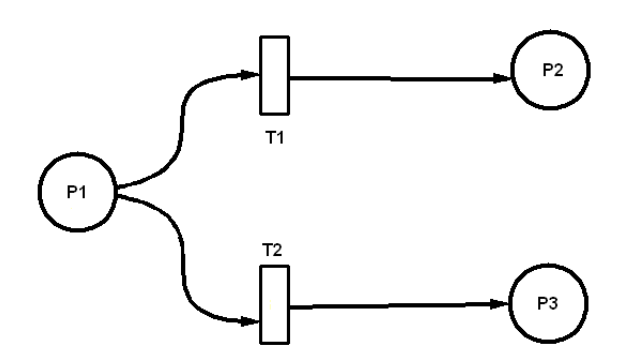

Figura 2.10: Esquema da rede de Petri para Escolha não determinística.

Um outro tipo de rede de Petri, muito importante para a descrição de sistemas, é a rede de Petri temporizada. Segundo Maciel, Lins e Cunha (1996), entre as diversas abordagens de redes de Petri com requisitos temporais tem-se as especificadas a seguir:

- O tempo pode estar associado aos lugares, em que as marcas armazenadas nos lugares de saída, após a habilitação de uma transição, só estarão disponíveis para habilitar uma nova transição após um determinado tempo que é associado ao lugar;
- O tempo pode estar associado às marcas, em que as marcas possuem uma informação que indica quando a marca estará disponível para habilitar a transição;
- $\bullet$  O tempo é associado à transição.

As redes de Petri temporizadas mais comumente usadas para a representação em processos são aquelas com o tempo associado às transições. O desenvolvimento a seguir ´e baseado no estudo de Maciel, Lins e Cunha (1996).

Definição 3 - Rede de Petri Temporizada - uma rede de Petri temporizada é uma dupla  $Rt \equiv (RM, D)$ , em que  $RM$  é uma rede marcada e D é um vetor  $D: T \to N$  com número de lugares de  $T$  que associa a cada transição  $t_i$  de  $RM$  um tempo  $d_i$ .

As redes de Petri temporizadas são classificadas como disparo atômico ou como disparo de três fases. Nas redes em que o disparo das transições é atômico, as marcas permanecem nos lugares de entrada das transições até o tempo associado à transição ter sido consumido e ent˜ao as marcas s˜ao removidas dos lugares de entrada e imediatamente armazenadas nos lugares de saída.

Já as redes temporizadas com disparo de três fases, ao se habilitar uma transição, as marcas são imediatamente consumidas dos lugares de entrada, mas só serão colocadas nos lugares de saída após o tempo associado à transição habilitada. A Figura 2.11 mostra uma Rede de Petri temporizada em que  $d_1$  é o tempo associado à transição  $t_0$ .

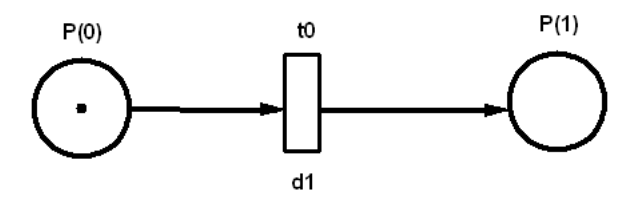

Figura 2.11: Esquema da rede de Petri temporizada (adaptado de Maciel, Lins e Cunha  $(1996)$ ).

Um problema encontrado para a representação das redes de Petri é quando existe conflito para a habilitação de uma determinada transição. Assim, para resolver esse tipo de problema, tem-se um arco diferenciado denominado arco inibidor. Graficamente o arco inibidor é um arco de um lugar para uma transição, terminado com um pequeno círculo.

Analisando a Figura 2.12 tem-se um arco inibidor entre o lugar  $P(0)$  e a transição  $t_2$  que indica que  $t_2$  só está habilitada se o lugar  $P(0)$  possuir um número de marcas menor do que o peso do arco, que em geral é unitário. Então, a regra de habilitação das transições é que estas só estarão aptas a serem habilitadas caso os lugares de entrada, relacionados às transições pelos arcos inibidores, não contiverem marcas.

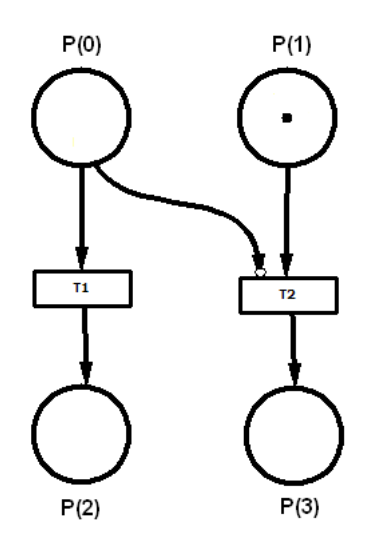

Figura 2.12: Esquema da rede de Petri com arco inibidor (adaptado de Maciel, Lins e Cunha (1996)).

Outro tipo de arco que é necessário para a construção da rede de Petri é o denominado arco teste, sua representação gráfica é dada por uma seta pontilhada. Em geral, o arco teste é usado para simplificar o auto *loop* da estrutura da rede de Petri. O número de marcas do lugar de saída não é reduzido quando a transição correspondente é habilitada. Assim, a execução da rede da Figura 2.13 (a) resulta na rede da Figura 2.13 (b) para qual a marca do lugar  $P(5)$  não foi removida.

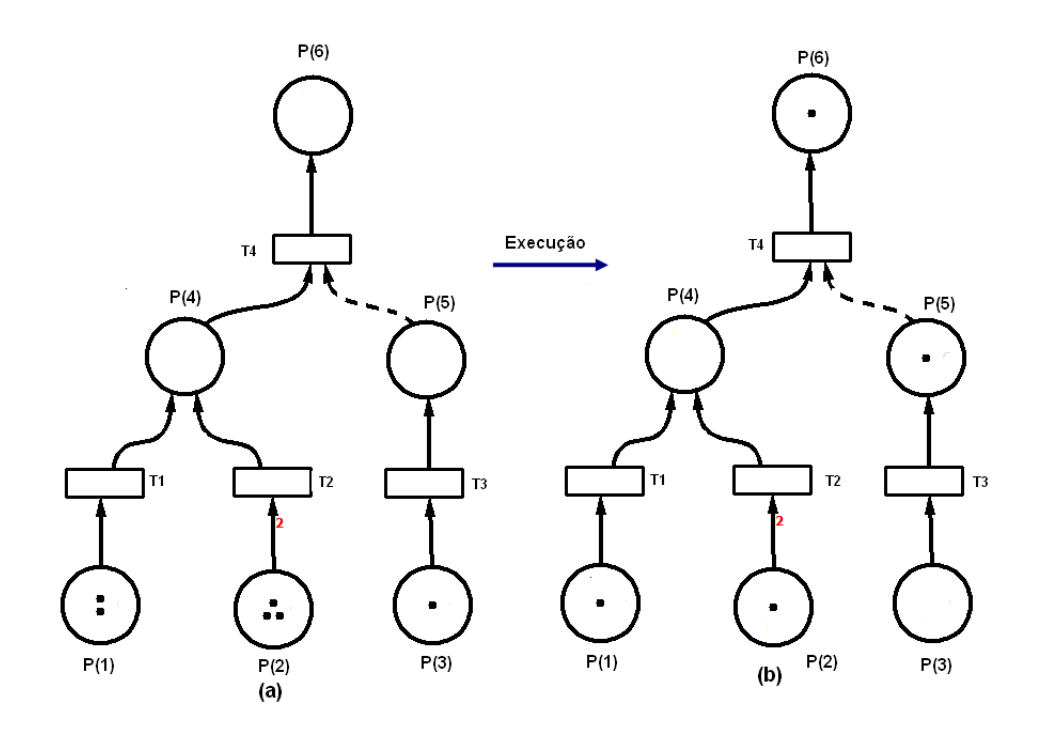

Figura 2.13: Esquema da rede de Petri com arco teste.

#### Exemplo ilustrativo: Sistema reator-filtro

O sistema ´e composto por um reator e dois filtros, representado pela Figura 2.14. O solvente e a matéria prima são alimentados no reator, no qual ocorre uma reação química produzindo uma mistura com o produto cristalizado. A mistura ´e alimentada a um dos filtros. Após a filtragem o produto sai na forma de cristais e o solvente é reciclado ao reator.

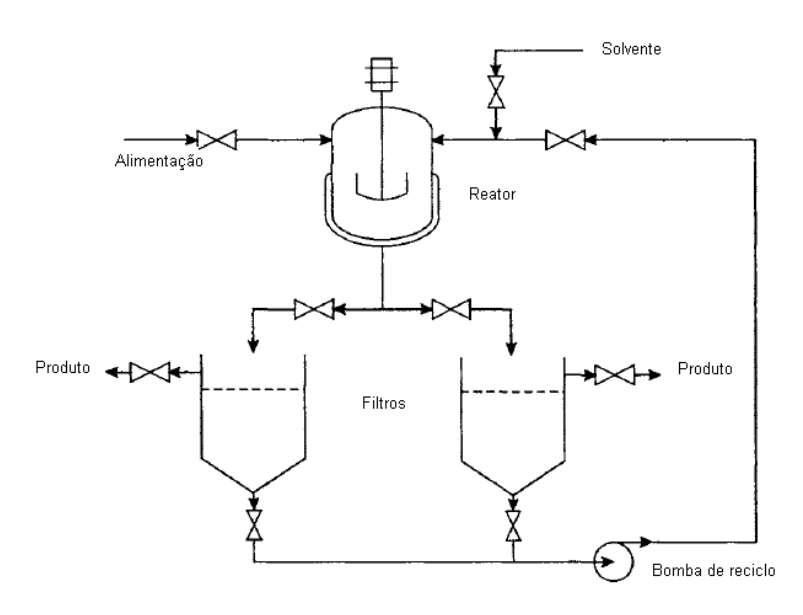

Figura 2.14: Esquema do sistema reator-filtro (CAMERON; HANGOS, 2001).

Para o sistema descrito, foi construída a rede de Petri correspondente, mostrada na

Figura 2.15.

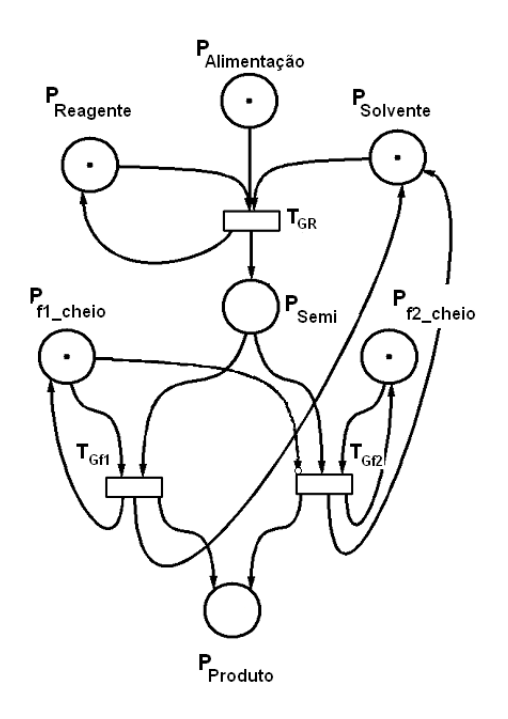

Figura 2.15: Rede de Petri para o sistema reator-filtro (adaptado de Cameron e Hangos  $(2001)$ ).

A Figura 2.15  $\acute{e}$  uma rede elementar em que pode-se verificar todas as características citadas anteriormente. Para que a transição  $T_{GR}$ , que representa o reator, seja habilitada os lugares  $P_{Reagente}$ ,  $P_{Alimentação}$  e  $P_{Solvente}$  precisam possuir pelo menos uma marca cada um. Após a transição  $T_{GR}$  ser habilitada a marca é transferida para o lugar  $P_{semi}$ , que representa uma parte intermediária da rede. Como descrito no sistema, apenas um filtro será usado, então apenas uma das transições ( $T_{f1}$  ou  $T_{f2}$ ) será habilitada. Assim, para evitar um conflito entre os dois filtros uma das transições será inibida. Esta inibição está representada pelo arco inibidor da rede de Petri, ou seja, apenas o filtro 1 está funcionando. Após a habilitação da transição  $T_{f1}$ , o lugar  $P_{product}$  recebe uma marca e o sistema recomeça.

#### 2.3.3 Redes de Petri aplicadas à descrição de falhas

A detecção de falhas e o processo de monitoramento são áreas que mais crescem no controle de processos. Com plantas qu´ımicas em larga escala, de alta complexidade e que operam com um grande número de variáveis é necessário que as falhas sejam detectadas, diagnosticadas e removidas o mais cedo possível, pois com isso menos irá se perder e a opera¸c˜ao torna-se mais segura.

Para a representação dos sistemas com falhas, o trabalho de Wang e Chang (2003)

mostrou que a construção da rede de Petri para um determinado processo segue uma hierarquia dividida em níveis, mostrada na Tabela 2.1. Basicamente, todo  $P\&ID$  (Piping and Instrumentation Diagram) de um processo é dividido nos componentes dos níveis para a obtenção das redes de Petri.

|                             | $N$ ível $\vert$ Componentes                                 |
|-----------------------------|--------------------------------------------------------------|
|                             | Temporizador, operador, CLP (controlador lógico programável) |
| $\mathcal{D}_{\mathcal{L}}$ | Válvula, bomba, compressor                                   |
| 3                           | Unidade de processo                                          |
|                             | Sensor                                                       |

Tabela 2.1: Níveis para a construção das redes de Petri.

O nível 1 é sempre usado para a execução dos passos de operação, que são caracterizados por duas ações elementares:

- 1. Configuração da inicialização do sinal;
- 2. Execução do comando de operação.

A inicialização do sinal é obtida pelo sensor que está no quarto nível. O comando de operação é realizado pelo controlador/operador que é representado pela Figura 2.16. O lugar de entrada  $PS(i)$  e a transição  $TS(i)$  denotam, respectivamente, o status e a ação de confirmação da  $i -$ ésima inicialização do sinal.

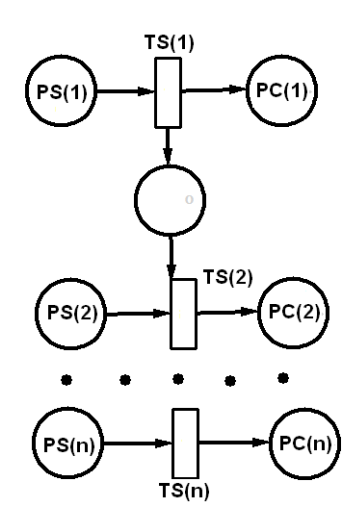

Figura 2.16: Rede de Petri para as relações de entrada/saída do operador/controlador (adaptado de Wang e Chang (2003)).

O nível 2 é composto por equipamentos, para esse nível tem-se, por exemplo, a representação de uma válvula mostrada na Figura 2.17.

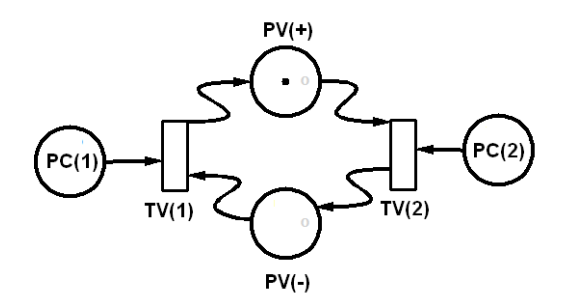

Figura 2.17: Rede de Petri para as relações de entrada/saída de uma válvula (adaptado de Wang e Chang (2003)).

Analisando a Figura 2.17 pode-se notar que os lugares PV(+) e PV(−) denotam duas alternativas para a posição da válvula, aberta e fechada, por exemplo.  $PC(1)$  e  $PC(2)$ são os lugares de entrada das duas transições  $TV(1)$  e  $TV(2)$ , respectivamente, e estão associados com o comando de operação correspondente do controlador/operador.

O nível 3 é composto basicamente por toda unidade de processo de um  $P\&ID$ , em que o estado dos componentes do nível anterior determina por sua vez o processo de configuração e, consequentemente, o modo de operação e as condições do equipamento de cada unidade do processo do nível 3.

No nível 4, as mudanças no estado do material do processo dentro da unidade são governadas por modos de operação e condições de equipamentos. Essas mudanças são monitoradas via sensor, representado na Figura 2.18. Os lugares PCN e PMS representam, respectivamente, a condição verdadeira do componente do nível 3 e o sinal medido.

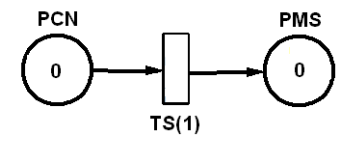

Figura 2.18: Rede de Petri representando as relações de entrada/saída de um sensor (adaptado de Wang e Chang (2003)).

### 2.3.4 Redes de Petri aplicadas à propagação de falhas

Estudar a propagação de falhas e o comportamento de um sistema híbrido é de extrema relevância. Com esse estudo pode-se obter informações dos possíveis caminhos percorridos pelas falhas e quais desses caminhos tiveram maior incidência. Isso é importante, por exemplo, para o planejamento da manutenção dos equipamentos, pois, verificando quais equipamentos tiveram maior incidência de falhas aumenta-se o número de manutenções evitando assim prejuízos no processo.

O trabalho de Wang e Chang (2003) mostrou a estrutura das redes de Petri para um sistema com falhas. Para facilitar a análise de detecção e propagação da falha em um processo é necessário adicionar os elementos em cada componente do modelo para descrever o comportamento da propagação da falha. A Figura 2.19 representa a rede de Petri para a falha na medida da temperatura em um sensor. Nesse caso ocorre um conflito e o valor do peso para o lugar  $T_{verd}$ , que corresponde à medida verdadeira, é 0 devido a existência da falha.

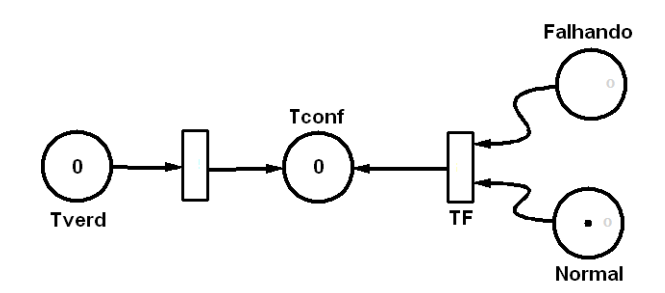

Figura 2.19: Rede de Petri representando as relações de entrada/saída de um sensor com falha (adaptado de Wang e Chang (2003)).

A Figura 2.20 demonstra a falha no controlador/operador, isto é, uma operação extra  $\acute{\text{e}}$  realizada erroneamente. Nesse caso, o lugar PC'(k) e a transição TC'(k) são, respectivamente, o passo extra para a operação de comando e o evento desse comando.

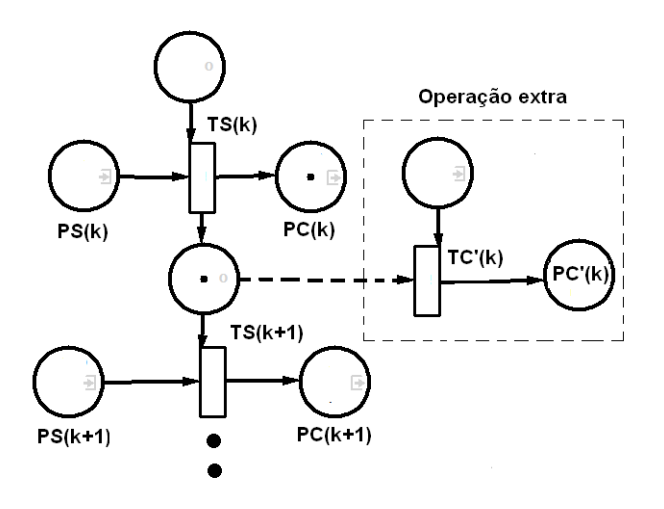

Figura 2.20: Rede de Petri para as relações de entrada/saída do operador/controlador com falha (adaptado de Wang e Chang (2003)).

A rede de Petri da Figura 2.21 representa o mecanismo de falha quando o evento é a válvula falhando fechada. As transições  $TV(1)$  e  $TV(2)$  são desabilitadas fazendo com que a marca retorne ou permaneça na posição que mantém a válvula fechada.

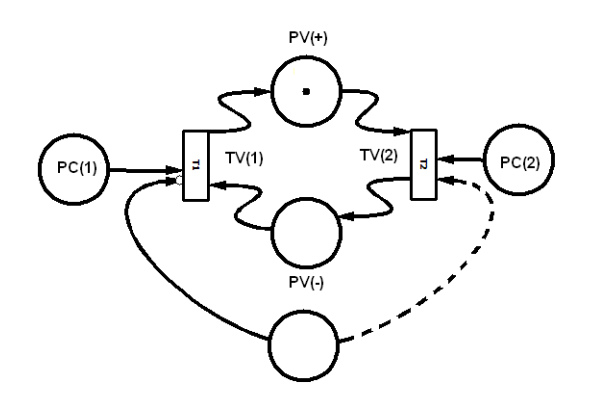

Figura 2.21: Rede de Petri para as relações de entrada/saída de uma válvula falhando fechada (adaptado de Wang e Chang (2003)).

Ao se construir uma rede de Petri, cada elemento identificador da falha é adicionado ao respectivo nível. Quando a rede é colocada em funcionamento as transições são habilitadas e as marcas mudam de um lugar para outro. A ocorrência de uma falha é detectada através da posição das marcas, que estarão nos lugares dos elementos adicionais, ou seja, aqueles identificadores da falha.

## 2.4 Grafos orientados - SDG

### 2.4.1 Histórico

Os grafos são modelos naturais usados para representar relacionamentos arbitrários entre dados e objetos. Os relacionamentos arbitrários aparecem com frequência em ciência da computação, engenharia e muitas outras disciplinas (COELHO, 2006).

O primeiro documento sobre Teoria dos Grafos data de 1736 e foi elaborado pelo matemático suíço Leonhard Euler (1707-1783) para solucionar o problema das pontes de Köningsberg, Alemanha. Na cidade de Köningsberg, no século XVIII, existiam sete pontes que atravessavam o rio Pregel. As pontes ligavam duas pequenas ilhas entre si e a cada uma das margens, conforme mostra a Figura 2.22 (COXO, 2008).

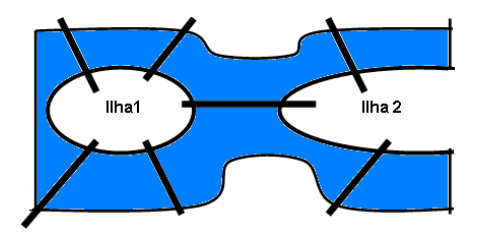

Figura 2.22: Esquema das sete pontes da cidade de Köningsberg (adaptado de Coxo  $(2008)$ .

Consta que os habitantes da cidade queriam saber se era possível atravessar todas as pontes, mas sem passarem duas vezes pela mesma ponte. Um dia, o jovem matemático Leonhard Euler, ao passar pela cidade, tomou conhecimento desse problema. Para responder a questão modelou o problema associando um vértice a cada região de terra e ligando dois vértices através de uma aresta sempre que havia uma ponte entre duas regiões (COXO, 2008). Com esse modelo, representado na Figura 2.23, Euler mostrou que tal trajeto não seria possível.

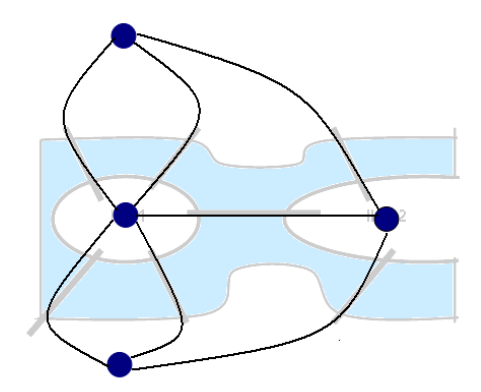

Figura 2.23: Representação em grafo do problema das sete pontes.

Alguns estudos isolados surgiram em meados do século XIX, como o de De Morgan, em 1852, sobre a formulação do problema das quatro cores. Ele estudou quantas cores seriam necessária para colorir um mapa de tal forma que países fronteiriços possuíssem cores diferentes. Concluiu-se ent˜ao que quatro cores seriam suficientes. Outro problema que surgiu nessa ´epoca foi o Problema do ciclo Hamiltoniano, de Hamilton (1859), que mostrou como percorrer n cidades, em que cada par de cidades pode ser adjacente ou n˜ao. Partindo de uma cidade qualquer, o problema consiste em determinar um trajeto que passe exatamente uma vez em cada cidade e retorne ao ponto de partida. Em 1847, surgiu a Teoria das árvores de Kirchoff. Em 1857, foram apresentados os problemas de circuitos elétricos de Cayley aplicados à química orgânica (COELHO, 2006). O primeiro livro de teoria dos grafos foi escrito por Dénes König, em 1936, e Oystein Ore escreveu o primeiro livro de teoria dos grafos em l´ıngua inglesa em 1967 (MARTINEZ, 2005).

#### 2.4.2 Definições e Representações

Um grafo ou rede é um conjunto de itens ligados entre si. Os grafos são definidos matematicamente como estruturas compostas por conjunto de vértices (nós) e por um conjunto de pares desses vértices (arestas) (COXO, 2008).

**Definição 4 - Grafo não orientado -** é uma dupla  $G \equiv (q, E)$ , em que g representa os

vértices e E as arestas ou nós, a Figura 2.24 mostra um exemplo de grafo não orientado.

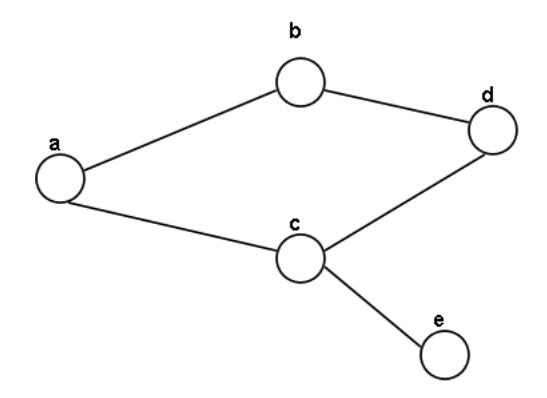

Figura 2.24: Representação do grafo não orientado.

Dizer que um grafo é não orientado significa que, o par  $(a, b)$  é semanticamente igual ao par  $(b, a)$  e as relações são representadas por ligações ou linhas (MARTINS, 2003).

Definição 5 - Grafo orientado - ou SDG (Signed Directed Graph) é uma dupla D ≡  $(q, E)$ , em que g representa os vértices e E as arestas ou nós. Os vértices g são denominados arcos e representam a orientação nó-nó. Um grafo orientado está mostrado na Figura 2.25,

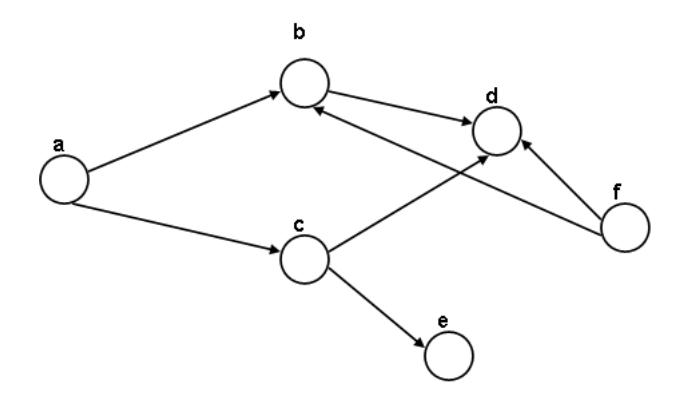

Figura 2.25: Representação do grafo orientado.

A definição de grafo orientado quer dizer que existe ordem nos pares  $(a, b)$  e  $(b, a)$  e que estes são semanticamente diferentes. As relações são representadas por setas, que são os arcos. O SDG pode trazer informações associadas a cada um de seus arcos, que são definidas como pesos, essas informações são dos mais variados tipos e com a mais diversa estrutura podendo ser (MARTINS, 2003):

- custos, distâncias, capacidades, ou suprimentos e demandas;
- tempo (trânsito, permanência etc);
- confiabilidade de transmiss˜ao;
- probabilidade de ocorrer falhas;
- capacidade de carga;
- $\bullet$  outros.

Os grafos que possuem esse tipo de estrutura são chamados de grafos valorados. Um modelo matemático pode ser representado pelo SDG, em que os nós representam as variáveis e os arcos direcionados mostram como uma variável afeta a outra (MAURYA; RENGASWAMY; VENKATASUBRAMANIAN, 2007).

O SDG é uma aproximação qualitativa do modelo, similar às redes de Petri. Ao aplicar esse m´etodo, os n´os e os arcos, que copiam a topologia do sistema, s˜ao criados com a finalidade de representar os estados e suas possíveis mudanças (condicionadas ou incondicionadas) (MULACOVA, 2007).

### 2.4.3 SDG aplicados à descrição de falhas

Os modelos de grafos foram amplamente usados para modelar a causa e o efeito em sistemas. Os modelos causais podem ser usados para descrever comportamento do processo sob condições normais e circunstâncias anormais. Em especial, os grafos orientados (SDG) capturam, além das condições de causa e efeito, o sentido deste efeito.

Uma das vantagens mais importantes do uso de modelos baseados em grafos é que não exigem muita informação quantitativa. Dentre as várias aplicações de SDG incluem: simulação da análise qualitativa, de perigo e de operabilidade, diagnóstico de falha e outros.

Para ilustrar a aplicação do SDG em descrição de falhas tem-se o trabalho de Maurya, Rengaswamyb e Venkatasubramanian (2004) em que são apresentados dois estudos de casos para ilustrar a análise do diagrama SDG no processo que contêm muitas unidades e laços de controle.

O primeiro estudo de casos foi sobre a predição da resposta inicial e da sua aplicação no diagnóstico de falha para o fluxograma de *Tennessee Eastman* (TE). O segundo estudo de casos se tratou da análise do estado estacionário e do diagnóstico de falha (FD) de um processo de reação-separação. Para o último estudo de caso citado, o SDG total do processo foi desenvolvido para unidades individuais e para os laços de controle no fluxograma. Os resultados para a análise de estado estacionário resultaram em um bom diagnóstico de falhas.

#### 2.4.4 SDG aplicados à propagação de falhas

Devido à necessidade de minimizar custos de operação e manter a escala econômica da produção, as indústrias químicas construídas nos últimos anos estão em geral muito maior e mais complexas. Além disso, suas unidades de processamento são projetadas para frequentemente serem operadas sob circunstâncias mais extremas. Assim, o desenvolvimento da identificação de falhas e da redução do risco para tais processos transformou-se numa ferramenta de importante interesse das indústrias (CHEN; CHANG, 2009).

Para atingir esses objetivos, métodos diferentes têm sido propostos, como a utilização de grafos orientados (SDG) para a descrição da propagação de falhas. Um exemplo dessa utilização pode ser encontrado no trabalho de Chen e Chang (2007) que utilizaram o SDG para representar a evolução das falhas para vários sistemas. Com a utilização de algoritmos computacionais eles determinaram com sucesso os possíveis caminhos de propagação da falha.

Um exemplo ilustrativo da obtenção do SDG, para um sistema, pode ser representado pela Figura 2.26. Em que, a Figura 2.26 (a) indica o sistema a ser estudado e a Figura 2.26 (b) mostra o SDG correspondente.

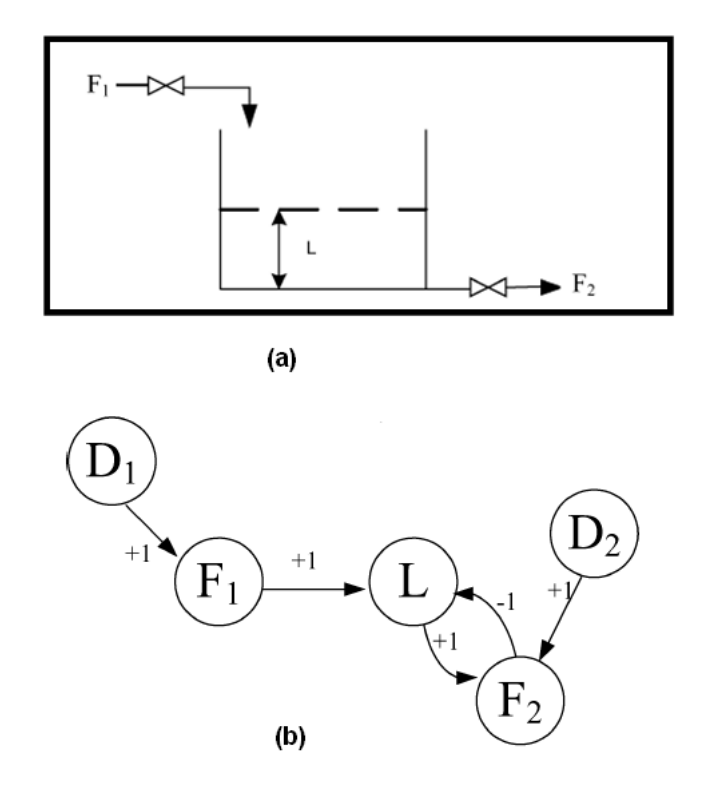

Figura 2.26: (a) Esquema para o enchimento de um tanque. (b) SDG para o sistema (CHEN; CHANG, 2007).

O SDG é obtido colocando as variáveis do processo nos nós. Os arcos determinam

como cada variável é influenciada por outra variável do sistema. Analisando Figura 2.26, tem-se que a vazão de alimentação, denominada  $F_1$ , influencia diretamente o nível do tanque  $L$ , por isso que o arco sai do nó  $F_1$  para o nó  $L$ . O nível do tanque influencia a vazão de saída  $(F_2)$  e esta, por sua vez, também influencia o nível do tanque. Devido a isso tem-se um arco saindo do nó  $L$  para o nó  $F_2$  e outro saindo do nó  $F_2$  para o nó  $L$ . Os nós denominados de  $D_1$  e  $D_2$  representam as possíveis falhas no sistema. Os valores  $\pm 1$  são os valores de saída de cada nó, após a ocorrência da falha. Posteriormente, Chen e Chang (2009) aprimoraram os estudos iniciais propondo novos algoritmos.

As primeiras definições e representações sobre as redes de Petri e os SDGs são mais antigas, já as aplicações na engenharia química são assuntos bem recentes. Isso pode ser observado pelos trabalhos citados anteriormente. A utilização dessas ferramentas no estudo da propagação do comportamento anormal em sistemas híbridos dinâmicos é um assunto relativamente novo, sendo encontrado em poucas aplicações na literatura.

Após descrever os aspectos fundamentais a serem usados no estudo da propagação de comportamento anormal em sistemas, apresentando o histórico e os principais trabalhos que as utilizaram, no Cap´ıtulo 3, as redes de Petri e o SDG ser˜ao investigados com maior profundidade com o objetivo de análise da propagação de falhas em processos.

## CAPÍTULO 3

## Ferramentas e Algoritmos para Estudo de Propagação de Falhas

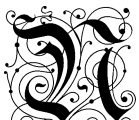

 $\mathcal{S}$ este capítulo faz-se a apresentação de alguns métodos disponíveis para lidar com propagação de falhas em sistemas híbridos. Ao longo deste capítulo ficará claro que os grafos orientados e as redes de Petri são técnicas interessantes para a representação das falhas em seu estudo ligado à propagação. Assim, à medida que cada método é descrito, um exemplo ilustrativo da técnica é apresentado.

## 3.1 Redes de Petri

## 3.1.1 Simulação Dinâmica das Redes de Petri

As redes de Petri são ferramentas gráficas e matemáticas usadas para descrever relações entre condições e eventos. Como ferramenta gráfica, o modelo da rede de Petri ajuda na visualização e representação de sistemas com comportamentos dinâmicos e com eventos discretos.

O comportamento dinˆamico para sistemas com eventos discretos pode ser descrito

pela Equação (3.1) (WANG; WU; CHANG, 2002).

$$
\mathbf{M}_{k} = \mathbf{M}_{k-1} + \mathbf{A}^{T} \mathbf{U}_{k}, \ k = 1, 2, ..., \tag{3.1}
$$

em que  $U_k$  é o vetor coluna que representa as transições habilitadas, ou seja, o número 1 na  $i$  − ésima posição indica que a transição  $i$  foi habilitada no  $k$  − ésimo disparo e 0 significa o contrário. M<sub>k</sub> é o vetor coluna em que i−ésima entrada é o número de marcas no lugar i depois do disparo da transição especificada em  $U_k$ . A é a matriz incidência transição-lugar.

#### Matriz Incidência Transição-Lugar - A

Uma rede de Petri pode ser representada na forma matemática com o uso da matriz de incidência transição-lugar, denominada matriz  $A$ . Esta é formada pelos pesos dos arcos, podendo ser negativo, zero ou positivo. O valor positivo na  $(i, j)$  – ésima posição da matriz denota que o arco esta partindo da transição  $i -$ ésima e chegando ao lugar  $j$  − ésimo. O valor negativo denota que o peso do arco está em sentido contrário. O valor zero nas demais posições da matriz  $\bf{A}$  pode ser oriundo de três possibilidades:

- 1. Não há relação lugar-transição;
- 2. Possui um arco inibidor;
- 3. Possui um arco teste.

A matriz  $\bf{A}$  é obtida pela Equação (3.2).

$$
\mathbf{A} = \mathbf{A}_{(-)} + \mathbf{A}_{(+)},\tag{3.2}
$$

em que  $\mathbf{A}_{(-)}$  e  $\mathbf{A}_{(+)}$  são obtidas pelo seguinte algoritmo:

- 1. Substitua na matriz  $\bf{A}$  todos os valores negativos por 0 para a obtenção da matriz  $\mathbf{A}_{(+)}.$  Similarmente, substitua os valores positivos da matriz  $\mathbf{A}$  por 0 para a obtenção da matriz  $\mathbf{A}_{(-)}$ .
- 2. Se a rede de Petri possui arco teste, substitua o valor zero da matriz  $\mathbf A$  em  $\mathbf A_{(+)}$ pelo valor positivo do peso do arco e em  $\mathbf{A}_{(-)}$  pelo valor negativo do peso do arco.
- 3. Se a rede de Petri possui arco inibidor, substitua o valor zero da matriz  $\mathbf{A}$  em  $\mathbf{A}_{(+)}$ pelo valor negativo do peso do arco e em  $A_{(-)}$  pelo valor positivo do peso do arco.

A simulação dinâmica será aplicada à rede de Petri simples temporizada, mostrada na Figura 3.1.

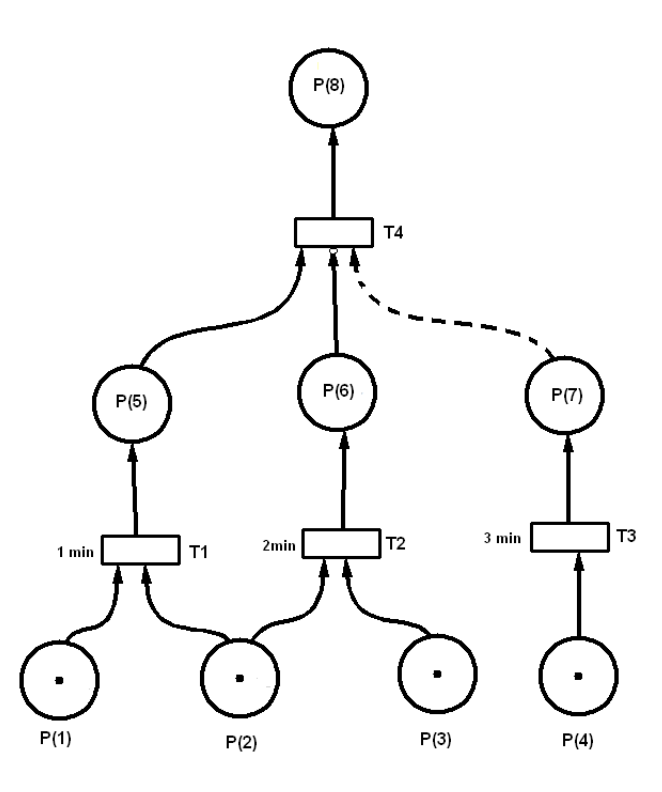

Figura 3.1: Rede de Petri simples (adaptado de Wang, Wu e Chang (2002)). As matrizes  $\mathbf{A}^T$ ,  $[\mathbf{A}_{(-)}]^T$  e  $[\mathbf{A}_{(+)}]^T$  são:

$$
\mathbf{A}^{\mathbf{T}} = \begin{bmatrix}\n-1 & 0 & 0 & 0 \\
-1 & -1 & 0 & 0 \\
0 & -1 & 0 & 0 \\
0 & 0 & -1 & 0 \\
+1 & 0 & 0 & -1 \\
0 & +1 & 0 & 0 \\
0 & 0 & +1 & 0 \\
0 & 0 & 0 & +1\n\end{bmatrix}
$$
\n
$$
\begin{bmatrix}\n-1 & 0 & 0 & 0 \\
0 & -1 & 0 & 0 \\
0 & -1 & 0 & 0 \\
0 & -1 & 0 & 0 \\
0 & 0 & -1 & 0 \\
0 & 0 & 0 & -1 \\
0 & 0 & 0 & -1 \\
0 & 0 & 0 & -1 \\
0 & 0 & 0 & -1 \\
0 & 0 & 0 & 0\n\end{bmatrix}
$$
\n
$$
(3.4)
$$

$$
\begin{bmatrix}\n\mathbf{A}_{(+)}\n\end{bmatrix}^T = \begin{bmatrix}\n0 & 0 & 0 & 0 \\
0 & 0 & 0 & 0 \\
0 & 0 & 0 & 0 \\
0 & 0 & 0 & 0 \\
+1 & 0 & 0 & 0 \\
0 & +1 & 0 & -1 \\
0 & 0 & +1 & +1 \\
0 & 0 & 0 & +1\n\end{bmatrix}
$$
\n(3.5)

Pela Figura 3.1 tem-se que vetor das marcas inicial,  $M_0$ , é:

$$
\mathbf{M}_0^T = \left[ \begin{array}{cccccc} 1 & 1 & 1 & 1 & 0 & 0 & 0 & 0 \end{array} \right] \tag{3.6}
$$

O lugar final é o  $P(8)$  e os tempos de atraso de  $T(1), T(2)$  e  $T(3)$  são, respectivamente, 1, 2 e 3 minutos. O intervalo de simulação é de 1 minuto. Os passos da simulação para cada intervalo de tempo são descritos a seguir:

1. Em  $t = 0$  min, as transições  $T(1)$ ,  $T(2)$  e  $T(3)$  estão inabilitadas. A cada uma das transições estão associados os respectivos tempos de atraso. Neste caso o vetor  $U_k$  $\acute{\text{e}}$  dado por:

$$
\mathbf{U}_1^T = \left[ \begin{array}{cccc} 0 & 0 & 0 & 0 \end{array} \right] \tag{3.7}
$$

2. Em  $t = 1$  min, a transição  $T(1)$  é habilitada. Assim, o vetor das marcas  $M_1$ , obtido após a habilitação de  $T(1)$ , é:

$$
\mathbf{M}_1^T = \left[ \begin{array}{cccccc} 0 & 0 & 1 & 1 & 1 & 0 & 0 & 0 \end{array} \right] \tag{3.8}
$$

- 3. Em  $t = 2$  min, a transição  $T(2)$  não será habilitada, pois a marca do lugar  $P(2)$  foi transferida para o lugar  $P(5)$  quando a transição  $T(1)$  foi habilitada. Assim, nesse tempo, nada muda na rede de Petri.
- 4. Depois  $T(3)$  e  $T(4)$  são habilitados em  $t = 3$  min. Os resultados são mostrados detalhadamente na Tabela 3.1

| Tempo (min) | Vetor $U_k$           | Vetor $M_k$                       |
|-------------|-----------------------|-----------------------------------|
|             |                       | $(M_0)[1\ 1\ 1\ 0\ 0\ 0\ 0\ 0]^T$ |
| 1,0         | $(U_1)[1\ 0\ 0\ 0]^T$ | $(M_1)[0\;0\;1\;1\;1\;0\;0\;0]^T$ |
| 2,0         |                       | $(M_1)[0\;0\;1\;1\;1\;0\;0\;0]^T$ |
| 3.0         | $(U_2)[0\;0\;1\;0]^T$ | $(M_2)[0\;0\;1\;0\;1\;0\;1\;0]^T$ |
|             | $(U_3)[0\ 0\ 0\ 1]^T$ | $(M_3)[0\;0\;1\;0\;0\;0\;1\;1]^T$ |

Tabela 3.1: Resultados da simulação dinâmica para uma rede de Petri simples.

## 3.2 Grafos Orientados - SDGs

## 3.2.1 Avaliação do Número de Padrões de Falhas  $(N_{CP})$  e dos Padrões de Falhas (FP)

O candidato padrão é a evidência para a identificação da falha. A importância de enumerar todas as possibilidades é que a partir delas pode-se verificar a propagação da falha no sistema.

A fórmula genérica, desenvolvida por Chen e Chang (2009), para o cálculo do número total de candidato padrão  $(N_{CP})$  é dada pela Equação (3.9):

$$
\mathcal{N}\left\{P^{(0,i_1,i_2,..,i_k)}\left(j_k,n_{0,i_1,i_2,..,i_k}\right)\right\} = \begin{pmatrix} j_k+n_{0,i_1,i_2,..,i_k}-1\\j_k\end{pmatrix} + \n\frac{j_k}{j_{k+1}}\begin{pmatrix} j_k-j_{k+1}+n_{0,i_1,i_2,..,i_k}-1\\j_k-j_{k+1}\end{pmatrix}\n\times\n\prod_{i_{k+1}=1}^{B_{0,i_1,i_2,..,i_k}}\n\mathcal{N}\left\{P^{(0,i_1,i_2,..,i_k,i_{k+1})}\left(j_{k+1},n_{0,i_1,i_2,..,i_k,i_{k+1}}\right)\right\}.\n\tag{3.9}
$$

O  $N_{CP}$ é calculado para  $i_k = 0, \; j_k = m, \; n_{0,i_1,i_2, \ldots, i_k} = n_0. \;$  Assim, tem-se a Equação (3.10):

$$
N_{cp} = \mathcal{N} \left\{ P^{(0)} \left( m, n_0 \right) \right\} = \binom{m + n_0 - 1}{m} + \sum_{j_1=1}^m \binom{m - j_1 + n_0 - 1}{m - j_1} \times \prod_{i_1=1}^{B_0} \mathcal{N} \left\{ P^{(0, i_1)} \left( j_1, n_{0, i_1} \right) \right\},\tag{3.10}
$$

em que  $k = 1, 2, ...; m$  é o número de perturbações no sistema e essa perturbação pode ser 0 para sistema normal,  $\pm p$  para pequena perturbação e  $\pm P$  para alta perturbação, sendo que os valores positivos são para variações acima do valor normal e os valores negativos são para variações abaixo do valor normal. Neste trabalho os valores adotados para  $p \in P$  são, respectivamente, 1 e 10.  $n_{0,i_1,i_2\dots,i_k}$  é o número de nós medidos em cada ramo;  $j_k$  denota

o nível de perturbação;  $B_{0,i_1,i_2,..,i_k}$  é o número total de ramos e  $P^{(0,i_1,i_2,..,i_k)}(j_k,n_{0,i_1,i_2,..,i_k})$ denota o  $i_k$  – ésimo ramo conectado ao final do ramo  $P^{(0,i_1,i_2,..,i_{k-1})}(j_k,n_{0,i_1,i_2,..,i_{k-1}})$ .

O cálculo do valor de  $N_{CP}$  é baseado utilizando o esquema de grafo orientado (SDG - Signed-Directed Graph). Um exemplo da representação de um SDG é mostrado pela Figura 3.2.

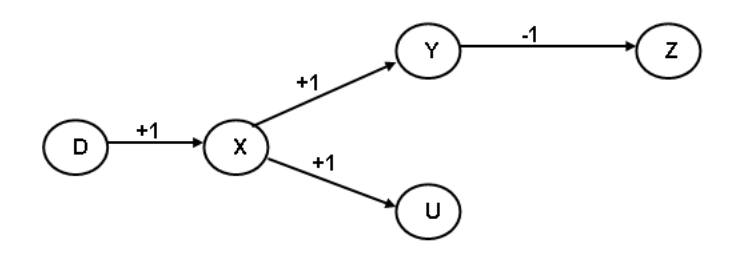

Figura 3.2: Modelo SDG (adaptado de Chen e Chang (2009)).

Após a ocorrência da falha, em que na Figura 3.2 é representada pelo nó  $D$ , tem-se o caminho de propagação de falhas (FPP), mostrado nas Figuras 3.3 e 3.4. A primeira representação é para um nível de perturbação, ou seja  $m=1$ , mostrada na Figura 3.3.

$$
\begin{array}{c}\n \nearrow (+1) \prec Z(-1) \\
 \downarrow \searrow \\
 \searrow \\
 \searrow \\
 \searrow \\
 \searrow \\
 \searrow \\
 \searrow \\
 \searrow \\
 (\downarrow + 1)\n \end{array}
$$

Figura 3.3: Caminho de propagação de falhas - (FPP) para um nível de perturbação  $m=1$  (adaptado de Chen e Chang  $(2009)$ ).

em que o símbolo (≺) significa que o elemento da esquerda ocorre primeiro que o da direita.

A segunda é para dois níveis de perturbação, ou seja  $m=2$ , mostrada na Figura 3.4.

$$
D(+10) \prec \prec X(+10)
$$
\n
$$
\uparrow
$$
\n
$$
D(+10) \prec \prec X(+10)
$$
\n
$$
\uparrow
$$
\n
$$
U(+10)
$$

Figura 3.4: Caminho de propagação de falhas - (FPP) para dois níveis de perturbação  $m=2$  (adaptado de Chen e Chang  $(2009)$ ).

em que o símbolo (≺≺) significa que o elemento da esquerda ocorre primeiro que o da

direita e que para a ocorrência de uma falha com um nível alto, uma falha de um nível baixo tem que ocorrer primeiro.

O valor obtido pelo  $N_{CP}$  equivale ao número de padrões de falhas - (FP). Os padrões de falhas são obtidos quando o esquema FPP é percorrido obedecendo às prioridades de ocorrência de cada elemento. A inicialização é feita quando nenhum elemento foi ativado e depois os elementos são ativados um a um à medida que o FPP é percorrido.

A Equação (3.9) foi utilizada para a obtenção do algoritmo que calcula o  $N_{CP}$ . O algoritmo foi desenvolvido no *software* livre Scilab<sup>®</sup> e está apresentado no Apêndice A.

Analisando a Figura 3.3 tem-se os seguintes dados para o cálculo do valor de  $N_{CP}$ :

- $n_0 = 1;$
- $n_{0,1} = 2;$
- $n_{0,2} = 1;$
- $B_0 = 2;$
- $B_{0,1} = B_{0,2} = 0.$

Substituindo os valores na Equação  $(3.9)$  e para  $m=1$ , tem-se:

$$
N_{cp} = {1 \choose 1} + \sum_{j_1=1}^{1} {1-j_1 \choose 1-j_1} \times \prod_{i_1=1}^{2} \mathcal{N} \{P^{(0,i_1)}(j_1, n_{0,i_1})\}
$$
  
= 1 +  $\mathcal{N} \{P^{(0,1)}(1,2)\} \mathcal{N} \{P^{(0,2)}(1,1)\}$   
= 1 + (2 + 1 × 1) (1 + 1 × 1) = 7

Assim, o número de padrões de falhas foram 7 padrões de falhas. Estes estão dispostos na Tabela 3.2.

| Número de trajetos $\mid X \mid Y \mid$ |  | $\mathbf{Z}$ |  |
|-----------------------------------------|--|--------------|--|
|                                         |  |              |  |
| ٠,                                      |  |              |  |
|                                         |  |              |  |
|                                         |  |              |  |
|                                         |  |              |  |
|                                         |  |              |  |
|                                         |  |              |  |

Tabela 3.2: Padrões de falhas para  $m=1$ .
# 3.2.2 Avaliação do Número de Sequência de Evolução de Padrões  $(N<sub>PES</sub>)$  e Sequência de Evolução de Padrões (PES)

O número de sequências de evolução de padrões  $(N_{PES})$  corresponde ao número de possíveis caminhos percorridos pela falha, ou seja, sua propagação no sistema. A partir do FP é possível obter as sequências de evolução de padrões (PES) para um determinado SDG.

As sequências de evolução de padrões (PES) são obtidas utilizando as trajetórias enumeradas no FP. Em cada PES, os elementos são habilitados um a um, obedecendo à ordem de ocorrência, inicializando com todos desabilitados, como a primeira linha da Tabela 3.2 e, finalizando com todos habilitados, como a última linha da Tabela 3.2.

Para uma perturbação simples, ou seja,  $m = 1$ , o valor de  $N_{PES}$  pode ser calculado pela Equação (3.11) (CHEN; CHANG, 2009):

$$
N_{PES} = \mathcal{K}\left\{P^{(0)}(1, n_0)\right\},\tag{3.11}
$$

em que  $\mathcal{K}\{\bullet\}$  é obtido pela Equação (3.12):

$$
\mathcal{K}\left\{P^{(0,i_1,i_2,\ldots,i_k)}\left(1,n_{0,i_1,i_2,\ldots,i_k}\right)\right\} = \mathcal{R}\left\{P^{(0,i_1,i_2,\ldots,i_k)}\left(1,n_{0,i_1,i_2,\ldots,i_k}\right)\right\}
$$
\n
$$
\times \prod_{i_{k+1}=1}^{B_{0,i_1,i_2,\ldots,i_k}} \mathcal{K}\left\{P^{(0,i_1,i_2,\ldots,i_{k+1})}\left(1,n_{0,i_1,i_2,\ldots,i_{k+1}}\right)\right\},\tag{3.12}
$$

em que  $\mathcal{R} \{\bullet\}$  é obtido pela Equação (3.13):

$$
\mathcal{R}\left\{P^{(0,i_1,i_2,\ldots,i_k)}\left(1,n_{0,i_1,i_2,\ldots,ik}\right)\right\} = \frac{\left[\sum_{i_{k+1}=1}^{B_{0,i_1,i_2,\ldots,ik}} \mathcal{L}\left\{P^{(0,i_1,i_2,\ldots,i_{k+1})}\left(1,n_{0,i_1,i_2,\ldots,i_{k+1}}\right)\right\}\right]!}{\prod_{i_{k+1}=1}^{B_{0,i_1,i_2,\ldots,i_k}} \mathcal{L}\left\{P^{(0,i_1,i_2,\ldots,i_{k+1})}\left(1,n_{0,i_1,i_2,\ldots,i_{k+1}}\right)\right\}!},\tag{3.13}
$$

e  $\mathcal{L}\{\bullet\}$  é obtido pela Equação (3.14):

$$
\mathcal{L}\left\{P^{(0,i_1,i_2,..,i_k)}\left(1,n_{0,i_1,i_2,..,ik}\right)\right\} = n_{0,i_1,i_2,..,i_k} + \sum_{i_{k+1}=1}^{B_{0,i_1,i_2,..,i_k}} \mathcal{L}\left\{P^{(0,i_1,i_2,..,i_{k+1})}\left(1,n_{0,i_1,i_2,..,i_{k+1}}\right)\right\}
$$
\n(3.14)

As Equações (3.11) - (3.14) foram utilizadas para a obtenção do algoritmo que calcula o  $N_{PES}$ . O algoritmo foi desenvolvido no *software* livre Scilab<sup>®</sup> e está apresentado no Apêndice A.

Para demonstrar a aplicação das equações descritas para o cálculo do valor de  $N_{PES}$ foi utilizada a Figura 3.2 e os seguintes dados foram retirados:

- $n_0 = 1;$
- $n_{0,1} = 2;$
- $n_{0,2} = 1;$
- $B_0 = 2;$
- $B_{0,1} = B_{0,2} = 0.$

Assim, aplicando os valores nas Equações de  $(3.11)$  a  $(3.14)$  tem-se:

$$
N_{PES} = \frac{(2+1)!}{2!1!} = 3
$$

Utilizando na Tabela 3.2, as sequências de evolução de padrões (PES) estão dispostas na Tabela 3.3.

| PES Sequências de evolução de padrões |
|---------------------------------------|
| $1 \prec 2 \prec 3 \prec 4 \prec 7$   |
| $1 \prec 2 \prec 3 \prec 6 \prec 7$   |
| $1 \prec 2 \prec 5 \prec 6 \prec 7$   |

Tabela 3.3: Sequências de evolução de padrões - PES.

Em que o símbolo  $\left(\prec\right)$  significa que o trajeto da esquerda ocorre primeiro que o da direita.

# 3.3 Aplicação da rede de Petri e do SDG em um sistema de dois tanques

Nesta seção será apresentado, para o sistema de dois tanques estudado por Lefebvre et al. (2007), a comparação da representação do processo pela rede de Petri e pelo SDG. A Figura 3.5 mostra o esquema do sistema de enchimento de dois tanques. O funcionamento do processo é o seguinte: a válvula  $V_1$  abre e  $V_2$  fecha quando o nível do tanque 2 é menor que  $N_2$  e a válvula  $V_2$  abre e  $V_1$  fecha quando o nível do tanque 1 é maior que  $N_1$ .

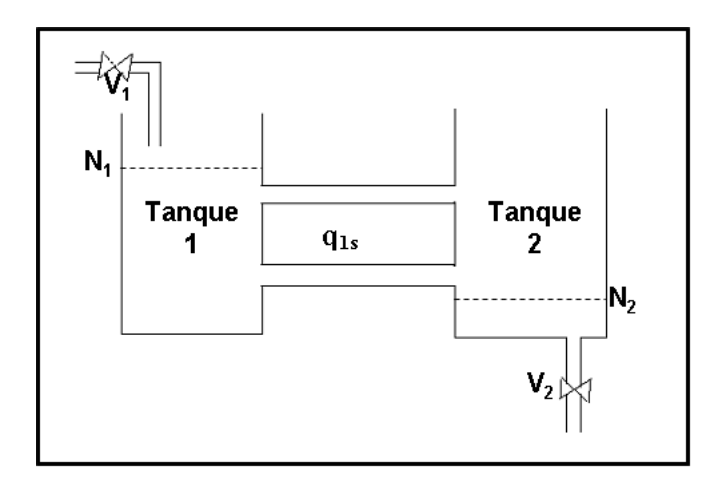

Figura 3.5: Esquema do enchimento de dois tanques (adaptado de Lefebvre et al. (2007)).

A Figura 3.6 mostra a rede de Petri correspondente para sistema. Em que o lugar  $m_1$  representa o nível no tanque 1, o lugar  $m_2$  representa o nível no tanque 2 e os lugares  $\mathcal{P}_3$ e $\mathcal{P}_4$ representam o abrir e fechar das válvulas. Assim, quando o lugar  $\mathcal{P}_3$  possui uma marca e o lugar  $P_4$ não possui marcas, significa que a válvula  $V_1$ está aberta e a válvula  $V_2$  está fechada e quando o lugar  $P_4$  possui uma marca e o lugar  $P_3$  não possui marcas, significa que a válvula  $V_2$ está aberta e a válvula  $V_1$ está fechada.

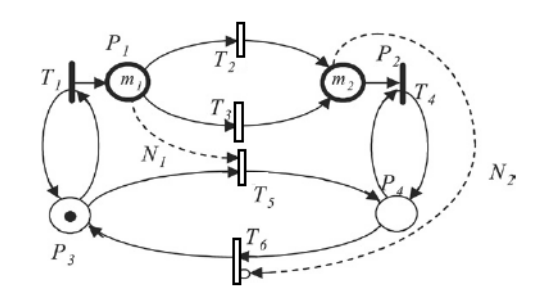

Figura 3.6: Rede de Petri para enchimento de dois tanques (adaptado de Lefebvre et al.  $(2007)$ .

A Figura 3.7 representa o SDG para os sistema estudado. Esse SDG foi obtido analisando na Figura 3.5 como cada variável afeta e é afetada pelas demais variáveis do sistema.

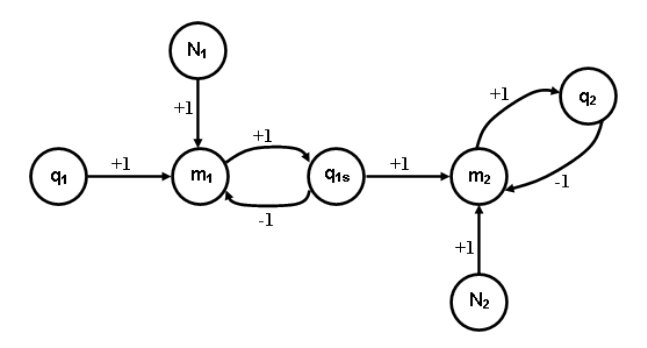

Figura 3.7: SDG para enchimento de dois tanques.

Analisando a Figura 3.7, tem-se que os lugares  $q_1$ ,  $q_{1s}$  e  $q_2$  correspondem, respectivamente, à vazão de entrada no tanque 1, vazão de entrada no tanque 2 e vazão de saída do tanque 2. Os lugares  $m_1$  e  $m_2$  são, respectivamente, nível no tanque 1 e nível no tanque 2. E os lugares  $N_1$  e  $N_2$  são, respectivamente, os valores de comparação com os níveis do tanque 1 e no tanque 2.

Pela Figura 3.6 pode se observar que a simulação da rede de Petri tem como objetivo mostrar qual estado e quando cada estado é ativado ou desativado, por exemplo, qual válvula e quando cada válvula abre ou fecha. A rede de Petri também mostra como é realizada essa ação. Para a abertura da válvula  $V_1$ , o nível  $m_2$  tem que ser comparado com o valor  $N_2$  e para a abertura da válvula  $V_2$ , o nível  $m_1$  tem que ser comparado com o valor  $N_1$ . Essas ações de comparações estão representadas, na rede de Petri, pela habilitação das transições  $T_1$  e  $T_4$ .

Já o objetivo do SDG, mostrado na Figura 3.7, é relacionar as variáveis do sistema. Ele não representa quando ocorreu determinado evento, mas sim quais as variáveis serão afetadas com a ocorrˆencia desse evento. Ent˜ao, pode-se dizer que, utilizar a rede de Petri e o SDG para representar o mesmo sistema é vantajoso, pois, uma ferramenta pode complementar a outra.

Com o estudo mais detalhado das redes de Petri e do SDG, com o objetivo de analisar a propagação de falhas em processos, no próximo capítulo serão apresentadas algumas aplicações dessas técnicas abordadas em problemas simples da engenharia química como: tanques de mistura, reator operando em batelada e CSTR. Os sistemas ser˜ao simulados operando com e sem falhas e os caminhos de propagação das falhas mostrados posteriormente.

# CAPÍTULO 4

# Aplicações em problemas da Engenharia Química

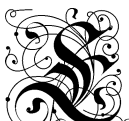

ste capítulo apresenta as aplicações dos métodos estudados no capítulo anterior em problemas simples da engenharia química. Utilizando as redes de Petri serão estudados os sistemas de tanques de mistura e reator operando em batelada. Para o uso do SDG serão abordados os sistemas de tanque simples e três tanques e CSTR. Em cada um desses sistemas são acrescentadas as falhas e obtidas suas respectivas simulações sendo comparadas com o processo em condições normais de operação. Todas as simulações realizadas neste capítulo foram feitas utilizando o software livre Scilab<sup>®</sup> e encontram-se esquematizadas no Apêndice A.

# 4.1 Utilização das redes de Petri

## 4.1.1 Tanque de mistura

#### ▶ Descrição do Processo

O processo estudado foi proposto por Wang, Wu e Chang (2002). Esse sistema ´e composto por um tanque de mistura mostrado na Figura 4.1. O tanque 3 é alimentado por outros  $2$  tanques. Inicialmente a quantidade de líquido A (água) no tanque 1 é menor que a de líquido B (etanol) no tanque 2. A operação de mistura inicia quando a válvula 1 (V1) e a válvula 2 (V2) são abertas para a operação. A válvula V1 fecha quando o tanque 2 está vazio e vice-versa.

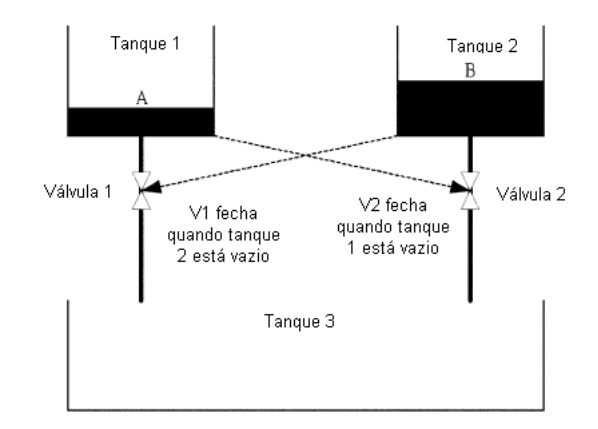

Figura 4.1: Esquema do processo de mistura.

As equações do modelo estão descritas a seguir.

➟ Para o tanque 1:

$$
\frac{dh_1}{dt} = -\frac{k_1\sqrt{h_1}}{A_1} \tag{4.1}
$$

➟ Para o tanque 2:

$$
\frac{dh_2}{dt} = -\frac{k_2\sqrt{h_2}}{A_2} \tag{4.2}
$$

$$
\rightarrow
$$
 Para o tanque 3:

$$
\frac{dm_{T_3}}{dt} = k_1 \rho_A \sqrt{h_1} + k_2 \rho_B \sqrt{h_2}
$$
\n(4.3)

$$
\frac{dm_{A_3}}{dt} = k_1 \rho_A \sqrt{h_1} \tag{4.4}
$$

em que as condições iniciais foram:

- $h_1(0)=2 m$
- $h_2(0)=6 m$
- $m_{T_3}(0) = 1 \times 10^{-3} kg/s$
- $m_{A_3}(0) = 1 \times 10^{-3} kg/s$

Utilizando a hierarquia para a construção da rede de Petri de um sistema a Figura 4.2 foi obtida. Inicialmente todos os lugares estão vazios, exceto os lugares de chegada de produto que representam os tanque 1 e 2. Os blocos denominados como S1 e S2 s˜ao os subsistemas para as válvulas, representados pela Figura 2.21.

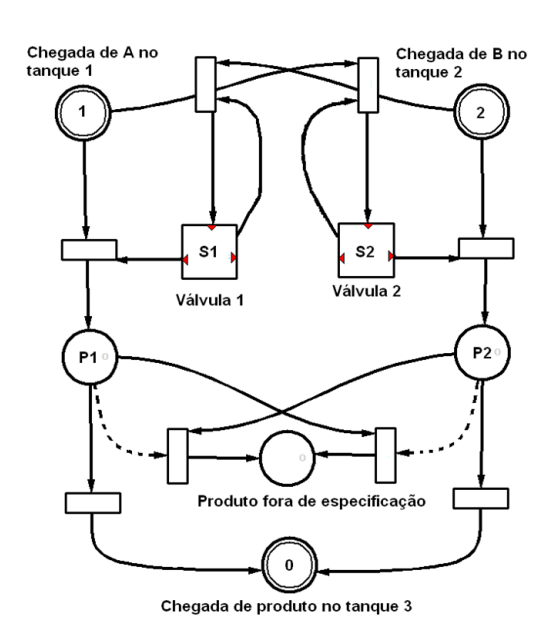

Figura 4.2: Rede de Petri para o processo de mistura.

Para o processo sem falhas o caminho percorrido na rede de Petri, com a chegada de A e B nos lugares 1 e 2, foi até o lugar 0, denominado de chegada de produto no tanque 3. Para as simulações com as falhas nas válvulas, o caminho percorrido na rede de Petri foi passando pelos lugares P1 e P2 e chegando ao lugar denominado produto fora de especificação.

Os parâmetros do modelos estão dispostos na Tabela 4.1. Para ilustrar o comportamento do modelo, algumas situações foram simuladas, utilizando o *software* livre Scilab<sup>®</sup> e os resultados est˜ao representados a seguir.

| Parâmetro | Definição                                      | <b>Valores</b>                |
|-----------|------------------------------------------------|-------------------------------|
| $A_1$     | Área da seção transversal do tanque 1          | $10\,m^2$                     |
| $A_2$     | Área da seção transversal do tanque 2          | $10\,m^2$                     |
| $A_3$     | Área da seção transversal do tanque 3          | $20\,m^2$                     |
| $h_{1_0}$ | $\overline{\text{N}1}$ vel inicial do tanque 1 | 2m                            |
| $h_{20}$  | Nível inicial do tanque 2                      | 6m                            |
| $h_{30}$  | Nível inicial do tanque 3                      | $\left( \right)$              |
| $k_1$     | Constante da válvula 1                         | $1,6\times 10^{-2} m^{5/2}/s$ |
| $k_2$     | Constante da válvula 2                         | $1,6\times10^{-3} m^{5/2}/s$  |
| $\rho_A$  | Densidade da água                              | $1200 \, kg/m^3$              |
| $\rho_B$  | Densidade do etanol                            | $750\,kg/m^3$                 |

Tabela 4.1: Parˆametros do modelo para o tanque de mistura.

A Figura 4.3 representa a variação da altura dos tanques para o processo em condições normais de operação, ou seja, sem falhas. Nesse caso, a válvula 2 fecha assim que o tanque  $1$ fica vazio, o que pode ser observado pelas curvas  $h_1$  e  $h_2$  da Figura 4.3. Essa ação foi esperada pelo processo como descrito anteriormente. Assim, o caminho percorrido na rede de Petri foi até o lugar 0 denominado de chegada de produto no tanque 3.

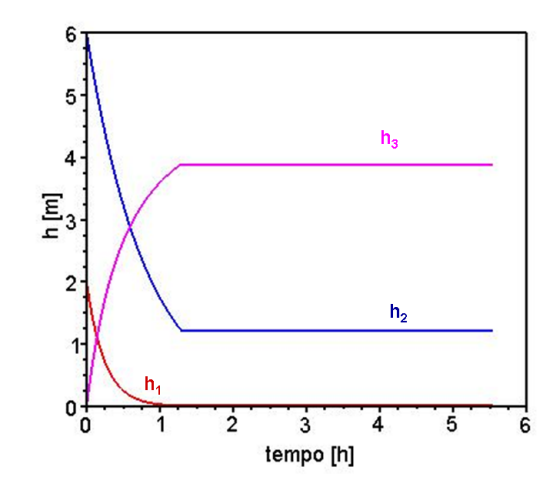

Figura 4.3: Comportamento da altura dos tanques pelo tempo - processo operando sem falhas.

A Figura 4.4 representa o comportamento do nível do tanque, quando a válvula 2 falha fechada durante a operação, ou seja, ela fechou antes que o tanque 1 estivesse vazio. Assim, a consequência para essa falha foi a produção de um produto fora de especificação, ou seja, maior quantidade de A no tanque 3 que o esperado. Assim, o caminho percorrido na rede de Petri foi para os lugares  $P1$  e  $P2$ , obtendo um produto fora de especificação.

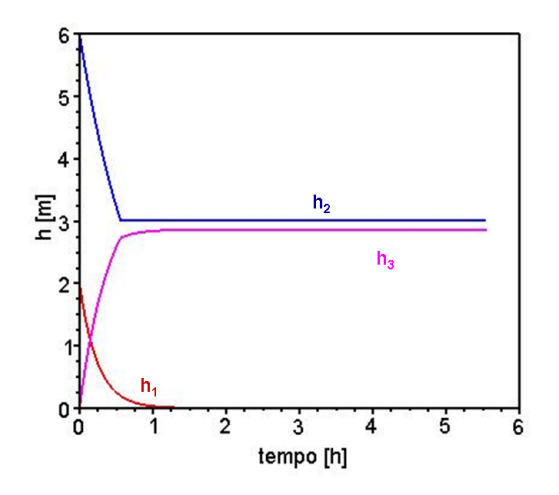

Figura 4.4: Comportamento da altura dos tanques pelo tempo para uma falha na válvula 2.

O outro evento simulado está ilustrado na Figura 4.5. Nesse caso, a válvula 2 falha aberta, ou seja, ela n˜ao fechou quando o tanque 1 estava vazio. Assim, o tanque 3 ficou com uma maior quantidade de B, por isso foi obtido um produto fora de especificação.

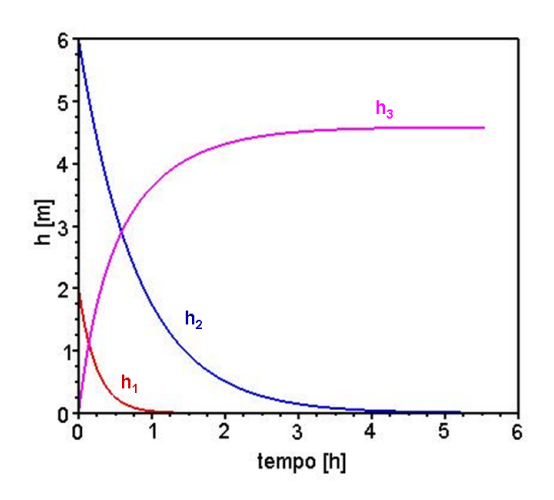

Figura 4.5: Comportamento da altura dos tanques pelo tempo para válvula 2 falhando aberta.

### 4.1.2 Reator em batelada

#### ▶ Descrição do Processo

O sistema estudado está mostrado na Figura 4.6. Consiste em um reator em batelada em que a reação ocorre em fase líquida.

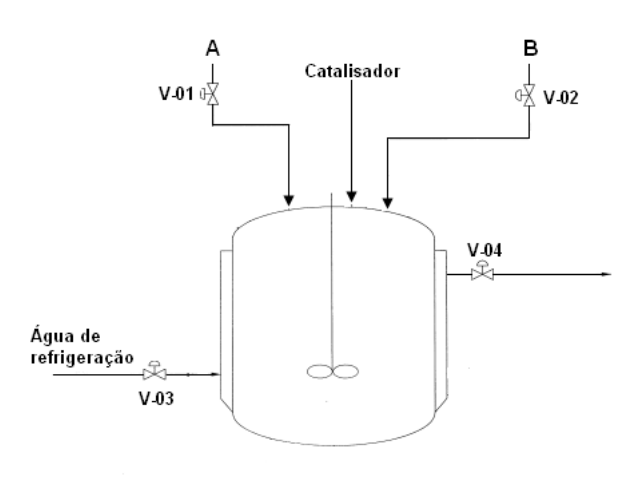

Figura 4.6: Esquema do reator operando em batelada (adaptado de Hua, Rohani e Jutan  $(2004)$ .

Inicialmente o componente A foi alimentado durante 15 minutos e após finalizar a sua alimentação, o componente B foi alimentado também durante 15 minutos. Com o término do carregamento dos reagentes o catalisador foi adicionado ao reator e o sistema de refrigeração imediatamente acionado. Ocorreram duas reações altamente exotérmicas nesse sistema:

- 1. Reação 1:  $A + B \rightarrow C$ ,
- 2. Reação 2:  $A + C \rightarrow D$ ,

em que C é o produto desejado e D é o produto indesejado. O tempo para a reação foi de 2 horas. Assim, o tempo total de uma batelada foi de 2 horas e 30 minutos.

As equações do modelo, propostas por Hua, Rohani e Jutan (2004), são mostradas a seguir:

➡ Balanço de massa

$$
\frac{dN_A}{dt} = -R_1 - R_2 \tag{4.5}
$$

$$
\frac{dN_B}{dt} = -R_1\tag{4.6}
$$

$$
\frac{dN_C}{dt} = R_1 - R_2 \tag{4.7}
$$

$$
\frac{dN_D}{dt} = R_2 \tag{4.8}
$$

em que:

$$
R_1 = k_1 N_A N_B \tag{4.9}
$$

$$
R_2 = k_2 N_A N_C \tag{4.10}
$$

$$
k_1 = exp\left(k_1^1 - k_1^2 / (T_r + 273, 15)\right)
$$
\n(4.11)

$$
k_2 = exp\left(k_2^1 - k_2^2/(T_r + 273, 15)\right)
$$
\n(4.12)

 $\implies$ Balanço de energia

$$
\frac{dT_r}{dt} = \frac{Q_r + Q_j}{N_r C_{p_r}}\tag{4.13}
$$

$$
\frac{dT_j}{dt} = \frac{F_j \rho_j C_{p_j} (T_{j_{in}} - T_j) - Q_j}{V_j \rho_j C_{p_j}}
$$
\n(4.14)

em que:

$$
Q_j = UA(T_j - T_r) \tag{4.15}
$$

$$
Q_r = (-\Delta H_1) R_1 + (-\Delta H_2) R_2 \tag{4.16}
$$

$$
N_r = N_A + N_B + N_C + N_D \tag{4.17}
$$

$$
C_{p_r} = (C_{p_A} N_A + C_{p_B} N_B + C_{p_C} N_C + C_{p_D} N_D) / N_r
$$
\n(4.18)

As condições iniciais para esse sistema foram:

- $N_A(0) = 12$  kmol
- $N_B(0)=12$  kmol
- $N_C(0) = 0$  kmol
- $N_D(0)=0$  kmol
- $T_r(0)=20 °C$
- $T_j(0)=20 °C$

Neste caso, o tempo para a abertura e fechamento das válvulas não foi considerado nas simulações. Foi admitido que as válvulas possuem abertura e fechamento rápido. Considerou-se que o sistema de alimentação do catalisador não está sujeito a falhas e que este foi adicionado rapidamente no reator. Assim, o seu tempo de carregamento n˜ao foi computado nas simulações.

#### ➤ Rede de Petri

A Figura 4.7 representa a rede de Petri para o sistema em batelada operando em malha aberta. As simulações mostradas a seguir foram feitas para esta rede e os resultados apresentados abordaram o comportamento das variáveis e o comportamento dos principais lugares da rede de Petri para o sistema operando com e sem falhas.

A simulação da rede de Petri se inicia quando a transição T1 é habilitada. Assim, o lugar P2 recebe uma marca, que sai do lugar P3 abrindo a válvula V−01. Em seguida, a transição  $T2$  é habilitada, iniciando o enchimento do reator com o reagente A. Como a transição T2 é temporizada, a válvula é mantida aberta por 15 minutos. Após os 15 minutos, o lugar P6 recebe uma marca e a transição T3 é habilitada fazendo com que a válvula V −01 se feche. Imediatamente, a transição T4 é ativada, com isso, inicia-se a alimentação do reagente B. Neste caso, como a transição  $T5$  também é temporizada, a válvula é mantida aberta por 15 minutos. Terminada a alimentação de B, da mesma forma que ocorreu em A, o lugar  $P10$  recebe uma marca e a transição T6 fecha a válvula  $V=02$ . Ao mesmo tempo, é liberada a alimentação do catalisador ao reator. A habilitação da transição  $T7$  permite que o lugar  $P12$  receba uma marca. Assim, é possível habilitar a transição T8, que abre a válvula V−03 e inicia a alimentação do fluido refrigerante. A válvula V−03 ficará aberta até o término da reação.

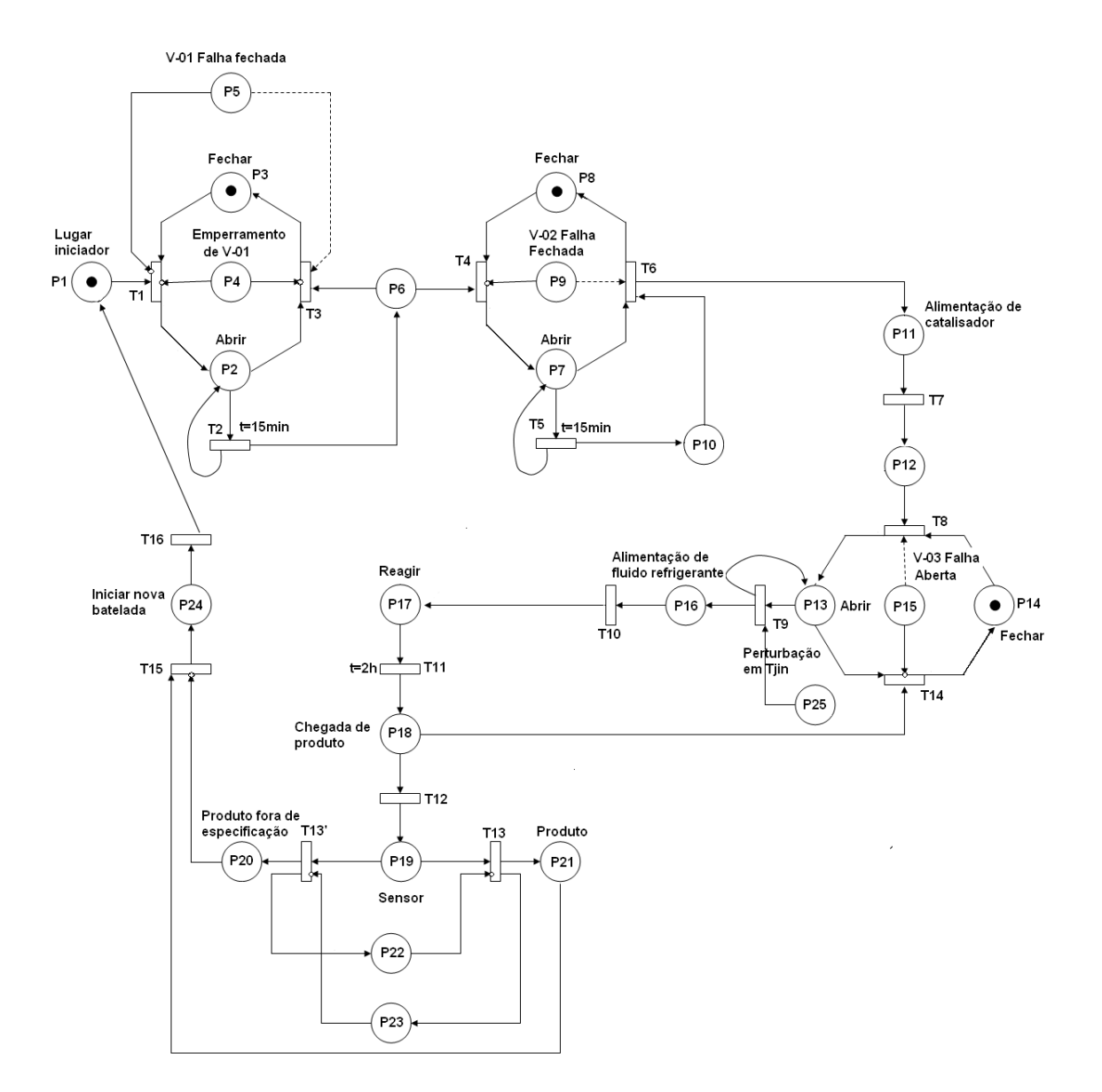

Figura 4.7: Rede de Petri para o sistema em batelada.

Após iniciar a alimentação de fluido refrigerante, a transição  $T11$  é habilitada ficando ativada por 2 horas, que é o tempo necessário para que ocorra a reação. Ao terminar a reação, o lugar  $P18$  recebe uma marca, permitindo assim, que a transição  $T14$  seja habilitada e feche a válvula  $V - 03$ . Ao mesmo tempo, a transição T12 é ativada, com isso, o produto passa por um sensor em que sua qualidade é verificada. Caso não haja produto fora de especificação, ou seja, no sistema não houve falhas, a transição  $T13$  é habilitada fazendo com que o produto seja descarregado, isso é representado pela chegada de uma marca ao lugar  $P21$ . Assim, a transição  $T13'$  é inibida, pois, o produto não possui nenhum problema e, ao mesmo tempo, a transição  $T15$  é ativada permitindo que uma nova batelada se inicie. Caso ocorra algum problema no produto, ou seja, produto fora de especificação (devido à ocorrência de falhas), a marca no lugar P19 será transferida para os lugares  $P20$  e  $P22$  inabilitando as transições  $T13$  e  $T15$ , não permitindo que uma nova batelada se reinicie.

A existência de uma marca no lugar P4, indica que a válvula V−01 está emperrando. Quando isso ocorre as transições  $T1$  e  $T3$  são inabilitadas, fazendo com que a válvula continue alimentando reagente A. Se há uma marca no lugar  $P5$ , isso indica que a válvula V-01 falha fechada, ou seja, a transição  $T1$  é inabilitada e a transição  $T3$  é ativada, fazendo com que a válvula V−01 se feche. A existência de uma marca lugar P9 provoca o fechamento da válvula V–02, similar ao que ocorre com a válvula V–01. Ao se colocar uma marca no lugar P15, a válvula V−03 falha aberta. Assim, a transição T14 é inabilitada e a transição T8 é ativada, abrindo a válvula V−03. A existência de uma marca no lugar P25, representa uma perturbação em  $T_{j_{in}}$ , ou seja, uma nova temperatura de entrada do fluido refrigerante é alimentada ao sistema.

Os parˆametros para sistema operando em batelada est˜ao dispostos na Tabela 4.2.

| Parâmetro                                                     | Definição                                       | <b>Valores</b>                       |
|---------------------------------------------------------------|-------------------------------------------------|--------------------------------------|
| $A_h$                                                         | Área da seção transversal do reator             | 6, 24 m <sup>2</sup>                 |
| $\overline{PM}_A$                                             | Peso molecular do componente A                  | $30\,kg/\overline{kmol}$             |
| $PM_B$                                                        | Peso molecular do componente B                  | $\overline{100\,kg/kmol}$            |
| $PM_C$                                                        | Peso molecular do componente C                  | $130\,kg/kmol$                       |
| $\overline{PM_D}$                                             | Peso molecular do componente D                  | $160\,kg/kmol$                       |
| $\overline{C_{\underline{p}_A}}$                              | Capacidade calorífera do componente A           | $75,31 kJ/kmol$ <sup>o</sup> C       |
| $\overline{C}_{\!\!\stackrel{\phantom{.}}{p_B}}$              | Capacidade calorífera do componente B           | $167, 36 kJ/kmol$ °C                 |
| $\overline{C}_{\!\!\stackrel{\phantom{.}}{p}_\scriptstyle C}$ | Capacidade calorífera do componente C           | $217,57 kJ/kmol$ <sup>o</sup> C      |
| $C_{p_D}$                                                     | Capacidade calorífera do componente D           | $334, 73 kJ/kmol$ °C                 |
| $C_j$                                                         | Capacidade calorífera do fluido refrigerante    | $1,8828 kJ/kmol$ °C                  |
| $-\Delta H_1$                                                 | Calor de reação para reação 1                   | 41840 kJ/kmol                        |
| $-\Delta H_2)$                                                | Calor de reação para reação 2                   | 25105 kJ/kmol                        |
| $\overline{U}$                                                | Coeficiente de transferência de calor do reator | $\sqrt{0,6807 \, kW/{}^{\circ}Cm^2}$ |
| $F_j$                                                         | Vazão do fluido refrigerante                    | $\overline{20,88\,kg}/h$             |
| $\overline{V_j}$                                              | Volume na jaqueta                               | $0,6912\,m^3$                        |
| $k_1^1$                                                       | Constante 1 para a reação 1                     | 20,9057                              |
| $\overline{k_1^2}$                                            | Constante 2 para a reação 1                     | 10000                                |
| $\frac{k_2^1}{k_2^2}$                                         | Constante 1 para a reação 2                     | 38,9057                              |
|                                                               | Constante 2 para a reação 2                     | 17000                                |
| $\overline{N^0_A}$                                            | Quantidade de matéria inicial do componente A   | $12\,kmol/kg$                        |
| $\overline{N_B^0}$                                            | Quantidade de matéria inicial do componente B   | $12\,kmol/kg$                        |
|                                                               | Quantidade de matéria inicial do componente C   | $0$ kmol/kg                          |
| $\frac{\overline{N^0_C}}{\overline{N^0_D}}$                   | Quantidade de matéria inicial do componente D   | $0$ kmol/kg                          |
| $\overline{T_r^0}$                                            | Temperatura inicial dentro do reator            | $\overline{20^{\circ}C}$             |
| $\frac{\overline{T_{j_{in}}}}{\overline{T_j}}$                | Temperatura de entrada do fluido refrigerante   | $\overline{20^{\circ}C}$             |
|                                                               | Temperatura do fluido refrigerante              | $\overline{20^{\circ}C}$             |

Tabela 4.2: Parâmetros do sistema - Reator operando em batelada.

#### → Sistema em condições normais de operação

O comportamento para as variáveis do sistema, em condições normais de operação, está representado nas Figuras 4.8 e 4.9, que representa, respectivamente, a variação da quantidade de matéria para cada componente e o comportamento da temperatura dentro do reator  $(T_r)$  e da temperatura na jaqueta de resfriamento  $(T_i)$ .

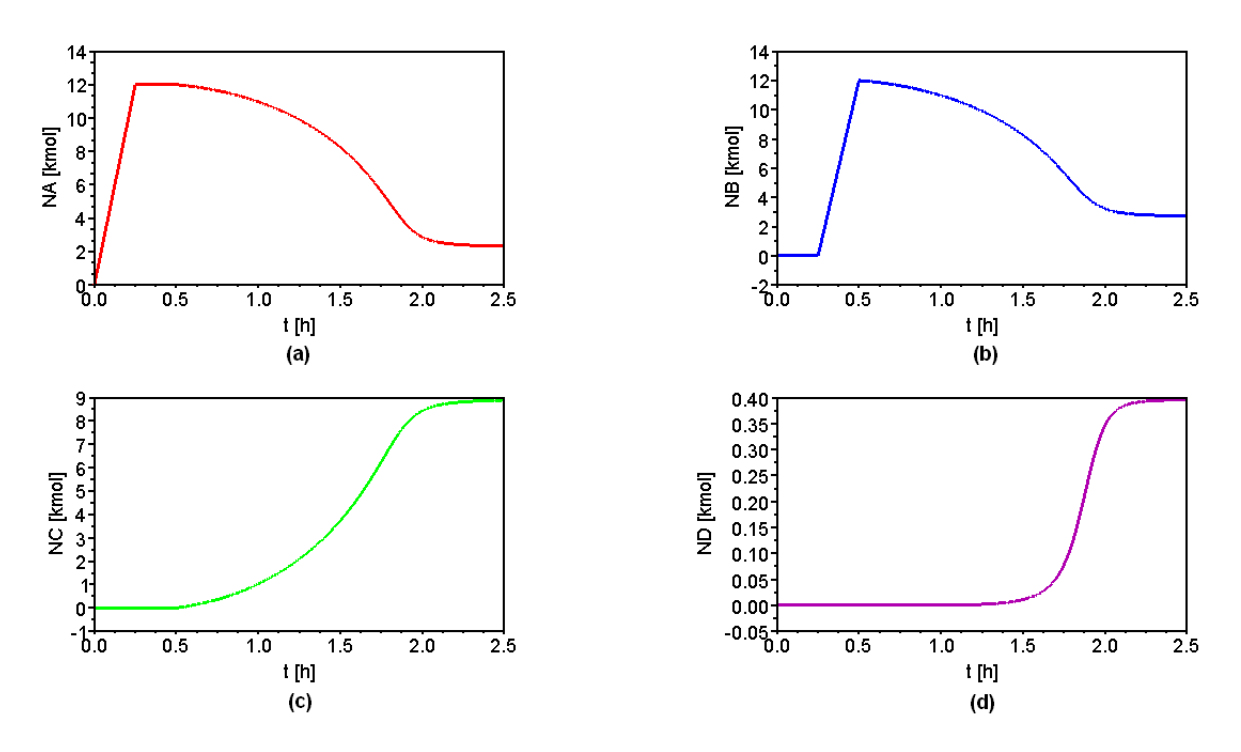

Figura 4.8: Comportamento do sistema normal operando em malha aberta: (a) Quantidade de matéria de A (mol). (b) Quantidade de matéria de B (mol). (c) Quantidade de matéria de C (mol). (d) Quantidade de matéria de D (mol).

Nos 15 minutos iniciais, mostrados na Figura 4.8 (a), nota-se que o reagente A foi alimentado. Com isso, observa-se na Figura 4.7 que o lugar  $P2$  ficou ativado. Já a alimentação do reagente B, está mostrado na Figura 4.8 (b), no tempo de 15 a 30 minutos. Assim, o lugar P7, da Figura 4.7, possui uma marca. As Figuras 4.8 (c) e (d) representam a obtenção dos produtos desejado e indesejado, nesse caso, o lugar ativado na Figura 4.7 foi o P17.

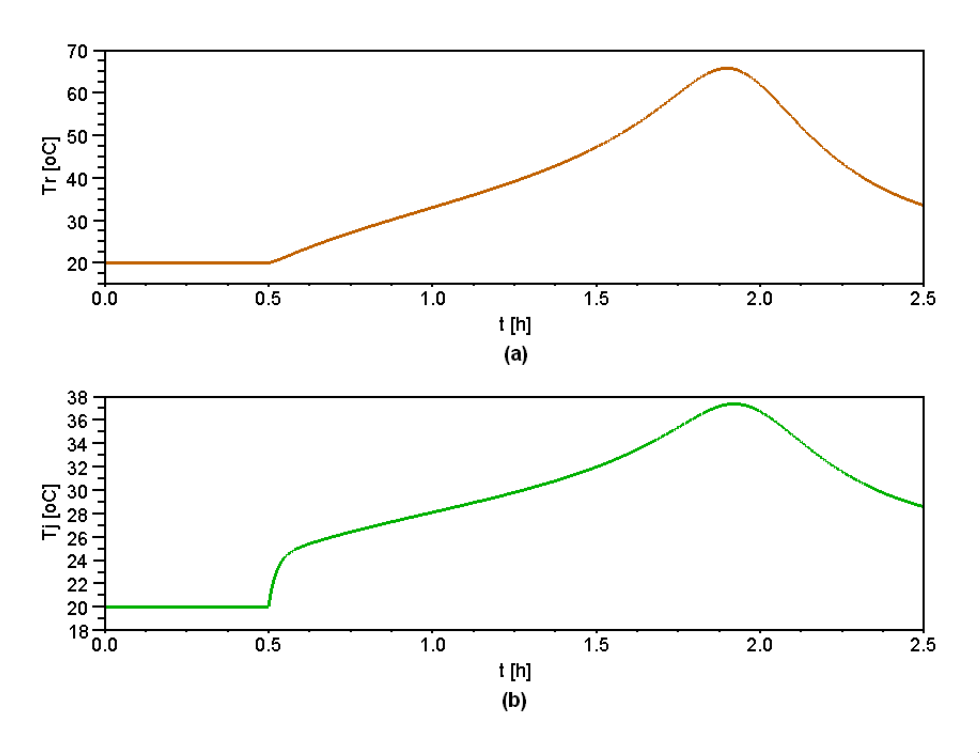

Figura 4.9: Comportamento do sistema sem falhas operando em malha aberta: (a) Temperatura do reator -  $T_r$ . (b) Temperatura da jaqueta -  $T_j$ .

A Tabela 4.3 mostra os valores da quantidade de matéria final, para cada componente ao término da batelada, ou seja, quando o lugar  $P21$ , da Figura 4.7, possui uma marca.

Tabela 4.3: Quantidade de matéria final dos componentes para o sistema sem falhas malha aberta.

| Componente | <b>Valores</b>  |
|------------|-----------------|
|            | $2,3202\,kmol$  |
|            | $2,7160\,kmol$  |
|            | 8,8881 kmol     |
|            | $0,3958\, kmol$ |

A Figura 4.10 mostra o comportamento dos principais lugares da Figura 4.7. Quando ocorre a ativa¸c˜ao de algum lugar, a curva correspondente ao seu comportamento muda de 0 para 1, mostrando que há uma marca nesse lugar. Quando a marca é transferida para outro lugar a curva muda de 1 para 0.

Analisando a Figura 4.10, pode-se observar que pelo fato de P1 ser o lugar inicializador seu gráfico começou em 1 e imediatamente foi para 0, pois a transição T1 foi habilitada. Ao lugar  $P2$ , tem-se a transição  $T2$  que é temporizada, por isso, quando iniciou-se a batelada P2 ficou ativo por 15 minutos, que foi o tempo de alimentação do reagente A. Pelo gráfico correspondente ao lugar P6, nota-se que ele ativou e desativou no tempo de 15 minutos, isso significa que a válvula V−01 foi fechada e a V−02 foi aberta. Assim, tem-se o gráfico correspondente ao lugar  $P7$ , que representa a alimentação do componente

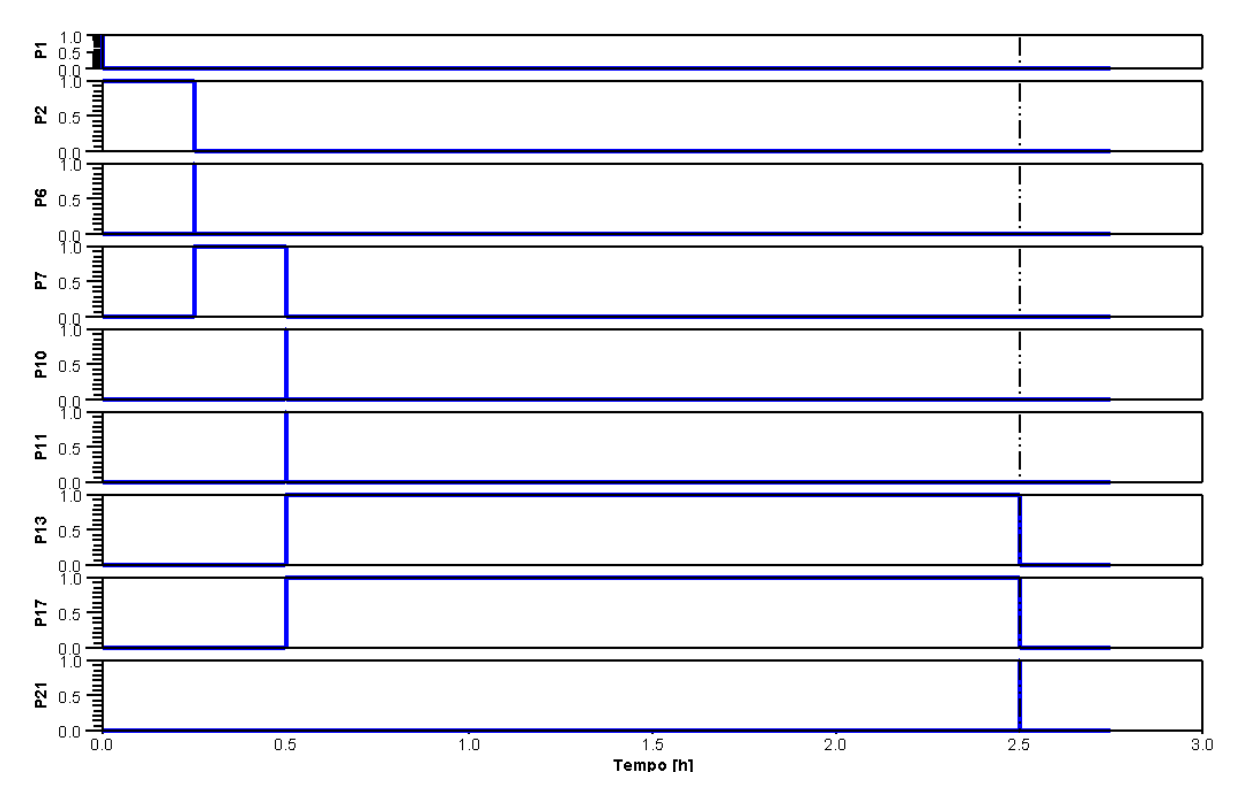

Figura 4.10: Comportamento dos lugares da rede de Petri para o sistema em condições normais de operação.

B. Após mais 15 minutos, a válvula foi fechada e o lugar P10 tornou-se inativo.

Pelo gráfico correspondente ao lugar P10, pode ser notado que ele ativou e desativou no tempo de 30 minutos, isso significa que a válvula V −02 foi fechada e o catalisador alimentado ao reator. Essa alimentação pode ser vista pela ativação do lugar P11. Ao mesmo tempo em que o catalisador foi adicionado, os lugares P13 e P17 foram ativados, pois iniciou-se a alimentação do fluido refrigerante e também a reação. Após 2 horas,  $P13$  e  $P17$  foram desativados e pelo gráfico correspondente ao lugar  $P21$  nota-se que este foi ativado e imediatamente desativado, o que significa que o produto está em condições normais e uma nova batelada pode ser iniciada. A linha pontinhada, na figura, representa o término da batelada.

A execução da rede de Petri, mostrada na Figura 4.7, para o caso descrito anteriormente, ou seja, reator em condições normais de operação, está representada no Apêndice B.

#### ➟ Sistema operando com falhas

As falhas simuladas foram:

1. Perturbação na temperatura de entrada da água de refrigeração;

- 2. Falha na válvula do sistema de refrigeração;
- 3. Falhas na válvula de alimentação do componente A;
- 4. Falhas na válvula de alimentação do componente B;
- 5. Vazamento no reator.

#### 1. Perturbação na temperatura de entrada da água de refrigeração

Foi simulada uma perturbação na temperatura de entrada da água de refrigeração, ou seja,  $T_{j_{in}}$  passa a ser 30°C em  $t = 1,3889 h$ . O comportamento das variáveis é mostrado nas Figuras 4.11 e 4.12.

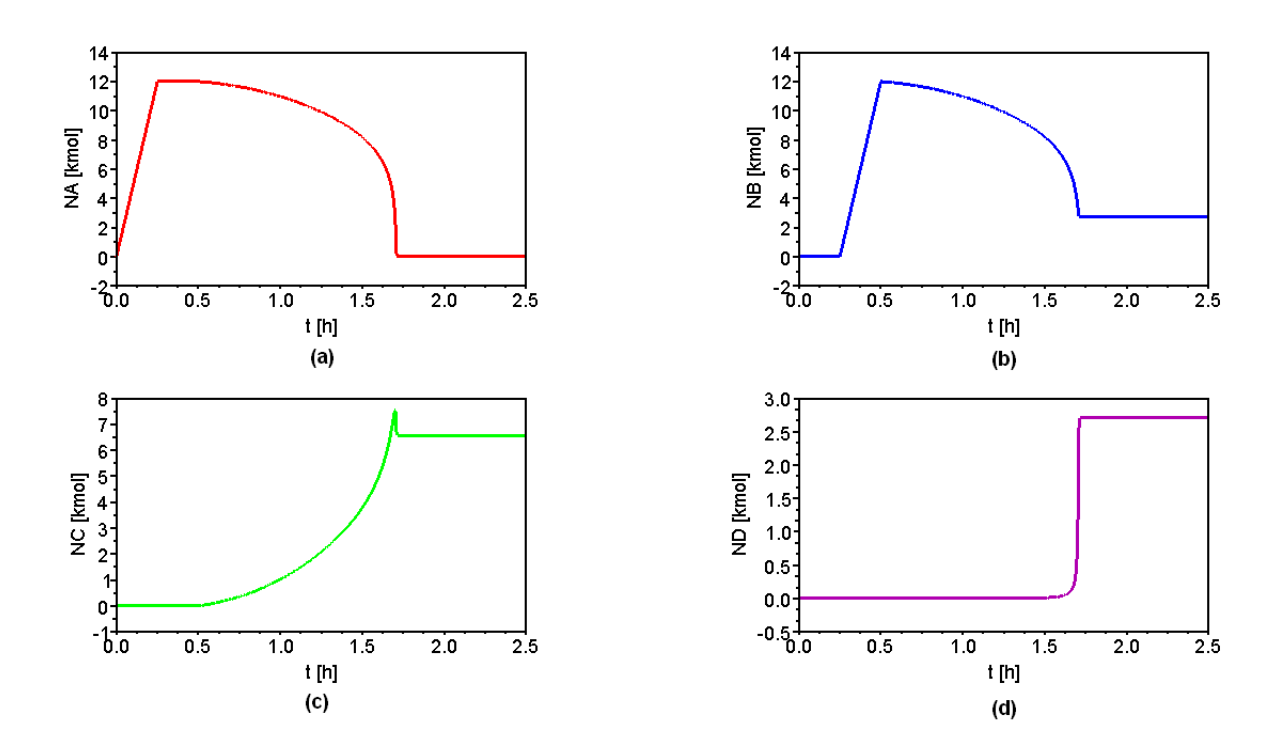

Figura 4.11: Comportamento do sistema, operando em malha aberta, para um aumento em  $T_{j_{in}}$ : (a) Quantidade de matéria de A (mol). (b) Quantidade de matéria de B (mol).  $(c)$  Quantidade de matéria de C (mol). (d) Quantidade de matéria de D (mol).

Analisando a Figura 4.11, observa-se que o aumento da temperatura de entrada favoreceu o aumento na velocidade da reação, com isso os reagentes A e B foram consumidos mais rapidamente. Também, nota-se que o aumento de  $T_{j_{in}}$  favoreceu uma maior produção do produto D, que ´e indesejado, e um consumo do produto desejado C. Neste caso, na Figura 4.7, o lugar ativado correspondente a essa falha foi o P25.

Como o aumento da temperatura de entrada do fluido refrigerante favoreceu a reação, que é altamente exotérmica, a temperatura dentro do reator aumentou significativamente,

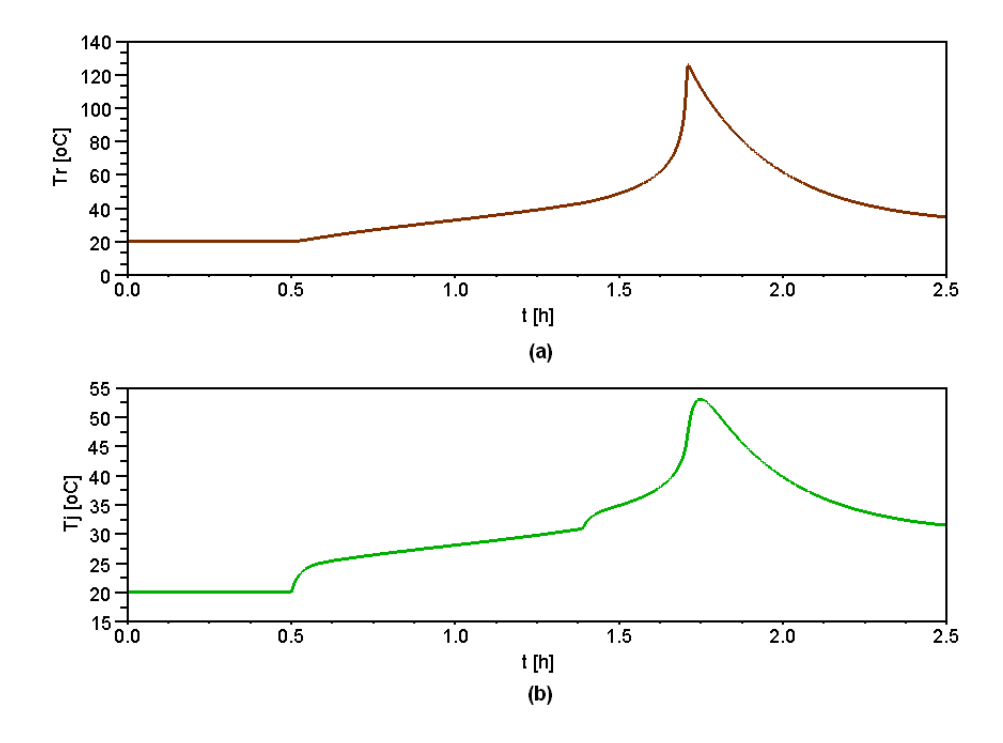

Figura 4.12: Comportamento do sistema, operando em malha aberta, para um aumento em  $T_{j_{in}}$ : (a) Temperatura do reator -  $T_r$ . (b) Temperatura da jaqueta -  $T_j$ .

o que pode ser visto na Figura 4.12 (a), atingindo um valor muito acima do normal, aproximadamente 130°C, enquanto para o sistema normal a  $T_r$  não passou de 70°C.

Na Tabela 4.4 estão os valores da quantidade de matéria de cada componente, ao final da batelada, comparado com o sistema em condições normais de operação.

|                 | Componente   Valores - Sistema Normal   Valores - Sistema com falha |
|-----------------|---------------------------------------------------------------------|
| $2,3202\,kmol$  | 0 kmol                                                              |
| $2,7160\,kmol$  | $2,7107$ kmol                                                       |
| 8,8881 kmol     | $6,5785\, kmol$                                                     |
| $0,3958\, kmol$ | $2,7107$ kmol                                                       |

Tabela 4.4: Quantidade de matéria final dos componentes para um aumento em  $T_{j_{in}}$ 

Para a perturbação em  $T_{j_{in}}$ , a Figura 4.13 mostra a ativação dos principais lugares da Figura 4.7. Analisando a Figura 4.13, pode-se observar que n˜ao houve falhas na parte de carregamento do reator. Assim, o comportamento das curvas para a ativação desses lugares foram os mesmos do sistema em condições normais de operação. Com a perturbação em  $T_{i_n}$ , tem-se a ativação do lugar P25, o que pode ser visto no gráfico correspondente a esse lugar. Devido a isso, tem-se o gráfico para a ativação de P20, e não de  $P21$ , que corresponde ao produto fora de especificação. Como esse lugar ficou ativado, uma nova batelada não poderá se iniciar.

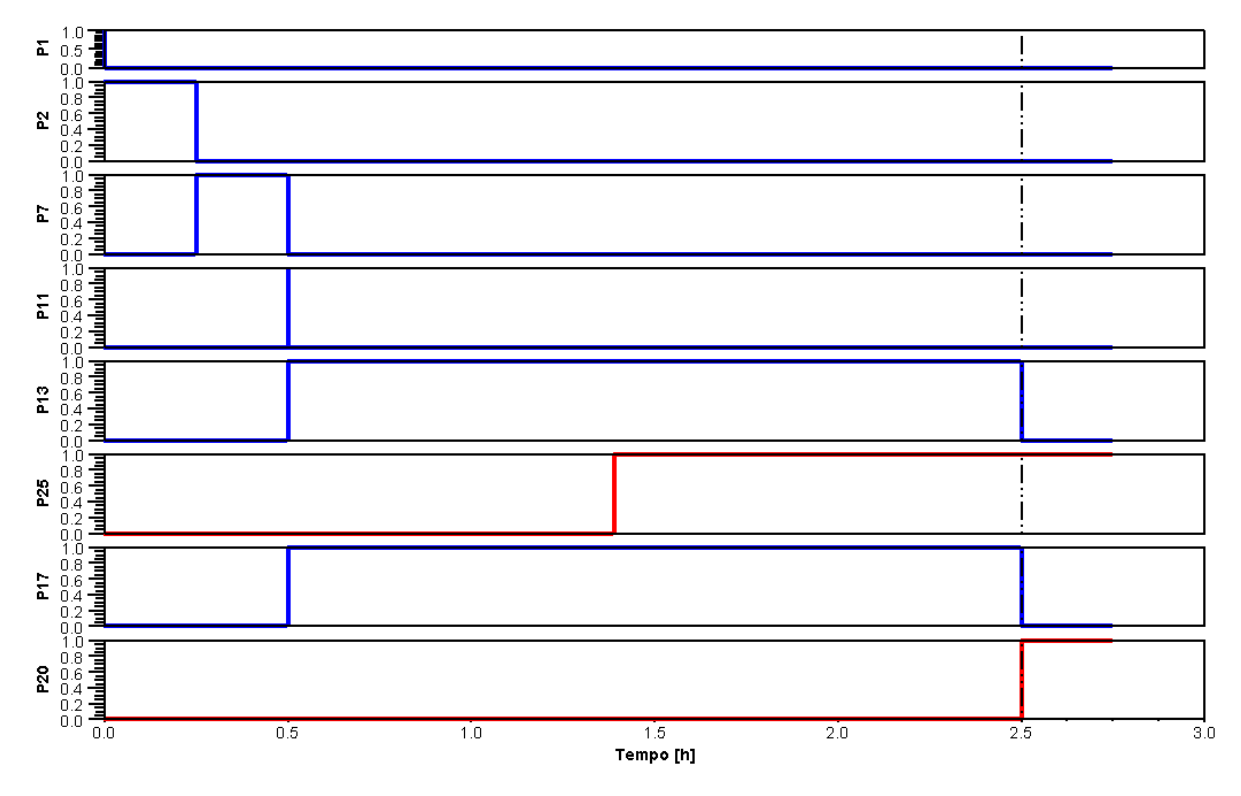

Figura 4.13: Comportamento dos lugares da rede de Petri para uma perturbação em  $T_{i_n}$ .

#### 2. Falha na válvula do sistema de refrigeração

O cenário simulado foi uma falha na válvula de alimentação do fluido refrigerante (V −03), ou seja, a vazão  $F_i$  aumentou para 28,8 $m^3/h$  em  $t = 0,9722 h$ . As Figuras 4.14 e 4.15 mostram o comportamento das variáveis do processo. Na Figura 4.7, o lugar correspondente a essa falha é o lugar  $P15$ . Então, esse lugar recebeu uma marca quando a válvula  $V-03$  falhou.

Neste caso, analisando a Figura 4.14, quando a válvula V−03 falha aberta, pode-se observar uma maior refrigeração do sistema. Assim, a velocidade da reação é afetada significativamente, tornando-se muito lenta.

As 2 horas, necessárias para a reação em condições normais de operação, não foram suficientes para o consumo dos reagentes. Simulou-se o processo até que o reagente limitante fosse totalmente consumido. O tempo obtido para completar uma batelada foi maior que 48 horas, tempo este muito longo para o processo.

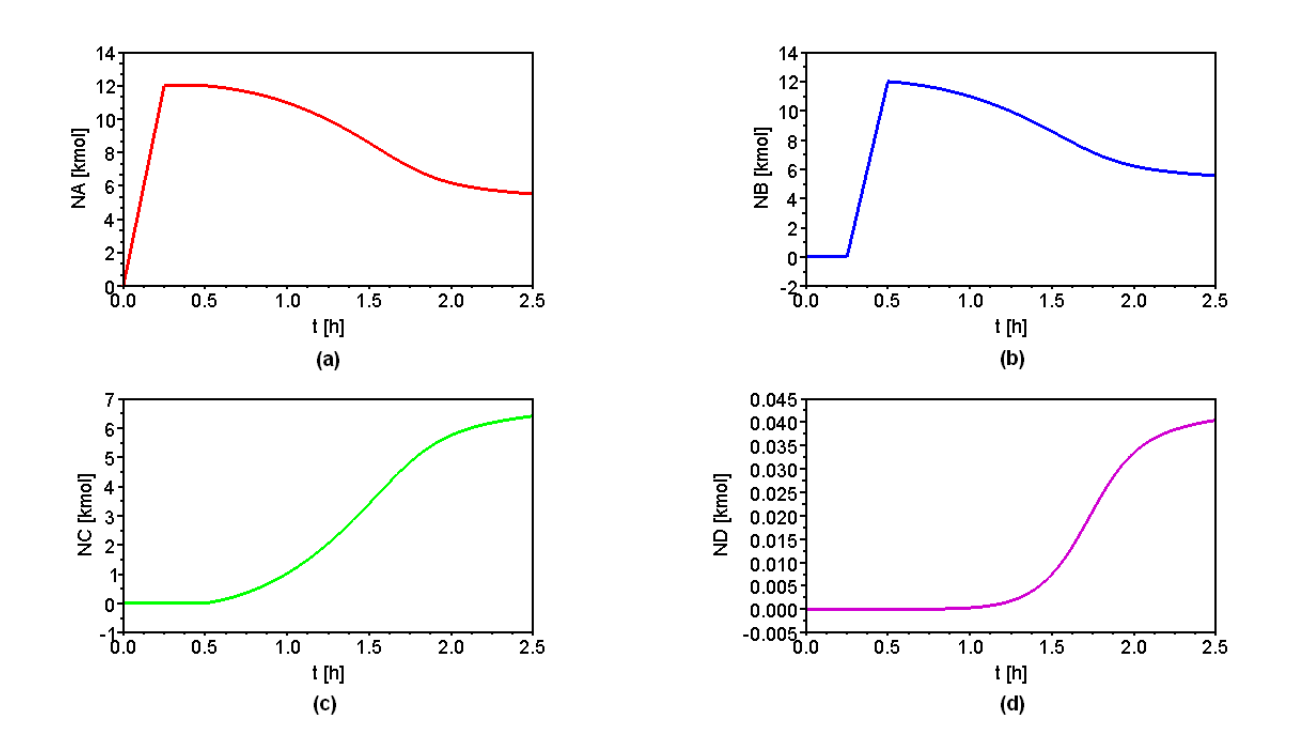

Figura 4.14: Comportamento do sistema, operando em malha aberta, para uma falha na válvula V−03: (a) Quantidade de matéria de A (mol). (b) Quantidade de matéria de B (mol). (c) Quantidade de matéria de C (mol). (d) Quantidade de matéria de D (mol).

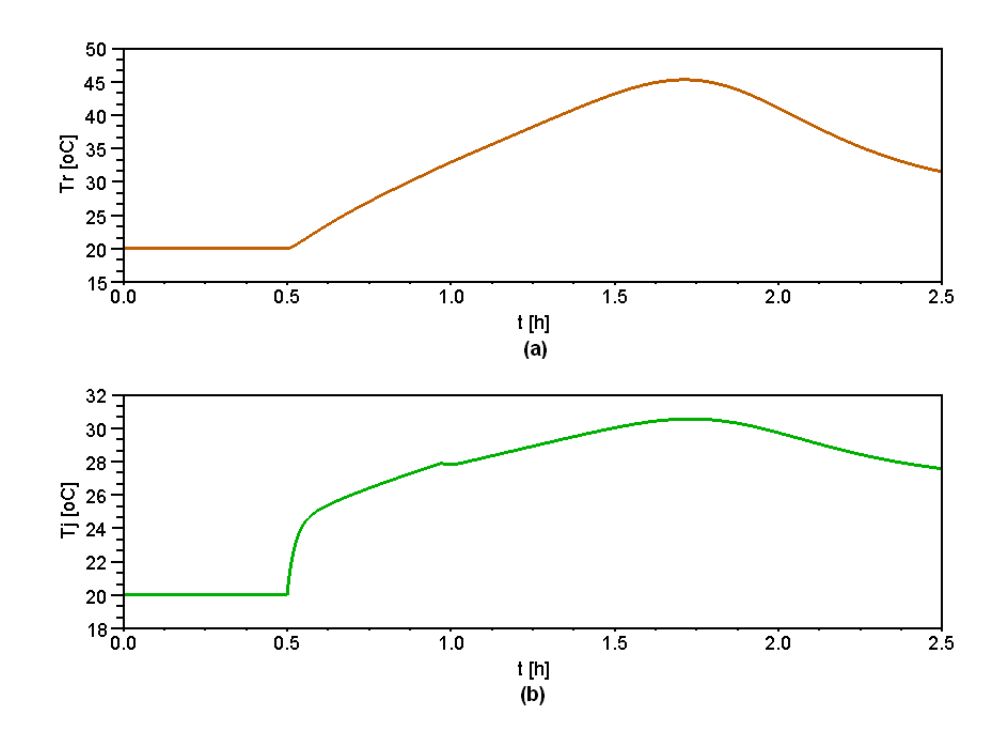

Figura 4.15: Comportamento do sistema, operando em malha aberta, para uma falha na válvula V−03: (a) Temperatura do reator -  $T_r$ . (b) Temperatura da jaqueta -  $T_j$ .

Como mostra a Figura 4.15, os comportamentos das temperaturas foram mais suaves devido ao aumento na refrigeração do sistema. Esse caso, como anteriormente, foi simulado até a estabilização das temperaturas e o tempo foi de aproximadamente 5 horas. Isso ocorreu devido à diminuição na velocidade de reação e o aumento da vazão  $F_j$ .

A Tabela 4.5 mostra a quantidade de matéria de cada componente, ao final da batelada, comparado com o sistema em condições normais de operação.

Tabela 4.5: Quantidade de matéria final dos componentes para uma falha na válvula  $V-03$ .

|                 | Componente   Valores - Sistema Normal   Valores - Sistema com falha |
|-----------------|---------------------------------------------------------------------|
| $2,3202\,kmol$  | $5,5140\, kmol$                                                     |
| $2,7160\,kmol$  | $5,5544\,kmol$                                                      |
| 8,8881 kmol     | $6,4052\,kmol$                                                      |
| $0,3958\, kmol$ | $0,0404\,kmol$                                                      |

Para uma falha na válvula V −03 a Figura 4.16 mostra a ativação dos lugares da Figura 4.7.

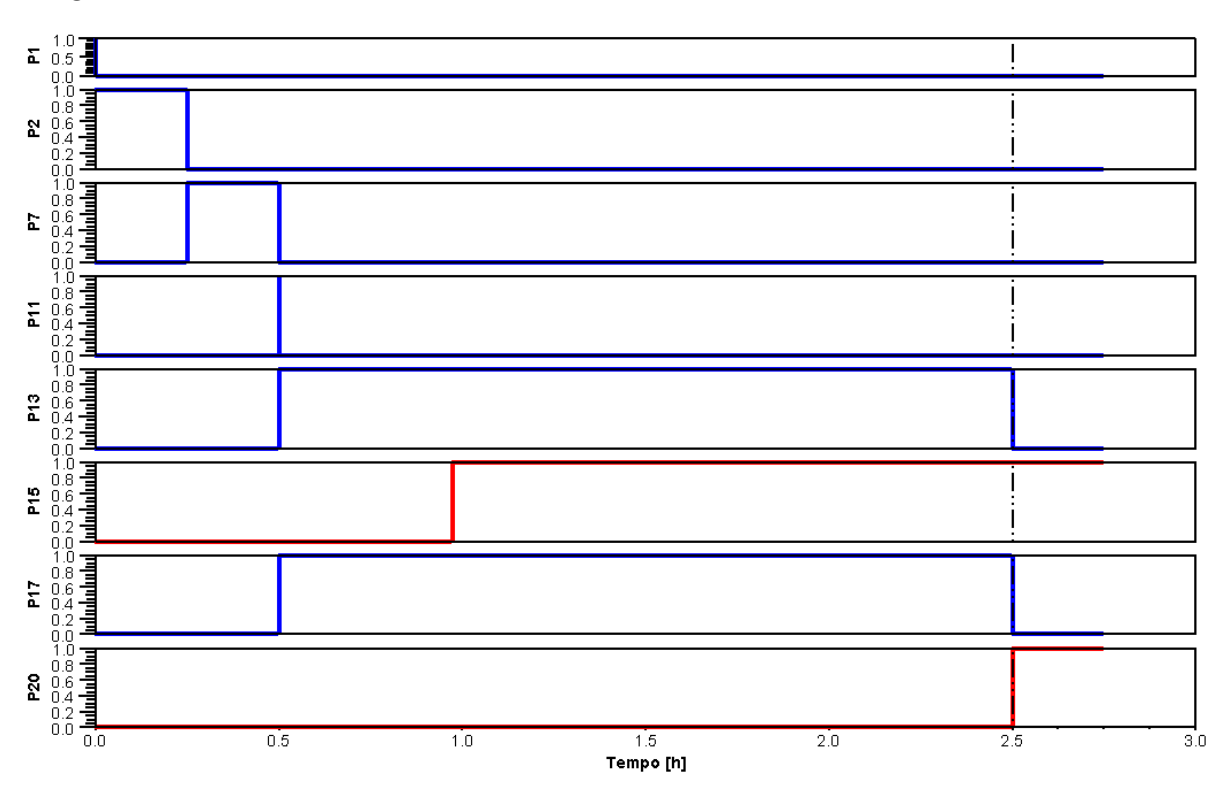

Figura 4.16: Comportamento dos lugares da rede de Petri para uma falha em V−03.

Analisando a Figura 4.16, pode-se observar que não houve falhas na parte de carregamento do reator. Assim, os comportamentos das curvas para a ativação desses lugares foram os mesmos do sistema em condições normais de operação. Com a falha em  $V-03$ , tem-se a ativação do lugar  $P15$ , o que pode ser visto no gráfico correspondente a esse lugar. Devido a isso, tem-se o gráfico para a ativação de  $P20$ , e não de  $P21$ , que corresponde ao produto fora de especificação. Com esse lugar ativado, uma nova batelada não será inciada.

Uma nova simulação foi feita para a ocorrência de dois eventos no sistema:

- 1. Perturbação em  $T_{j_{in}}$ , ou seja, a diminuição para 18°C em  $t=0, 5 h$ . Em  $t=1, 3889 h$ , essa perturbação foi detectada pelo operador e a temperatura corrigida para  $20^{\circ}C$ ;
- 2. Falha na válvula V−03, ou seja, o aumento de  $F_j$  para 32, 4 $m^3/h$  em  $t=1,3889 h$ .

As Figuras 4.17 e 4.18 mostram o comportamento das variáveis do sistema para a ocorrência dessas falhas. Na Figura 4.7, o lugares correspondentes a esse cenário são os lugares  $P15$  e  $P25$ , que ficaram ativados durante a simulação.

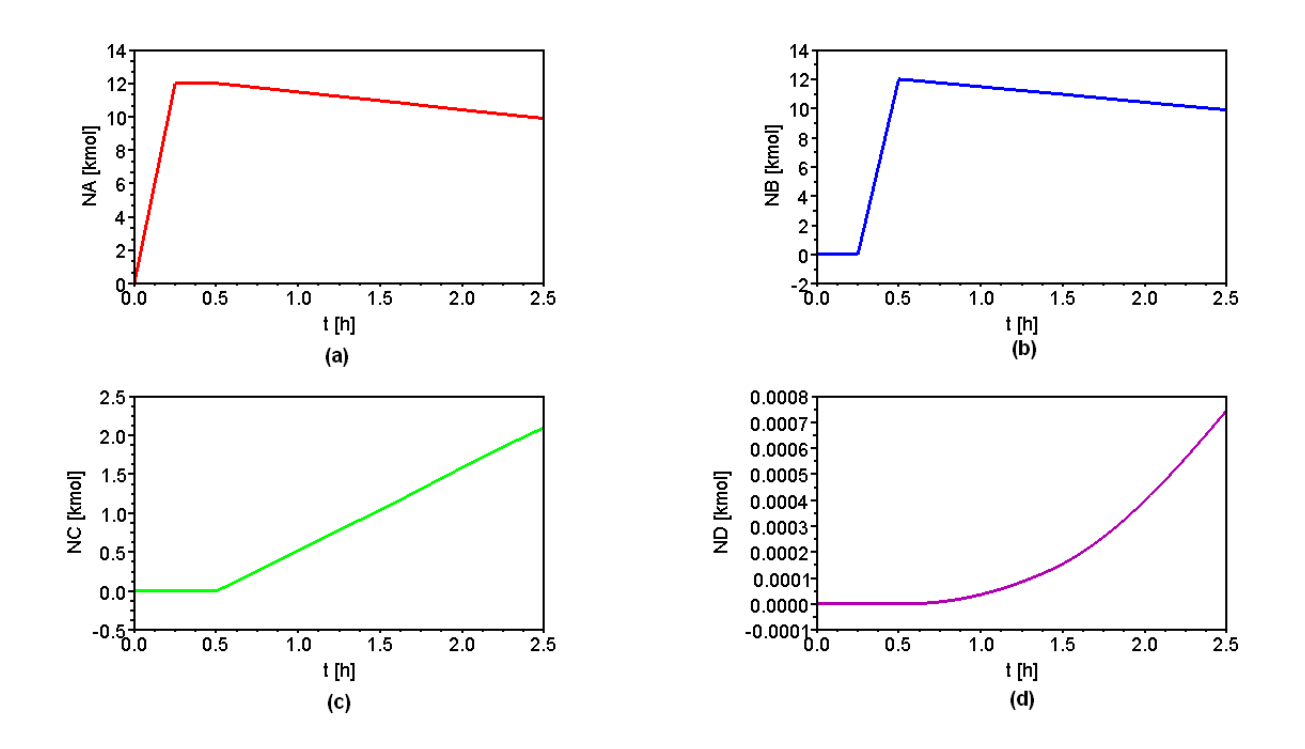

Figura 4.17: Comportamento do sistema, operando em malha aberta, para uma diminuição em  $T_{j_{in}}$  e um aumento  $F_j$ : (a) Quantidade de matéria de A (mol). (b) Quantidade de matéria de B (mol). (c) Quantidade de matéria de C (mol). (d) Quantidade de matéria de D (mol).

Pela Figura 4.17, pode-se perceber que a ocorrência de dois eventos no sistema afeta diretamente na produção de C. Mesmo com a correção da temperatura  $T_{j_{in}}$ , o processo já estava prejudicado tendo um rendimento bem abaixo do esperado. Foi simulado até que o reagente limitante fosse totalmente consumido e o tempo obtido para completar uma batelada foi maior que 2 dias, tempo este muito longo para o processo.

O comportamento das temperaturas foi diferente do esperado para um sistema normal, isso pode ser visto na Figura 4.18. O comportamento da temperatura de saída da jaqueta de resfriamento  $(T_i)$  teve muitas variações devido aquelas variações ocorridas em  $T_{j_{in}}$ .

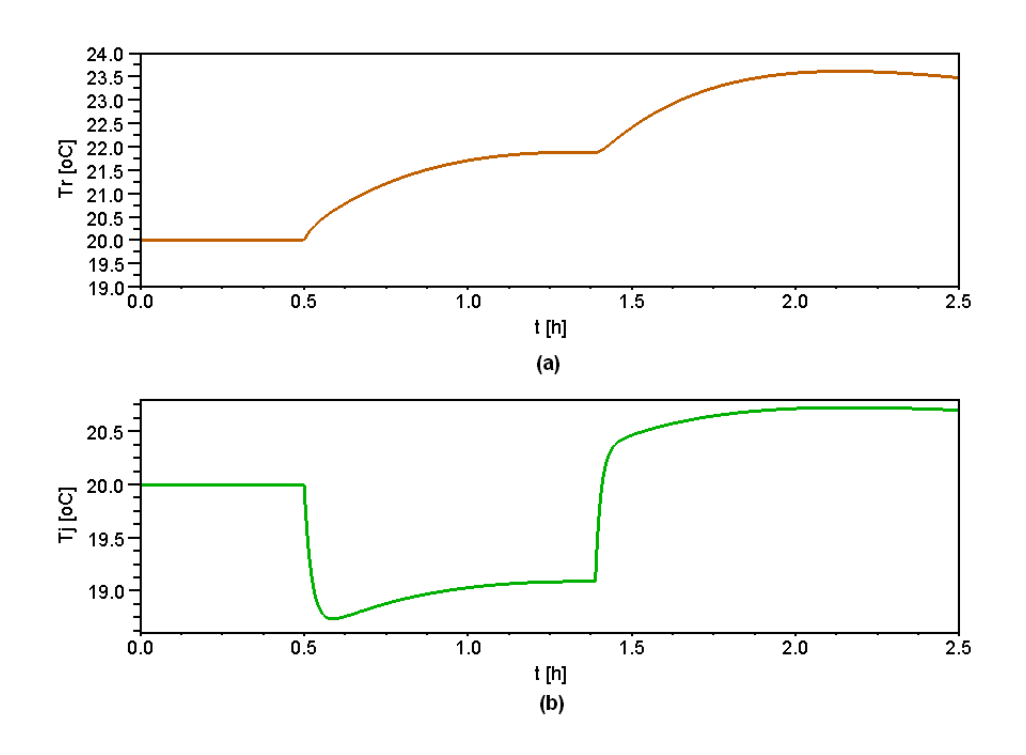

Figura 4.18: Comportamento do sistema, operando em malha aberta, para uma diminuição em  $T_{j_{in}}$  e um aumento  $F_j$ : (a) Temperatura do reator -  $T_r$ . (b) Temperatura da jaqueta -  $T_j$ .

Neste caso o sistema também foi simulado até a estabilização das temperaturas, o valor obtido foi maior que 48 horas.

Na Tabela 4.6 tem-se a quantidade de matéria de cada componente, ao final da batelada, comparado com o sistema em condições normais de operação.

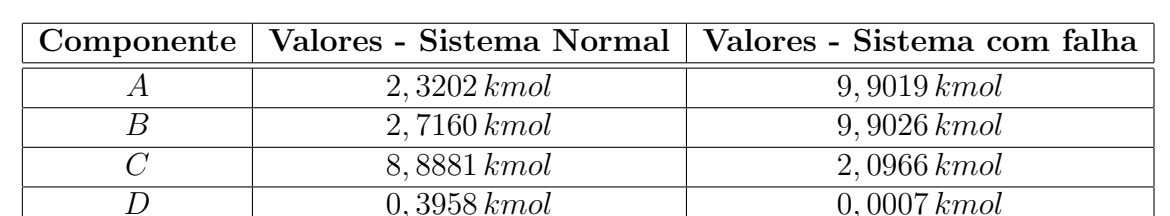

Tabela 4.6: Quantidade de matéria final dos componentes para uma diminuição em  $T_{ijn}$ e um aumento  $F_j$ .

Para uma perturbação em  $T_{j_{in}}$  e para uma falha na válvula  $V-03$ , a Figura 4.19 mostra a ativação dos lugares da Figura 4.7.

Analisando a Figura 4.19, pode-se observar que n˜ao houve falhas na parte de carregamento do reator. Assim, o comportamento das curvas para a ativação desses lugares foram os mesmos do sistema em condições normais de operação. Com esse cenário simulado, tem-se a ativação dos lugares  $P15$  e  $P25$ , o que pode ser visto nos gráficos correspondentes a esses lugares. Como a temperatura de entrada do fluido refrigerante foi corrigida o lugar

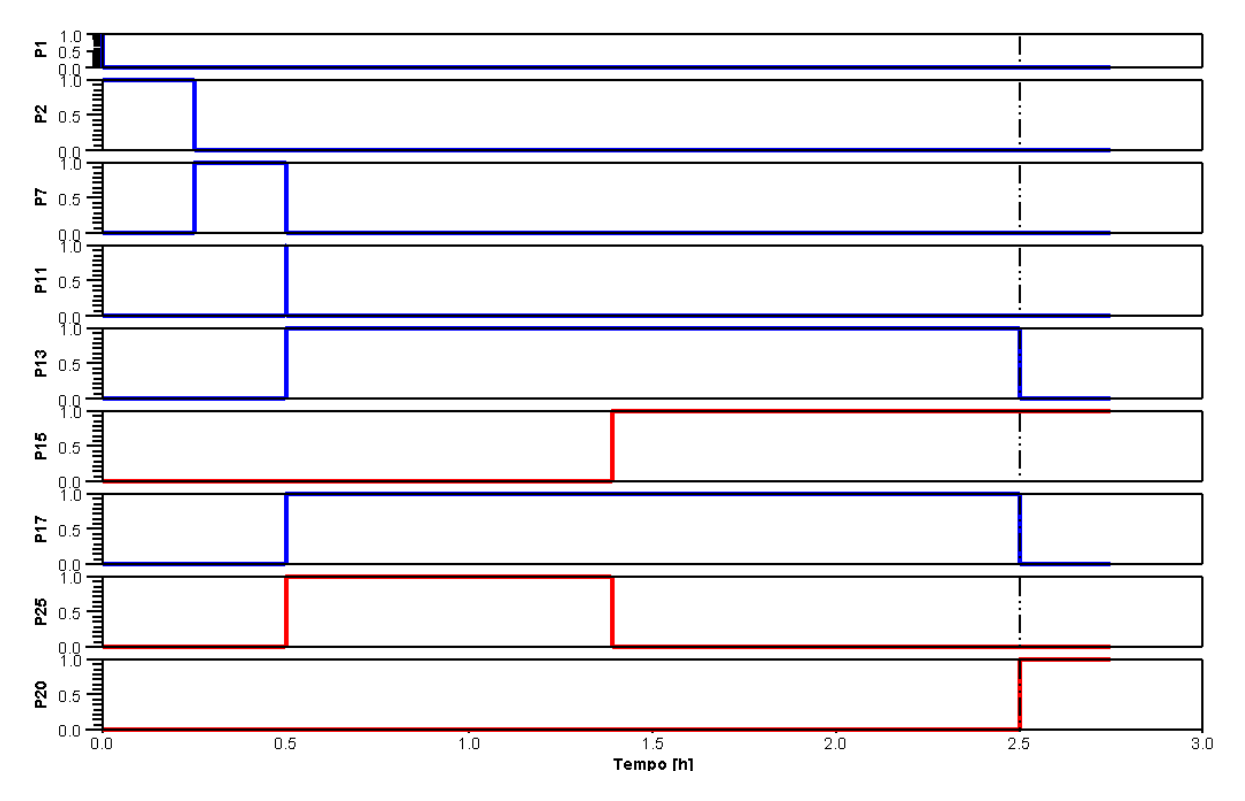

Figura 4.19: Comportamento dos lugares para a rede de Petri para uma perturbação em  $T_{j_{in}}$  e uma falha em  $V-03$ .

 $P25$  foi desativado após um determinado tempo. Devido a essas falhas, tem-se o gráfico para a ativação de  $P20$ , e não de  $P21$ , que corresponde ao produto fora de especificação. Com esse lugar ativado uma nova batelada não será inciada.

#### 3. Falhas na válvula de alimentação do componente A

O primeiro evento simulado para este caso foi uma falha para válvula  $V - 01$ , que foi fechada acidentalmente, em  $t = 0,1389h$ , antes que completasse o carregamento do componente A. O comportamento das variáveis está mostrado nas Figuras 4.20 e 4.21. Neste caso, o lugar ativado na Figura 4.7 foi o lugar P5.

A Figura 4.20 mostra o comportamento do sistema quando a válvula  $V - 01$  falha fechada. Neste caso, pode-se observar que com a diminuição da quantidade de matéria do reagente A, a reação torna-se mais lenta. Devido a isso, o tempo para a reação, que era de 2 horas, não foi suficiente para uma produção ótima de produto C. Como a velocidade da reação foi afetada significativamente, prosseguiu-se a simulação e o tempo necessário para o consumo total do reagente limitante foi maior que 48 horas, tempo n˜ao admitido para o processo.

Devido à diminuição na velocidade da reação, a temperatura atingida dentro do reator foi bem menor que a esperada e, consequentemente, a temperatura do reator afetou diretamente a temperatura na jaqueta de resfriamento. Isso pode ser visto na Figura 4.21.

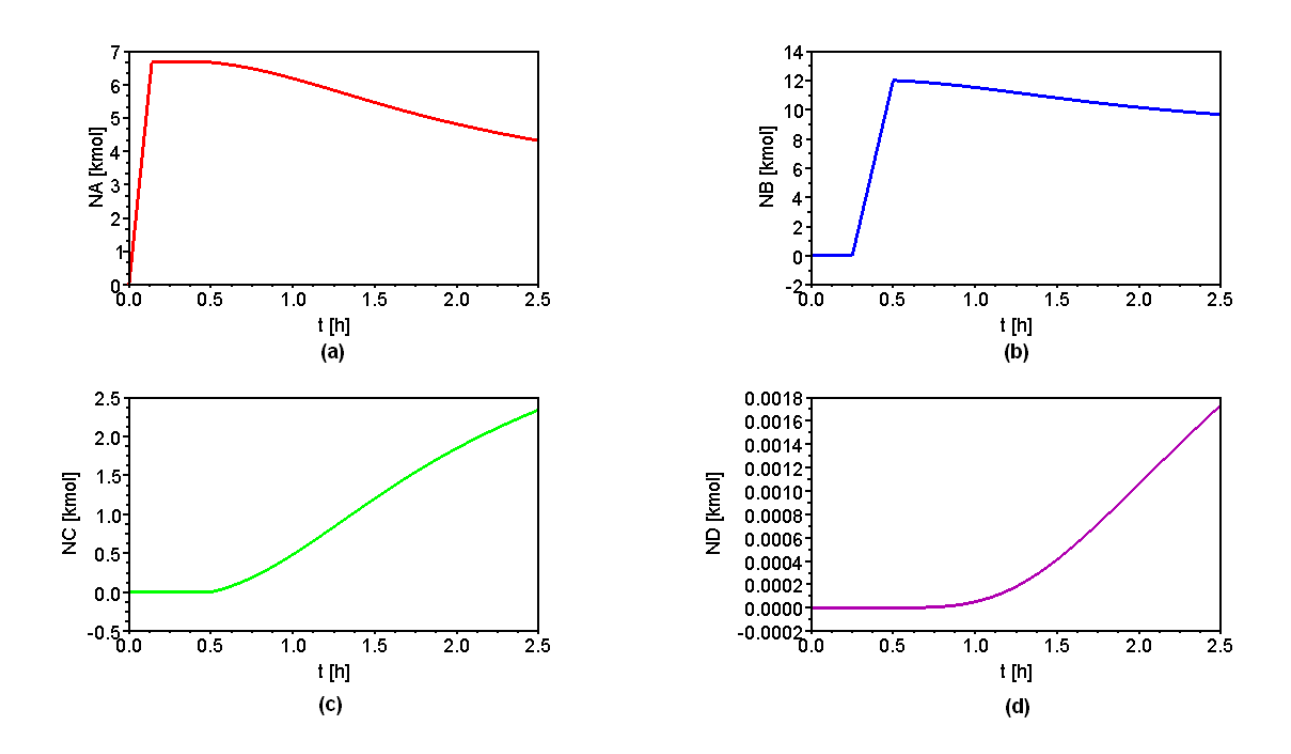

Figura 4.20: Comportamento do sistema, operando em malha aberta, para uma falha em  $V-01$ : (a) Quantidade de matéria de A (mol). (b) Quantidade de matéria de B (mol).  $(c)$  Quantidade de matéria de C (mol). (d) Quantidade de matéria de D (mol).

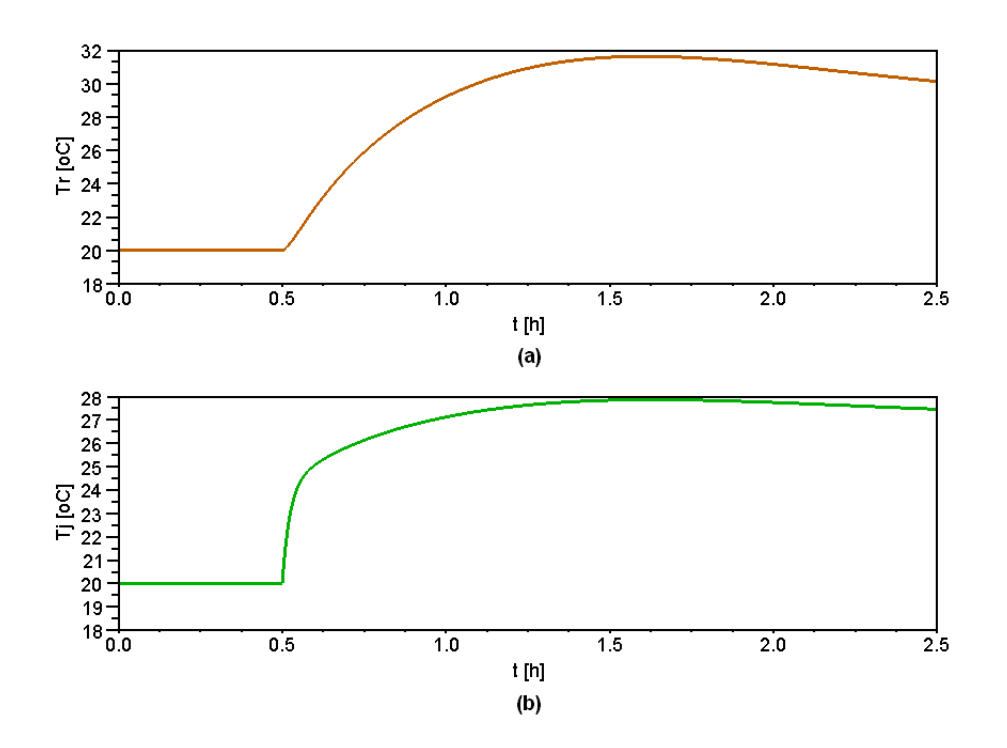

Figura 4.21: Comportamento do sistema, operando em malha aberta, para uma falha em V−01: (a) Temperatura do reator -  $T_r$ . (b) Temperatura da jaqueta -  $T_j$ .

Na Tabela 4.7 tem-se a quantidade de matéria de cada componente, ao final da batelada, comparado ao sistema em condições normais de operação.

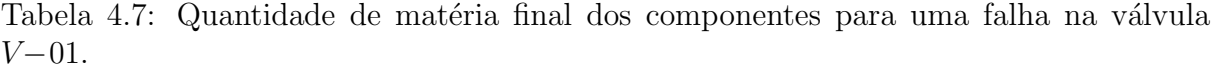

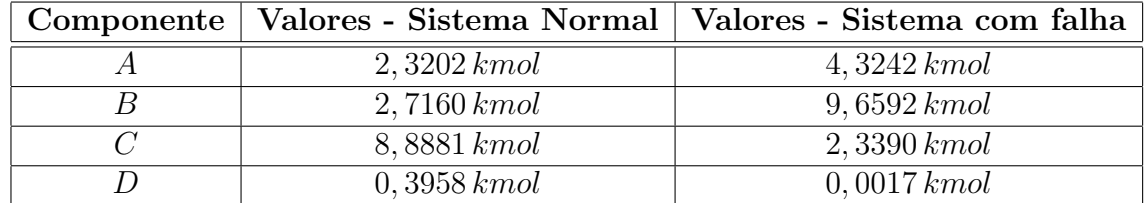

Para uma falha na válvula  $V - 01$ , a Figura 4.22 mostra a ativação dos principais lugares da Figura 4.7.

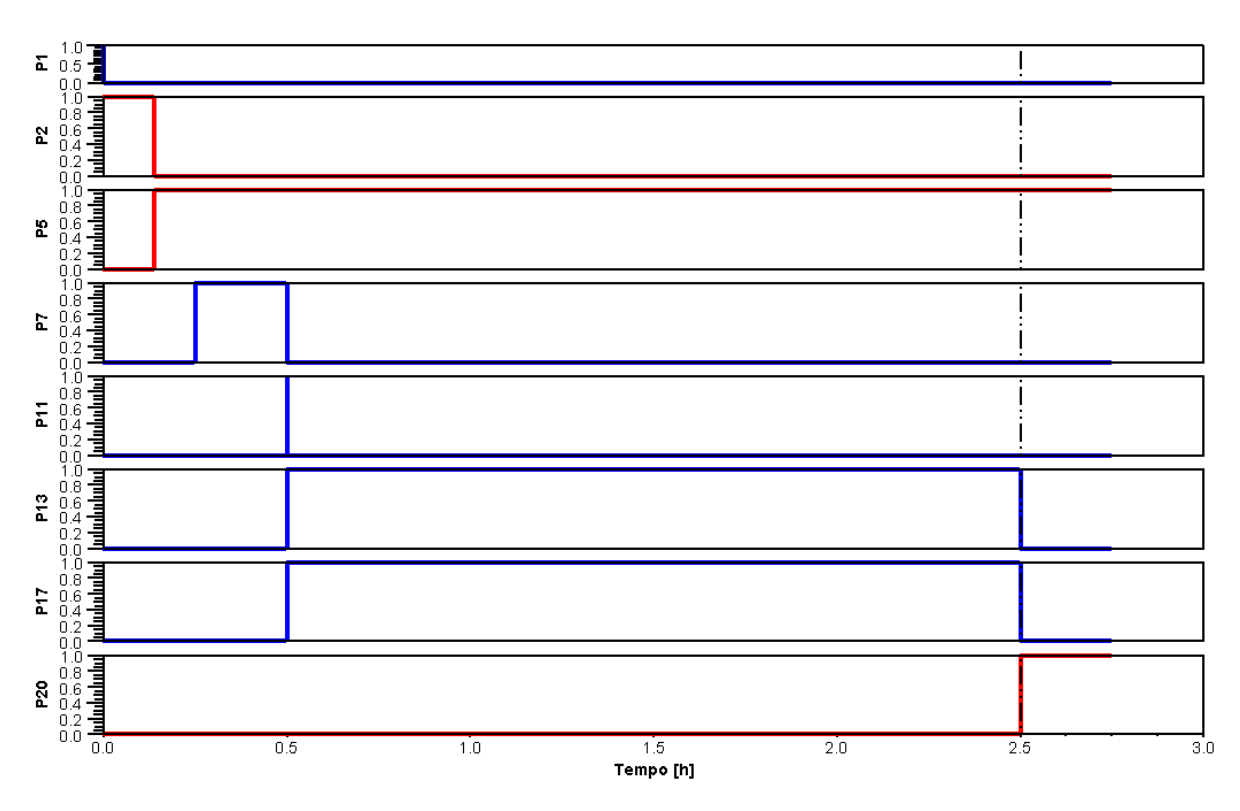

Figura 4.22: Comportamento dos lugares da rede de Petri para uma falha em V−01.

Analisando a Figura 4.22, pode-se observar que o lugar P5 foi ativado e ao mesmo tempo o P2 foi desativado. Assim, a válvula V−01 foi fechada. Devido a isso, tem-se o gráfico para a ativação de  $P20$ , e não de  $P21$ , que corresponde ao produto fora de especificação. Com esse lugar ativado uma nova batelada não será inciada.

Com a finalidade de ilustrar esse caso estudado, a execução da rede de Petri mostrada na Figura 4.7, foi desenvolvida e está apresentada no Apêndice B.

Outro cenário estudado foi o emperramento da válvula V–01, ou seja, esta continuou alimentando A juntamente com o componente B, mas com uma vaz˜ao menor. As Figuras  $4.23$  e  $4.24$  representam o comportamento das variáveis do sistema para esse cenário. Neste caso, o lugar ativado na Figura 4.7 foi o lugar P4.

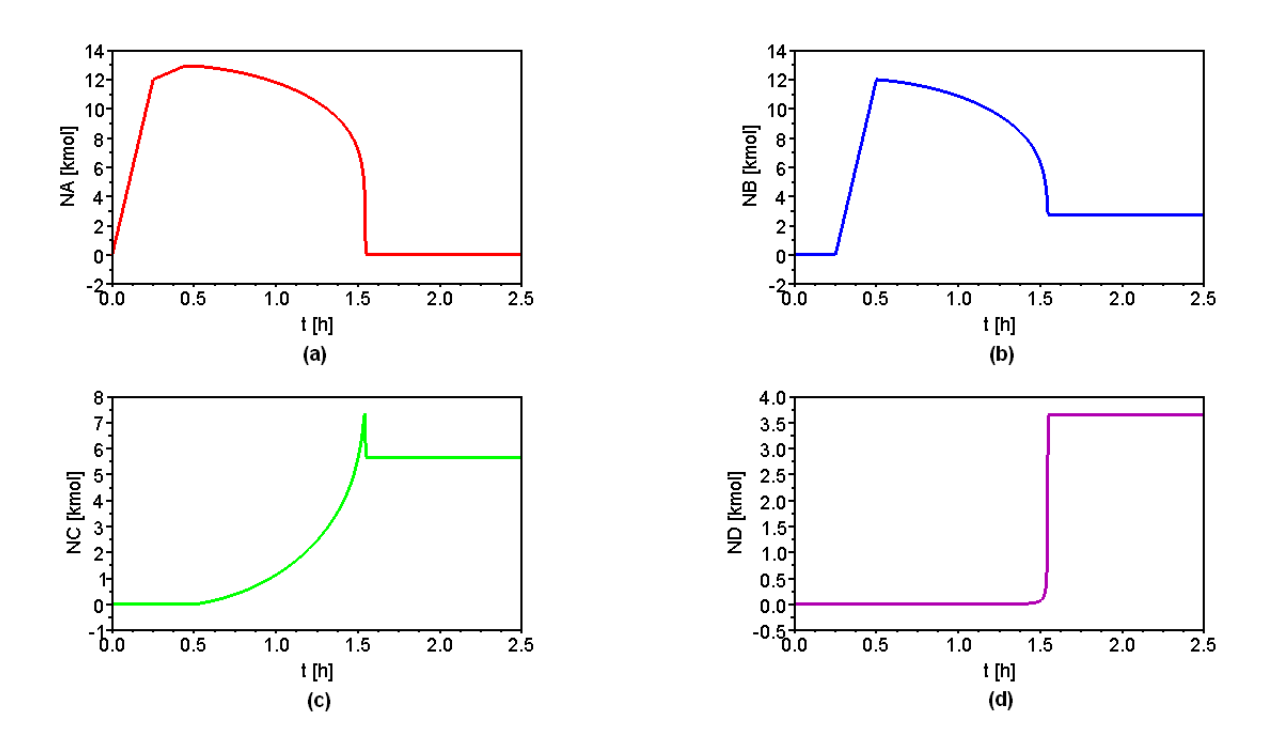

Figura 4.23: Comportamento do sistema, operando em malha aberta, para o emperramento de V−01: (a) Quantidade de matéria de A (mol). (b) Quantidade de matéria de B (mol). (c) Quantidade de matéria de C (mol). (d) Quantidade de matéria de D (mol).

Analisando a Figura 4.23, pode-se notar que, uma maior alimentação do reagente A afetou diretamente na produção do produto indesejado D. Devido a isso, houve um maior consumo de C diminuindo sua produção final. Isso pode ser visto na Tabela 4.8, que tem a quantidade de matéria final de cada componente comparado ao sistema em condições normais de operação.

|                 | Componente   Valores - Sistema Normal   Valores - Sistema com falha |
|-----------------|---------------------------------------------------------------------|
| $2,3202\,kmol$  | $0$ kmol                                                            |
| $2,7160\,kmol$  | $2,7089$ kmol                                                       |
| 8,8881 kmol     | $5,6489\, kmol$                                                     |
| $0,3958\, kmol$ | $3,6422\,kmol$                                                      |

Tabela 4.8: Quantidade de matéria final dos componentes para o emperramento de  $V-01$ .

A Figura 4.24 mostra os comportamentos das temperaturas do sistema. Com o aumento na quantidade de matéria de A, a reação de produção de D foi favorecida. Assim, a temperatura dentro o reator aumentou significativamente. Comparando a Figura 4.23  $(d)$  com a Figura 4.24 (a) pode-se notar que na temperatura máxima atingida dentro do reator, aproximadamente  $140°C$ , tem-se um pico na produção do produto indesejado.

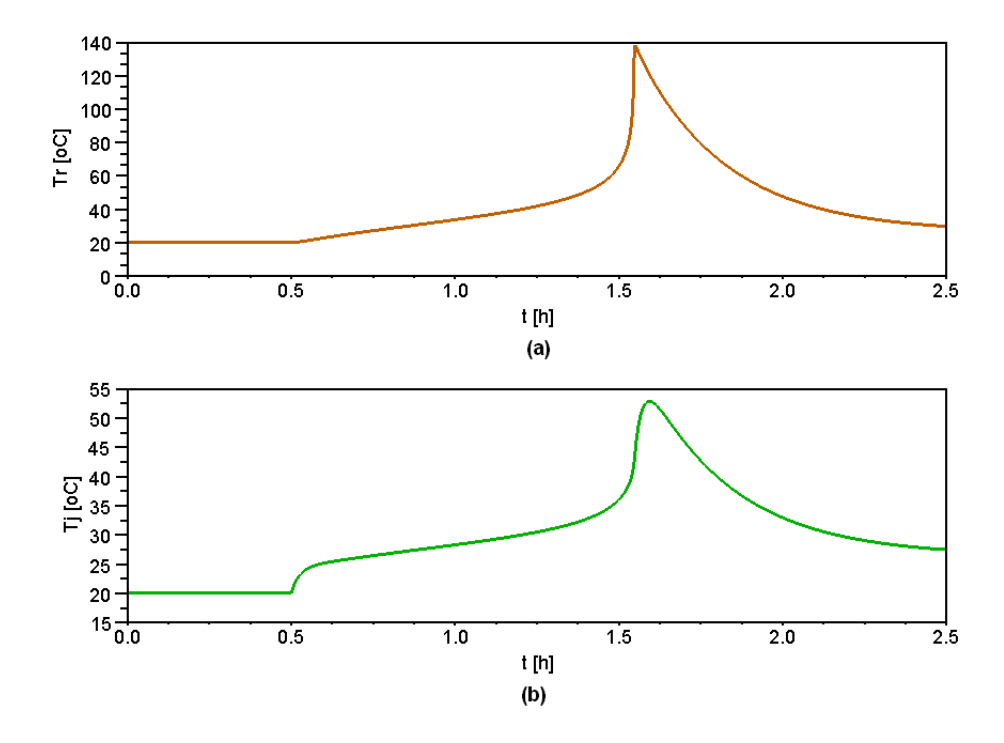

Figura 4.24: Comportamento do sistema, operando em malha aberta, para o emperramento de de  $V-01$ : (a) Temperatura do reator -  $T_r$ . (b) Temperatura da jaqueta - $T_j$ .

Para o emperramento na válvula V−01 a Figura 4.25 mostra a ativação dos principais lugares da Figura 4.7.

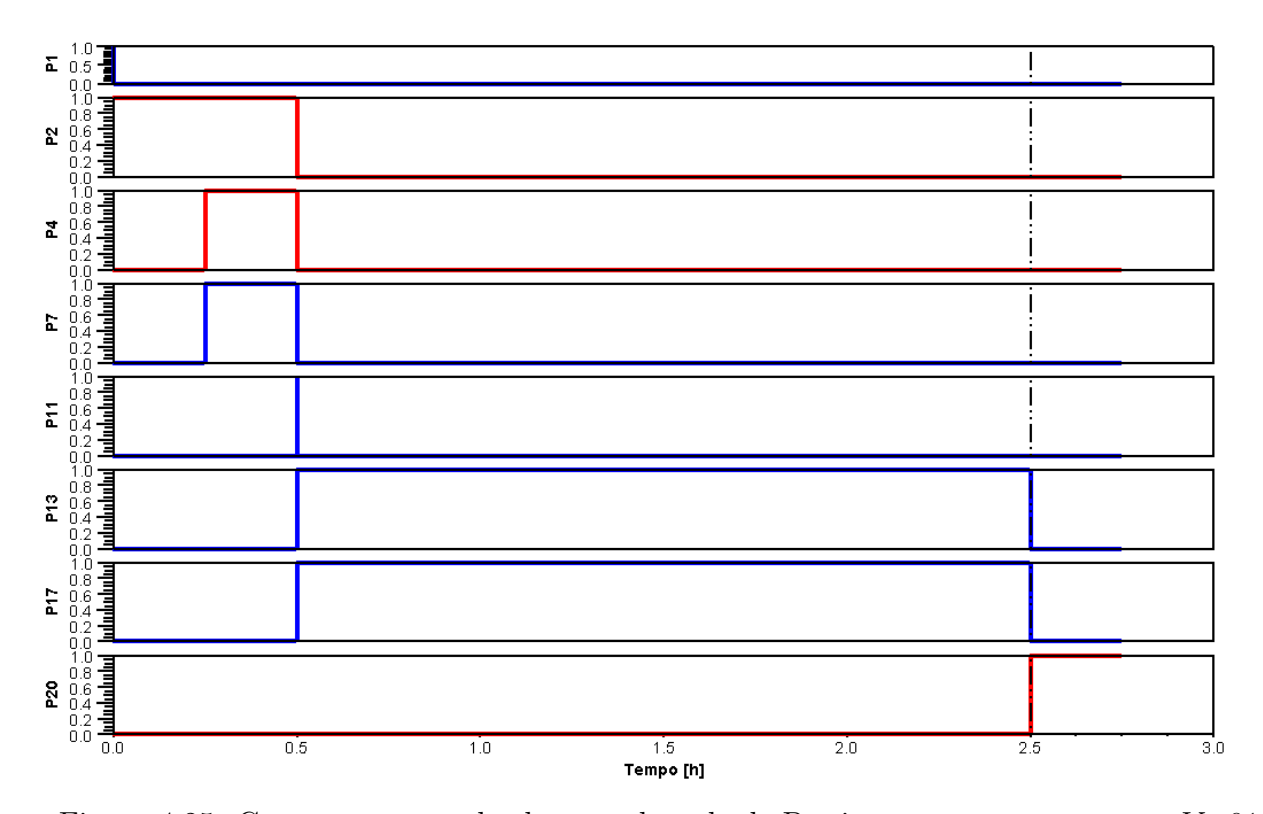

Figura 4.25: Comportamento dos lugares da rede de Petri para emperramento na V−01.

Analisando a Figura 4.25, pode-se observar que o lugar P4 foi ativado, mantendo também o P2 ativado. Assim, a válvula  $V-01$  foi mantida aberta até finalizar a alimentação de B. Esses lugares só foram desativados ao final de 30 minutos. Devido a isso, tem-se o gráfico para a ativação de  $P20$ , e não de  $P21$ , que corresponde ao produto fora de especificação. Com esse lugar ativado uma nova batelada não será inciada.

## $\mathcal{A}$ . Falha na válvula de alimentação do componente A e do componente B

O último caso estudado para falhas em válvulas, foi a ocorrência de dois eventos simultâneos: o emperramento da válvula V−01, como descrito anteriormente, e a válvula  $V - 02$  falha fechada em  $t = 0,4306 h$ . O comportamento das variáveis é mostrado nas Figuras 4.26 e 4.27. Nesse caso, os lugares ativados na Figura 4.7 foram os lugares P5 e P9.

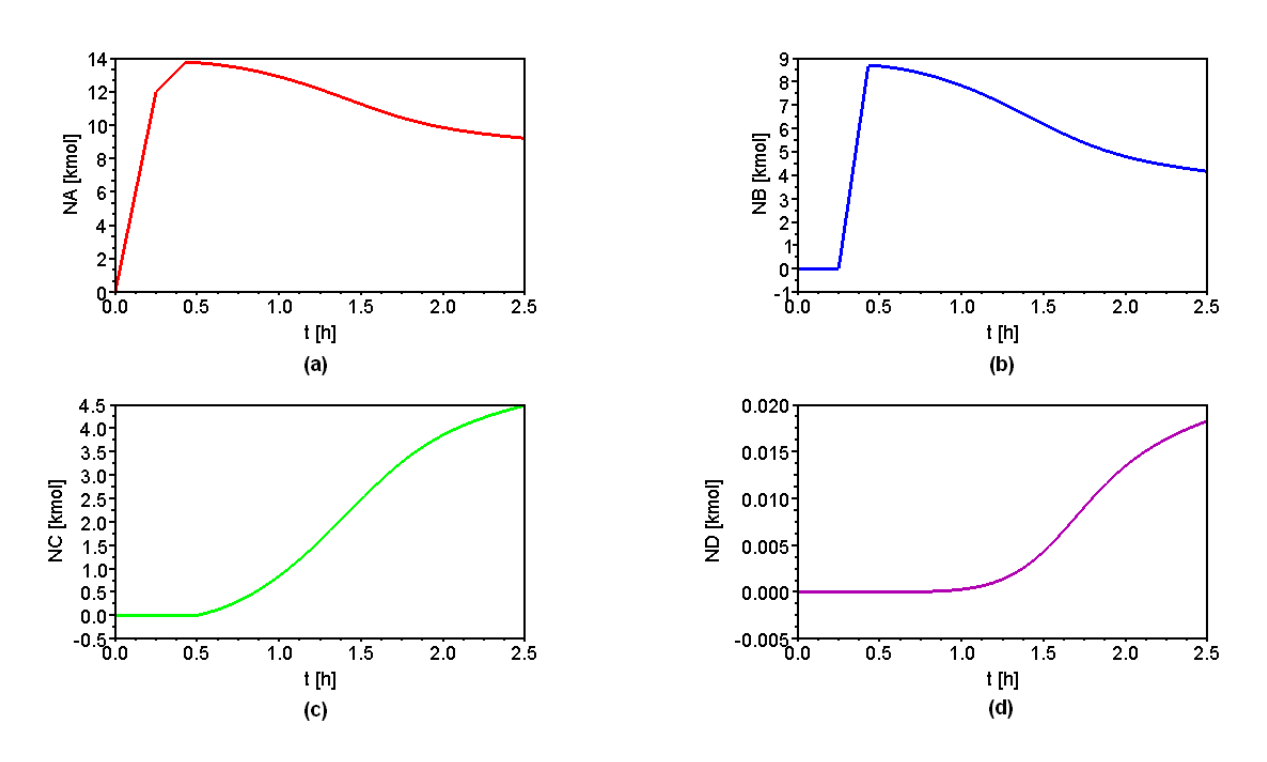

Figura 4.26: Comportamento do sistema, operando em malha aberta, para o emperramento de V−01 e o fechamento de V−02: (a) Quantidade de matéria de A (mol). (b) Quantidade de matéria de B (mol). (c) Quantidade de matéria de C (mol). (d) Quantidade de matéria de D (mol).

Com a ocorrência o emperramento de V−01 e V−02 falha fechada, a velocidade da reação é afetada e a produção de C diminui. A Tabela 4.9 mostra a quantidade de matéria de cada componente, ao final da batelada, comparado ao sistema em condições normais de opera¸c˜ao. Simulou-se, at´e que o reagente limitante fosse totalmente consumido e o tempo obtido para completar uma batelada foi maior que 48 horas, tempo este muito longo para o processo.

|                | Componente   Valores - Sistema Normal   Valores - Sistema com falha |
|----------------|---------------------------------------------------------------------|
| $2,3202\,kmol$ | $9,2136\, kmol$                                                     |
| $2,7160\,kmol$ | $4,1652\,kmol$                                                      |
| 8,8881 kmol    | $4,4831\,kmol$                                                      |
| $0,3958$ kmol  | $0,0182\,kmol$                                                      |

Tabela 4.9: Quantidade de matéria final dos componentes para o emperramento de  $V-01$ e o fechamento de V−02.

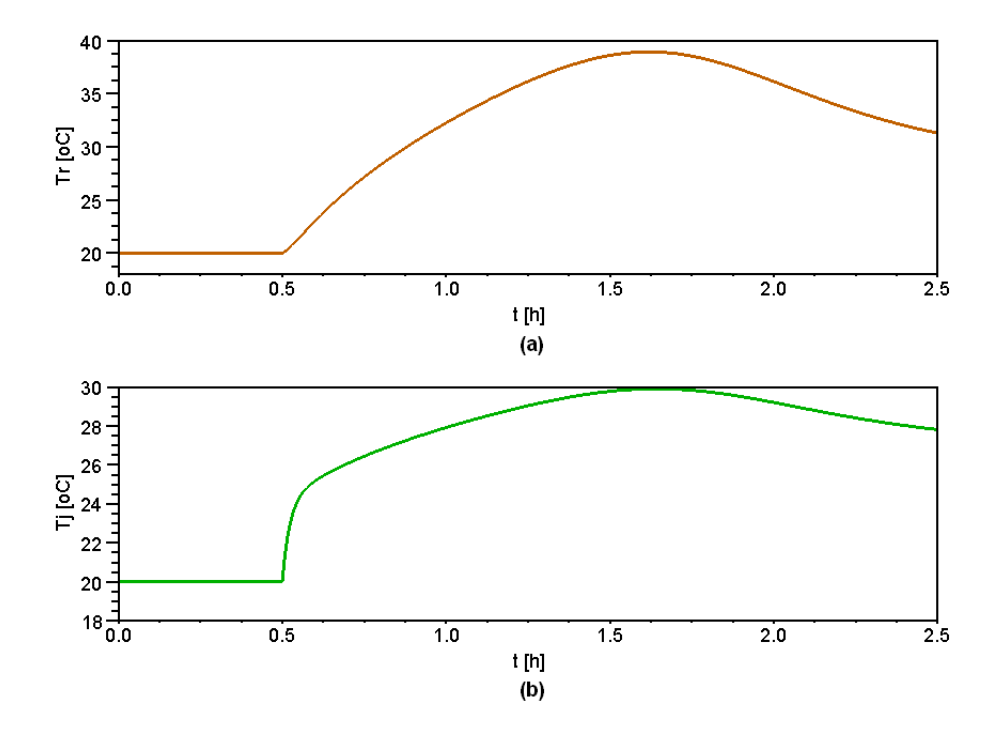

Figura 4.27: Comportamento do sistema, operando em malha aberta, para o emperramento de V−01 e o fechamento de V−02: (a) Temperatura do reator - Tr. (b) Temperatura da jaqueta -  $T_j$ .

Analisando a Figura 4.27, nota-se que o aumento na quantidade de matéria de A foi compensado pela diminuição da quantidade de matéria de B. Assim, a temperatura no reator n˜ao variou tanto como a do sistema simulado anteriormente.

Para o emperramento na válvula V−01 e o fechamento da V−03, a Figura 4.28 mostra a ativa¸c˜ao dos lugares da Figura 4.7.

Analisando a Figura 4.28, pode-se observar que o lugar P4 foi ativado, mantendo também o P2 ativado. Assim, a válvula  $V - 01$  foi mantida aberta por 30 minutos. Também nota-se, que a ativação do lugar P9 fez com que o lugar P7 fosse desativado. Com isso, a válvula V−03 foi fechada. O lugar P4 só foi desativado ao final de 30 minutos. Assim, tem-se o gráfico para a ativação de  $P20$ , e não de  $P21$ , que corresponde ao produto fora de especificação. Com esse lugar ativado uma nova batelada não será inciada.

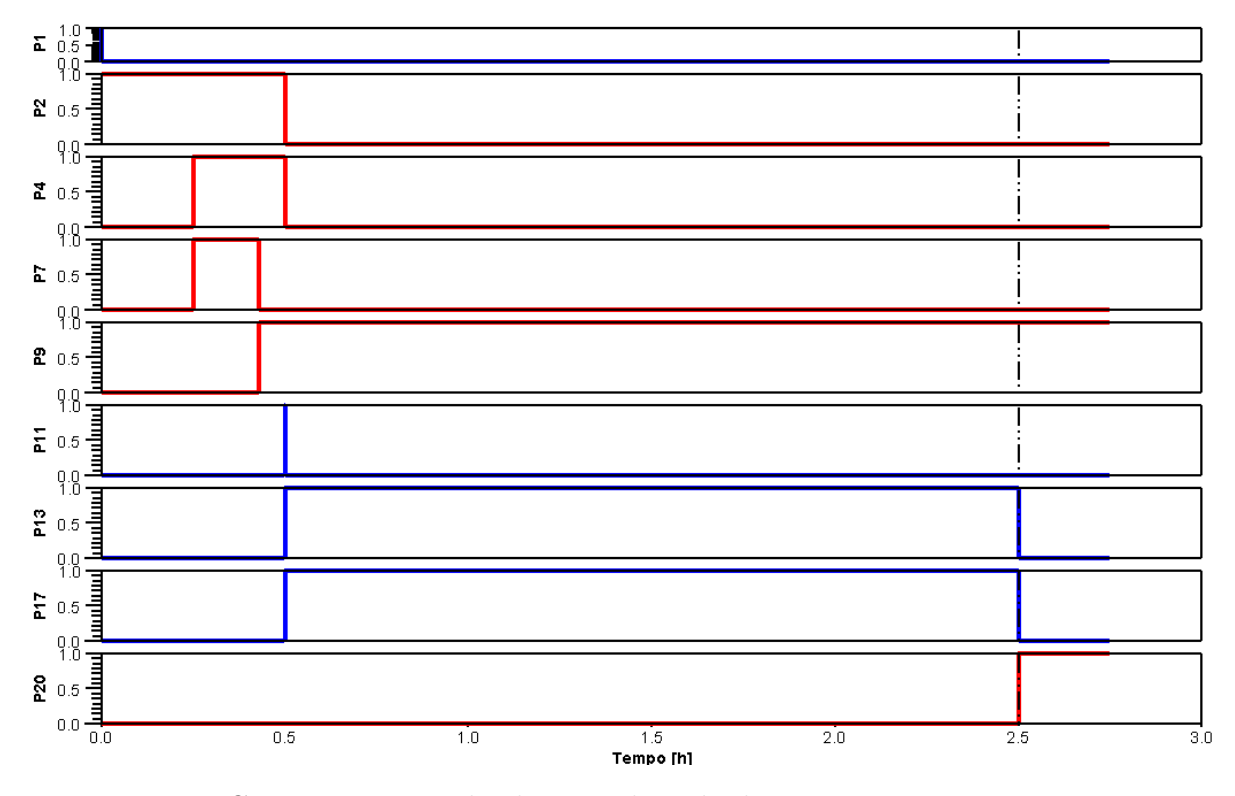

Figura 4.28: Comportamento dos lugares da rede de Petri para emperramento na V−01 e para o fechamento da V−03.

#### 5. Vazamento no reator

A ocorrência de um vazamento no reator foi estudada, esse evento ocorreu no tempo de 1,6667 h. As Figuras 4.29 e 4.30 representam o comportamento das variáveis para esse caso.

A Tabela 4.10 mostra a quantidade de matéria final de cada componente comparado com o sistema em condições normais de operação.

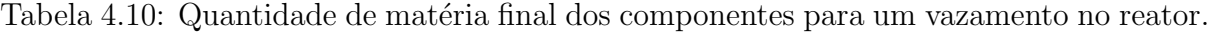

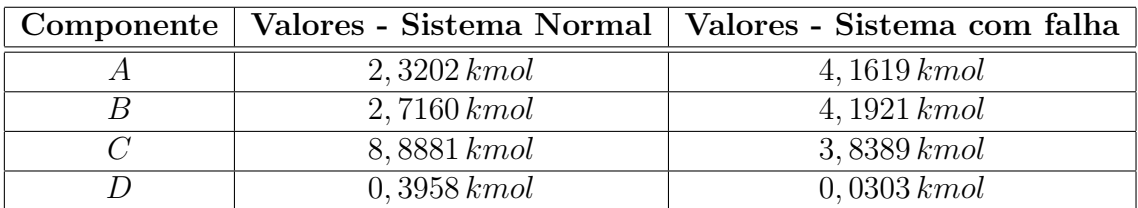

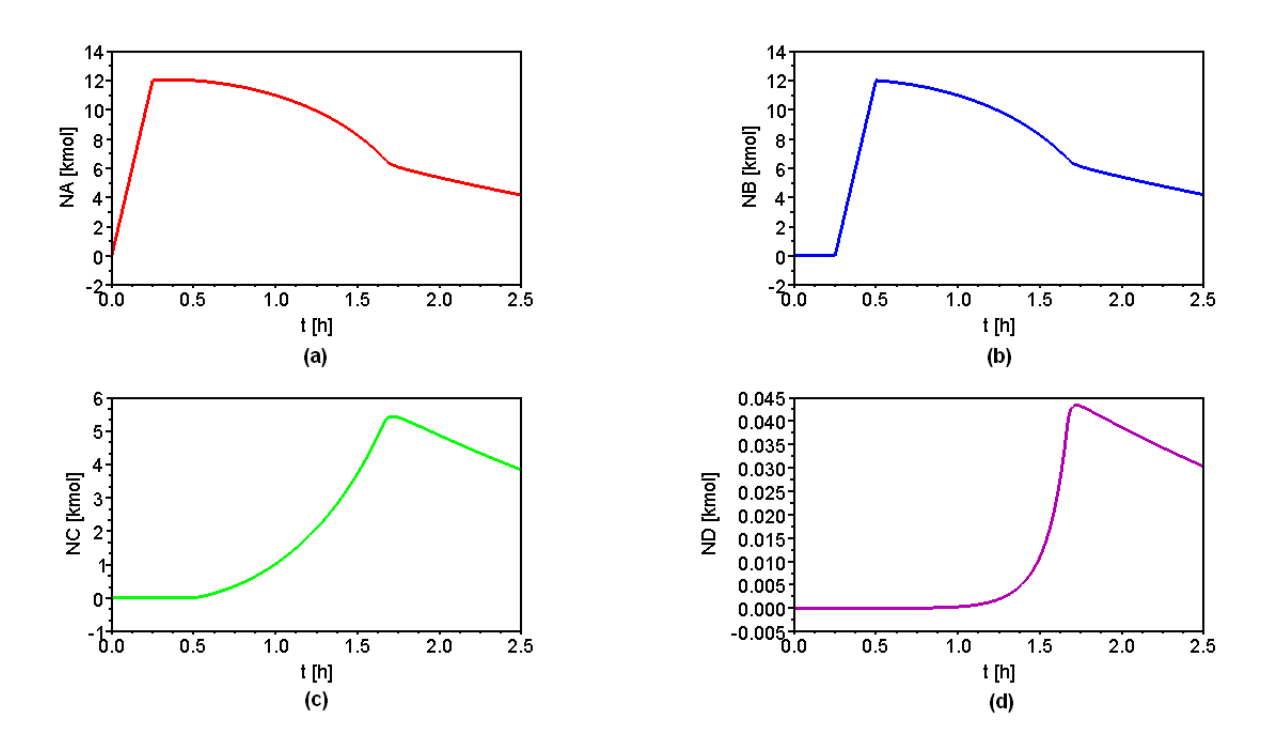

Figura 4.29: Comportamento do sistema, operando em malha aberta, para um vazamento no reator: (a) Quantidade de matéria de A (mol). (b) Quantidade de matéria de B (mol).  $(c)$  Quantidade de matéria de C (mol). (d) Quantidade de matéria de D (mol).

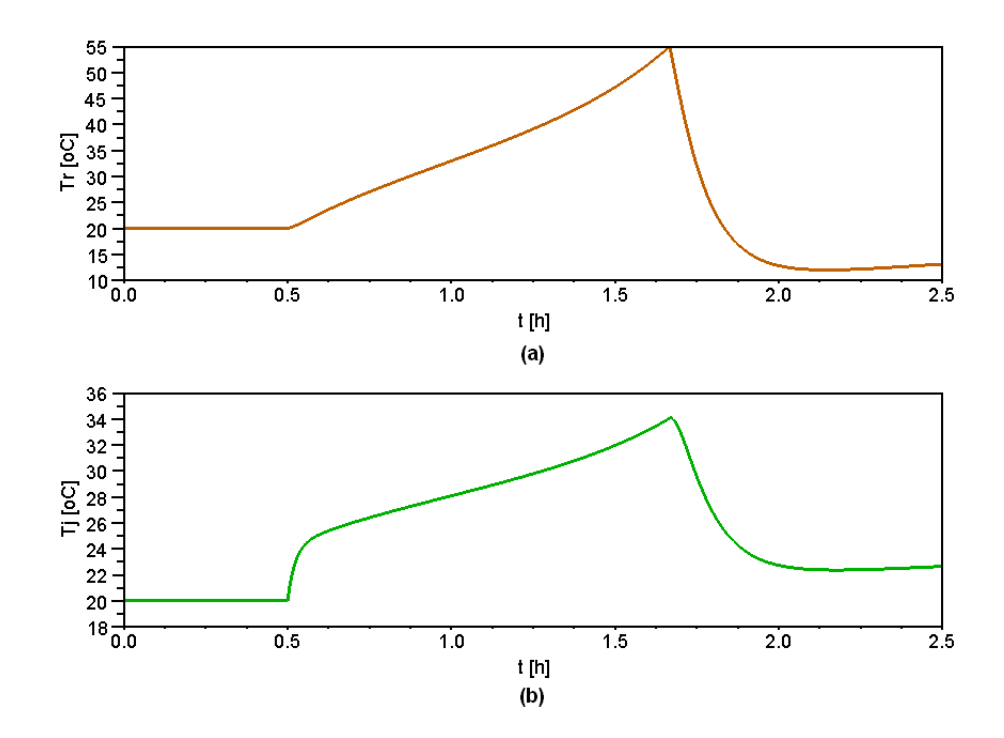

Figura 4.30: Comportamento do sistema, operando em malha aberta, para um vazamento no reator: (a) Temperatura do reator -  $T_r$ . (b) Temperatura da jaqueta -  $T_j$ .

Pela Figura 4.30 (a) tem-se um decréscimo na temperatura do reator pois está perdendo reagente. Assim, a produção de C tornou-se mais lenta.

# ▶ Análise do sistema em malha fechada com o controlador GMC - Generic Model Control

O processo descrito foi controlado utilizando o GMC (Generic Model Control). O GMC requer um modelo dinâmico do processo escrito na forma da variável do estado padrão. O controle é formulado para resolver o modelo de processo dinâmico para a derivada da variável controlada. Na formulação do GMC, para o controle de temperatura de um reator exotérmico operando em batelada, a variável controlada é a temperatura do reator  $(T_r)$ . Assim, o algoritmo de controle GMC pode ser escrito pela Equação (4.19).

$$
\frac{dT_r}{dt} = K_1 \left( T_r^{set} - T_r \right) + K_2 \int_0^t \left( T_r^{set} - T_r \right) dt \tag{4.19}
$$

em que  $K_1$  e  $K_2$  são constantes obtidas pelas Equações (4.20) e (4.21).

$$
K_1 = 1/\tau^2 \tag{4.20}
$$

$$
K_2 = 2\xi/\tau \tag{4.21}
$$

A variável manipulada é a temperatura da jaqueta de refrigeração  $(T_i)$ . Assim, combinando a Equação  $(4.19)$  com a Equação  $(4.13)$ , tem-se a Equação  $(4.22)$  que é a equação da trajetória de  $T_j$  requerida quando a trajetória de  $T_r$  é definida.

$$
T_j = T_r + \frac{N_r C_{pr}}{UA} \left( K_1 \left( T_r^{set} - T_r \right) + K_2 \int_0^t \left( T_r^{set} - T_r \right) dt \right) + \frac{Q}{UA}
$$
(4.22)

A Equação (4.22) fornece a forma contínua do algoritmo GMC. Com as equações descritas anteriormente, foram feitas as simulações para o sistema com e sem falhas.

A Tabela 4.11 mostra os parˆametros para o controle.

Tabela 4.11: Parâmetros do controlador GMC.

| Parâmetros   Definição |                                      | Valor |
|------------------------|--------------------------------------|-------|
|                        | Constante de tempo de primeira ordem |       |
|                        | Constante de sintonia do GMC         |       |

#### ➡ Sistema em condições normais de operação

O comportamento da trajetória de  $T_r$  escolhida está representado na Figura 4.31.

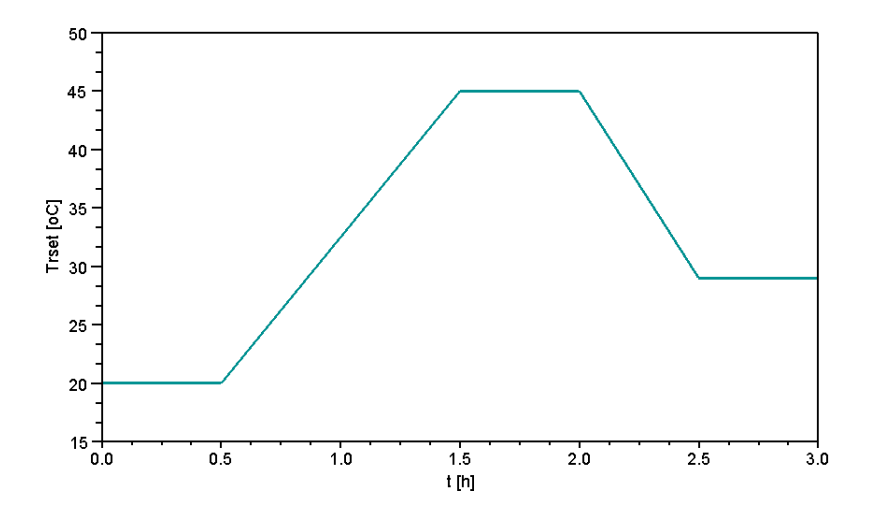

Figura 4.31: Trajetória determinada para o *setpoint* da temperatura do reator.

Pela Figura 4.31 tem-se que a temperatura máxima permitida dentro do reator foi de  $45°C$  e que após 2 horas o produto começou a ser resfriado até a temperatura de  $30°C$ .

O comportamento das variáveis para o sistema em condições normais de operação é mostrado nas Figuras 4.32 e 4.33. A Figura 4.32 mostra o comportamento da quantidade de matéria de cada componente para o sistema com controle em condições normais de operação.

A Tabela 4.12 mostra a quantidade de matéria final de cada componente, quando o sistema opera em malha fechada, comparado ao sistema em condições normais de operação. operando em malha aberta.

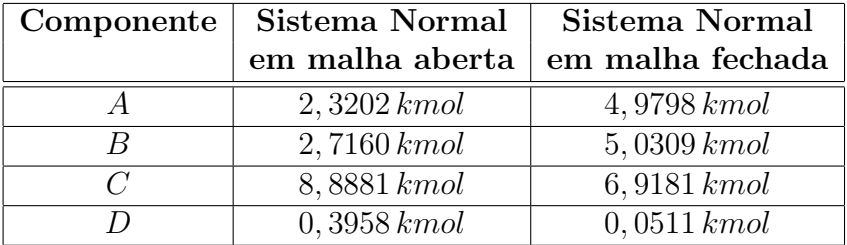

Tabela 4.12: Quantidade de matéria final dos componentes para o sistema sem falhas.

Comparando os valores de produto desejado C, do sistema com e sem controle, a variação é pequena. Para o produto indesejado D, a produção foi bem menor para o processo com controle. Assim, o controlador foi extremamente eficiente. Isso pode ser visto na Figura 4.33 (a), pois a curva do processo, representada pela curva contínua, seguiu perfeitamente a do setpoint, representada pela curva pontilhada. Observa-se apenas pequenas variações que podem ser consideradas insignificantes para o processo. Isso
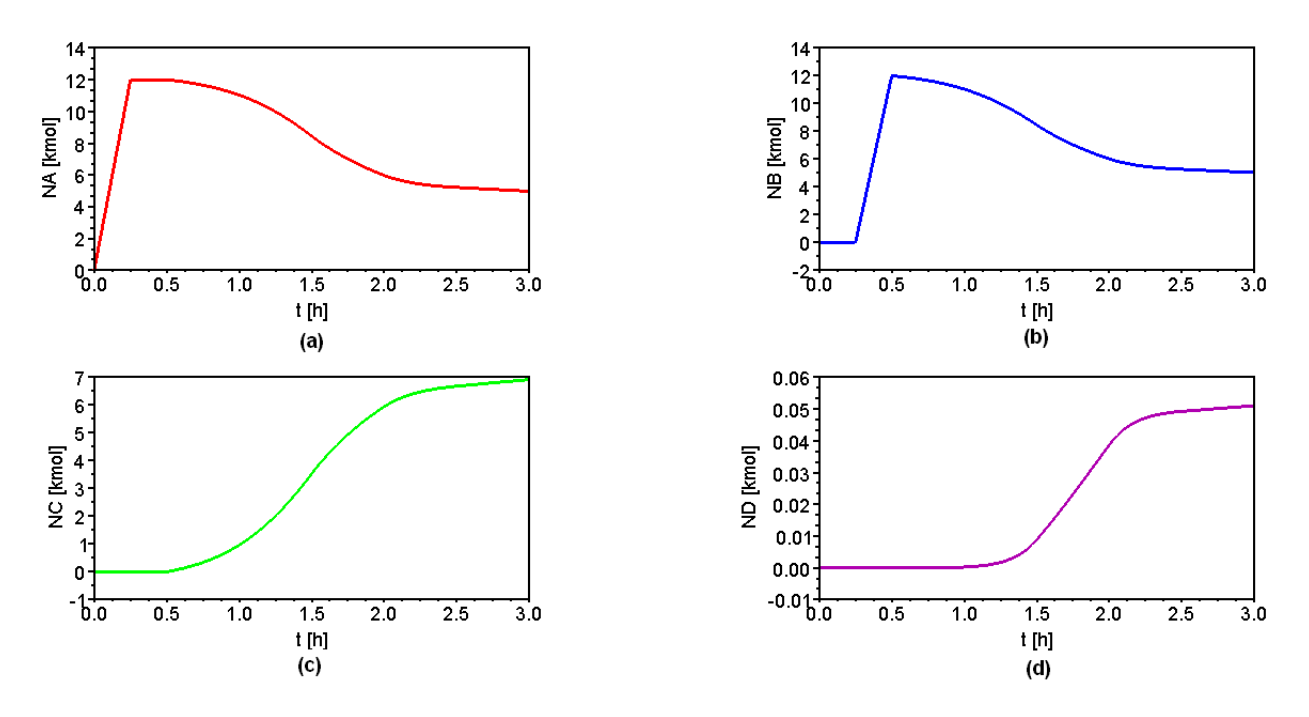

Figura 4.32: Comportamento do sistema normal operando em malha fechada: (a) Quantidade de matéria de A (mol). (b) Quantidade de matéria de B (mol). (c) Quantidade de matéria de C (mol). (d) Quantidade de matéria de D (mol).

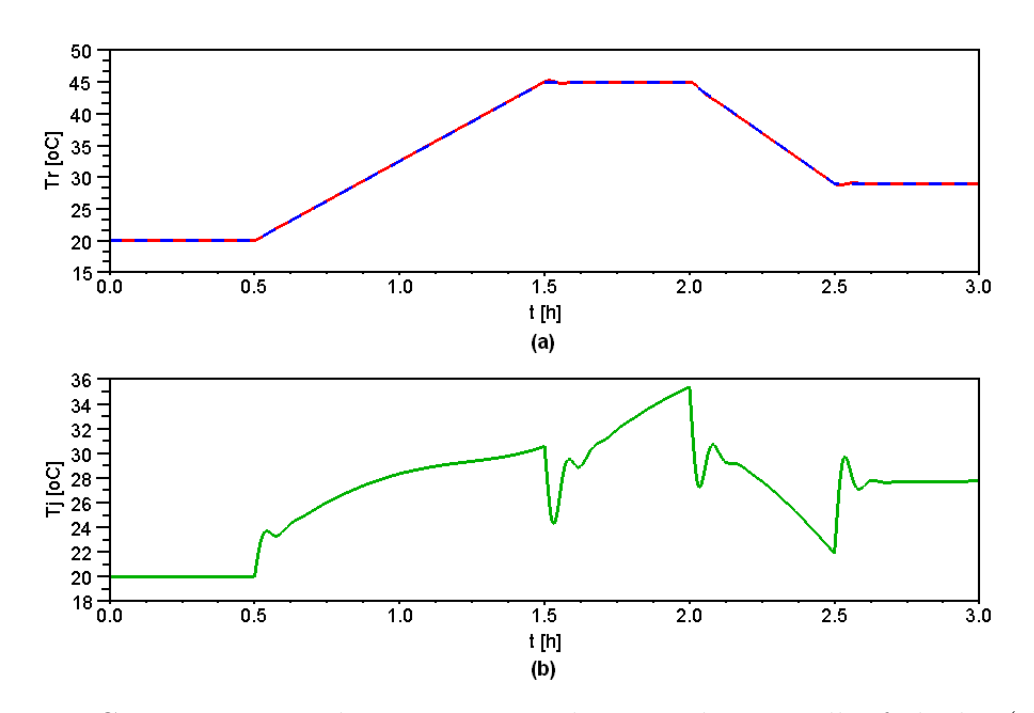

Figura 4.33: Comportamento do sistema normal, operando em malha fechada: (a) Temperatura do reator -  $T_r$ . (b) Temperatura da jaqueta -  $T_j$ .

ocorreu, pois nas simulações do sistema controlado o modelo foi considerado perfeito, nenhuma restrição da variável manipulada foi considerada e não houve nenhuma perturbação no sistema.

## ➟ Sistema operando com falhas

As falhas simuladas neste caso foram:

- 1. Falha na válvula de alimentação do componente A e do componente B;
- 2. Falha no sensor de medida da temperatura.

## 1. Falha na válvula de alimentação do componente  $A$  e do componente B

O cenário estudado para falhas em válvulas, foi a ocorrência de dois eventos simultâneos: o emperramento da válvula  $V - 01$  e a válvula  $V - 02$  que falha fechada. O comportamento das variáveis do processo é mostrado nas Figuras 4.34 e 4.35.

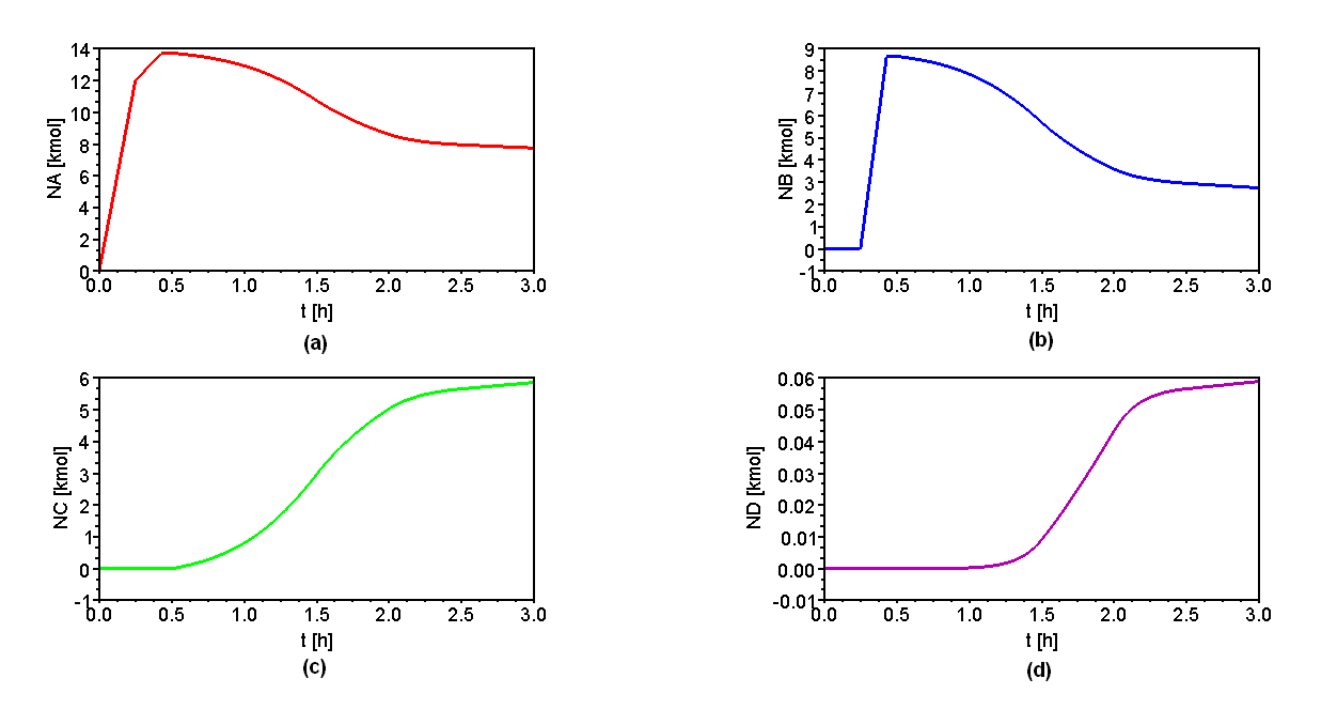

Figura 4.34: Comportamento do sistema, operando em malha fechada, para o emperramento de  $V - 01$  e o fechamento de  $V - 02$ : (a) Quantidade de matéria de A (mol). (b) Quantidade de matéria de B (mol). (c) Quantidade de matéria de C (mol). (d) Quantidade de matéria de D (mol).

A Figura 4.34 representa as variações da quantidade de matéria dos componentes para o sistema com controle operando com as falhas. A Tabela 4.13 mostra a quantidade de mat´eria de cada componente, ao final da batelada, comparando o sistema com e sem falhas, operando em malha aberta e fechada.

Analisando os valores, pode-se notar que, para o sistema operando com falhas o controlador foi bem eficiente pois a variação no número de mol para o produto desejado C foi pequena.

| Componente    | Sem falha em    | Sem falha em    |                | Com falha em   Com falha em |  |
|---------------|-----------------|-----------------|----------------|-----------------------------|--|
|               | malha aberta    | malha fechada   | malha aberta   | malha fechada               |  |
|               | $2,3202\,kmol$  | $4,9798\, kmol$ | $9,2136\,kmol$ | 7,7528 kmol                 |  |
|               | $2,7160\,kmol$  | $5,0309\, kmol$ | $4,1652\,kmol$ | $2,7451\,kmol$              |  |
| $\mathcal{C}$ | 8,8881 kmol     | $6,9181\,kmol$  | $4,4831\,kmol$ | $5,8626\, kmol$             |  |
|               | $0,3958\, kmol$ | $0,0511\,kmol$  | $0,0182\,kmol$ | $0,0590\,kmol$              |  |

Tabela 4.13: Quantidade de matéria final dos componentes para o emperramento de V−01 e o fechamento de V−02.

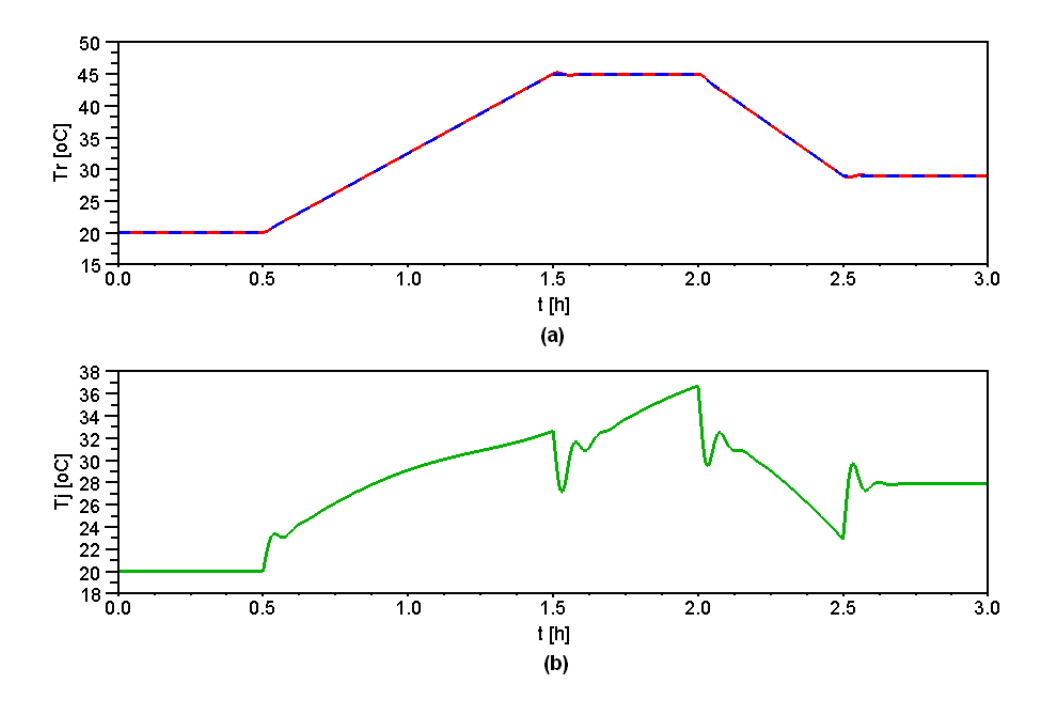

Figura 4.35: Comportamento do sistema, operando em malha fechada, para o emperramento de V−01 e o fechamento de V−02: (a) Temperatura do reator - Tr. (b) Temperatura  $da$  jaqueta -  $T_j$ .

Analisando a Figura 4.35 tem-se o comportamento das temperaturas  $T_r$  e  $T_j$ . Pela Figura 4.35 (a) pode-se notar que o controlador foi eficiente, pois mesmo com a falha o sistema seguiu o comportamento determinado.

#### 2. Falha no sensor de medida da temperatura

O erro na leitura do medidor de temperatura seguiu a seguinte função mostrado pela Equação  $(4.23)$ .

$$
T_r = T_{r_{anterior}} + 3sen(15t) + 2 \tag{4.23}
$$

O comportamento das variáveis é mostrado nas Figuras 4.36 e 4.37. Analisando a Figura 4.36, observa-se que não houve uma variação significativa nesse comportamento.

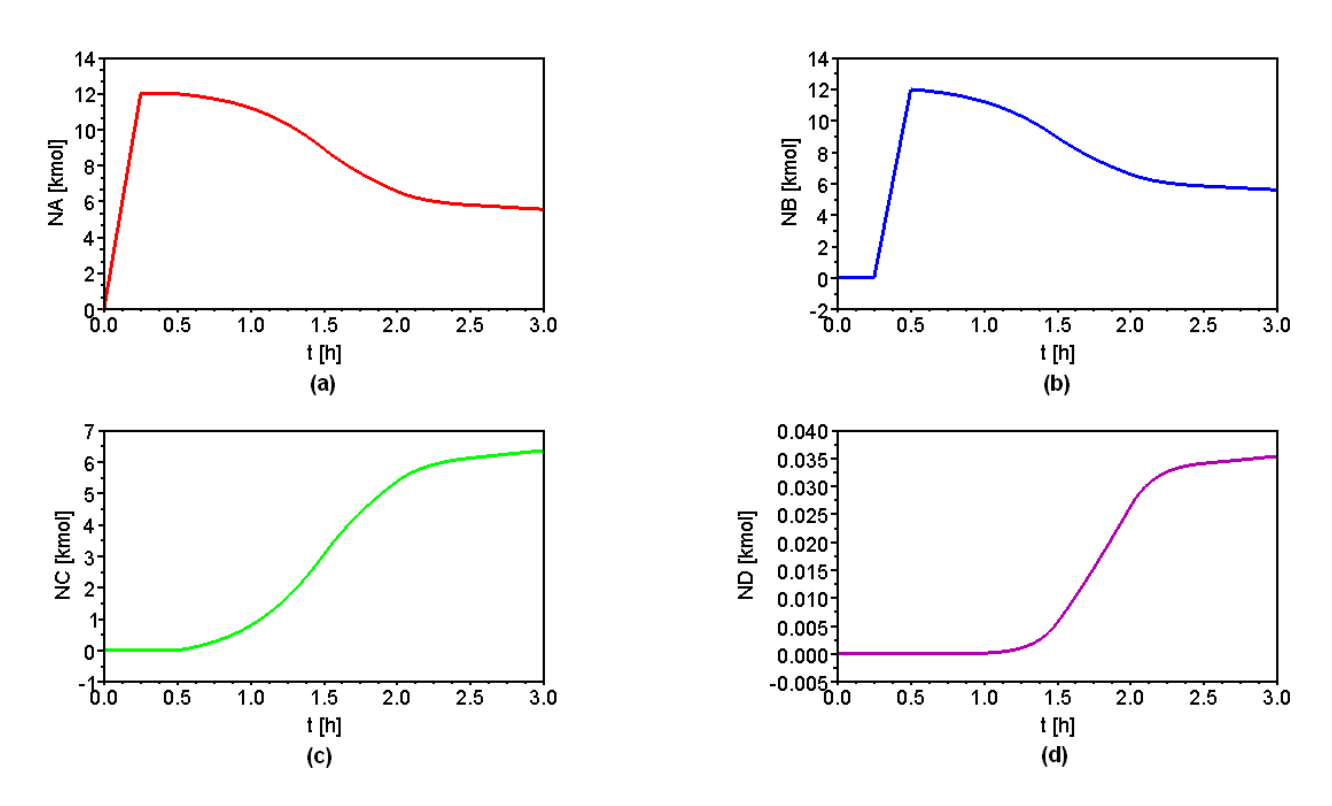

Figura 4.36: Comportamento do sistema, operando em malha fechada, para uma falha no medidor de temperatura: (a) Quantidade de matéria de A (mol). (b) Quantidade de matéria de B (mol). (c) Quantidade de matéria de C (mol). (d) Quantidade de matéria de D (mol).

A Tabela 4.14 mostra a quantidade de matéria de cada componente, ao final da batelada, comparado com sistema com e sem falhas, em malha fechada. Pelos valores mostrados nessa tabela, mesmo com um erro na leitura de  $T_r$ , pode-se notar que a produção de C variou pouco.

| Componente | <b>Sistema Normal</b> | Sistema com falha |
|------------|-----------------------|-------------------|
|            | em malha fechada      | em malha fechada  |
|            | 4,9798 kmol           | $5,5659\, kmol$   |
|            | $5,0309\, kmol$       | $5,6013\,kmol$    |
|            | $6,9181\,kmol$        | $6,3634\, kmol$   |
|            | $0,0511\,kmol$        | $0,0354\,kmol$    |

Tabela 4.14: Quantidade de matéria final dos componentes para uma falha no medidor de temperatura.

Analisando a Figura 4.37 (a), devido ao erro na leitura, pode-se observar um offset de aproximadamente 1◦C.

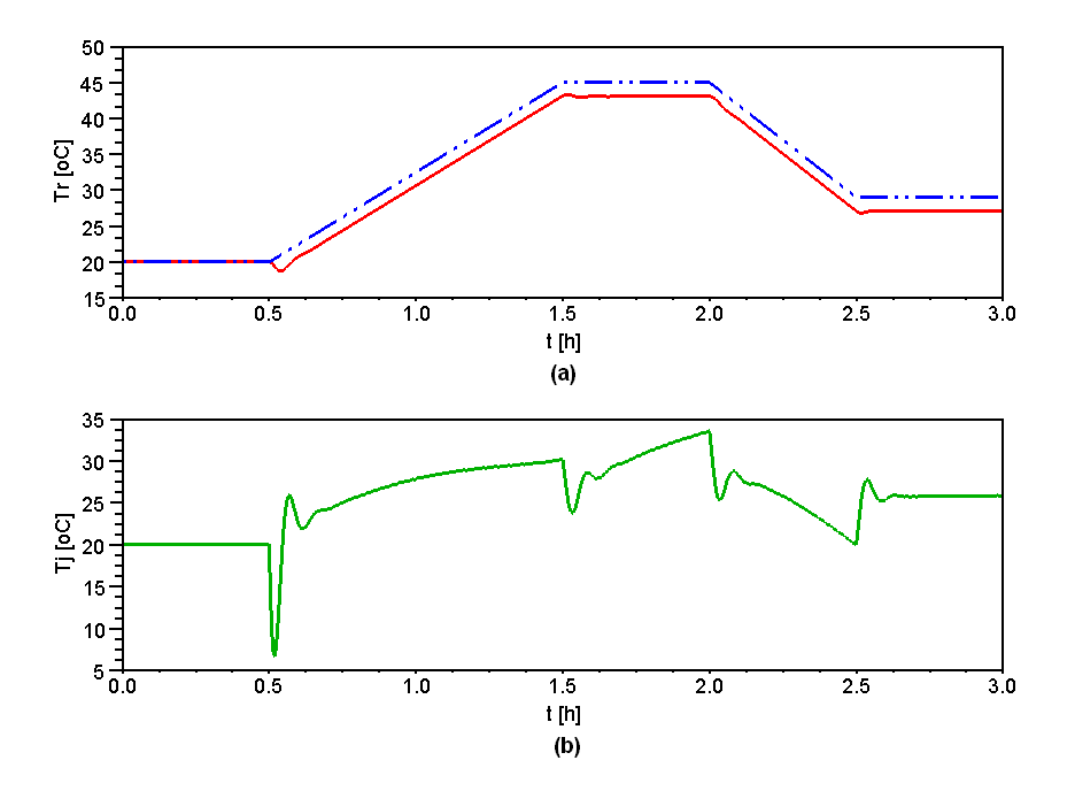

Figura 4.37: Comportamento do sistema, operando em malha fechada, para uma falha no medidor de temperatura: (a) Temperatura do reator -  $T_r$ . (b) Temperatura da jaqueta - $T_j$ .

## 4.2 Aplicação do SDG em propagação de falhas

O esquema mostrado pela Figura 4.38 foi seguido para a aplicação do SDG em problemas da Engenharia Química.

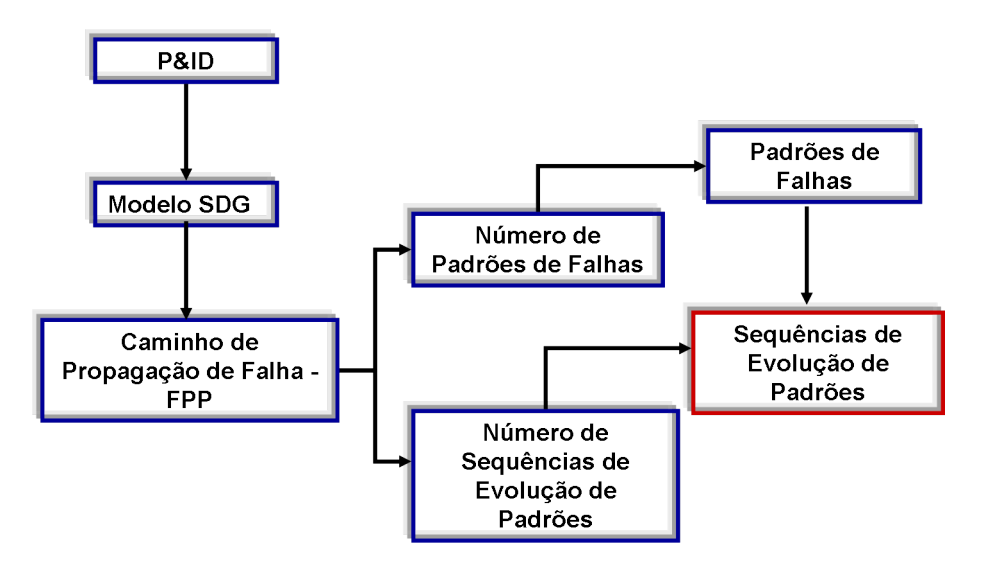

Figura 4.38: Esquema seguido para os problemas utilizando SDG.

A aplicação do SDG é feita utilizando parte do  $P\&ID$  (Piping and Instrumentation

 $Diagram$ ) para a obtenção do SDG. Utilizando o SDG e a falha obtém-se o caminho de propagação da falha ou FPP, por exemplo, como está representado na Figura 3.3. Do FPP retiram-se os dados que serão utilizados nas Equações  $(3.10)$  e  $(3.11)$  para o cálculo do  $N_{CP}$  e  $N_{PES}$ , respectivamente. Utilizando o  $N_{CP}$  obtém-se os padrões de falhas. Com o  $N_{PES}$  e com os padrões de falhas obtém-se as sequências de evoluções de padrões que s˜ao os caminhos percorridos pela falha.

## 4.2.1 Tanque simples com controle de nível

### ► Descrição do Processo

O sistema estudado, foi proposto por Chen e Chang (2007). Esse sistema ´e composto por um tanque simples com controle de n´ıvel mostrado pela Figura 4.39.

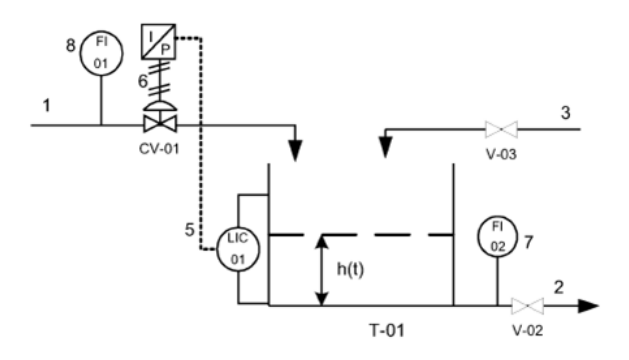

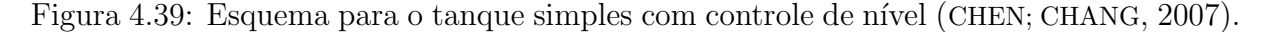

O SDG, que foi obtido para o processo, é mostrado na Figura 4.40.

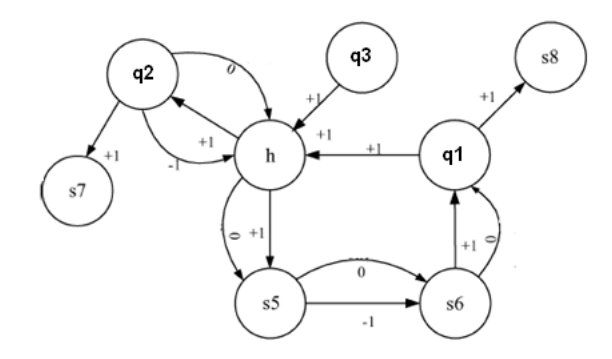

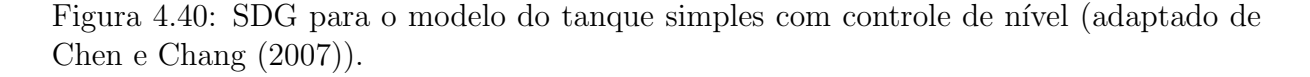

Pela Figura 4.40 tem-se que  $q_1$ ,  $q_2$  e  $q_3$  são, respectivamente a vazão de entrada, a vazão saída e a vazão adicional do tanque,  $h$  é o nível e s5, s6, s7 e s8 são os sinais de medida do sistema de controle.

As equações utilizadas para a simulação do processo estão descritas a seguir:

➟ Modelo

$$
A\frac{dh}{dt} = q_1 + q_3 - q_2 \tag{4.24}
$$

$$
q_2 = C_1 \sqrt{h} \tag{4.25}
$$

➟ Controlador proporcional integral

$$
q_1 = q_{1s} + K_{CV} K_C \left[ (h_{set} - h) + \frac{1}{\tau_I} \int_0^t (h_{set} - h) dt \right]
$$
 (4.26)

em que os valores das condições iniciais foram:

- $h(0)=0, 5 m$
- $q_1(0)=2,5456 \, m^3/h$

 $\blacktriangleright$  Simulações

Os parâmetros do modelo estão na dispostos Tabela 4.15.

Tabela 4.15: Parâmetros do modelo para o tanque simples.

| Parâmetro | Definição                                           | <b>Valores</b>   |
|-----------|-----------------------------------------------------|------------------|
| А         | Área da seção transversal do tanque                 | $1\,m^2$         |
| $\hbar$   | Nível do tanque                                     | 0, 5m            |
| $q_1$     | Vazão de entrada                                    | $2,5456\,m^3/h$  |
| $q_2$     | Vazão de saída                                      | $2,5456\,m^3/h$  |
| $q_3$     | Vazão de entrada adicional                          | $0 m^3/h$        |
| $C_1$     | Constante proporcional                              | $3, 6 m^{2,5}/h$ |
| $K_{CV}$  | Ganho da válvula de controle                        | $0,054\,m^3/h\%$ |
| $h_{set}$ | Nível no <i>setpoint</i>                            | 0, 5m            |
| $K_C$     | Ganho proporcional do controlador de nível          | 10               |
| $\tau_I$  | Constante de tempo integral do controlador de nível | 0,0278h          |

As falhas simuladas para esse caso foram:

- 1. Mau funcionamento da válvula CV−02;
- 2. Válvula V−03 foi acidentalmente aberta.

### 1. Mau funcionamento da válvula CV−02

Um mau funcionamento da válvula  $CV-02$  foi introduzido causando uma diminuição na vazão de saída,  $q_2(-1)$ . O valor de  $C_1$  foi multiplicado por 0,50 em  $t=0, 2778h$ . Para esse caso simulado, tem-se a Figura 4.41 que mostra o comportamento das variáveis.

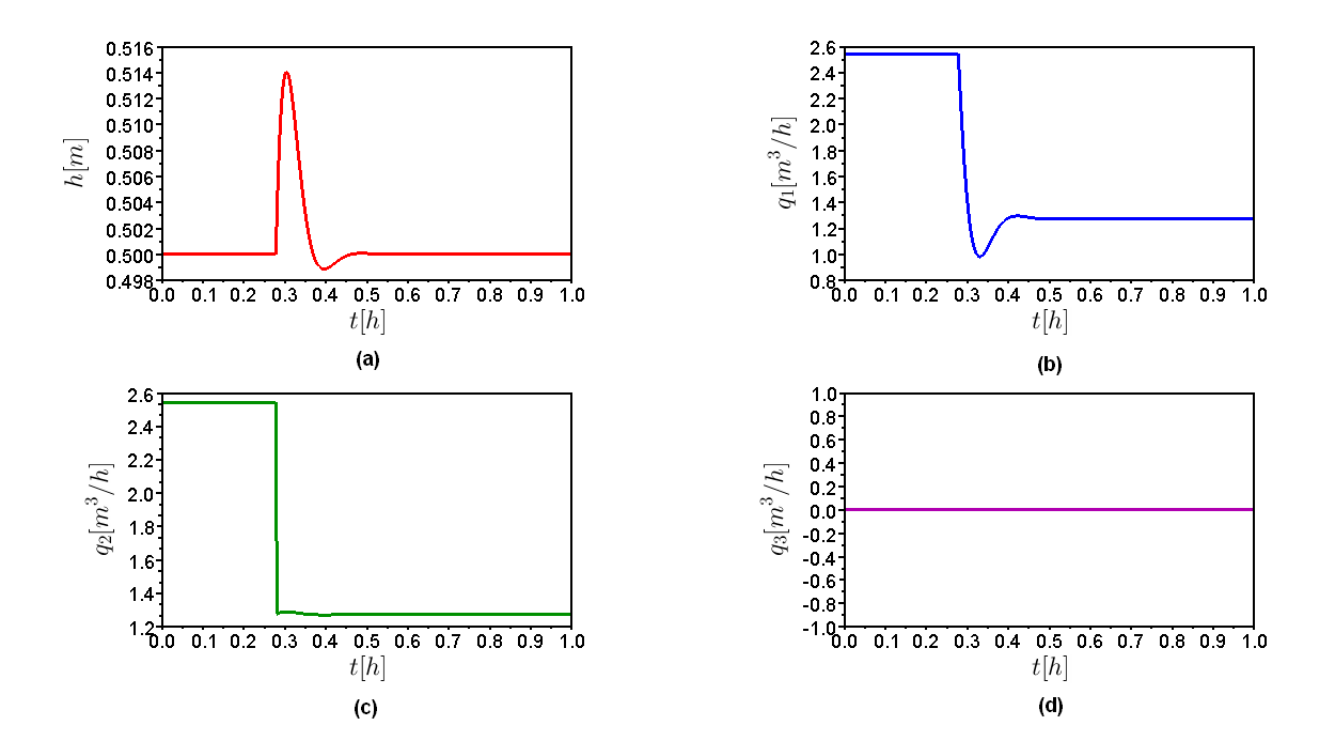

Figura 4.41: Mau funcionamento na válvula  $CV-02$ : (a) Comportamento da variável h. (b) Comportamento da variável  $q_1$ . (c) Comportamento da variável  $q_2$ . (d) Comportamento da variável  $q_3$ .

Analisando a Figura 4.41 (a), pode ser observado um aumento no nível do tanque com a diminuição da vazão  $q_1$ , mostrado na Figura 4.41 (b). Isso ocorreu para que o nível do tanque fosse controlado após a perturbação em  $q_2$ . Analisando a Figura 4.41 (c), nota-se que ocorre um decréscimo na vazão  $q_2$ , como o previsto. Na 4.41 (d), observa-se que não houve modificação, pois a válvula V−03 permaneceu fechada.

## $\blacktriangledown$  Número de Padrões de Falhas (N<sub>CP</sub>) e Padrões de Falhas (FP)

Utilizando a Figura 4.40 foi obtido o FPP para mau funcionamento na válvula CV–02. O FPP é mostrado na Figura 4.42.

Figura 4.42: FPP do sistema para mau funcionamento na válvula  $CV-02$ .

Analisando a Figura 4.42, pode-se se observar que a vazão  $q_2$ está representada como  $q_2(-1)$ , isso significa que essa vazão foi reduzida. As demais representações são das variáveis que foram afetadas devido a essa redução. O nível do tanque foi afetado duas vezes em tempos diferentes, por isso, que tem-se os índices  $(1)$  e  $(2)$  nessa variável.

Nesse caso, o valor do  $N_{CP}$  encontrado foi de 17 padrões de falhas. Os padrões de falhas estão dispostos na Tabela 4.16.

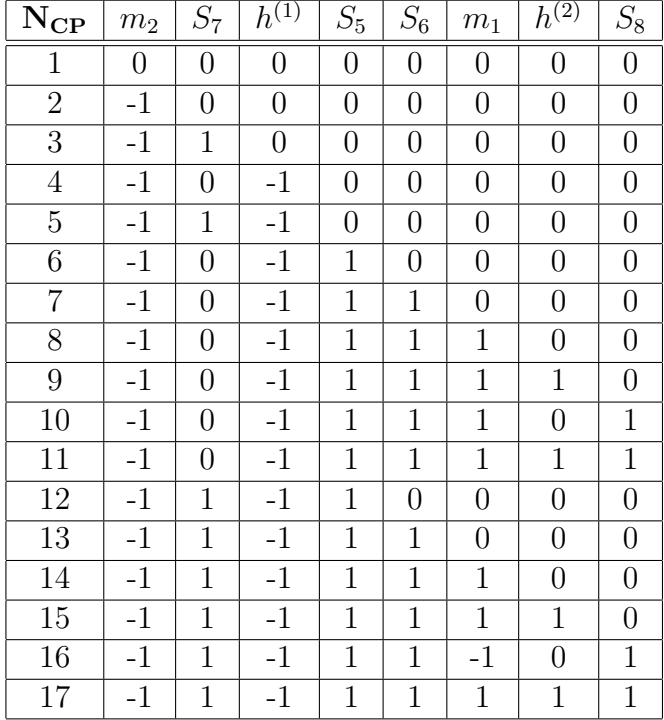

Tabela 4.16: Padrões de falhas para mau funcionamento na válvula CV−02.

## $\blacktriangledown$  Número de Sequência de Evolução de Padrões  $(N_{PES})$  e Sequência de Evolução de Padrões (PES)

Para o mau funcionamento da válvula CV−02, o valor do N<sub>PES</sub> encontrado foi de 14 sequências de evolução de padrões. Com o auxílio do padrão de falhas, que estão na Tabela 4.16 e do algoritmo explicado no Apêndice A, foi obtida a Tabela 4.17, que representa os possíveis caminhos percorridos quando ocorre uma pequena falha em  $q_2$ .

Tabela 4.17: Sequência de evolução de padrões para o mau funcionamento na válvula  $CV-02$ .

| <b>PES</b>     | Sequência de evolução de padrões                                         |
|----------------|--------------------------------------------------------------------------|
| 1              | $1 \succ 2 \succ 3 \succ 5 \succ 12 \succ 13 \succ 14 \succ 15 \succ 17$ |
| $\overline{2}$ | $1 \succ 2 \succ 3 \succ 5 \succ 12 \succ 13 \succ 14 \succ 16 \succ 17$ |
| 3              | $1 \succ 2 \succ 4 \succ 6 \succ 7 \succ 8 \succ 9 \succ 11 \succ 17$    |
| $\overline{4}$ | $1 \succ 2 \succ 4 \succ 6 \succ 7 \succ 8 \succ 10 \succ 11 \succ 17$   |
| $\frac{5}{2}$  | $1 \succ 2 \succ 4 \succ 5 \succ 12 \succ 13 \succ 14 \succ 15 \succ 17$ |
| 6              | $1 \succ 2 \succ 4 \succ 5 \succ 12 \succ 13 \succ 14 \succ 16 \succ 17$ |
| 7              | $1 \succ 2 \succ 4 \succ 6 \succ 12 \succ 13 \succ 14 \succ 15 \succ 17$ |
| 8              | $1 \succ 2 \succ 4 \succ 6 \succ 12 \succ 13 \succ 14 \succ 16 \succ 17$ |
| 9              | $1 \succ 2 \succ 4 \succ 6 \succ 7 \succ 13 \succ 14 \succ 15 \succ 17$  |
| 10             | $1 \succ 2 \succ 4 \succ 6 \succ 7 \succ 13 \succ 14 \succ 16 \succ 17$  |
| 11             | $1 \succ 2 \succ 4 \succ 6 \succ 7 \succ 8 \succ 14 \succ 15 \succ 17$   |
| 12             | $1 \succ 2 \succ 4 \succ 6 \succ 7 \succ 8 \succ 14 \succ 16 \succ 17$   |
| 13             | $1 \succ 2 \succ 4 \succ 6 \succ 7 \succ 8 \succ 9 \succ 15 \succ 17$    |
| 14             | $1 \succ 2 \succ 4 \succ 6 \succ 7 \succ 8 \succ 10 \succ 16 \succ 17$   |

Assim, a Tabela 4.17 representa os possíveis caminhos percorridos pela falha e também mostra quais as variáveis do sistema descrito foram afetadas. Esse resultado pode ser usado para o estudo de um sistema de detecção e diagnóstico de falhas.

#### 2. Válvula V−03 foi acidentalmente aberta

A válvula V−03, inicialmente fechada, foi acidentalmente aberta,  $q_3(+1)$ . O valor  $q_3$ foi para 1,  $62\,m^3/h$  em  $t=0, 2778h$ . Para esse cenário tem-se a Figura 4.43 que mostra o comportamento das variáveis.

Analisando a Figura 4.43 (a), nota-se um aumento no nível do tanque devido a abertura da válvula V−03. A diminuição da vazão q<sub>1</sub>, mostrado na Figura 4.43 (b), ocorreu para que o nível do tanque fosse controlado após a perturbação em  $q_3$ . Isso pode ser visto na Figura 4.43 (d). Analisando a Figura 4.43 (c), observa-se um aumento na vazão  $q_2$ , isso ocorreu devido ao acréscimo de mais uma vazão de entrada.

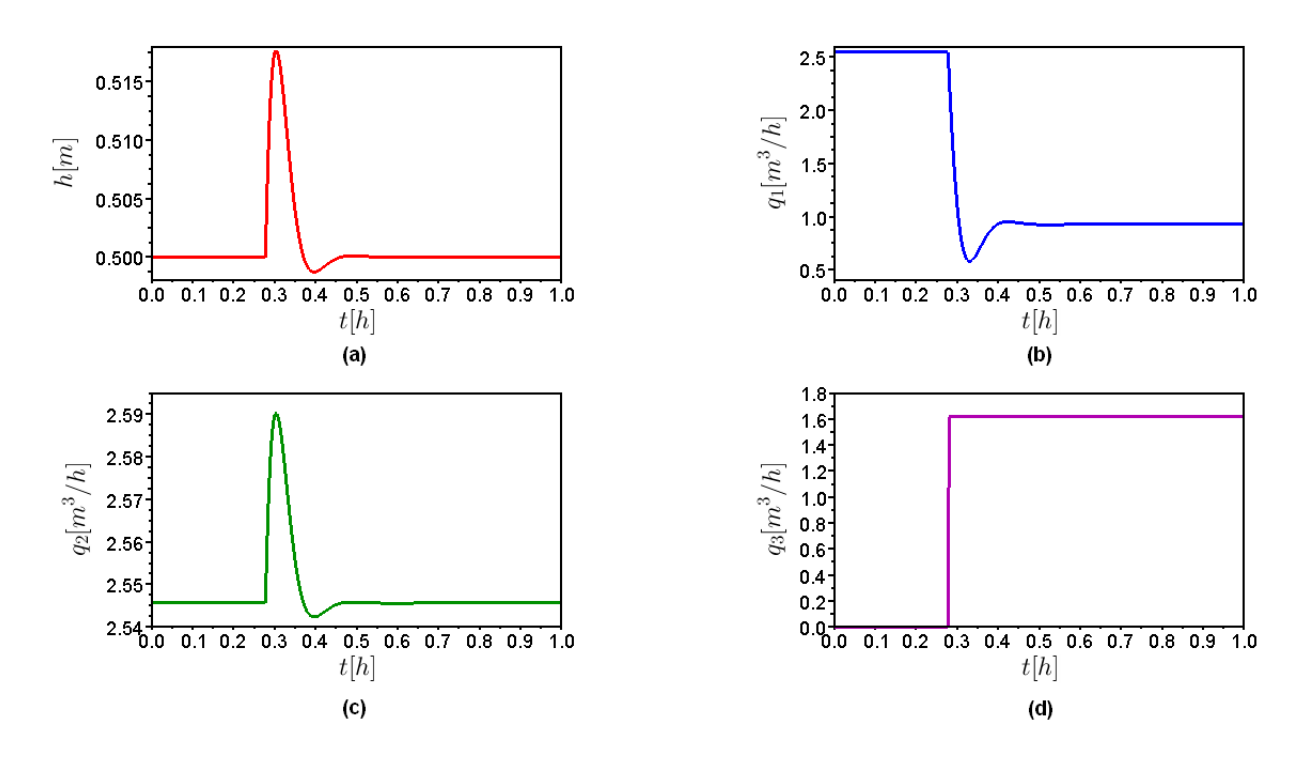

Figura 4.43: Válvula V−03 acidentalmente aberta: (a) Comportamento da variável h. (b) Comportamento da variável  $q_1$ . (c) Comportamento da variável  $q_2$ . (d) Comportamento da variável  $q_3$ .

#### $\blacktriangledown$  Número de Padrões de Falhas ( $N_{CP}$ ) e Padrões de Falhas (FP)

Análogo ao cenário simulado anteriormente, o FPP obtido para a abertura acidental da válvula  $V-03$ , é mostrado na Figura 4.44.

$$
\begin{array}{cccc}\n & & & & \downarrow & q_{2}(+1) \prec S_{7}(+1) \\
& & & & \downarrow & S_{8}(+1) \\
& & & & \downarrow & S_{8}(+1) \\
& & & & \downarrow & S_{8}(+1) \\
& & & & \downarrow & S_{8}(+1) \\
& & & & \downarrow & S_{8}(+1) \\
& & & & \downarrow & S_{8}(+1) \\
& & & & & \downarrow & S_{8}(+1) \\
& & & & & \downarrow & S_{8}(+1)\n\end{array}
$$

Analisando a Figura 4.44, pode-se se observar que a vazão  $q_3$  está representada como  $q_3(+1)$ , isso significa que essa vazão foi aumentada, ou seja, a válvula foi aberta. As demais representações são das variáveis que foram afetadas devido a esse aumento. O n´ıvel do tanque foi afetado duas vezes em tempos diferentes, por isso, que tem-se os índices  $(1)$  e  $(2)$  nessa variável.

O número de padrões de falhas  $(N_{CP})$ , para esse sistema, foi de 23 padrões de falhas

Figura 4.44: FPP do sistema para a abertura acidental da válvula V−03.

que estão dispostos na Tabela 4.18.

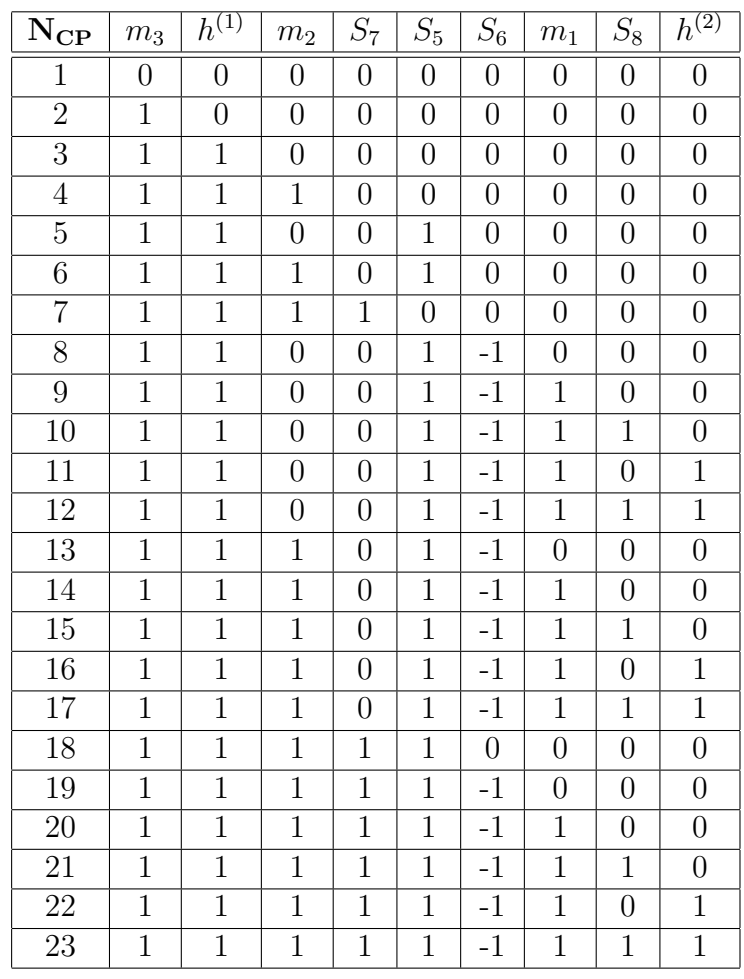

Tabela 4.18: Padrões de falhas para a abertura acidental da válvula V−03.

## $\blacktriangledown$  Número de Sequência de Evolução de Padrões ( $N_{PES}$ ) e Sequência de Evolução de Padrões (PES)

Para esse caso, o valor do  $N_{PES}$  encontrado foi de 42 sequências de evolução de padrões. Devido a extensão, as sequências de evolução de padrões não serão apresentadas.

## 4.2.2 CSTR exotérmico com controle de nível e temperatura

## ▶ Descrição do Processo

O sistema é composto por um CSTR exotérmico com controle de nível e temperatura, mostrado na Figura 4.45. O SDG correspondente está mostrado na Figura 4.46.

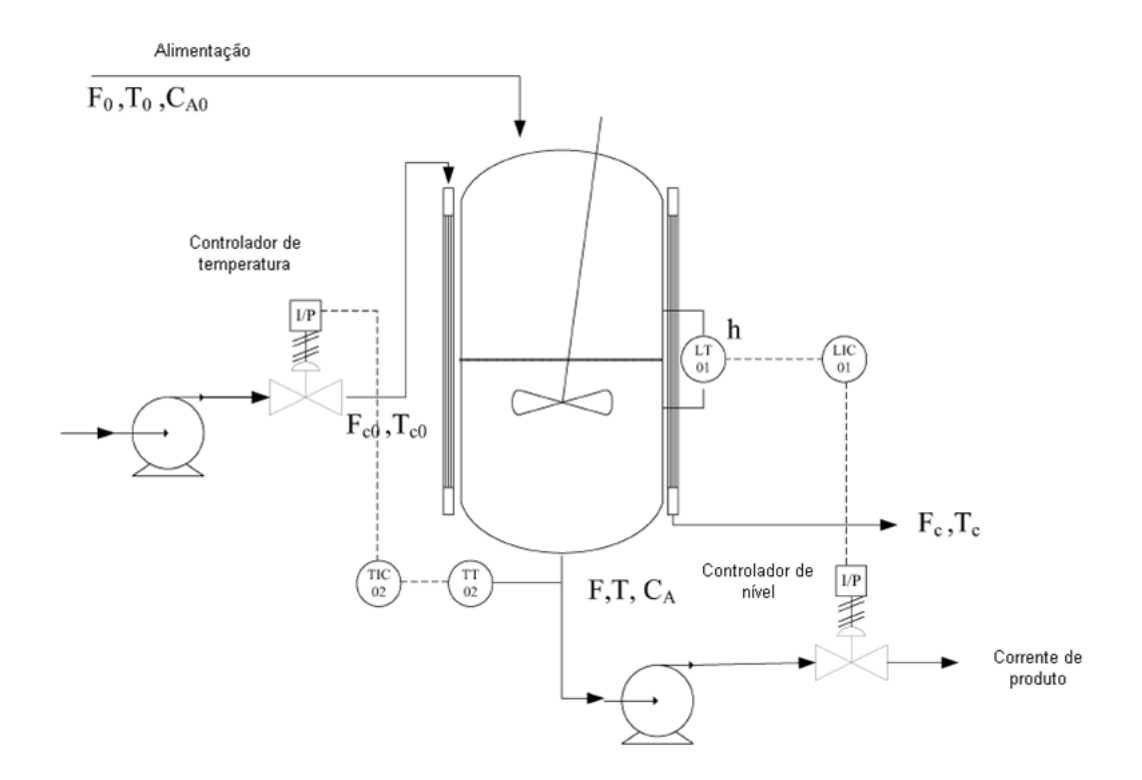

Figura 4.45: Esquema do CSTR com controle de nível e temperatura (CHEN; CHANG, 2009).

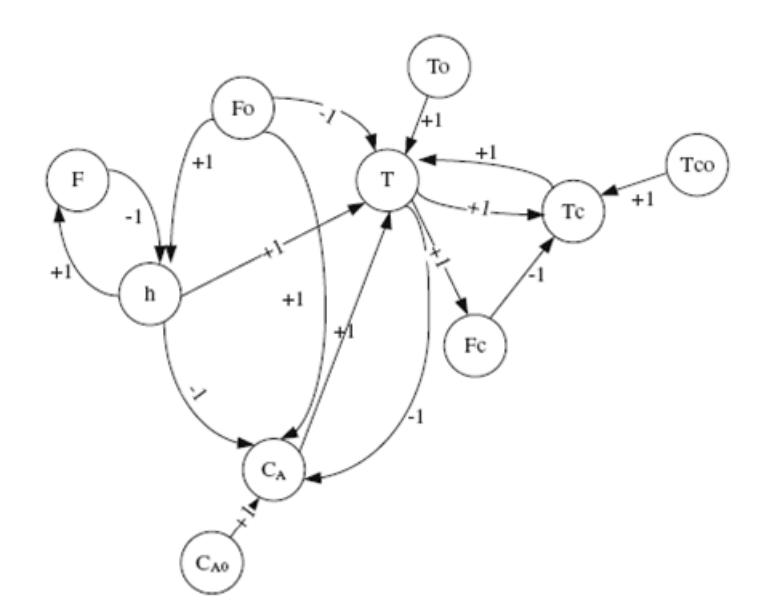

Figura 4.46: SDG para o modelo do CSTR (CHEN; CHANG, 2009).

As equações utilizadas para a simulação do processo são descritas a seguir:

$$
\frac{dV}{dt} = F_0 - F \tag{4.27}
$$

$$
V = A_r h \tag{4.28}
$$

$$
r_A = k_0 e^{-(E/RT)} C_A \tag{4.29}
$$

$$
\frac{dC_A}{dt} = \frac{F_0}{V} (C_{A_0} - CA) - r_A
$$
\n(4.30)

$$
\frac{dT}{dt} = \frac{F_0}{V} (T_0 - T) + \frac{r_A (-\Delta H)}{\rho C_p} - \frac{UA (T - T_C)}{V \rho C_p}
$$
(4.31)

$$
\frac{dT_C}{dt} = \frac{F_C}{V} (T_{C_0} - T_C) + \frac{UA (T - T_C)}{V_j \rho_j C_j}
$$
\n(4.32)

➟ Controlador proporcional integral

$$
F_C = F_{CS} - K_C^T \left[ (T_{set} - T) + \frac{1}{\tau_I^T} \int_0^t (T_{set} - T) dt \right]
$$
 (4.33)

$$
F = F_S - K_C^H \left[ (h_{set} - h) + \frac{1}{\tau_I^H} \int_0^t (h_{set} - h) dt \right]
$$
 (4.34)

Em que as condições iniciais foram:

- $h(0)=48 \, ft$
- $C_A(0) = 0, 474$  lbmol/ft<sup>3</sup>
- $T(0)=537°R$
- $T_C(0)=537°R$
- $F_C(0) = 4836 ft^3/h$
- $F(0)=4000 \, ft^3/h$

Foi considerado que existem seis variáveis medidas no processo, isto é, a altura do nível do líquido no reator (h), a vazão e a temperatura da água de resfriamento ( $F_c$  e  $T_c$ ) e a temperatura, a vazão e a concentração de saída do reagente na corrente de saída do CSTR  $(T, F \in C_A)$ .

## $\blacktriangleright$  Simulações

Os parâmetros do modelos estão na Tabela 4.19.

| Parâmetro                                     | Definição                                           | <b>Valores</b>                     |
|-----------------------------------------------|-----------------------------------------------------|------------------------------------|
| $A_r$                                         | Área da seção transversal do reator                 | $100 ft^2$                         |
| $\overline{h}$                                | Nível do reator                                     | $\overline{48ft}$                  |
| $\overline{V}$                                | Volume do reator                                    | $\frac{4800}{t^3}$                 |
| $C_{A_0}$                                     | Concentração do reagente na alimentação             | $\sqrt{0,47lbmol/ft^3}$            |
| $\overline{T}$                                | Temperatura do reator                               | $537^\circ R$                      |
| $F_0$                                         | Vazão da alimentação                                | $\sqrt{4000\,ft^3/h}$              |
| $\overline{T_0}$                              | Temperatura da alimentação                          | 530°R                              |
| $C_A$                                         | Concentração do reagente no reator                  | $\sqrt{0,474lbmol/ft^3}$           |
| $\mathcal{T}_{\mathcal{C}}$                   | Temperatura de saída do fluido refrigerante         | $537^\circ R$                      |
| $\overline{F_C}$                              | Vazão do fluido refrigerante                        | $\sqrt{4836 ft^3/h}$               |
| $\overline{V_j}$                              | Volume da jaqueta                                   | $\overline{385 ft^3}$              |
| $k_0$                                         | Fator de frequência                                 | $7,8\times10^{10} h^{-1}$          |
| $\overline{E}$                                | Energia de ativação                                 | 30000 Btu/lbmol                    |
| $\overline{R}$                                | Constante universal dos gases                       | $1,99 Btu/lbmol^{\circ}R$          |
| $\overline{U}$                                | Coeficiente de transferência de calor               | $150 Btu/h^{\circ}Rft^2$           |
| $\overline{A}$                                | Área de transferência de calor                      | $25000 ft^2$                       |
| $\overline{T_{C_0}}$                          | Temperatura de entrada do fluido refrigerante       | $\overline{530^\circ R}$           |
| $\overline{\Delta H}$                         | Calor de reação                                     | $-30000 Btu/lbmol$                 |
| $\mathcal{C}_p$                               | Capacidade calorífera                               | $\overline{0,72 Btu/lbm^{\circ}R}$ |
| $\overline{C_j}$                              | Capacidade calorífera                               | $1 Btu/lbm^{\circ}R$               |
| $\rho$                                        | Densidade do processo de mistura                    | $\frac{50 \, lbm}{ft^3}$           |
|                                               | Densidade do fluido refrigerante                    | $62,3 \, lbm/ft^3$                 |
| $\frac{\rho_j}{K_C^H} \frac{K_C^H}{\tau_I^H}$ | Ganho proporcional do controlador de nível          | 10                                 |
|                                               | Ganho proporcional do controlador de temperatura    | 80                                 |
|                                               | Constante de tempo integral do controlador de nível | 89,286h                            |
| $\tau_I^T$                                    | Constante de tempo integral do controlador          | 0,6557h                            |
|                                               | de temperatura                                      |                                    |
| $\bar{h}_{set}$                               | Nível do reator no setpoint                         | 48 ft                              |
| $T_{\it set}$                                 | Temperatura do reator no setpoint                   | $\overline{537^\circ R}$           |

Tabela 4.19: Parˆametros do modelo CSTR.

As falhas simuladas nesse caso foram:

2. Acréscimo na temperatura da água de resfriamento, em  $t=3h$ .

#### 1. Aumento na concentração de entrada

Nesse caso ocorreu um aumento na concentração de entrada, isto é,  $C_{A_0}(+1)$ . O valor de  $C_{A_0}$  foi para  $0,97$ *lbmol/ft*<sup>3</sup> A Figura 4.47 mostra o comportamento das variáveis para uma pequena perturbação em  $C_{A_0}$ .

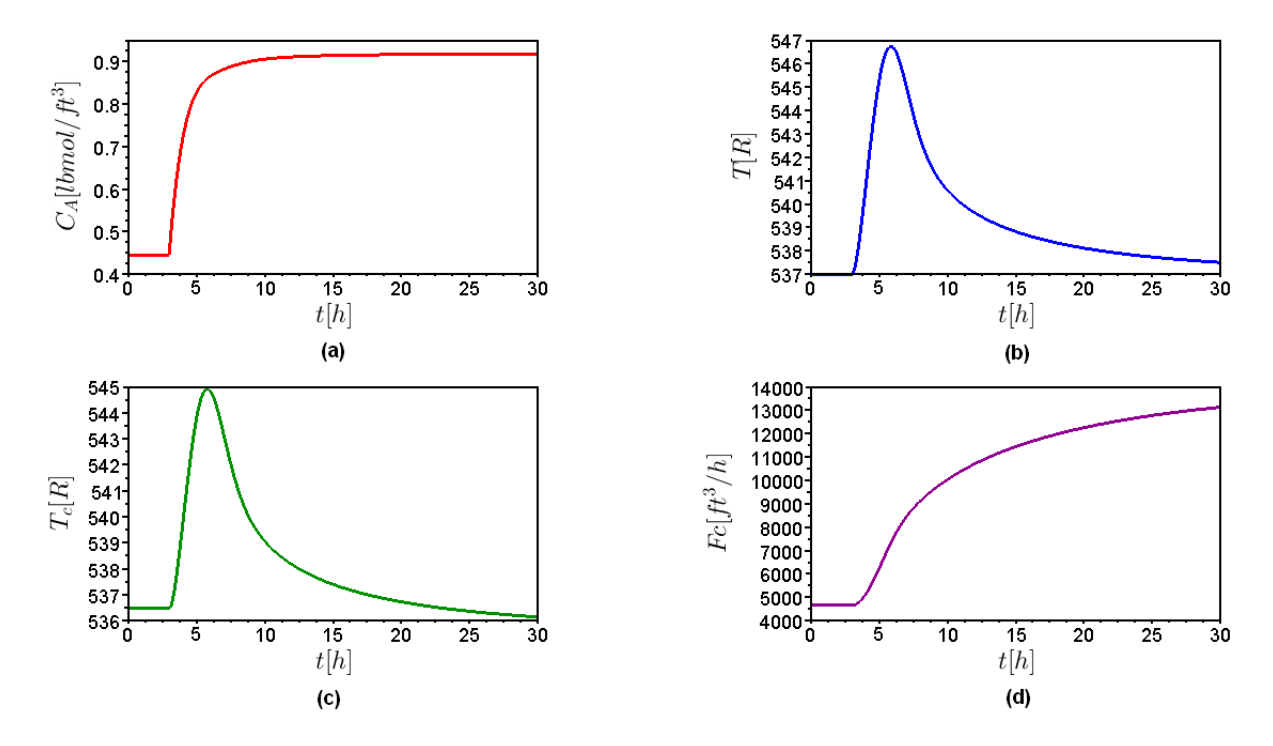

Figura 4.47: Perturbação em  $C_{A_0}$ : (a) Comportamento da variável  $C_A$ . (b) Comportamento da variável T. (c) Comportamento da variável  $T_c$ . (d) Comportamento da variável  $F_C$ .

Analisando a Figura  $4.47$  (a), observa-se um aumento na concentração A, que atinge o valor indicado anteriormente. Na Figura 4.47 (b), observa-se um aumento na temperatura dentro do tanque, isso ocorreu pois, com aumento na concentração do reagente A, aumentou-se também a obtenção de produto. A temperatura foi controlada, voltando ao estado normal de operação. Analisando a Figura  $4.47$  (c), observa-se que ocorre o aumento na temperatura da água de refrigeração  $(T_C)$  devido à necessidade de controlar a temperatura no interior do tanque. E, finalmente, na Figura 4.47 (d), nota-se o aumento da vazão da água de resfriamento  $(F_C)$ , isso ocorreu devido à necessidade de controlar a temperatura no interior do tanque, que aumentou com o acréscimo em  $C_{A_0}$ .

## $\blacktriangledown$  Número de Padrões de Falhas (N<sub>CP</sub>) e Padrões de Falhas (FP)

A Figura 4.48 representa o FPP obtido, utilizando a Figura 4.46, para a pequena perturbação em  $C_{A_0}$ . O número de padrões de falhas  $(N_{CP}),$  para esse sistema, foi de 15 padr˜oes de falhas que est˜ao dispostos na Tabela 4.20.

$$
F_c(+1) \prec T_c^{(2)}(-1)
$$
\n
$$
\rightarrow
$$
\n
$$
C_{A0}(+1) \prec C_A^{(1)}(+1) \prec T(+1) \prec T_c^{(1)}(+1)
$$
\n
$$
\rightarrow
$$
\n
$$
C_A^{(2)}(-1)
$$

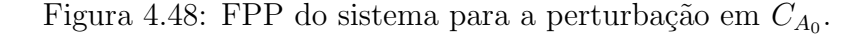

Analisando a Figura 4.48, tem-se a representação da perturbação em  $C_{A_0}$  por  $C_{A_0}(+1),$ isso significa que a concentração de entrada sofreu um acréscimo. As demais representações são das variáveis que foram afetadas com esse acréscimo. A temperatura de saída da jaqueta  $(T_c)$  e a concentração no interior do reator  $(C_A)$  foram afetadas duas vezes em tempos diferentes, por isso que tem-se os índices  $(1)$  e  $(2)$  relacionados a essas variáveis.

| ${\bf N_{CP}}$   | $C_{\underline{A_0}}$ | $C^{(1)}$<br>$\boldsymbol{A}$ | T                | $F_C$          | T                | $T_c^{(\bar 2)}$ | $C^{(\bar 2)}$   |
|------------------|-----------------------|-------------------------------|------------------|----------------|------------------|------------------|------------------|
| $\mathbf 1$      | 0                     | $\boldsymbol{0}$              | $\boldsymbol{0}$ | 0              | $\overline{0}$   | $\boldsymbol{0}$ | $\boldsymbol{0}$ |
| $\overline{2}$   | $\mathbf{1}$          | $\overline{0}$                | $\overline{0}$   | $\overline{0}$ | $\overline{0}$   | $\boldsymbol{0}$ | $\boldsymbol{0}$ |
| $\overline{3}$   | 1                     | 1                             | $\overline{0}$   | $\overline{0}$ | $\boldsymbol{0}$ | $\overline{0}$   | $\boldsymbol{0}$ |
| $\overline{4}$   | $\overline{1}$        | $\mathbf{1}$                  | $\mathbf 1$      | $\overline{0}$ | $\overline{0}$   | $\boldsymbol{0}$ | $\boldsymbol{0}$ |
| $\overline{5}$   | $\mathbf{1}$          | $\mathbf{1}$                  | $\mathbf{1}$     | $\overline{0}$ | $\mathbf{1}$     | $\overline{0}$   | $\boldsymbol{0}$ |
| $\boldsymbol{6}$ | 1                     | 1                             | 1                | $\overline{0}$ | $\overline{0}$   | $\overline{0}$   | $-1$             |
| 7                | 1                     | $\mathbf{1}$                  | 1                | $\mathbf{1}$   | $\mathbf 1$      | $\boldsymbol{0}$ | $\boldsymbol{0}$ |
| 8                | 1                     | 1                             | 1                | $\mathbf{1}$   | $\overline{0}$   | $-1$             | $\boldsymbol{0}$ |
| 9                | 1                     | $\mathbf{1}$                  | 1                | $\mathbf 1$    | $\overline{0}$   | $\boldsymbol{0}$ | $-1$             |
| 10               | $\mathbf 1$           | $\mathbf{1}$                  | $\mathbf{1}$     | $\overline{0}$ | $\mathbf{1}$     | $\boldsymbol{0}$ | $-1$             |
| 11               | 1                     | $\mathbf 1$                   | 1                | $\mathbf{1}$   | $\mathbf{1}$     | $-1$             | $\overline{0}$   |
| $12\,$           | 1                     | $\mathbf{1}$                  | $\mathbf 1$      | 1              | $\overline{0}$   | $-1$             | $-1$             |
| 13               | $\mathbf{1}$          | 1                             | 1                | $\mathbf{1}$   | $\mathbf{1}$     | $\boldsymbol{0}$ | $-1$             |
| 14               | 1                     | 1                             | $\mathbf{1}$     | $\overline{1}$ | $\overline{0}$   | $\boldsymbol{0}$ | $\overline{0}$   |
| 15               | $\mathbf{1}$          | $\mathbf{1}$                  | $\mathbf{1}$     | $\mathbf{1}$   | $\mathbf{1}$     | $-1$             | $-1$             |

Tabela 4.20: Padrões de falhas para perturbação em $C_{A_0}$ .

## $\blacktriangledown$  Número de Sequência de Evolução de Padrões  $(N_{PES})$  e Sequência de Evolução de Padrões (PES)

Para uma pequena perturbação em  $C_{A_0}$ , o valor de  $N_{PES}$  encontrado foi de 12 sequências de evolução de padrões. Com o auxílio do padrão de falhas, dispostos na Tabela 4.20 e do algoritmo do Apêndice A, foi obtida a Tabela 4.21.

| <b>PES</b> | Sequência de evolução de padrões                               |
|------------|----------------------------------------------------------------|
| 1          | $1 \succ 2 \succ 3 \succ 4 \succ 5 \succ 7 \succ 11 \succ 15$  |
| 2          | $1 \succ 2 \succ 3 \succ 4 \succ 5 \succ 7 \succ 13 \succ 15$  |
| 3          | $1 \succ 2 \succ 3 \succ 4 \succ 5 \succ 10 \succ 13 \succ 15$ |
| 4          | $1 \succ 2 \succ 3 \succ 4 \succ 14 \succ 7 \succ 11 \succ 15$ |
| 5          | $1 \succ 2 \succ 3 \succ 4 \succ 14 \succ 7 \succ 13 \succ 15$ |
| 6          | $1 \succ 2 \succ 3 \succ 4 \succ 14 \succ 8 \succ 11 \succ 15$ |
| 7          | $1 \succ 2 \succ 3 \succ 4 \succ 14 \succ 8 \succ 12 \succ 15$ |
| 8          | $1 \succ 2 \succ 3 \succ 4 \succ 14 \succ 9 \succ 12 \succ 15$ |
| 9          | $1 \succ 2 \succ 3 \succ 4 \succ 14 \succ 9 \succ 13 \succ 15$ |
| 10         | $1 \succ 2 \succ 3 \succ 4 \succ 6 \succ 9 \succ 12 \succ 15$  |
| 11         | $1 \succ 2 \succ 3 \succ 4 \succ 6 \succ 9 \succ 13 \succ 15$  |
| 12         | $1 \succ 2 \succ 3 \succ 4 \succ 6 \succ 10 \succ 13 \succ 15$ |

Tabela 4.21: Sequência de evolução de padrões para perturbação em ${\cal C}_{A_0}.$ 

A Tabela 4.21 representa os possíveis caminhos percorridos pela falha e também mostra quais as variáveis do sistema descrito foram afetadas. Esse resultado pode ser usado para o estudo de um sistema de detecção e diagnóstico de falhas.

#### 2. Acréscimo na temperatura da água de resfriamento

O evento analisado foi um pequeno acréscimo na temperatura da água de resfriamento, isto é,  $T_{C_0}(+1)$ . O valor  $T_{C_0}$  foi para 540°R. A Figura 4.49 mostra o comportamento das variáveis para esse caso.

Analisando a Figura 4.49 (a), pode ser observado a diminuição da concentração A. Na Figura 4.49 (b), nota-se que com o aumento na temperatura da água de refrigeração  $(T_{C_0}),$ tem-se uma diminuição na troca de calor. Assim, ocorre um aumento da temperatura  $T$ dentro do tanque. Analisando a Figura 4.49 (c), observa-se o aumento na temperatura da água de refrigeração  $T_C$  devido ao aumento em  $T_{C_0}$ . E, finalmente, na Figura 4.49 (d), tem-se o aumento da vazão da água de resfriamento  $(F_C)$  para controlar a temperatura no interior do tanque, que aumentou com o acréscimo em $T_{C_0}.$ 

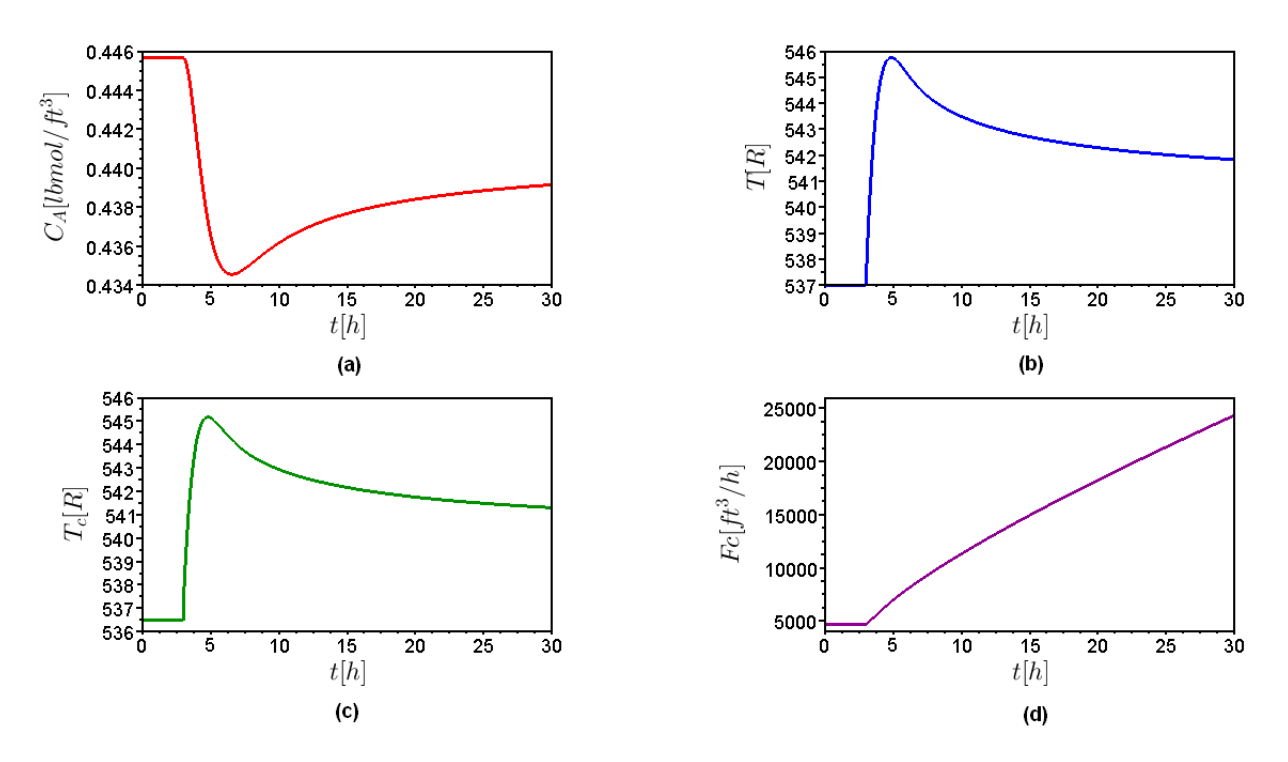

Figura 4.49: Perturbação em  $T_{C_0}$ : (a) Comportamento da variável  $C_A$ . (b) Comportamento da variável T. (c) Comportamento da variável  $T_c$ . (d)Comportamento da variável  $F_C$ .

## $\blacktriangledown$  Número de Padrões de Falhas  $(N_{CP})$  e Padrões de Falhas (FP)

Analogamente, o FPP obtido para pequena perturbação em  $T_{C_0},$  é mostrado na Figura 4.50. O número de padrões de falhas  $(N_{CP})$ , para esse sistema, foi de 15 padrões de falhas que estão dispostos na Tabela 4.22.

$$
F_c(+1) \prec T_c^{(2)}(-1)
$$
\n
$$
\rightarrow
$$
\n
$$
T_{co}(+1) \prec T_c^{(1)}(+1) \prec T(+1) \prec C_A(-1)
$$
\n
$$
\rightarrow
$$
\n
$$
T_c^{(3)}(+1)
$$

Figura 4.50: FPP do sistema para a perturbação em $T_{C_0}$ .

Analisando a Figura 4.50, tem-se a representação da perturbação em  $T_{C_0}$  por  $T_{C_0}(+1),$ isso significa que a temperatura de entrada sofreu um acréscimo. As demais representações são das variáveis que foram afetadas com esse acréscimo. A temperatura de saída da jaqueta  $(T_c)$  foi afetada três vezes em tempos diferentes, por isso que tem-se os índices  $(1), (2)$  e  $(3)$  relacionados a essa variável.

| ${\bf N_{CP}}$   | $T_{\mathrm{C}_0}$ | $T_c^{(\overline{1})}$ | $\overline{T}$   | $F_C$            | $\mathcal{C}_A$ | $T_c^{(2)}$      | $T_C^{(3)}$      |
|------------------|--------------------|------------------------|------------------|------------------|-----------------|------------------|------------------|
| $\mathbf{1}$     | $\overline{0}$     | $\overline{0}$         | 0                | $\boldsymbol{0}$ | $\overline{0}$  | $\overline{0}$   | $\boldsymbol{0}$ |
| $\sqrt{2}$       | $\mathbf{1}$       | $\overline{0}$         | $\hspace{.0cm}0$ | $\overline{0}$   | $\overline{0}$  | $\overline{0}$   | $\boldsymbol{0}$ |
| $\overline{3}$   | $\mathbf{1}$       | $\mathbf{1}$           | $\overline{0}$   | $\boldsymbol{0}$ | $\overline{0}$  | $\boldsymbol{0}$ | $\boldsymbol{0}$ |
| $\overline{4}$   | $\mathbf 1$        | $\mathbf 1$            | 1                | $\overline{0}$   | $\overline{0}$  | $\overline{0}$   | $\overline{0}$   |
| $\overline{5}$   | $\mathbf{1}$       | $\mathbf{1}$           | 1                | $\overline{0}$   | $-1$            | $\overline{0}$   | $\overline{0}$   |
| $\boldsymbol{6}$ | $\mathbf 1$        | $\mathbf 1$            | 1                | $\overline{0}$   | $\overline{0}$  | $\boldsymbol{0}$ | $\,1$            |
| $\overline{7}$   | $\mathbf{1}$       | $\mathbf 1$            | 1                | $\mathbf{1}$     | $-1$            | $\boldsymbol{0}$ | $\boldsymbol{0}$ |
| 8                | $\mathbf 1$        | $\mathbf 1$            | 1                | $\mathbf{1}$     | $\overline{0}$  | $-1$             | $\overline{0}$   |
| 9                | $\mathbf{1}$       | $\mathbf{1}$           | 1                | $\mathbf{1}$     | $\overline{0}$  | $\overline{0}$   | $\mathbf{1}$     |
| 10               | $\mathbf{1}$       | $\mathbf{1}$           | 1                | $\boldsymbol{0}$ | $-1$            | $\overline{0}$   | $\,1$            |
| 11               | 1                  | $\mathbf{1}$           | 1                | $\mathbf{1}$     | $-1$            | $-1$             | $\overline{0}$   |
| 12               | $\mathbf{1}$       | $\mathbf{1}$           | 1                | $\mathbf{1}$     | $\overline{0}$  | $-1$             | $\mathbf 1$      |
| 13               | $\mathbf{1}$       | $\mathbf{1}$           | 1                | $\mathbf 1$      | $-1$            | $\overline{0}$   | $\mathbf{1}$     |
| 14               | $\mathbf{1}$       | $\mathbf{1}$           | 1                | $\mathbf{1}$     | $\overline{0}$  | $\overline{0}$   | $\overline{0}$   |
| 15               | $\mathbf{1}$       | $\mathbf 1$            | 1                | $\mathbf{1}$     | $-1$            | $-1$             | $\mathbf 1$      |

Tabela 4.22: Padrões de falhas para perturbação em $T_{C_0}$ .

## $\blacktriangledown$  Número de Sequência de Evolução de Padrões  $(N_{PES})$  e Sequência de Evolução de Padrões (PES)

Analogamente ao anterior, para uma pequena perturbação em  $T_{C_0}$ , o valor do  $N_{PES}$ encontrado foi de 12 sequências de evolução de padrões. Com o auxílio do padrão de falhas, dispostos Tabela 4.22 e do algoritmo do Apêndice A, foi obtida a Tabela 4.23.

| <b>PES</b>     | Sequência de evolução de padrões                               |
|----------------|----------------------------------------------------------------|
| $\mathbf{1}$   | $1 \succ 2 \succ 3 \succ 4 \succ 5 \succ 7 \succ 11 \succ 15$  |
| 2              | $1 \succ 2 \succ 3 \succ 4 \succ 5 \succ 7 \succ 13 \succ 15$  |
| 3              | $1 \succ 2 \succ 3 \succ 4 \succ 5 \succ 10 \succ 13 \succ 15$ |
| $\overline{4}$ | $1 \succ 2 \succ 3 \succ 4 \succ 14 \succ 7 \succ 11 \succ 15$ |
| 5              | $1 \succ 2 \succ 3 \succ 4 \succ 14 \succ 7 \succ 13 \succ 15$ |
| 6              | $1 \succ 2 \succ 3 \succ 4 \succ 14 \succ 8 \succ 11 \succ 15$ |
| 7              | $1 \succ 2 \succ 3 \succ 4 \succ 14 \succ 8 \succ 12 \succ 15$ |
| 8              | $1 \succ 2 \succ 3 \succ 4 \succ 14 \succ 9 \succ 12 \succ 15$ |
| 9              | $1 \succ 2 \succ 3 \succ 4 \succ 14 \succ 9 \succ 13 \succ 15$ |
| 10             | $1 \succ 2 \succ 3 \succ 4 \succ 6 \succ 9 \succ 12 \succ 15$  |
| 11             | $1 \succ 2 \succ 3 \succ 4 \succ 6 \succ 9 \succ 13 \succ 15$  |
| 12             | $1 \succ 2 \succ 3 \succ 4 \succ 6 \succ 10 \succ 13 \succ 15$ |

Tabela 4.23: Sequência de evolução de padrões para perturbação em  $T_{C_0}$ .

Assim, a Tabela 4.23 representa os possíveis caminhos percorridos pela falha e também mostra quais as variáveis do sistema descrito foram afetadas. Esse resultado pode ser usado para o estudo de um sistema de detecção e diagnóstico de falhas.

## 4.2.3 Sistema de três tanques

#### ▶ Descrição do Processo

O sistema é composto por três tanques com controle de nível em cascata mostrado na Figura 4.51.

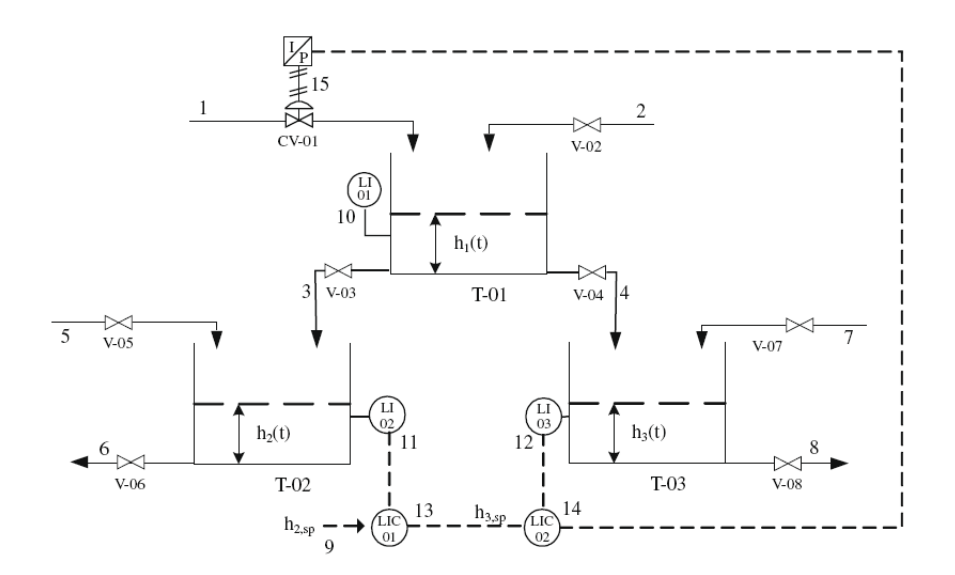

Figura 4.51: Esquema do sistema de três tanques (CHEN; CHANG, 2009).

A Figura 4.52 representa o SDG obtido para esse processo.

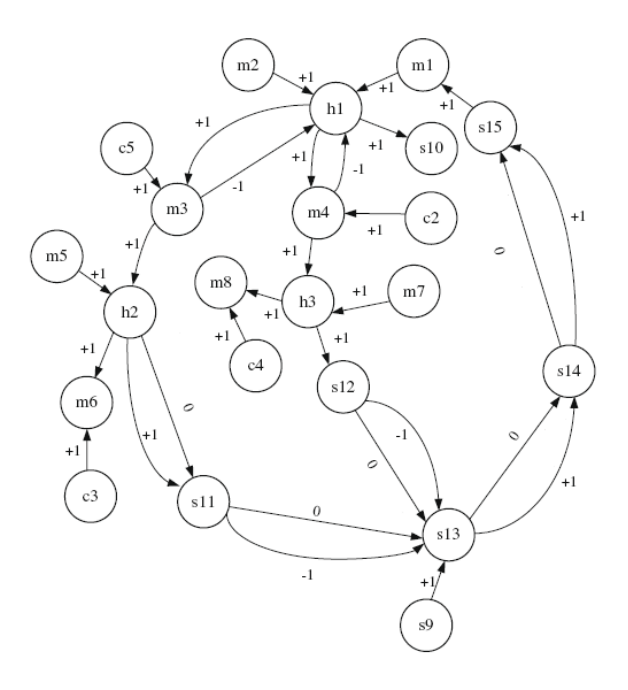

Figura 4.52: SDG para o sistema de três tanques (CHEN; CHANG, 2009).

As equações utilizadas para as simulações estão escritas a seguir:

 $\longrightarrow$ Modelo

$$
A_1 \frac{dh_1}{dt} = m_1 + m_2 - m_3 - m_4 \tag{4.35}
$$

$$
A_2 \frac{dh_2}{dt} = m_3 + m_5 - m_6 \tag{4.36}
$$

$$
A_3 \frac{dh_3}{dt} = m_4 + m_7 - m_8 \tag{4.37}
$$

$$
m_3 = c_5 C_1 \sqrt{h_1} \tag{4.38}
$$

$$
m_4 = c_2 C_2 \sqrt{h_1} \tag{4.39}
$$

$$
m_6 = c_3 C_3 \sqrt{h_2} \tag{4.40}
$$

$$
m_8 = c_4 C_4 \sqrt{h_3} \tag{4.41}
$$

 $\longrightarrow$  Controlador

$$
h_{3,set} = h_{3,set(s)} + K_{C1} \left[ (h_{2,set} - h_2) + \frac{1}{\tau_{I1}} \int_0^t (h_{2,set} - h_2) dt \right]
$$
 (4.42)

$$
m_1 = c_1 \left( m_{1s} + K_{CV} K_{C2} \left[ (h_{3,set} - h_3) + \frac{1}{\tau_{I2}} \int_0^t (h_{3,set} - h_3) dt \right] \right)
$$
(4.43)

As condições iniciais para esse caso foram:

- $h_1(0)=0, 25 m$
- $h_2(0)=0, 50 \, m$
- $h_3(0)=0, 50 \, m$
- $h_{3,set} = 0, 50 \, m$

•  $m_1(0)=5, 4 m^3/h$ 

## $\blacktriangleright$  Simulações

Os parâmetros do modelos estão na Tabela 4.24.

| Parâmetro               | Definição                                             | <b>Valores</b>         |
|-------------------------|-------------------------------------------------------|------------------------|
| $A_1$                   | Area da seção transversal do tanque 1                 | 0, 2m <sup>2</sup>     |
| $A_2$                   | Área da seção transversal do tanque 2                 | 0, 2m <sup>2</sup>     |
| $A_3$                   | Área da seção transversal do tanque 3                 | $0, 2m^2$              |
| $h_1$                   | Nível do tanque 1                                     | 1 <sub>m</sub>         |
| $h_2$                   | Nível do tanque 2                                     | 0,50 m                 |
| $h_3$                   | Nível do tanque 3                                     | $0,50 \, m$            |
| m <sub>1</sub>          | Vazão de entrada no tanque 1                          | $\overline{5,4m^3/h}$  |
| m <sub>2</sub>          | Vazão adicional de entrada no tanque 1                | $\sqrt{0\,m^3/h}$      |
| m <sub>3</sub>          | Vazão de saída do tanque 1                            | $2, 7 m^3/h$           |
| $\sqrt{m_4}$            | Vazão de saída do tanque 1                            | $2, 7 m^3/h$           |
| m <sub>5</sub>          | Vazão adicional de entrada no tanque 2                | $\sqrt{0\,m^3/h}$      |
| m <sub>6</sub>          | Vazão de saída do tanque 2                            | $\sqrt{2,7m^3/h}$      |
| m <sub>7</sub>          | Vazão adicional de entrada no tanque 7                | $\sqrt{0\,m^3/h}$      |
| $m_8$                   | Vazão de saída do tanque 3                            | $2,7m^3/h$             |
| $C_1, C_2$              | Constantes das Equações 4.38 e 4.39                   | $\sqrt{5, 4m^{2.5}/h}$ |
| $C_3, C_4$              | Constantes das Equações 4.40 e 4.41                   | $3,8185\,m^{2,5}/h$    |
| $c_2 - c_5$             | Constantes das Equações 4.38 a 4.41                   | 1                      |
| $K_{CV}$                | Ganho da válvula de controle                          | $0, 108\,m^3/h\%$      |
| $K_{C1}$                | Ganho proporcional do controlador 1 de nível          | 9                      |
| $K_{C2}$                | Ganho proporcional do controlador 2 de nível          | 1                      |
| $\tau_{I1}$             | Constante de tempo integral do controlador 1 de nível | 0,0889h                |
| $\tau_{I2}$             | Constante de tempo integral do controlador 2 de nível | 0, 125h                |
| $h_{2,\underline{set}}$ | Nível do tanque 2 no setpoint                         | 0,55 m                 |
| $h_{3,set}$             | Nível do tanque 3 no setpoint                         | 0,55 m                 |

Tabela 4.24: Parâmetros para o sistema de três tanques.

As falhas simuladas nesse caso foram:

- 1. Abertura da válvula  $V-05$ ;
- 2. Falha na válvula  $V-04$ .

### 1. Condições normais de operação

O primeiro caso simulado foi o sistema em condições normais de operação. Nas Figuras 4.53 e 4.54, tem-se o comportamento das variáveis para esse caso.

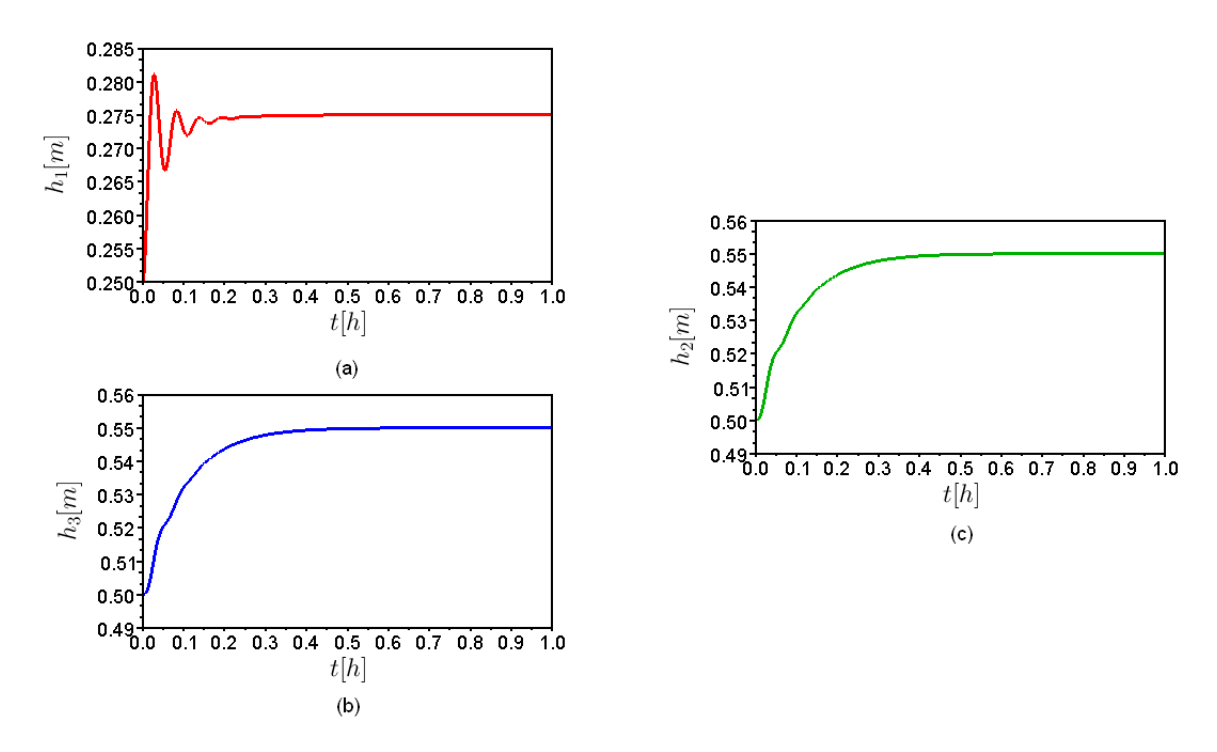

Figura 4.53: Comportamento das variáveis para o sistema operando sem falhas: (a) Nível do tanque 1. (b) Nível do tanque 3. (c) Nível do tanque 2.

Na Figura 4.53 (a), pode ser observado o comportamento do nível do tanque 1 até a estabilização do processo. Analisando Figura 4.53 (b), tem-se que o nível do tanque 3 varia até atingir o *setpoint* e pela Figura 4.53 (c), observa-se o comportamento da variável controlada  $h_2$ . Na Tabela 4.25 tem-se os valores finais dos níveis para cada tanque.

Tabela 4.25: Valores do n´ıvel dos tanques para o processo operando sem falhas.

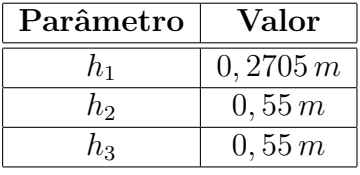

Na Figura 4.54 (a), observa-se o comportamento de  $h_{3,set}$ , que é a variável manipulada, até sua estabilização. Na Figura 4.54 (b), tem-se o comportamento da variável manipulada  $m_1$ . Na Tabela 4.26 estão os valores de  $h_{3,set}$  e  $m_1$  ao final da simulação.

Tabela 4.26: Valores finais das variáveis manipuladas para o sistema operando sem falhas.

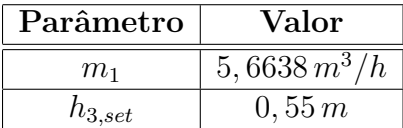

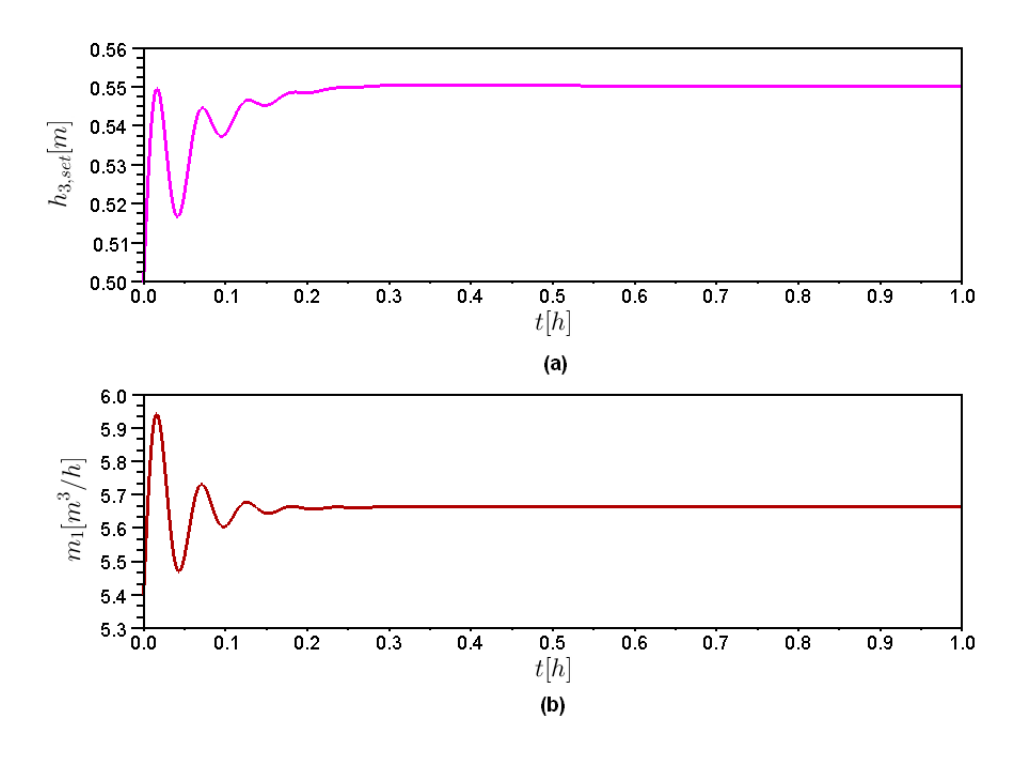

Figura 4.54: Comportamento das variáveis manipuladas para o sistema operando sem falhas: (a) Valor do *setpoint*  $h_{3,\text{set}}$ . (b) Vazão de entrada no tanque 1.

#### 2. Abertura da válvula V−05

O evento estudado foi a abertura da válvula V−05, isto é,  $m_5(+1)$ . O valor de  $m_5$  foi para 0,  $72\,\mathrm{m}^3/h$  em  $t=0,2778h$ . O comportamento das variáveis está representado pelas Figuras 4.55 e 4.56.

Analisando Figura 4.55 (a), pode ser observado que o comportamento do nível do tanque 1 oscilou, após a ocorrência da falha, até a estabilização. Na Figura 4.55 (b), nota-se que o nível do tanque 3 reduziu significativamente. Esse nível variou juntamente com o  $h_{3,\text{set}}$ , que está mostrado na Figura 4.56 (a). Na Figura 4.55 (c), observa-se que o comportamento da variável controlada  $(h_2)$  que oscilou após a ocorrência da falha, mas logo atingiu o *setpoint*. Na Tabela 4.27, tem-se os valores finais dos níveis para cada tanque.

Tabela 4.27: Valores do nível dos tanques para a abertura da válvula  $V-05$ .

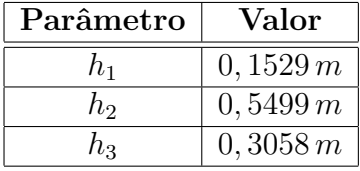

Na Figura 4.56 (a), observa-se o comportamento de  $h_{3,\text{set}}$ , que é a variável manipulada. O  $h_{3,set}$  oscilou após a falha com a finalidade de controlar o sistema. A Figura 4.56 (b), representa o comportamento da variável manipulada  $m_1$ . Na Tabela 4.28, estão os valores

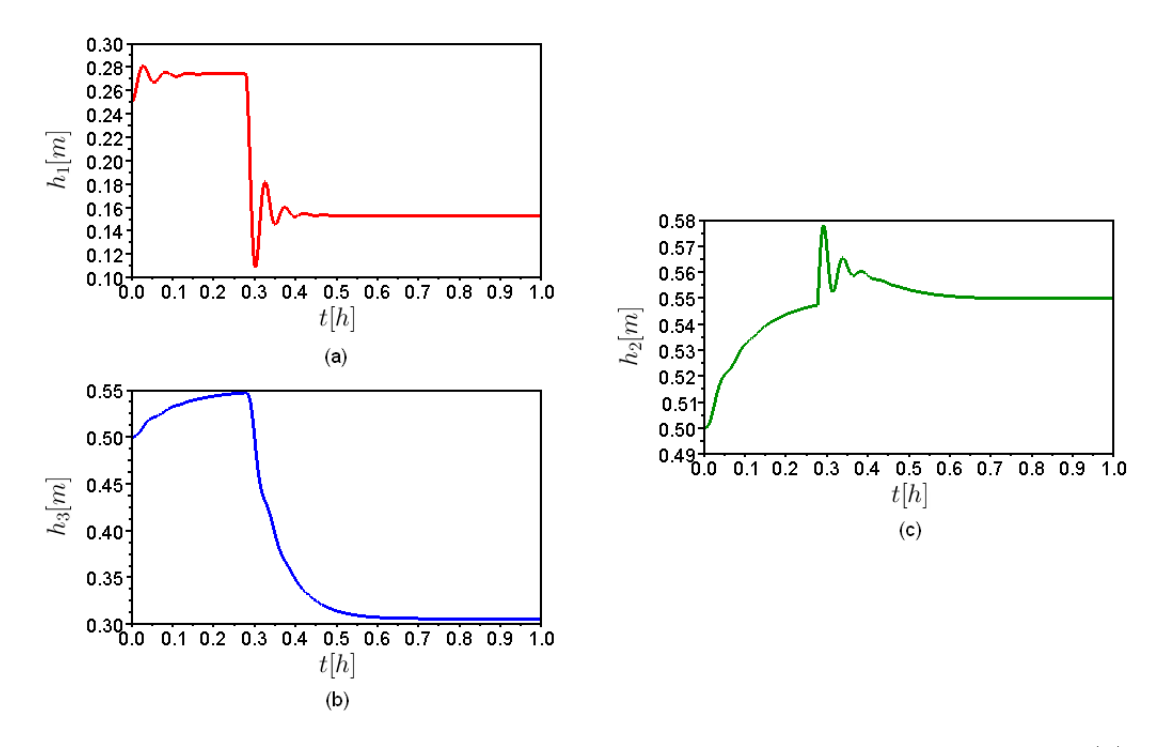

Figura 4.55: Comportamento das variáveis para a abertura da válvula V−05: (a) Nível do tanque 1. (b) Nível do tanque 3. (c) Nível do tanque 2.

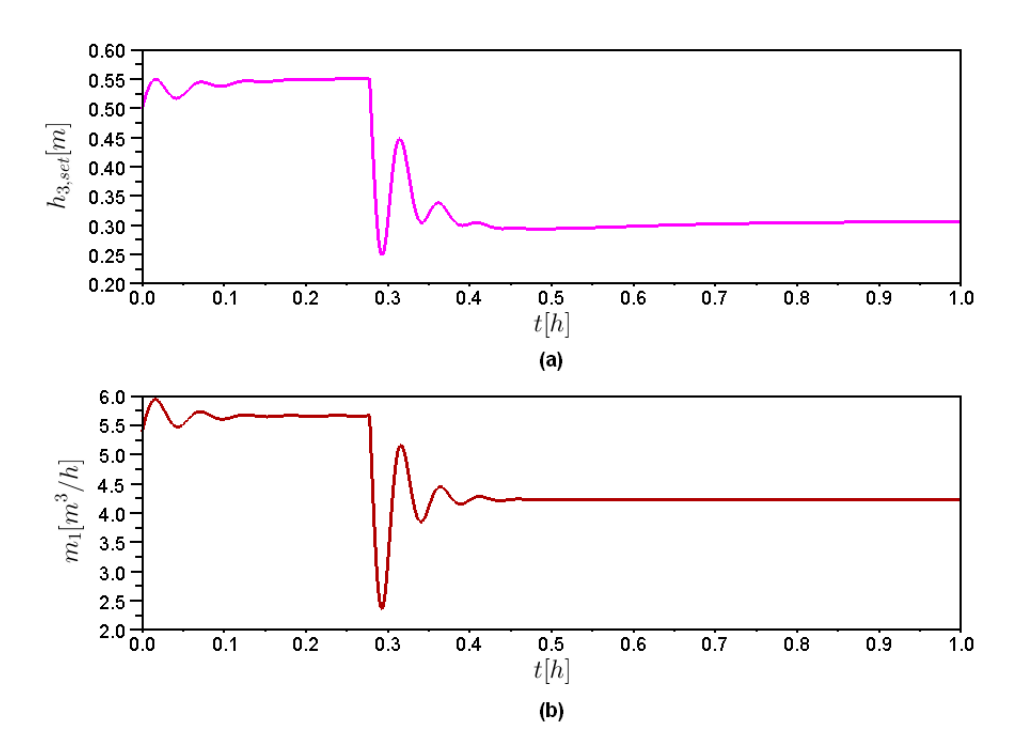

Figura 4.56: Comportamento as variáveis manipuladas para a abertura da válvula V−05: (a) Valor do *setpoint*  $h_{3,set}$ . (b) Vazão de entrada no tanque 1.

de  $h_{3,set}$  e  $m_1$  ao final da simulação.

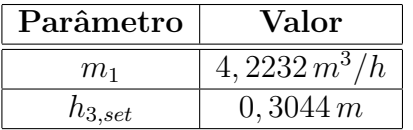

Tabela 4.28: Valores finais das variáveis manipuladas para a abertura da válvula  $V-05$ .

A Figura 4.60 representa o FPP obtido, utilizando a Figura 4.52, para a abertura da válvula  $V-05$ .

Figura 4.57: FPP do sistema para a abertura da válvula  $V-05$ .

A obtenção do FPP foi feita da mesma forma já explicada nos exemplos anteriores. Utilizando os dados do FPP e os algoritmos mostrados no Apêndice A foi obtido o valor para o  $N_{CP}$  de 110 padrões de falhas e para o  $N_{PES}$  de 7560 sequências de evolução de padrões.

#### 3. Falha na válvula  $V-04$

A válvula V−04 fechou 50%, isto é,  $m_4(+1)$ . O  $c_2$  foi multiplicado por 0,5 em  $t =$  $0,2778h$ . As Figuras 4.58 e 4.59 mostram o comportamento do sistema para a ocorrência desse evento.

Analisando Figura 4.58 (a), pode ser observado que o comportamento do nível do tanque 1 diminuiu. Isso ocorreu devido a redução na vazão  $m_4$ . Assim, a vazão da variável manipulada  $m_1$ , representada pela Figura 4.59 (b), também foi reduzida. A Figura 4.58 (b), representa o nível do tanque 3 que sofreu uma redução significativa. Essa redução do nível do tanque 3, pode ser explicada pela diminuição da sua vazão de alimentação  $m_4$ . A Figura 4.58 (c), mostra o comportamento da variável controlada  $h_2$ , que oscilou após a ocorrˆencia da falha, mas logo atingiu o setpoint. Na Tabela 4.29, tem-se os valores finais dos n´ıveis para cada tanque.

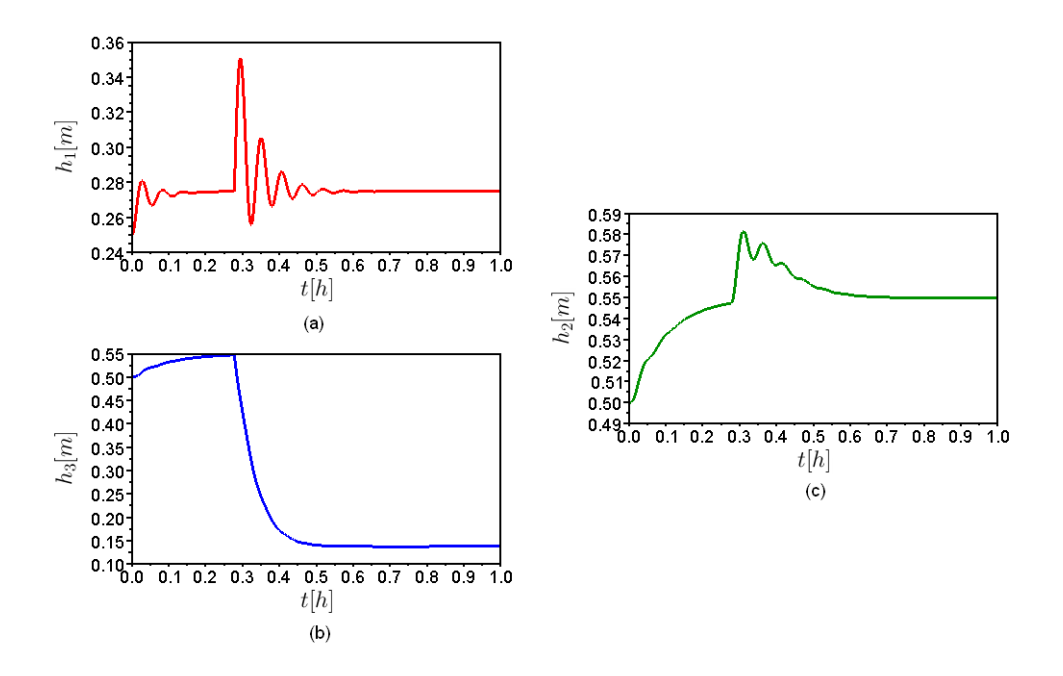

Figura 4.58: Comportamento das variáveis para o fechamento parcial da válvula V−04: (a) Nível do tanque 1. (b) Nível do tanque 3. (c) Nível do tanque 2.

Tabela 4.29: Valores do nível dos tanques para o fechamento parcial da válvula V−04.

| Parâmetro | Valor    |  |  |
|-----------|----------|--|--|
| h1        | 0,2749 m |  |  |
| $h_2$     | 0,5498 m |  |  |
| hз        | 0,1376 m |  |  |

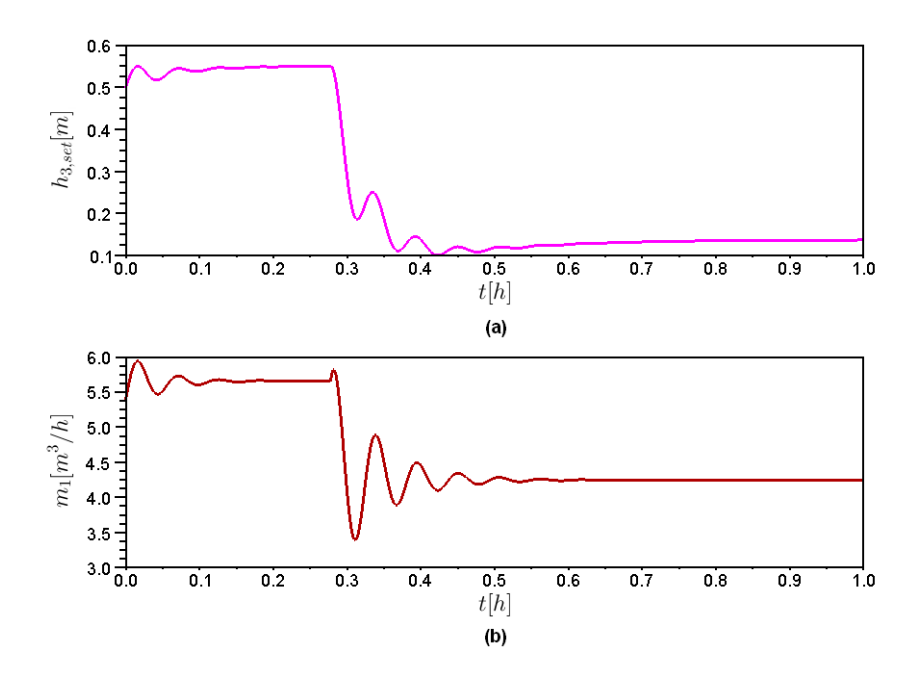

Figura 4.59: Comportamento as variáveis manipuladas para o fechamento parcial da válvula V−04: (a) Valor do setpoint  $h_{3,set}$ . (b) Vazão de entrada no tanque 1.

Na Figura 4.59 (a), observa-se o comportamento de  $h_{3,\text{set}}$ , que oscilou após a falha, com a finalidade de controlar o sistema. A Figura 4.59 (b), mostra o comportamento da variável manipulada  $m_1$ . Na Tabela 4.30 estão os valores após o fim da simulação para  $h_{3,set}$  e  $m_1$ .

Tabela 4.30: Valores finais das variáveis manipuladas para o fechamento parcial da válvula  $V-04$ .

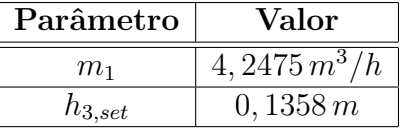

Analogamente à simulação anterior, a Figura 4.60 representa o FPP obtido para o fechamento parcial da válvula  $V-04$ .

Figura 4.60: FPP do sistema para o fechamento parcial da válvula  $V-04$ .

A obtenção do FPP foi feita da mesma forma já explicada nos exemplos anteriores. Utilizando os dados do FPP e os algoritmos mostrados no Apêndice A foi obtido o valor para o  $N_{CP}$  de 46 padrões de falhas e para o  $N_{PES}$  de 234 sequências de evolução de padrões.

Para esse sistema de três tanques, o número de padrões de falhas e o número sequências de evolução de padrões obtidos foram consideravelmente grandes. Isso ocorreu devido a extens˜ao dos FPPs, mostrados nas Figuras 4.57 e 4.60, pode-se observar que esses caminhos possuem uma quantidade maior de nós e ramificações. Como os padrões de falhas e as sequências de evoluções de padrões foram obtidos da mesma forma que a dos exemplos anteriores e também devido à extensão, não serão apresentados neste trabalho.

## 4.3 Consolidação dos resultados

A Figura 4.61 representa a consolidação dos resultados deste trabalho.

Analisando a Figura 4.61 pode-se observar que as informações do modelo qualitativo do processo foram utilizadas no estudo das redes de Petri e dos SDGs. Essas ferramentas foram estudadas separadamente. Para as redes de Petri obteve-se as simulações e pelas

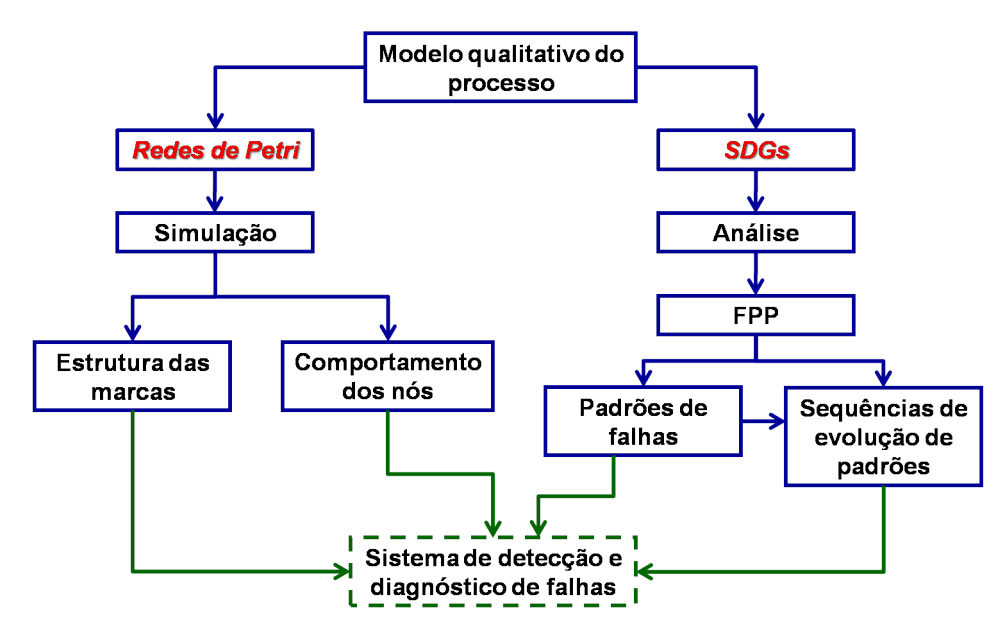

Figura 4.61: Esquema na consolidação dos resultados.

simulações estudou-se o comportamento das marcas e dos nós. Com a utilização do SDG foi feita a an´alise do sistema com falhas e assim obteve-se o FPP. Utilizando o FPP retirou-se os dados necessários para obtenção dos padrões de falhas e com estes tem-se as sequências de evolução de padrões, ou seja, os caminhos de propagação das falhas. Como sugestão para trabalhos futuros tem-se a junção dessas duas ferramentas para o estudo de um sistema de detecção e diagnóstico de falhas.

Neste capítulo foram abordadas algumas aplicações das ferramentas apresentadas nos capítulos anteriores. As redes de Petri e o SDG mostraram-se ferramentas poderosas para a representação de sistemas com falhas. No Capítulo 5 serão apresentadas as conclusões sobre os métodos mostrados e sugestões para trabalhos futuros.

# CAPÍTULO 5

## Conclusões e Sugestões

Com o estudo dos problemas simples da engenharia química, propostos no Capítulo 4, pode-se concluir que as ferramentas propostas s˜ao adequadas para lidar com diferentes cenários de falhas em processo de Engenharia Química.

A rede de Petri é um excelente dispositivo para representar sistemas híbridos com comportamento anormal, pois ´e capaz de combinar eventos cont´ınuos e discretos. A sua aplicação para as situações avaliadas e o modelo para a representação do tanque de mistura forneceu resultados como os previstos para o processo. A utilização do método de hierarquia para a construção da rede de Petri para processos em batelada mostrouse eficiente e sua obtenção descreveu bem o sistema proposto, mostrando o caminho percorrido quando a falha ocorreu.

A modelagem da propagação de falhas é bem representada utilizando-se o modelo de SDG acoplado à determinação do FPP. A automatização dessa análise como implementada nesse trabalho fornece a possibilidade de implementação de diagnóstico automático de falhas em processos. A utilização do SDG para representar sistemas contínuos controlados mostrou-se também eficiente, pois com sua obtenção e a com a ocorrência da falha foi possível obter o FPP. Assim, com o FPP e com o equacionamento obtido foram determinados os padrões de falhas e a sequência de evolução de padrões, ou seja, o caminho de propagação da falha.

As técnicas investigadas representam alternativas promissoras, embora possuam o inconveniente de que se tornarem complexas para processos representando unidades industriais inteiras devido ao elevado número de possibilidades da falhas e complexidade do SDG associado, o que leva a um número elevado de padrões de falhas a serem avaliados.

Como sugestões para próximos trabalhos destacam-se:

- ► Desenvolver uma abordagem unificada com a utilização de redes de Petri e SDGs na avaliação de sequências de caminhos de falhas;
- ► Acoplar as informações de efeitos de falhas nas divesas técnicas de propagação de falhas em estruturas de controle tolerante a falhas;
- $\blacktriangleright$  Avaliar as metodologias de detecção de falhas em um contexto em que se use o modelo qualitativo do processo;
- ► Desenvolver sistema de conhecimento que incorpore as sequências de padrões de falhas a um sistema de diagnóstico em linha para plantas industriais.

# REFERÊNCIAS BIBLIOGRÁFICAS

- ABDELWAHED, S.; KARSAI, G.; BISWAS, G. System Diagnosis using Hybrid Failure Propagation Graphs. Nashville, Tennessee, 2002.
- CAMERON, I.; HANGOS, K. Process Modelling and Model Analysis. 1. ed. New York, USA: Academic Press, 2001. 543 p. (Process Systems Engineering, v. 4).
- CHAMPAGNAT, R. et al. Petri net based modeling of hybrid systems. Computers in Industry, v. 36, p. 139–146, 1998.
- CHEN, J. Y.; CHANG, C.-T. Systematic enumeration of fuzzy diagnosis rules for identifying multiple faults in chemical processes. Industrial  $\mathcal C$  Engineering Chemistry Research, v. 46, p. 3635–3655, 2007.
- CHEN, J. Y.; CHANG, C.-T. Development of fault diagnosis strategies based on qualitative predictions of symptom evolution behaviors. Journal of Process Control, v. 19, p. 842–858, 2009.
- CHIANG, L. H.; RUSSELL, E. L.; BRAATZ, R. D. Fault Detection and Diagnosis in Industrial Systems. Houston, USA: Springer, 2001.
- COELHO, C. J. Estrutura de Dados II : Capítulo 4 Grafos e Algoritmos Básicos. Brasil, 2006.
- COXO, C. Fundamentos de Lógica e Algoritmos de Programação Os Grafos. Santarém, Portugal, 2008.
- FALKMAN, P.; LENNARTSON, B.; TITTUS, M. Specification of a batch plant using process algebra and petri nets. Control Engineering Practice, v. 17, p. 1004–1015, 2009.

FRANCÊS, C. R. L. *Introdução às Redes de Petri*. Pará, Brasil, 2003.

- GU, T.; BAHRI, P. A. A survey of petri nets applications in batch process. Computers and Industry, v. 47, p. 99–111, 2002.
- HINDMARSH, A. C. ODEPACK, a systematized collection of ODE solvers, Stepleman, r. s. et al. (eds.), North-Holland, Amsterdam, (vol. 1 of ), pp. 55-64. IMACS Transactions on Scientific Computation, Scientific Computing, North-Holland Amsterdam, v. 1, p. 55–64, 1983.
- HUA, X.; ROHANI, S.; JUTAN, A. Cascade closed-loop optimization and control of batch reactors. Chemical Engineering Science, v. 59, p. 5695–5708, 2004.
- LEFEBVRE, D. et al. Some contributions with Petri nets for the modelling, analysis and control of hds. Nonlinear Analysis: Hybrid Systems, v. 1, p. 451–465, 2007.
- MACIEL, P. R. M.; LINS, R. D.; CUNHA, P. R. F. Introdução as redes de Petri e aplicações. São Paulo, Brasil: UNICAMP, 1996.
- MARRANGHELLO, N. Redes de Petri: Conceitos e Aplicações. São Paulo, Brasil, 2005.
- MARTINEZ, F. H. V. Introdução à Teoria dos Grafos. Mato Grosso do Sul, Brasil, 2005.
- MARTINS, F. Grafos. Brasil, 2003.
- MAURYA, M. R.; RENGASWAMY, R.; VENKATASUBRAMANIAN, V. A signed directed graph and qualitative trend analysis-based framework for incipient fault diagnosis. Chemical Engineering Research and Design, v. 85, p. 1407–1422, 2007.
- MAURYA, M. R.; RENGASWAMYB, R.; VENKATASUBRAMANIAN, V. Application of signed digraphs-based analysis for fault diagnosis of chemical process flowsheets. Engineering Applications of Artificial Intelligence, v. 17, p. 501–518, 2004.
- MULACOVA, J. Failure Detection Expert Software. Dissertação (Mestrado) Lulea University of Technology, 2007.
- OLIVEIRA, G. A. et al. A hybrid approach to modeling of an industrial cooking process of chewy candy. Journal of Food Engineering, v. 89, p. 251–257, 2008.
- OLIVEIRA-LOPES, L. C. Hybrid system descriptions for chemical engineering process. Computer Aided Chemical Engineering, v. 27, p. 101–106, 2009.
- PETERSON, J. L. Petri nets: theory and modelling of systems. USA: Englewood Cliffs: Prentice-Hall, 1981.
- WANG, Y.; CHANG, C. T. A hierarchical approach to construct petri nets for modeling the fault propagation mechanisms in sequential operations. Computer  $\mathcal C$  Chemical Engineering, v. 27, p. 259–280, 2003.
- WANG, Y.; WU, J.; CHANG, C. T. Automatic hazard analysis of batch operations with petri nets. Reliability Engineering and System Safety, v. 76, p. 91–104, 2002.
- YANG, F.; SHAH, S.; XIAO, D. SDG model-based analysis of fault propagation in control systems. IEEE, v. 1, p. 1152–1157, 2009.
- YEOM, S. H. A simplified steady-state model of a hybrid bioreactor composed of a bubble column bioreactor and biofilter compartments. Process Biochemistry, v. 42, p. 554– 560, 2007.
# **GLOSSÁRIO**

O Comitê Técnico de Processos Seguros (Safe-process Technial Committee) do IFAC e a Federação Internacional de Controle Automático (*International Federation of Automatic* Control) compilaram uma lista de definições sugeridas quando se trata de controle tolerante a falhas e monitoramento de processos (ISERMANN; BALLE, 1996). ´

Ação corretiva: Uma ação de correção (reconfiguração ou uma mudança na operação de um sistema) que previne que uma certa falha se propague para situações indesejadas.

Análise de propagação de falha: Análise que permite determinar como certos efeitos de falhas se propagam através de um sistema.

Detecção de falha: Determinação de falhas presentes em um sistema e o tempo de detecção.

Detector de falha: Um algoritmo que desempenha detecção e isolação de falha.

Diagnóstico de falha: Determinação do tipo, tamanho, local e tempo de ocorrência de uma falha. Diagnóstico de falha inclui detecção, isolação e estimação.

Efeito de falha: A consequência de um modo de falha sobre a operação, função, ou estado de um item.

Erro: Desvio entre um valor medido ou calculado (de uma variável de saída) e o valor real especificado ou valor teoricamente correto.

Estimação de falha: Determinação de um modelo do sistema com falha.

**Falha**: Desvio não permitido de no mínimo uma propriedade característica variável ou parâmetro de um sistema de sua condição aceitável, usual ou padrão. Uma falha é a ocorrência de um modo de falha.

Identificação de falha: Determinação do tamanho e comportamento com o tempo de uma falha.

Modelagem de falha: Determinação de um modelo matemático para descrever um efeito de falha específico.

Modo de falha: Modo particular que uma falha pode ocorrer.

Objetivo: Uma especificação de controle, a parte principal de um sistema de controle.

Sistema tolerante a falhas: Um sistema em que uma falha é recuperada com ou sem degradação de desempenho.

Sistema de controle tolerante ativo: Um sistema tolerante a falhas em que as falhas s˜ao explicitamente detectadas e acomodadas. Oposto de um sistema tolerante a falhas passivo.

Sistema de controle tolerante a falha passivo: Um sistema tolerante a falhas em que falhas não são explicitamente detectadas e acomodadas, mas o controlador é projetado para ser insensível a certos conjuntos de falhas restritos. Contrário de um sistema de controle tolerante ativo.

Supervisão: Monitoração de um sistema físico e tomada de ações apropriadas para manter a operação no caso de falhas.

**Supervisor**: Uma função que realiza supervisão usando resultados de diagnóstico de falhas, determina ações corretivas quando necessário e executa ações corretivas para manipular falhas.

# APÊNDICE A

### Implementação Computacional

#### A.1 Simulação da rede de Petri

A simulação das redes de Petri foram realizadas em ambiente Scilab<sup>®</sup> com as seguintes informações:

1.Estrutura da rede temporizada;

2.Estrutura dos lugares com respectivos modelos;

3. Estrutura de transições com condições de ativação.

A evolução da rede usou o algoritmo que descreve a posição das marcas conforme descrito no Capítulo 3 e ilustrada no comportamento dos lugares na rede de Petri (exemplo na Figura 4.13).

A integração do conjunto de equações diferenciais que descreve o modelo do processo foi realizada com o integrador lsoda do pacote ODEPACK (HINDMARSH, 1983) que automaticamente e dinamicamente seleciona o m´etodo preditor-corretor de Adams para sistemas rígidos ou métodos BDF (Backward Differentiation Formula) para modelos rígidos. Com isso, tem-se o comportamento dos lugares e o comportamento das variáveis descritas na rede para todo tempo de simulação.

#### A.2 Avaliação da propagação de falhas

A avaliação de propagação de falhas foi implementada no Scilab<sup>®</sup> conforme esquematizado na Figura 4.38. O dado para esta análise foi o modelo SDG, que embora pudesse ser integrado com a rede de Petri, neste estudo foi fornecido como dado de entrada com a estrutura de lista tipada  $(tlist())$  que recebe as informações da lista de adjacências (uma lista de nós origem para lista de nós destino) e informações de cada nó.

O número de padrões de falhas é então determinado pela implementação do algoritmo para determinação do número de padrões de falhas  $(N_{CP})$  expresso na Equação (3.9) e apresentada no código Cálculo do número de padrões de falhas, deste Apêndice.

O número de sequências de evolução de padrões  $(N_{PES})$  é então avaliado pelas Equações  $(3.11)$  -  $(3.14)$  e apresentada no código Cálculo do número de sequências de evolução de padrões deste Apêndice.

O algoritmo apresenta ainda as estruturas de resposta que representam os padrões de falhas (matriz com valores  $\pm 0$ ,  $\pm 1$  e  $\pm 10$ ) e as sequências de evoluções de padrões. A seguir apresentam-se os códigos ilustrativos para o cálculo do número de padrões de falhas e de sequências de evolução de padrões.

```
//Baseado no artigo:Development of fault diagnosis strategies based on qualitative
//predictions of symptom evolution behaviors
//CÓDIGO: Cálculo do número de padrões de falhas
//Nádia Guimarães Sousa - 2009
clc
clear
mode(-1)lines(0)
//------------------------Fun¸c~oes -----------------------------------
// ...................Combinação...................
function c=combina(a,b)
  c = \gamma(a+1) / (\gamma(a) + 1) * \gamma(a)endfunction
//......................Cálculo de Ncp..................
//------------- Número perturbações --------------------
m=1;
//----------------- Criação da estrutura----------------
//--------------- Especificação da RP-------------------
// ...........Número de nós medidos em cada ramo .........
noi=list();
noi(1)=[1,4];noi(2)=[0,0,1,1];
```

```
//noi(3)=[0,0,0,0,0,0,1,2];noi(0)=1;
// ...............Número total de ramos ................
Boi=list();
Boi(1)=[0,2];Boi(2)=[0,0,0,0];
//Boi(3)=[0,0,0,0,0,0,0,0];
Boi(0)=2;
iaux=size(Boi);
iaux2=size(Boi(iaux));
i=[iaux2(2)];
//--------> Cálculo do Ncp
 N=[];
  tam_N=size(N);
  tam_Naux=tam_N;
  tam_Boi=size(Boi);
  tam_noi=size(noi);
  for i=tam_Boi:-1:1
    N=[];
    for jk=1:m
      tamBoi=size(Boi(i))
      for ik=1:tamBoi(2)
        N_combina=combina(jk+noi(i)(ik)-1,jk);
        soma_N=[];
        L=ik;
        for jk_1=1:jk
          N_\texttt{Soma} = \text{combina}(jk-jk_1+noi(i)(ik)-1,jk-jk_1);if Boi(i)(ik) <> 0 do// início do if
            N_prod=[];
            for n=0:Boi(i)(ik):tam_N(2)-Boi(i)(ik)Naux=[];
              for k=1:Boi(i)(ik)n=n+1;
                Naux1=N1(n);Naux=[Naux,Naux1];
              end
              N_prod1=prod(Naux);
              N_prod=[N_prod,N_prod1];
            end
            tam_Naux=tam_N;
        else
            col=size(Boi(i));
             N_prod=ones(1,m*col(2));
          end// fim do if
          soma_Naux=N_soma*N_prod(L);
          soma_N=[soma_N,soma_Naux];
          L=L+tamBoi(2);
```

```
end
        N_aux=N_combina+sum(soma_N);
        N=[N,N_aux];
      end
    end
    N1=N:
    tam_N=size(N);
end
//------------------------- Programa Principal--------------------------------
disp('Número de padrões de falhas - Ncp')
disp(N)
```
Neste caso, os dados de entrada para o algoritmo, retirados do SDG foram:

- 1.O número de perturbações que é representado no algorítimo pela variável  $m$ ;
- 2.O número de nós medidos em cada ramo, que é representado no algorítimo pela lista noi;
- 3.O número de ramos, que é representado no algorítimo pela lista **Boi**.

```
//Baseado no artigo:Development of fault diagnosis strategies based on qualitative
//predictions of symtom evolution behaviors
//CÓDIGO: Cálculo do número de sequências de evolução de padrões
//Nádia Guimarães Sousa - 2009
clc
clear
mode(-1)lines(0)
function c=combina(a,b)
  c=gamma(a+1)/(gamma(b+1)*gamma(a-b+1));
endfunction
//------------- número perturbações --------------------
m=1;//--------------- Especificação da RP-------------------
// ...........Número de nós medidos em cada ramo .........
noi=list();
noi(1)=[1,4];noi(2)=[0,0,1,1];
//noi(3)=[0,0,0,0,0,0,1,2];noi(0)=1:
// ..............Número total de ramos ................
Boi=list();
Boi(1)=[0,2];
```

```
Boi(2)=[0,0,0,0];
//Boi(3)=[0,0,0,0,0,0,0,0];
Boi(0)=2;
iaux=size(Boi);
iaux2=size(Boi(iaux));
i=[iaux2(2)];
//------------C´alculo do NPES------------------------------
//..........C´alculo do L...........
//L_soma=zeros(1,prod(i));
L=[1;tam_L=size(L);
tam_Laux=tam_L;
tam_Boi=size(Boi);
tam_noi=size(noi);
LL=list();
for iL=tam_Boi:-1:1
 L=[];
  tamBoi=size(Boi(iL))
    for ik=1:tamBoi(2)
      n=noi(iL)(ik);if Boi(iL)(ik) <> 0 do
        L_soma=[];
        for j=0:Boi(iL)(ik):tam_L(2)-Boi(iL)(ik)
          L_somaux=[];
          for k=1:Boi(iL)(ik)
            j=j+1;L_somaux1=L1(j);
            L_somaux=[L_somaux,L_somaux1];
          end
          L_soma1=sum(L_somaux);
          L_soma=[L_soma,L_soma1];
        end
        tam_Laux=tam_L;
        else
         col=size(Boi(iL));
         L_soma=zeros(1,col(2));
      end
      L_aux=n+L_soma(ik);
      L=[L,L_aux];end
    L1=L;tam_L=size(L)
    LL(iL)=L1;end
//--------------------------------------------------------------
//..........Cálculo do R............
//R_soma=ones(1,prod(i));
```

```
R=[];
tam_LL=size(LL);
tam_R=size(R);
tam_Raux=tam_R;
RR=list();
for iL=tam_LL:-1:1
  R=[];
  tamLL=size(LL(iL));
    for ik=1:tamLL(2)
      if Boi(iL)(ik) <> 0 do
        R_soma=[];
        for j=0:Boi(iL)(ik):tamLL(2)*Boi(iL)(ik)-Boi(iL)(ik)
          R_somaux=[];
          R_prod=[];
          for k=1:Boi(iL)(ik)
            j=j+1;R_somaux1=LL(iL+1)(j);
            R_somaux=[R_somaux,R_somaux1];
            R_prod1=gamma(R_somaux1+1);
            R_prod=[R_prod,R_prod1];
          end
          R_soma1=gamma(sum(R_somaux)+1)/(prod(R_prod));
          R_soma=[R_soma,R_soma1];
        end
        tam_Raux=tam_R;
        else
         col=size(Boi(iL));
         R_soma=ones(1,col(2));
      end
      R_aux=R_soma(ik);
      R=[R,R_aux];
    end
    tam_R=size(R)
    RR(iL)=R;
end
//-------------------------------------------------------------------
//..........Cálculo do K.............
//K_prod=ones(1,prod(i));
K=[];
tam_RR=size(RR);
tam_K=size(K);
tam_Kaux=tam_K;
KK=list();
for iL=tam_RR:-1:1
  K=[];
  tamRR=size(RR(iL))
    for ik=1:tamRR(2)
```

```
//n=noi(iL)(ik);if Boi(iL)(ik) \leftrightarrow 0 do
        K_prod=[];
        for j=0:Boi(iL)(ik):tamRR(2)*Boi(iL)(ik)-Boi(iL)(ik)
          K_prodaux=[];
          for k=1:Boi(iL)(ik)
            j=j+1;K_prodaux1=KK(iL+1)(j);
            K_prodaux=[K_prodaux,K_prodaux1];
          end
          K_prod1=prod(K_prodaux);
          K_prod=[K_prod,K_prod1];
        end
        tam_Kaux=tam_K;
        else
         col=size(Boi(iL));
         K_prod=ones(1,col(2));
      end
      K_aux=RR(iL)(ik)*K_prod(ik);
      K=[K,K_aux];
    end
    K1=K;tam_K=size(K)
    KK(iL)=K;end
//--------------------------------------------------------------
disp('Npes=')
disp(K)
```
Neste caso, os dados de entrada para o algoritmo, retirados do SDG foram:

- 1.O número de nós medidos em cada ramo, que é representado no algorítimo pela lista noi;
- 2. O número de ramos, que é representado no algorítimo pela lista **Boi**.

### APÊNDICE B

### Execução da rede de Petri para o reator operando em batelada

#### B.1 Execução da rede de Petri em condições normais de operação

Nesta seção será apresentada a execução da rede de Petri, referente ao sistema em batelada estudado no Capítulo 4. A simulação é para o sistema em condições normais de operação. A Figura B.1 representa a inicialização da batelada representada pela habilitação da transição  $T1$ .

Na Figura B.2 pode ser observado que ocorreu a habilitação da transição  $T2$ , que é responsável pela abertura da válvula V−01 e com isso alimentação do reagente A. Essa transição, por ser temporizada, permitiu que a válvula 1 permanecesse aberta por 15 minutos, tempo necessário para a alimentação de A.

Após a alimentação do reagente A, o lugar  $P6$  recebeu uma marca, isso pode ser visto na Figura B.3. Assim, válvula V−01 foi fechada e a válvula V−02 foi aberta. Isso pode ser visto com a ativação do lugar P3, observado na Figura B.4.

A Figura B.4 representa a habilitação da transição  $T_5$ , que também é temporizada, sendo responsável pela alimentação do reagente B. Essa transição ficará habilitada por 15 minutos, fazendo com que a válvula V−02 permanecesse aberta durante esse tempo.

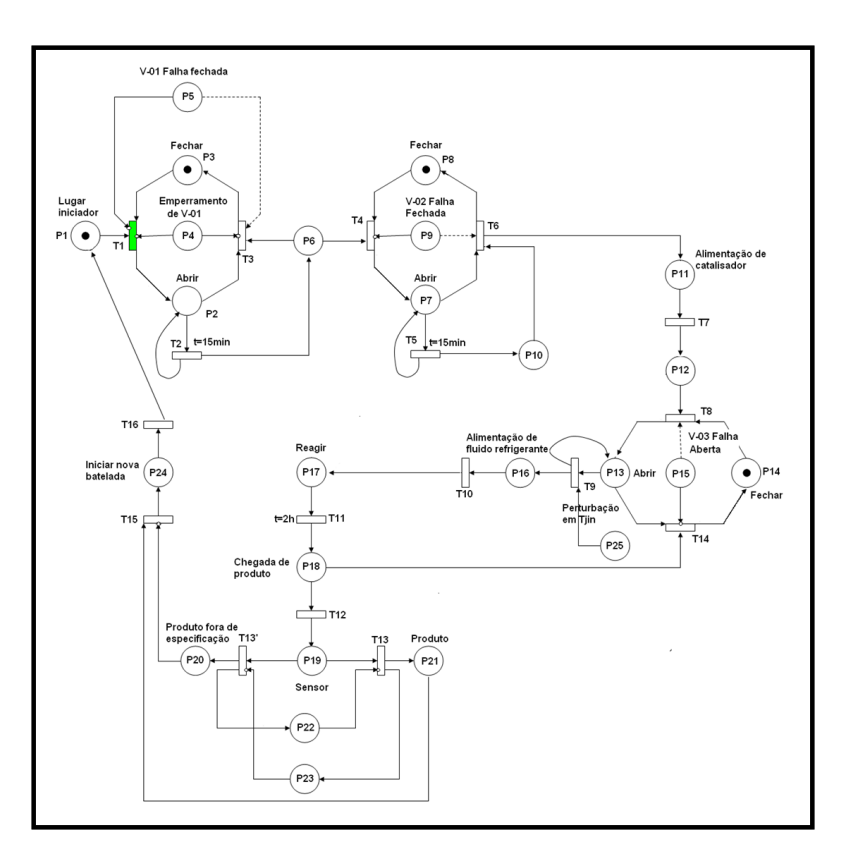

Figura B.1: Execução da rede de Petri para o sistema em condições normais de operação - Inicialização da batelada.

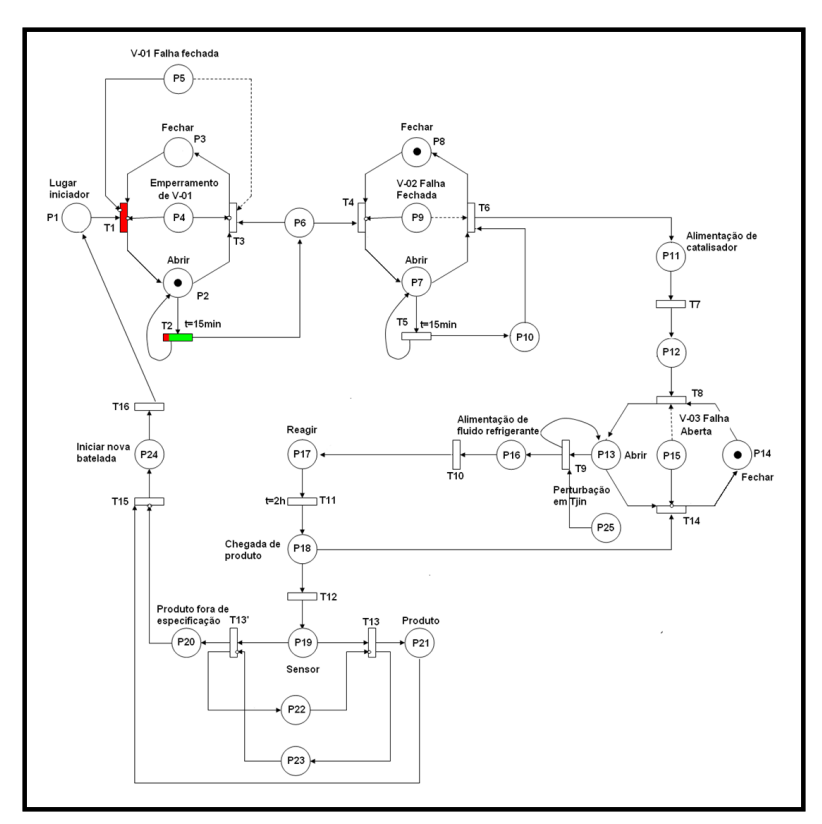

Figura B.2: Execução da rede de Petri para o sistema em condições normais de operação - Alimentação do reagente A.

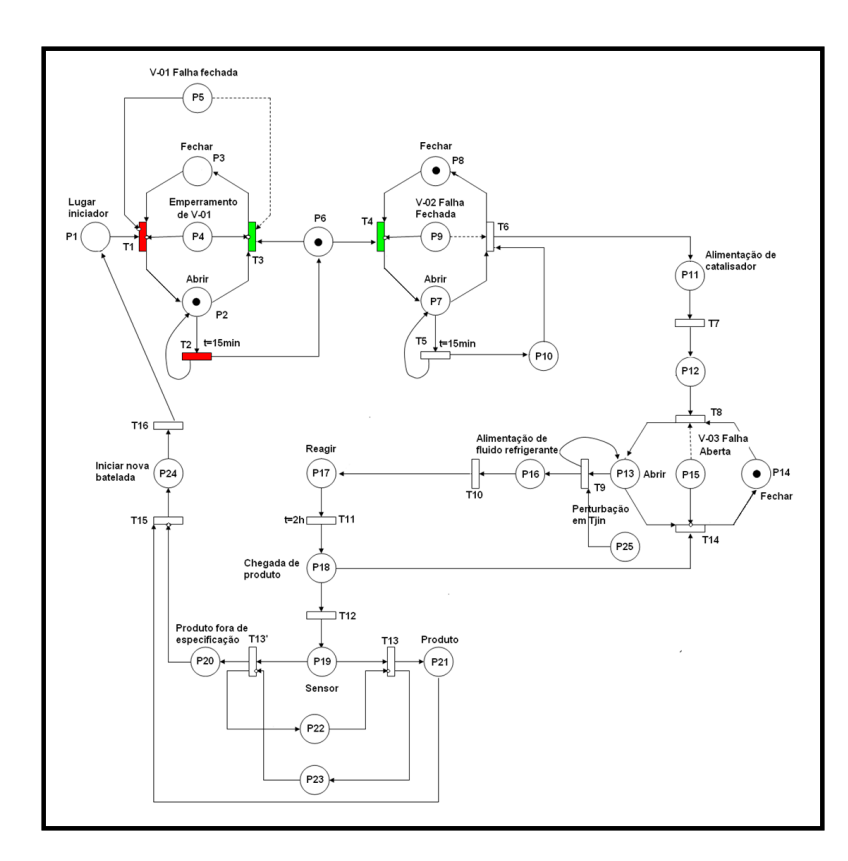

Figura B.3: Execução da rede de Petri para o sistema em condições normais de operação - Fechamento da válvula $V\!-\!01.$ 

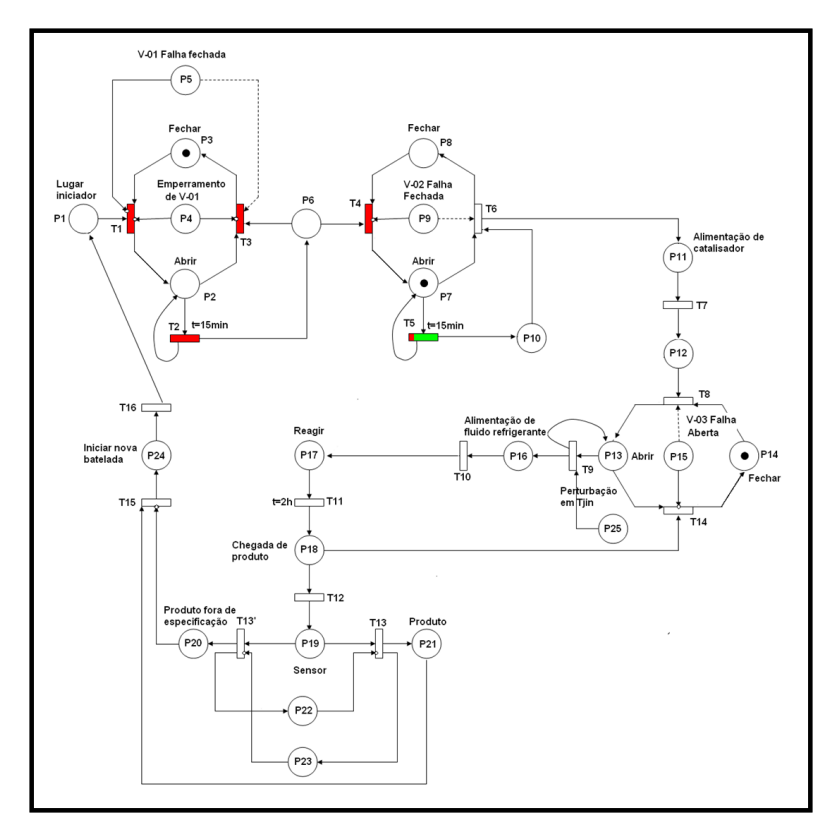

Figura B.4: Execução da rede de Petri para o sistema em condições normais de operação - Alimentação do reagente B.

Após a alimentação do reagente B, o lugar P10 foi ativado, isso pode ser visto na Figura B.5. Assim, válvula V−02 foi fechada. Isso pode ser visto com a ativação do lugar P8, observado na Figura B.6.

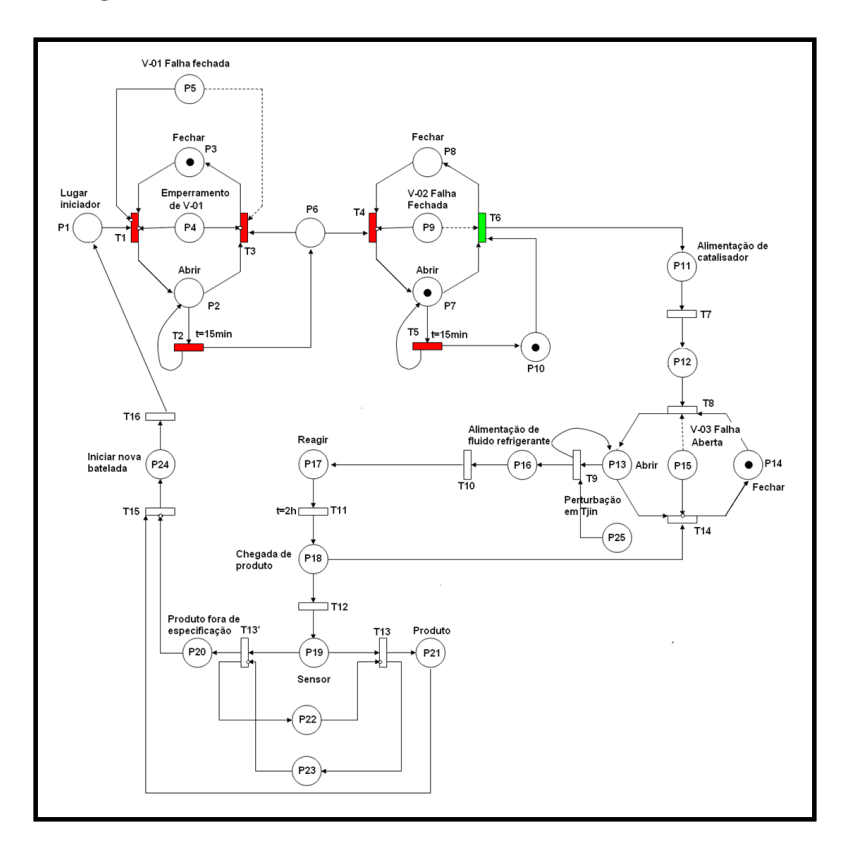

Figura B.5: Execução da rede de Petri para o sistema em condições normais de operação - Fechamento da válvula V−02.

Na Figura B.6, pode ser observado a chegada de uma marca ao lugar P11, essa ativação é responsável pela alimentação do catalisador. Nesse caso não foi considerado o tempo de alimentação do catalisador, por isso, a transição  $T17$  não é temporizada.

Ao mesmo tempo em que o catalisador foi alimentado, o sistema de refrigeração foi aberto, isso pode ser visto na Figura B.7, com a ativação do lugar P13.

Na Figura B.8 pode ser observado que com a habilitação da transição  $T11$  iniciou-se a reação. Essa transição também é temporizada, isso fez com que o lugar P17 ficasse ativado por 2 horas, que é o tempo necessário para reação.

Ao finalizar a reação, o produto passou por um sensor para testar sua qualidade. Analisando a Figura B.9, pode-se observar a ativação do lugar P19, que é responsável por esse teste.

Como essa simulação é para o processo em condições normais de operação, o produto foi descarregado e uma nova batelada foi inciada. Isso pode ser observado analisando a Figura B.10, que mostra a ativação do lugar  $P14$  e a habilitação da transição  $T16$ .

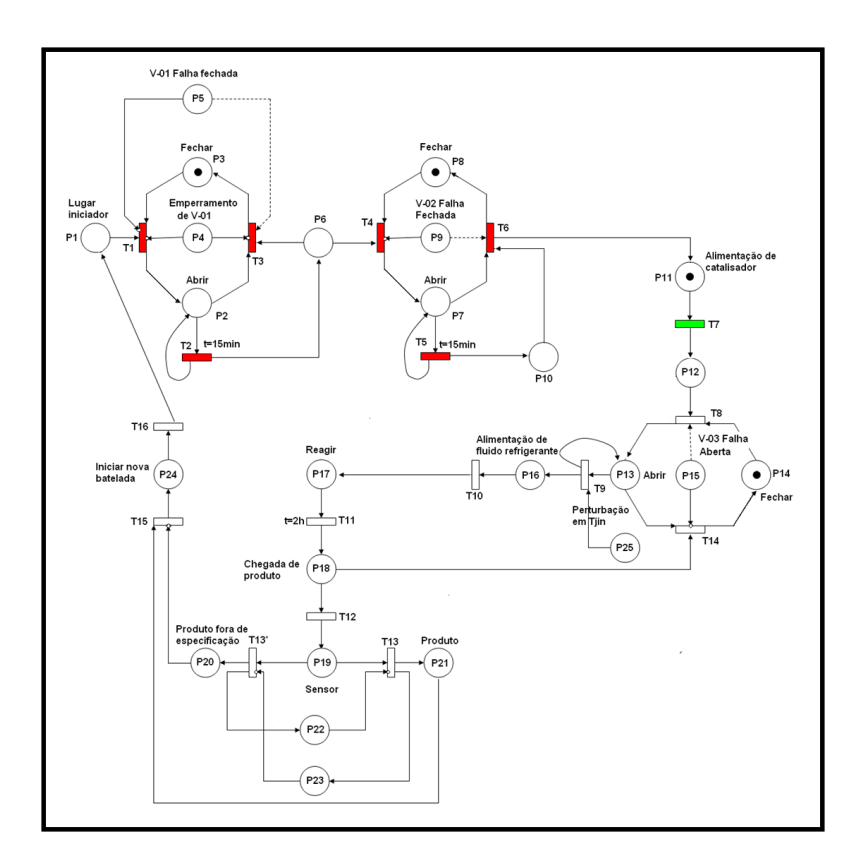

Figura B.6: Execução da rede de Petri para o sistema em condições normais de operação - Alimentação do catalisador.

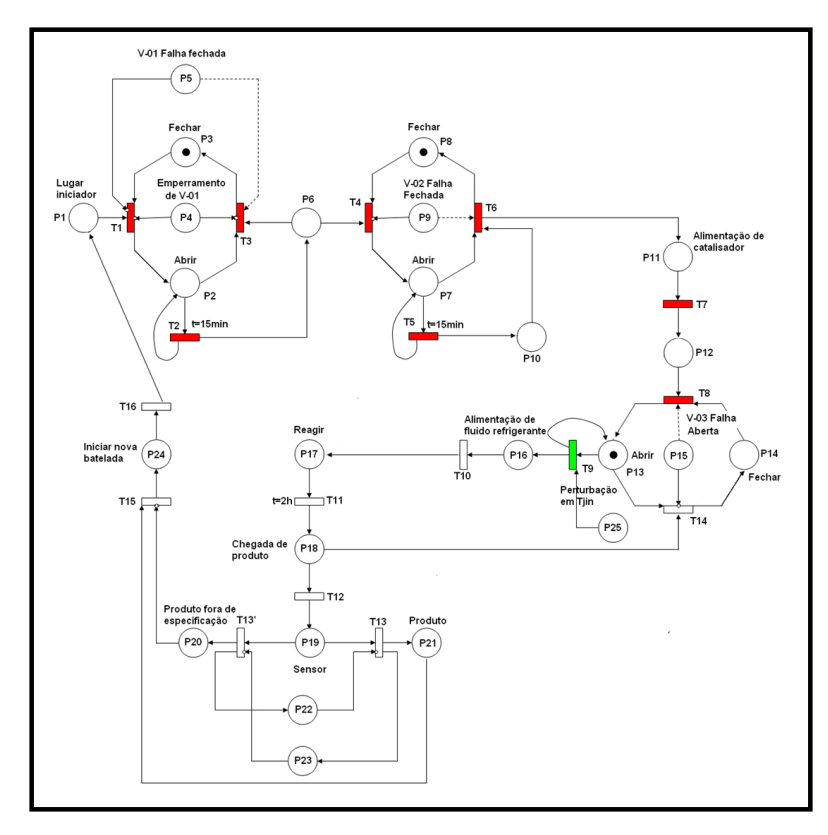

Figura B.7: Execução da rede de Petri para o sistema em condições normais de operação - Abertura da válvula $V\!-\!03.$ 

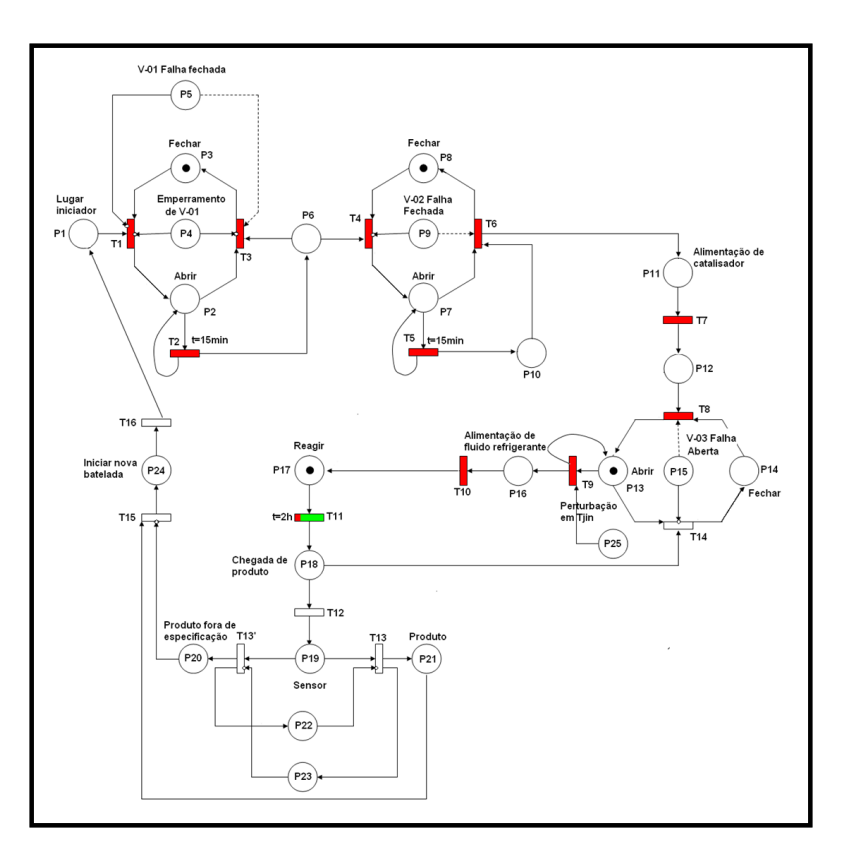

Figura B.8: Execução da rede de Petri para o sistema em condições normais de operação - Reação.

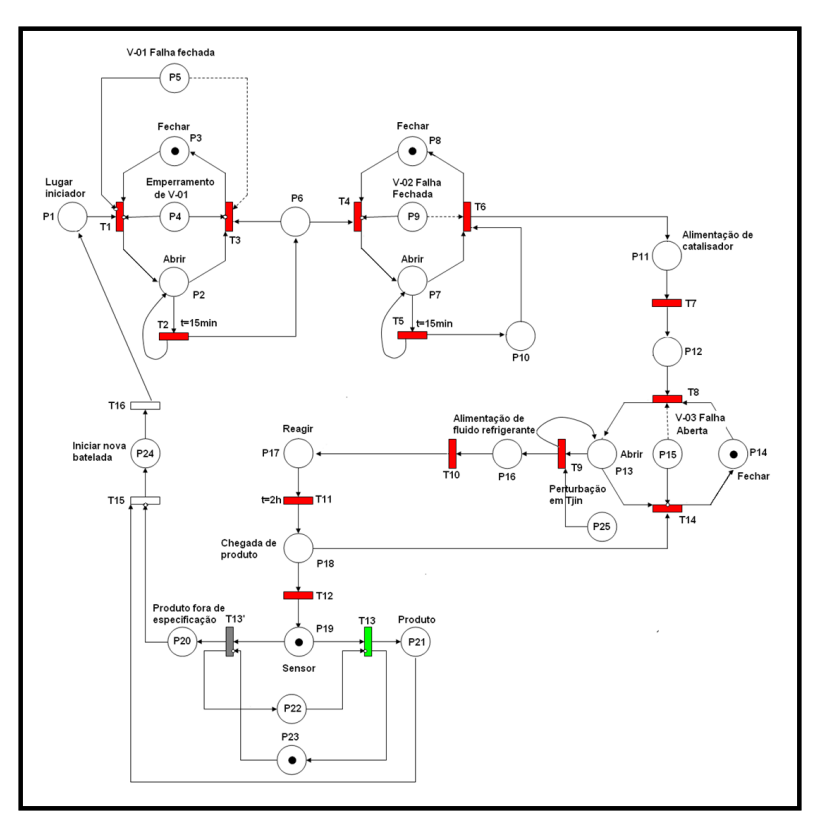

Figura B.9: Execução da rede de Petri para o sistema em condições normais de operação - Controle de qualidade do produto.

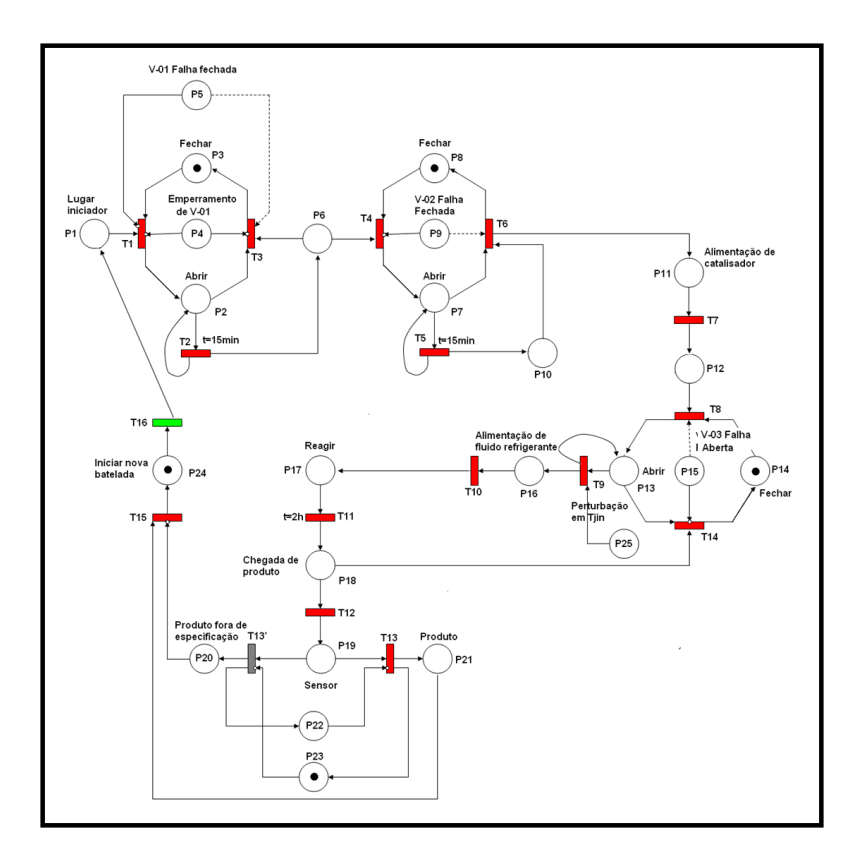

Figura B.10: Execução da rede de Petri para o sistema em condições normais de operação - Inicialização de uma nova batelada.

#### B.2 Execução da rede de Petri para uma falha na válvula V-01

Nesta seção será apresentada a execução da rede de Petri, referente ao sistema em batelada estudado no Capítulo 4. A simulação é para o sistema com uma falha na válvula  $V-01$ , ou seja, a válvula falha fechada. A Figura B.11 representa a inicialização da batelada representada pela habilitação da transição T1.

Na Figura B.12 pode ser observado que ocorreu a habilitação da transição  $T2$ , que é responsável pela abertura da válvula V−01 e com isso alimentação do reagente A. Essa transição, por ser temporizada, ficaria habilitada por 15 minutos, tempo de alimentação de A. Mas com a chegada de uma marca ao lugar  $P5$ , a transição  $T3$  é imediatamente habilitada, fazendo com que a válvula  $V - 01$  se feche. Assim, o reagente A não foi totalmente alimentado ao reator.

Somente após passado os 15 minutos foi que a válvula  $V-02$  foi aberta. Isso pode ser observado na Figura B.13, com a habilitação da transição  $T_5$ . As outras ações do processo, at´e a chegada de produto, determinado por uma marca no lugar P18, ocorreram normalmente. Mas quando foi testada a qualidade do produto a rede de Petri seguiu outro

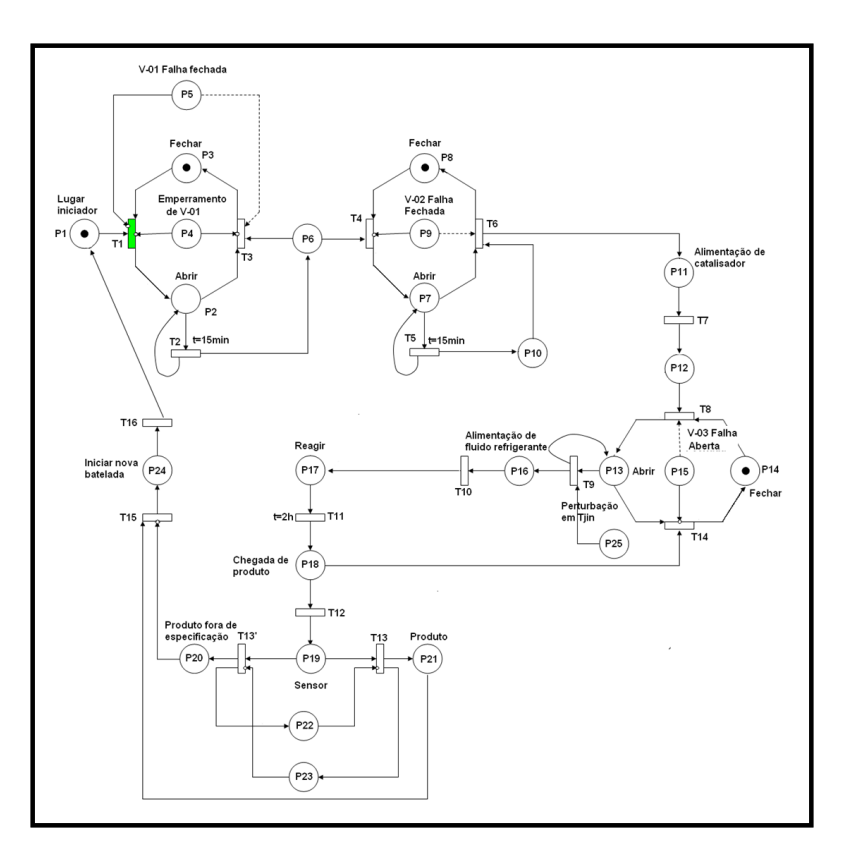

Figura B.11: Execução da rede de Petri para uma falha em V-01 - Inicialização da batelada.

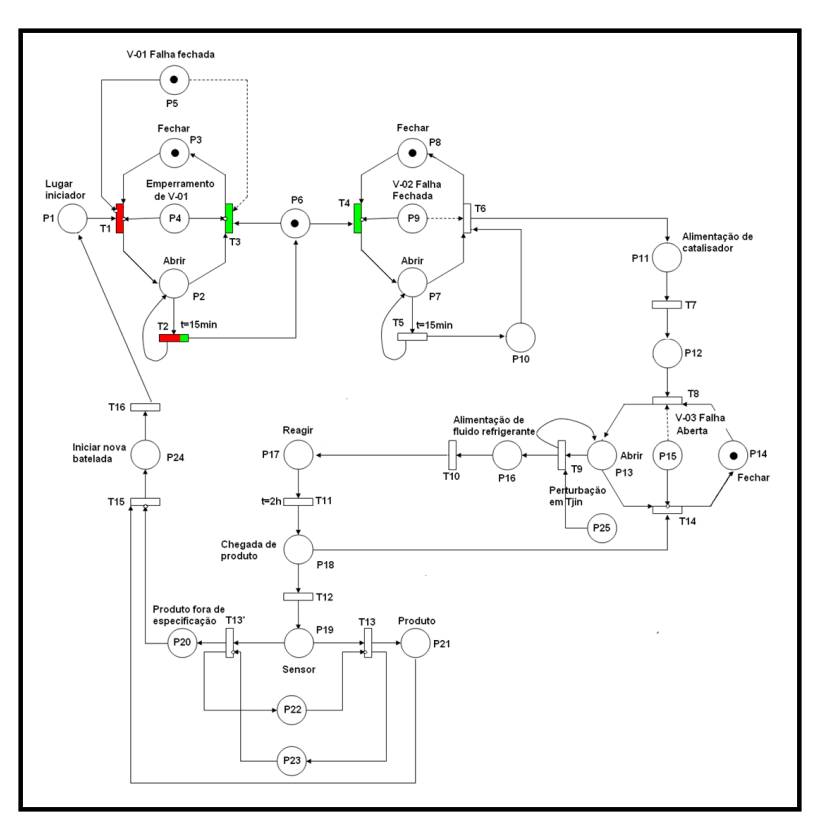

Figura B.12: Execução da rede de Petri para uma falha em  $V\!-\!01$  - Alimentação do reagente A.

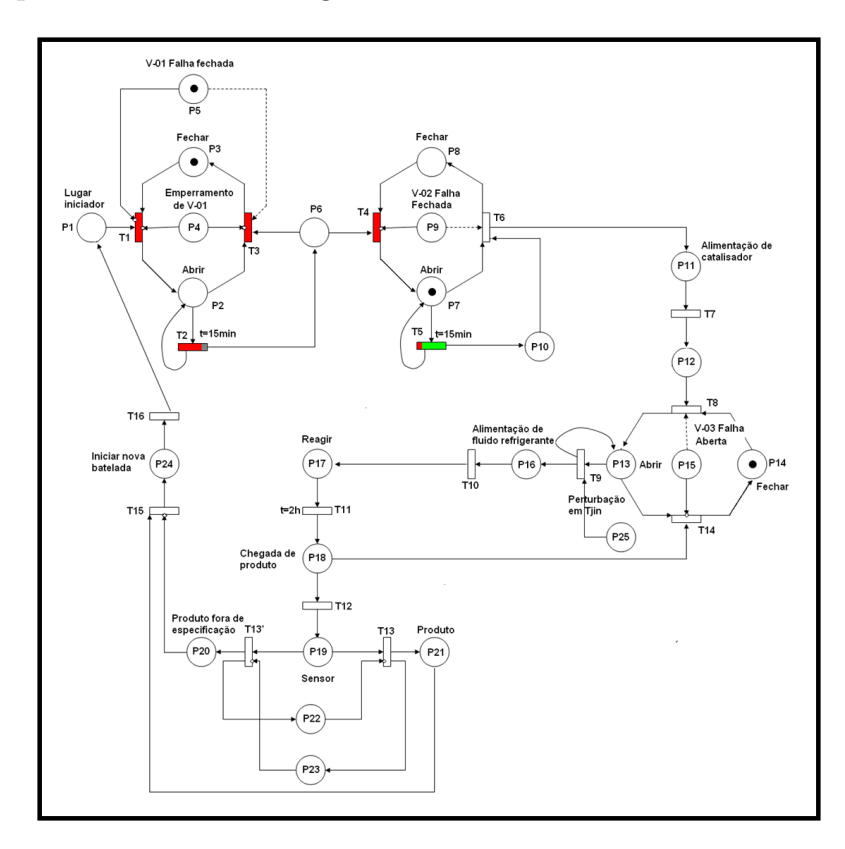

caminho, isso pode ser notado na Figura B.14.

Figura B.13: Execução da rede de Petri para uma falha em  $V-01$  - Alimentação do reagente B.

Analisando a Figura B.14, pode ser observado que o lugar ativado foi o P20 e não o P21. O lugar P20 é responsável pela chagada de produto fora de especificação, ou seja, um produto fora da qualidade especificada. Assim, com a ativação de  $P20$ , a próxima etapa é mostrada na Figura B.15.

Na Figura B.15, pode ser observado a inabilitação da transição T15, com isso uma nova batelada não será inicializada devido a existência de uma falha no sistema.

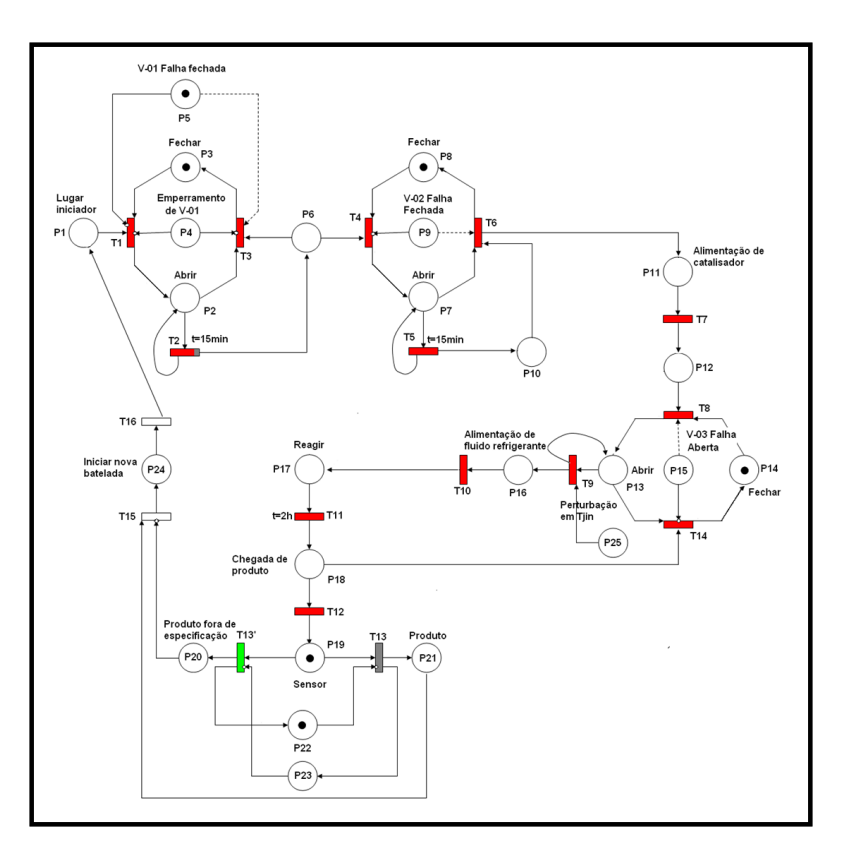

Figura B.14: Execução da rede de Petri para uma falha em  $V-01$  - Produto fora de especificação.

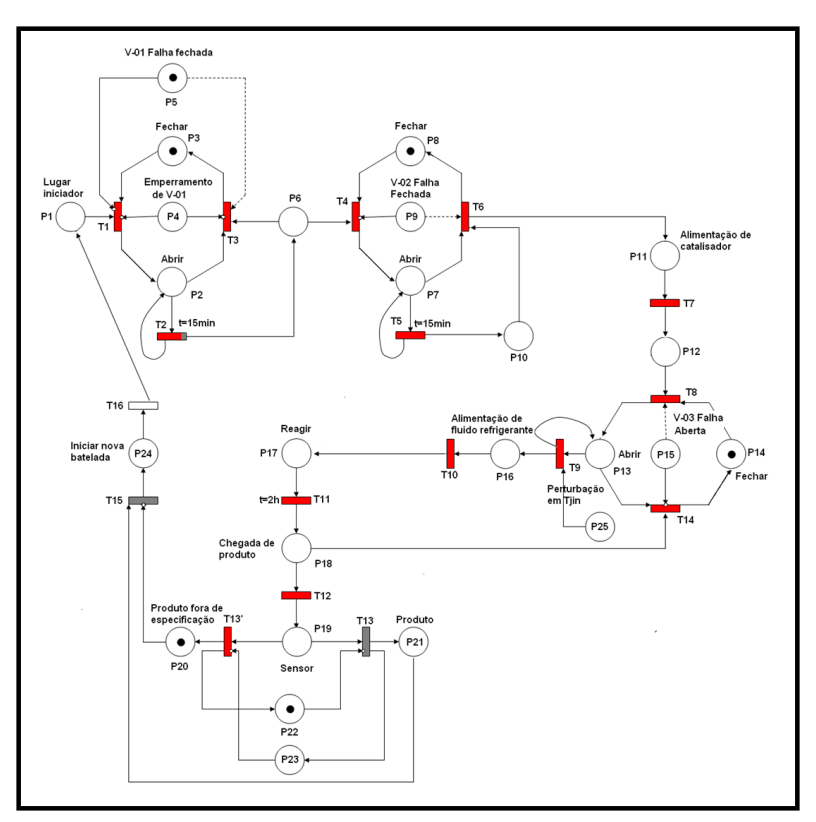

Figura B.15: Execução da rede de Petri para uma falha em  $V\!-\!01$  - Proibição de uma nova batelada.

# **Livros Grátis**

( <http://www.livrosgratis.com.br> )

Milhares de Livros para Download:

[Baixar](http://www.livrosgratis.com.br/cat_1/administracao/1) [livros](http://www.livrosgratis.com.br/cat_1/administracao/1) [de](http://www.livrosgratis.com.br/cat_1/administracao/1) [Administração](http://www.livrosgratis.com.br/cat_1/administracao/1) [Baixar](http://www.livrosgratis.com.br/cat_2/agronomia/1) [livros](http://www.livrosgratis.com.br/cat_2/agronomia/1) [de](http://www.livrosgratis.com.br/cat_2/agronomia/1) [Agronomia](http://www.livrosgratis.com.br/cat_2/agronomia/1) [Baixar](http://www.livrosgratis.com.br/cat_3/arquitetura/1) [livros](http://www.livrosgratis.com.br/cat_3/arquitetura/1) [de](http://www.livrosgratis.com.br/cat_3/arquitetura/1) [Arquitetura](http://www.livrosgratis.com.br/cat_3/arquitetura/1) [Baixar](http://www.livrosgratis.com.br/cat_4/artes/1) [livros](http://www.livrosgratis.com.br/cat_4/artes/1) [de](http://www.livrosgratis.com.br/cat_4/artes/1) [Artes](http://www.livrosgratis.com.br/cat_4/artes/1) [Baixar](http://www.livrosgratis.com.br/cat_5/astronomia/1) [livros](http://www.livrosgratis.com.br/cat_5/astronomia/1) [de](http://www.livrosgratis.com.br/cat_5/astronomia/1) [Astronomia](http://www.livrosgratis.com.br/cat_5/astronomia/1) [Baixar](http://www.livrosgratis.com.br/cat_6/biologia_geral/1) [livros](http://www.livrosgratis.com.br/cat_6/biologia_geral/1) [de](http://www.livrosgratis.com.br/cat_6/biologia_geral/1) [Biologia](http://www.livrosgratis.com.br/cat_6/biologia_geral/1) [Geral](http://www.livrosgratis.com.br/cat_6/biologia_geral/1) [Baixar](http://www.livrosgratis.com.br/cat_8/ciencia_da_computacao/1) [livros](http://www.livrosgratis.com.br/cat_8/ciencia_da_computacao/1) [de](http://www.livrosgratis.com.br/cat_8/ciencia_da_computacao/1) [Ciência](http://www.livrosgratis.com.br/cat_8/ciencia_da_computacao/1) [da](http://www.livrosgratis.com.br/cat_8/ciencia_da_computacao/1) [Computação](http://www.livrosgratis.com.br/cat_8/ciencia_da_computacao/1) [Baixar](http://www.livrosgratis.com.br/cat_9/ciencia_da_informacao/1) [livros](http://www.livrosgratis.com.br/cat_9/ciencia_da_informacao/1) [de](http://www.livrosgratis.com.br/cat_9/ciencia_da_informacao/1) [Ciência](http://www.livrosgratis.com.br/cat_9/ciencia_da_informacao/1) [da](http://www.livrosgratis.com.br/cat_9/ciencia_da_informacao/1) [Informação](http://www.livrosgratis.com.br/cat_9/ciencia_da_informacao/1) [Baixar](http://www.livrosgratis.com.br/cat_7/ciencia_politica/1) [livros](http://www.livrosgratis.com.br/cat_7/ciencia_politica/1) [de](http://www.livrosgratis.com.br/cat_7/ciencia_politica/1) [Ciência](http://www.livrosgratis.com.br/cat_7/ciencia_politica/1) [Política](http://www.livrosgratis.com.br/cat_7/ciencia_politica/1) [Baixar](http://www.livrosgratis.com.br/cat_10/ciencias_da_saude/1) [livros](http://www.livrosgratis.com.br/cat_10/ciencias_da_saude/1) [de](http://www.livrosgratis.com.br/cat_10/ciencias_da_saude/1) [Ciências](http://www.livrosgratis.com.br/cat_10/ciencias_da_saude/1) [da](http://www.livrosgratis.com.br/cat_10/ciencias_da_saude/1) [Saúde](http://www.livrosgratis.com.br/cat_10/ciencias_da_saude/1) [Baixar](http://www.livrosgratis.com.br/cat_11/comunicacao/1) [livros](http://www.livrosgratis.com.br/cat_11/comunicacao/1) [de](http://www.livrosgratis.com.br/cat_11/comunicacao/1) [Comunicação](http://www.livrosgratis.com.br/cat_11/comunicacao/1) [Baixar](http://www.livrosgratis.com.br/cat_12/conselho_nacional_de_educacao_-_cne/1) [livros](http://www.livrosgratis.com.br/cat_12/conselho_nacional_de_educacao_-_cne/1) [do](http://www.livrosgratis.com.br/cat_12/conselho_nacional_de_educacao_-_cne/1) [Conselho](http://www.livrosgratis.com.br/cat_12/conselho_nacional_de_educacao_-_cne/1) [Nacional](http://www.livrosgratis.com.br/cat_12/conselho_nacional_de_educacao_-_cne/1) [de](http://www.livrosgratis.com.br/cat_12/conselho_nacional_de_educacao_-_cne/1) [Educação - CNE](http://www.livrosgratis.com.br/cat_12/conselho_nacional_de_educacao_-_cne/1) [Baixar](http://www.livrosgratis.com.br/cat_13/defesa_civil/1) [livros](http://www.livrosgratis.com.br/cat_13/defesa_civil/1) [de](http://www.livrosgratis.com.br/cat_13/defesa_civil/1) [Defesa](http://www.livrosgratis.com.br/cat_13/defesa_civil/1) [civil](http://www.livrosgratis.com.br/cat_13/defesa_civil/1) [Baixar](http://www.livrosgratis.com.br/cat_14/direito/1) [livros](http://www.livrosgratis.com.br/cat_14/direito/1) [de](http://www.livrosgratis.com.br/cat_14/direito/1) [Direito](http://www.livrosgratis.com.br/cat_14/direito/1) [Baixar](http://www.livrosgratis.com.br/cat_15/direitos_humanos/1) [livros](http://www.livrosgratis.com.br/cat_15/direitos_humanos/1) [de](http://www.livrosgratis.com.br/cat_15/direitos_humanos/1) [Direitos](http://www.livrosgratis.com.br/cat_15/direitos_humanos/1) [humanos](http://www.livrosgratis.com.br/cat_15/direitos_humanos/1) [Baixar](http://www.livrosgratis.com.br/cat_16/economia/1) [livros](http://www.livrosgratis.com.br/cat_16/economia/1) [de](http://www.livrosgratis.com.br/cat_16/economia/1) [Economia](http://www.livrosgratis.com.br/cat_16/economia/1) [Baixar](http://www.livrosgratis.com.br/cat_17/economia_domestica/1) [livros](http://www.livrosgratis.com.br/cat_17/economia_domestica/1) [de](http://www.livrosgratis.com.br/cat_17/economia_domestica/1) [Economia](http://www.livrosgratis.com.br/cat_17/economia_domestica/1) [Doméstica](http://www.livrosgratis.com.br/cat_17/economia_domestica/1) [Baixar](http://www.livrosgratis.com.br/cat_18/educacao/1) [livros](http://www.livrosgratis.com.br/cat_18/educacao/1) [de](http://www.livrosgratis.com.br/cat_18/educacao/1) [Educação](http://www.livrosgratis.com.br/cat_18/educacao/1) [Baixar](http://www.livrosgratis.com.br/cat_19/educacao_-_transito/1) [livros](http://www.livrosgratis.com.br/cat_19/educacao_-_transito/1) [de](http://www.livrosgratis.com.br/cat_19/educacao_-_transito/1) [Educação - Trânsito](http://www.livrosgratis.com.br/cat_19/educacao_-_transito/1) [Baixar](http://www.livrosgratis.com.br/cat_20/educacao_fisica/1) [livros](http://www.livrosgratis.com.br/cat_20/educacao_fisica/1) [de](http://www.livrosgratis.com.br/cat_20/educacao_fisica/1) [Educação](http://www.livrosgratis.com.br/cat_20/educacao_fisica/1) [Física](http://www.livrosgratis.com.br/cat_20/educacao_fisica/1) [Baixar](http://www.livrosgratis.com.br/cat_21/engenharia_aeroespacial/1) [livros](http://www.livrosgratis.com.br/cat_21/engenharia_aeroespacial/1) [de](http://www.livrosgratis.com.br/cat_21/engenharia_aeroespacial/1) [Engenharia](http://www.livrosgratis.com.br/cat_21/engenharia_aeroespacial/1) [Aeroespacial](http://www.livrosgratis.com.br/cat_21/engenharia_aeroespacial/1) [Baixar](http://www.livrosgratis.com.br/cat_22/farmacia/1) [livros](http://www.livrosgratis.com.br/cat_22/farmacia/1) [de](http://www.livrosgratis.com.br/cat_22/farmacia/1) [Farmácia](http://www.livrosgratis.com.br/cat_22/farmacia/1) [Baixar](http://www.livrosgratis.com.br/cat_23/filosofia/1) [livros](http://www.livrosgratis.com.br/cat_23/filosofia/1) [de](http://www.livrosgratis.com.br/cat_23/filosofia/1) [Filosofia](http://www.livrosgratis.com.br/cat_23/filosofia/1) [Baixar](http://www.livrosgratis.com.br/cat_24/fisica/1) [livros](http://www.livrosgratis.com.br/cat_24/fisica/1) [de](http://www.livrosgratis.com.br/cat_24/fisica/1) [Física](http://www.livrosgratis.com.br/cat_24/fisica/1) [Baixar](http://www.livrosgratis.com.br/cat_25/geociencias/1) [livros](http://www.livrosgratis.com.br/cat_25/geociencias/1) [de](http://www.livrosgratis.com.br/cat_25/geociencias/1) [Geociências](http://www.livrosgratis.com.br/cat_25/geociencias/1) [Baixar](http://www.livrosgratis.com.br/cat_26/geografia/1) [livros](http://www.livrosgratis.com.br/cat_26/geografia/1) [de](http://www.livrosgratis.com.br/cat_26/geografia/1) [Geografia](http://www.livrosgratis.com.br/cat_26/geografia/1) [Baixar](http://www.livrosgratis.com.br/cat_27/historia/1) [livros](http://www.livrosgratis.com.br/cat_27/historia/1) [de](http://www.livrosgratis.com.br/cat_27/historia/1) [História](http://www.livrosgratis.com.br/cat_27/historia/1) [Baixar](http://www.livrosgratis.com.br/cat_31/linguas/1) [livros](http://www.livrosgratis.com.br/cat_31/linguas/1) [de](http://www.livrosgratis.com.br/cat_31/linguas/1) [Línguas](http://www.livrosgratis.com.br/cat_31/linguas/1)

[Baixar](http://www.livrosgratis.com.br/cat_28/literatura/1) [livros](http://www.livrosgratis.com.br/cat_28/literatura/1) [de](http://www.livrosgratis.com.br/cat_28/literatura/1) [Literatura](http://www.livrosgratis.com.br/cat_28/literatura/1) [Baixar](http://www.livrosgratis.com.br/cat_30/literatura_de_cordel/1) [livros](http://www.livrosgratis.com.br/cat_30/literatura_de_cordel/1) [de](http://www.livrosgratis.com.br/cat_30/literatura_de_cordel/1) [Literatura](http://www.livrosgratis.com.br/cat_30/literatura_de_cordel/1) [de](http://www.livrosgratis.com.br/cat_30/literatura_de_cordel/1) [Cordel](http://www.livrosgratis.com.br/cat_30/literatura_de_cordel/1) [Baixar](http://www.livrosgratis.com.br/cat_29/literatura_infantil/1) [livros](http://www.livrosgratis.com.br/cat_29/literatura_infantil/1) [de](http://www.livrosgratis.com.br/cat_29/literatura_infantil/1) [Literatura](http://www.livrosgratis.com.br/cat_29/literatura_infantil/1) [Infantil](http://www.livrosgratis.com.br/cat_29/literatura_infantil/1) [Baixar](http://www.livrosgratis.com.br/cat_32/matematica/1) [livros](http://www.livrosgratis.com.br/cat_32/matematica/1) [de](http://www.livrosgratis.com.br/cat_32/matematica/1) [Matemática](http://www.livrosgratis.com.br/cat_32/matematica/1) [Baixar](http://www.livrosgratis.com.br/cat_33/medicina/1) [livros](http://www.livrosgratis.com.br/cat_33/medicina/1) [de](http://www.livrosgratis.com.br/cat_33/medicina/1) [Medicina](http://www.livrosgratis.com.br/cat_33/medicina/1) [Baixar](http://www.livrosgratis.com.br/cat_34/medicina_veterinaria/1) [livros](http://www.livrosgratis.com.br/cat_34/medicina_veterinaria/1) [de](http://www.livrosgratis.com.br/cat_34/medicina_veterinaria/1) [Medicina](http://www.livrosgratis.com.br/cat_34/medicina_veterinaria/1) [Veterinária](http://www.livrosgratis.com.br/cat_34/medicina_veterinaria/1) [Baixar](http://www.livrosgratis.com.br/cat_35/meio_ambiente/1) [livros](http://www.livrosgratis.com.br/cat_35/meio_ambiente/1) [de](http://www.livrosgratis.com.br/cat_35/meio_ambiente/1) [Meio](http://www.livrosgratis.com.br/cat_35/meio_ambiente/1) [Ambiente](http://www.livrosgratis.com.br/cat_35/meio_ambiente/1) [Baixar](http://www.livrosgratis.com.br/cat_36/meteorologia/1) [livros](http://www.livrosgratis.com.br/cat_36/meteorologia/1) [de](http://www.livrosgratis.com.br/cat_36/meteorologia/1) [Meteorologia](http://www.livrosgratis.com.br/cat_36/meteorologia/1) [Baixar](http://www.livrosgratis.com.br/cat_45/monografias_e_tcc/1) [Monografias](http://www.livrosgratis.com.br/cat_45/monografias_e_tcc/1) [e](http://www.livrosgratis.com.br/cat_45/monografias_e_tcc/1) [TCC](http://www.livrosgratis.com.br/cat_45/monografias_e_tcc/1) [Baixar](http://www.livrosgratis.com.br/cat_37/multidisciplinar/1) [livros](http://www.livrosgratis.com.br/cat_37/multidisciplinar/1) [Multidisciplinar](http://www.livrosgratis.com.br/cat_37/multidisciplinar/1) [Baixar](http://www.livrosgratis.com.br/cat_38/musica/1) [livros](http://www.livrosgratis.com.br/cat_38/musica/1) [de](http://www.livrosgratis.com.br/cat_38/musica/1) [Música](http://www.livrosgratis.com.br/cat_38/musica/1) [Baixar](http://www.livrosgratis.com.br/cat_39/psicologia/1) [livros](http://www.livrosgratis.com.br/cat_39/psicologia/1) [de](http://www.livrosgratis.com.br/cat_39/psicologia/1) [Psicologia](http://www.livrosgratis.com.br/cat_39/psicologia/1) [Baixar](http://www.livrosgratis.com.br/cat_40/quimica/1) [livros](http://www.livrosgratis.com.br/cat_40/quimica/1) [de](http://www.livrosgratis.com.br/cat_40/quimica/1) [Química](http://www.livrosgratis.com.br/cat_40/quimica/1) [Baixar](http://www.livrosgratis.com.br/cat_41/saude_coletiva/1) [livros](http://www.livrosgratis.com.br/cat_41/saude_coletiva/1) [de](http://www.livrosgratis.com.br/cat_41/saude_coletiva/1) [Saúde](http://www.livrosgratis.com.br/cat_41/saude_coletiva/1) [Coletiva](http://www.livrosgratis.com.br/cat_41/saude_coletiva/1) [Baixar](http://www.livrosgratis.com.br/cat_42/servico_social/1) [livros](http://www.livrosgratis.com.br/cat_42/servico_social/1) [de](http://www.livrosgratis.com.br/cat_42/servico_social/1) [Serviço](http://www.livrosgratis.com.br/cat_42/servico_social/1) [Social](http://www.livrosgratis.com.br/cat_42/servico_social/1) [Baixar](http://www.livrosgratis.com.br/cat_43/sociologia/1) [livros](http://www.livrosgratis.com.br/cat_43/sociologia/1) [de](http://www.livrosgratis.com.br/cat_43/sociologia/1) [Sociologia](http://www.livrosgratis.com.br/cat_43/sociologia/1) [Baixar](http://www.livrosgratis.com.br/cat_44/teologia/1) [livros](http://www.livrosgratis.com.br/cat_44/teologia/1) [de](http://www.livrosgratis.com.br/cat_44/teologia/1) [Teologia](http://www.livrosgratis.com.br/cat_44/teologia/1) [Baixar](http://www.livrosgratis.com.br/cat_46/trabalho/1) [livros](http://www.livrosgratis.com.br/cat_46/trabalho/1) [de](http://www.livrosgratis.com.br/cat_46/trabalho/1) [Trabalho](http://www.livrosgratis.com.br/cat_46/trabalho/1) [Baixar](http://www.livrosgratis.com.br/cat_47/turismo/1) [livros](http://www.livrosgratis.com.br/cat_47/turismo/1) [de](http://www.livrosgratis.com.br/cat_47/turismo/1) [Turismo](http://www.livrosgratis.com.br/cat_47/turismo/1)